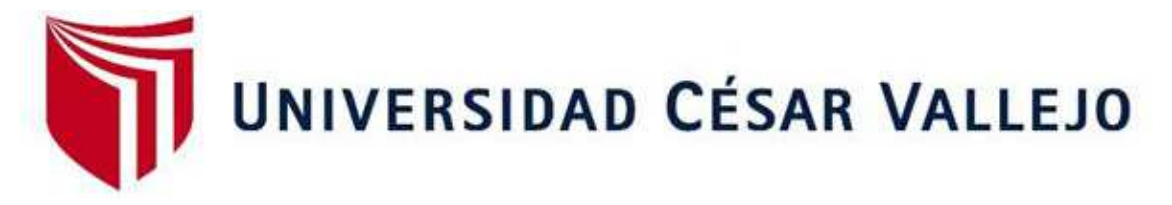

# FACULTAD DE INGENIERÍA Y ARQUITECTURA

# **ESCUELA PROFESIONAL DE INGENIERÍA CIVIL**

Concreto con incorporación de ignimbrita en el diseño de elementos estructurales para una edificación de 4 niveles, Arequipa 2023

> Ingeniero Civil **TESIS PARA OBTENER EL TÍTULO PROFESIONAL DE:**

### **AUTOR:**

Portocarrero Contreras, Christian Adolfo(orcid.org/0000-0001-9668-4547)

### **ASESORA:**

Dra. Garcia Alvarez, Maria Ysabel(orcid.org/0000-0001-8529-878X)

### **LÍNEA DE INVESTIGACIÓN:**

Diseño Sísmico Estructural

### **LÍNEA DE RESPONSABILIDAD SOCIAL UNIVERSITARIA:**

Adaptación al cambio climático y fomento de ciudades sostenibles y resilientes

**LIMA – PERÚ** 

**2023** 

#### **DEDICATORIA**

Esta tesis está dedicada sobre todo a Dios que siempre ha sido mi guía y mi fortaleza, a mi abuelo, a mi madre, a mis encantadoras hijas, a mi adorado hijo y sobre todo a mi hermano que nunca dejo de confiar en mí, todos con su inmenso amor y su gran paciencia me han permitido poder llegar a cumplir este gran sueño de llegare a ser un gran profesional, un Ingeniero Civil.

#### **AGRADECIMIENTO**

En primer lugar, deseo expresar mi agradecimiento a la universidad Cesar Vallejo y sobre todo a nuestros profesores que, con una gran dedicación, esmero y esfuerzo, que han brindado a mi trabajo, por sus sugerencias e ideas, por su dirección y por su rigor que han facilitado las mismas.

Así mismo agradezco a mi hermano, por su gran apoyo incondicional, que siempre estuvo presente, motivándome a seguir y nunca rendirme siempre confió en mí, para todos Uds. va dedicado esta carrera.

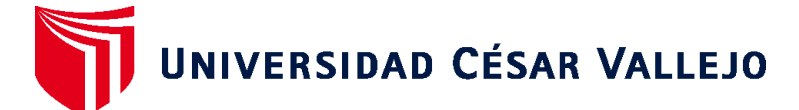

# **FACULTAD DE INGENIERÍA Y ARQUITECTURA ESCUELA PROFESIONAL DE INGENIERÍA CIVIL**

### **Declaratoria de Autenticidad del Asesor**

Yo, MARIA YSABEL GARCIA ALVAREZ, docente de la FACULTAD DE INGENIERÍA Y ARQUITECTURA de la escuela profesional de INGENIERÍA CIVIL de la UNIVERSIDAD CÉSAR VALLEJO SAC - LIMA ESTE, asesor de Tesis titulada: "Concreto con incorporación de ignimbrita en el diseño de elementos estructurales para una edificación de 4 niveles, Arequipa 2023", cuyo autor es PORTOCARRERO CONTRERAS CHRISTIAN ADOLFO, constato que la investigación tiene un índice de similitud de 18.00%, verificable en el reporte de originalidad del programa Turnitin, el cual ha sido realizado sin filtros, ni exclusiones.

He revisado dicho reporte y concluyo que cada una de las coincidencias detectadas no constituyen plagio. A mi leal saber y entender la Tesis cumple con todas las normas para el uso de citas y referencias establecidas por la Universidad César Vallejo.

En tal sentido, asumo la responsabilidad que corresponda ante cualquier falsedad, ocultamiento u omisión tanto de los documentos como de información aportada, por lo cual me someto a lo dispuesto en las normas académicas vigentes de la Universidad César Vallejo.

LIMA, 08 de Julio del 2023

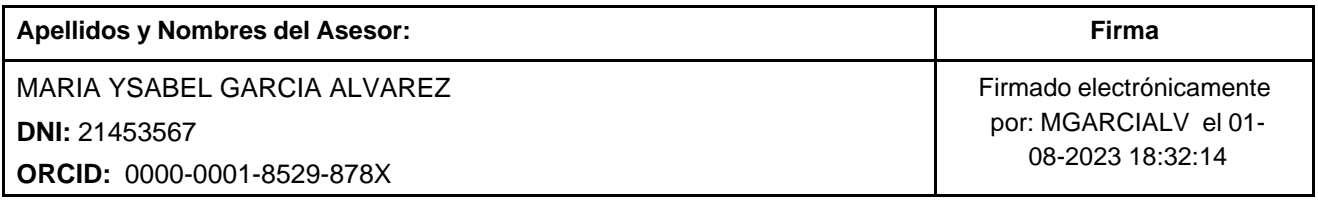

Código documento Trilce: TRI - 0580715

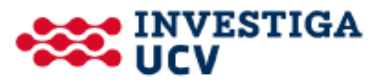

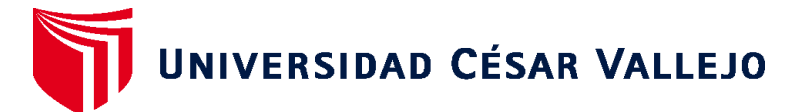

# **FACULTAD DE INGENIERÍA Y ARQUITECTURA ESCUELA PROFESIONAL DE INGENIERÍA CIVIL**

### **Declaratoria de Originalidad del Autor**

Yo, PORTOCARRERO CONTRERAS CHRISTIAN ADOLFO estudiante de la FACULTAD DE INGENIERÍA Y ARQUITECTURA de la escuela profesional de INGENIERÍA CIVIL de la UNIVERSIDAD CÉSAR VALLEJO SAC - LIMA ESTE, declaro bajo juramento que todos los datos e información que acompañan la Tesis titulada: "Concreto con incorporación de ignimbrita en el diseño de elementos estructurales para una edificación de 4 niveles, Arequipa 2023", es de mi autoría, por lo tanto, declaro que la Tesis:

- 1. No ha sido plagiada ni total, ni parcialmente.
- 2. He mencionado todas las fuentes empleadas, identificando correctamente toda cita textual o de paráfrasis proveniente de otras fuentes.
- 3. No ha sido publicada, ni presentada anteriormente para la obtención de otro grado académico o título profesional.
- 4. Los datos presentados en los resultados no han sido falseados, ni duplicados, ni copiados.

En tal sentido asumo la responsabilidad que corresponda ante cualquier falsedad, ocultamiento u omisión tanto de los documentos como de la información aportada, por lo cual me someto a lo dispuesto en las normas académicas vigentes de la Universidad César Vallejo.

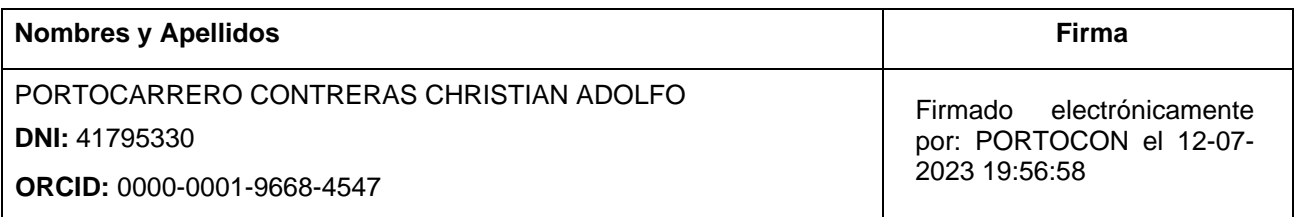

Código documento Trilce: INV - 1317196

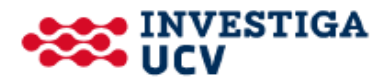

# ÍNDICE DE CONTENIDOS

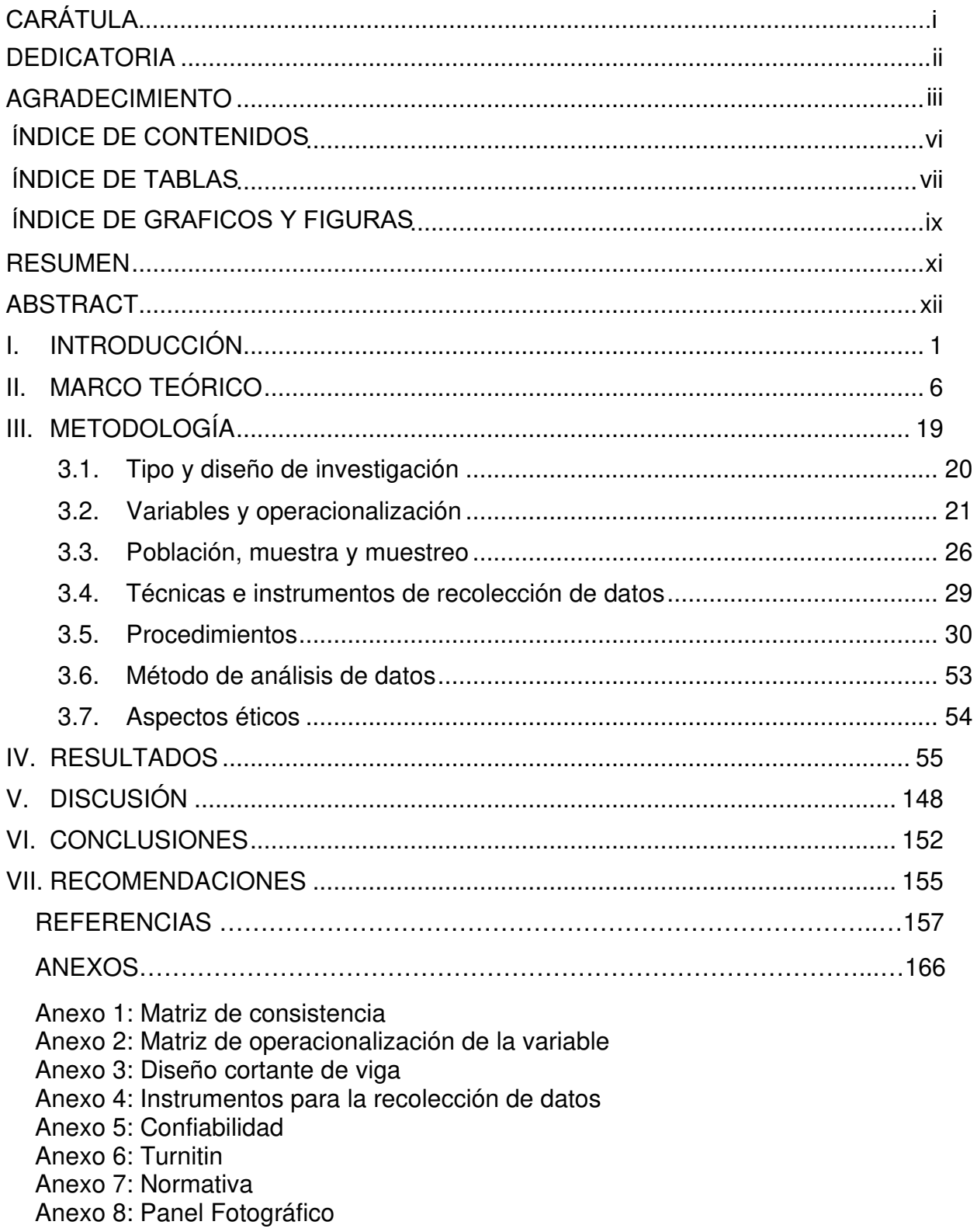

### **ÍNDICE DE TABLAS**

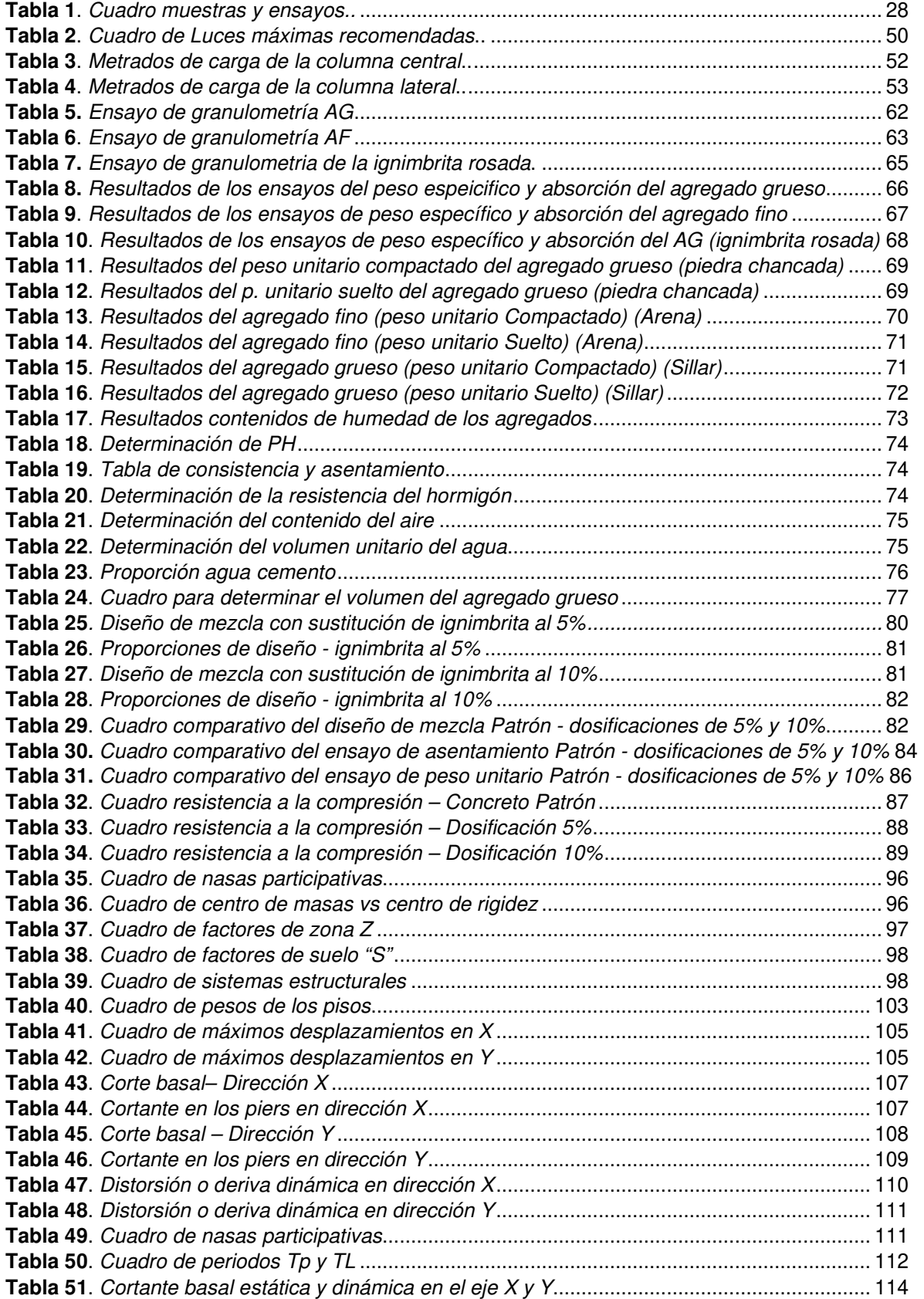

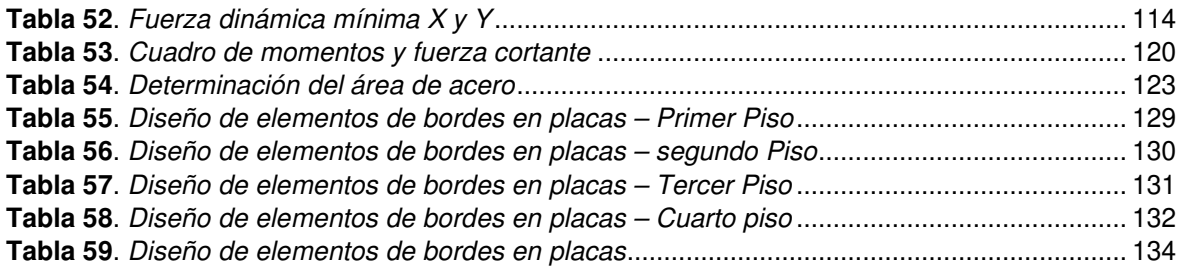

# **ÍNDICE DE GRAFICOS Y FIGURAS**

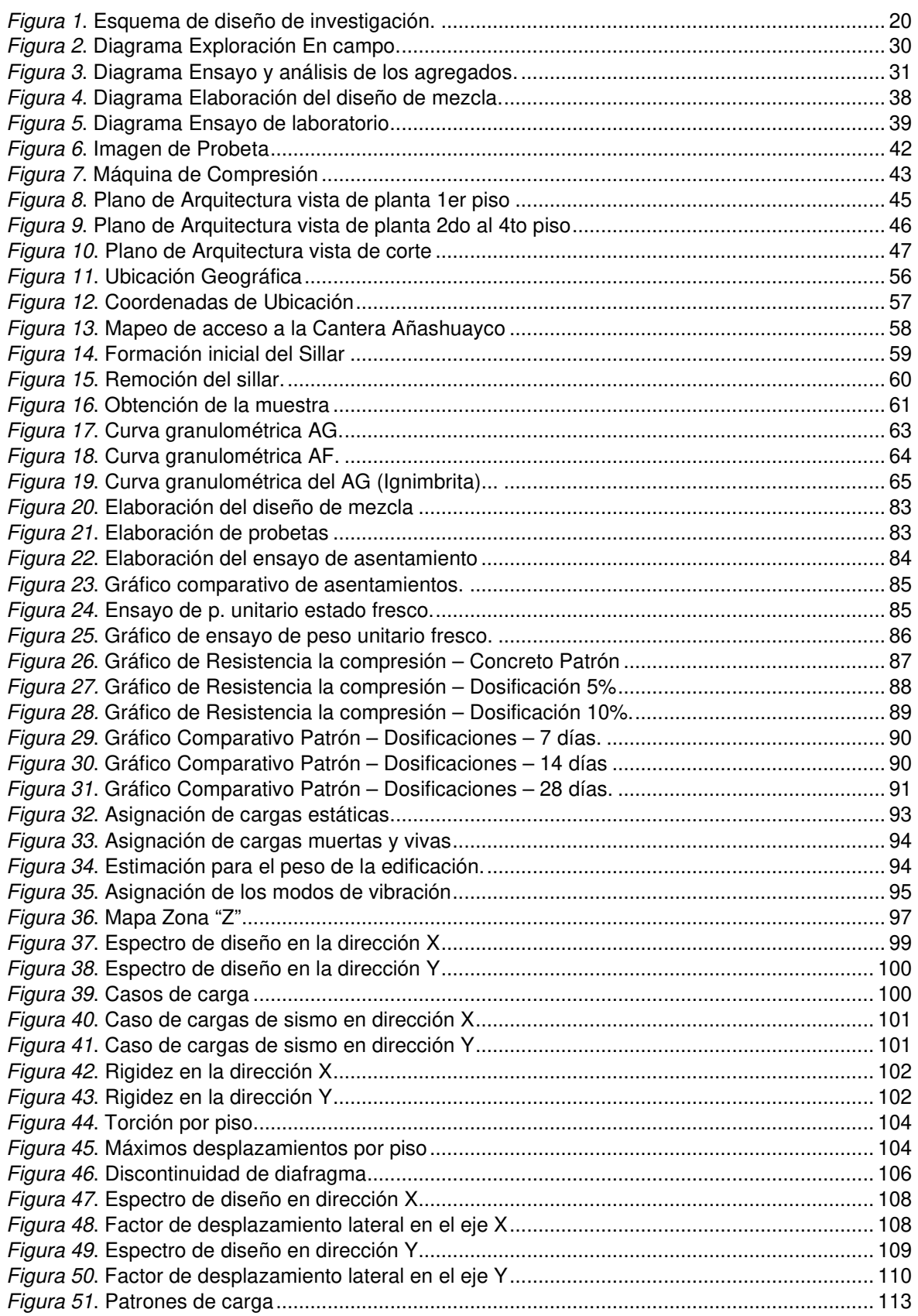

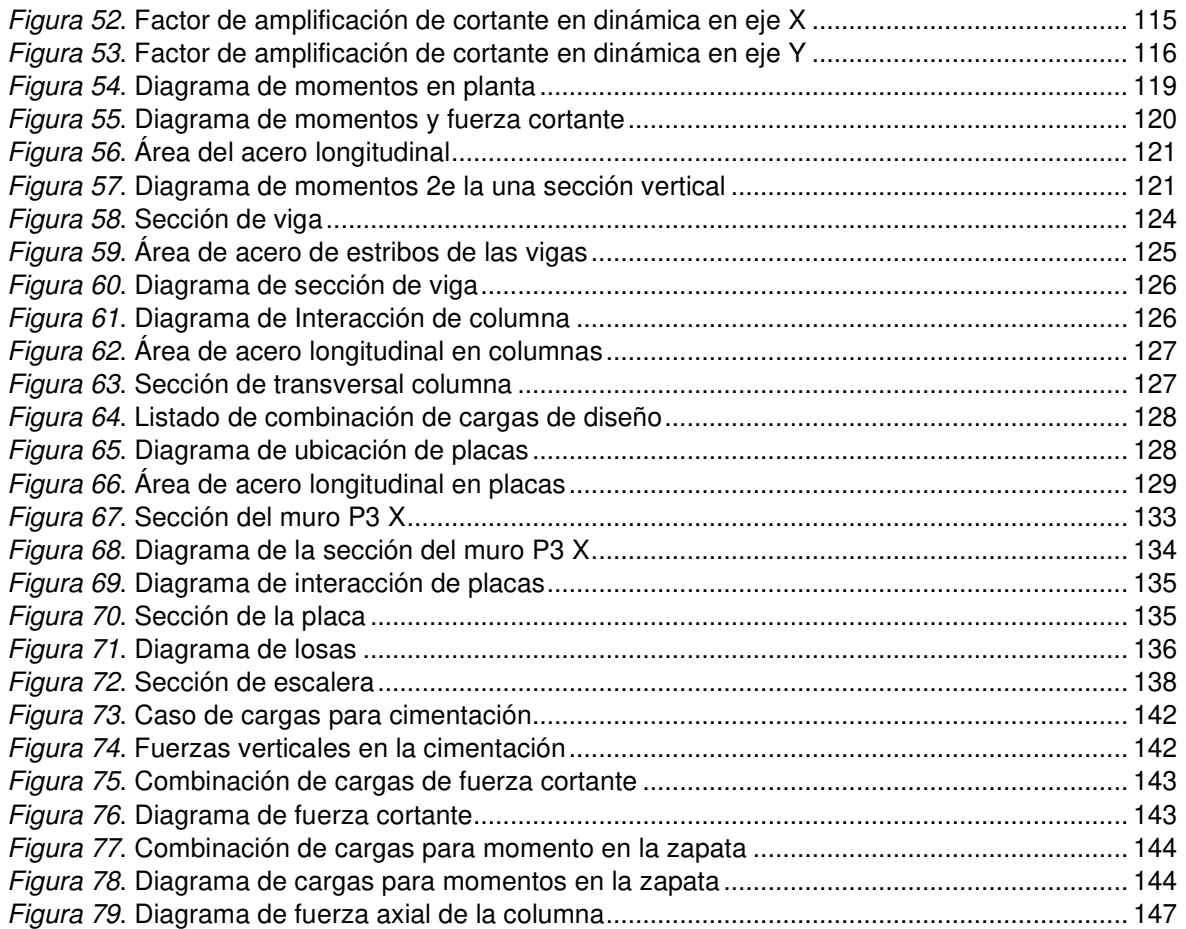

#### **RESUMEN**

El objetivo general de la presenta investigación es determinar en qué medida el concreto con incorporación de ignimbrita contribuye en el diseño de elementos estructurales para una edificación de 4 niveles para uso de oficinas que está ubicado en Arequipa.

Se utilizó una metodología aplicada en esta investigación, empleando dos diseños experimentales en los cuales se sustituyó la grava gruesa convencional por la ignimbrita rosada en proporciones del 5% y 10% respecto al peso del agregado grueso. Los alcances de la investigación fueron: Evaluar en que contribuye la ignimbrita en las propiedades físicas del asentamiento y la trabajabilidad, así como en la propiedad mecánica de resistencia a la compresión.

Los resultados de esta investigación indicaron que la incorporación de un 5% de ignimbrita, logro una resistencia de 219.80 kg/cm2, en cuanto a la densidad de 2270 kg/m3.

Posteriormente, se llevó a cabo el análisis y diseño estructural de una edificación multifamiliar de 4 niveles, ubicado en el distrito de Cerro Colorado,

Se realizo la configuración estructural y el predimensionamiento y metrado de las cargas correspondientes. Se realizo la modelación utilizando el software Etabs v19.1,

utilizando el análisis estático y dinámico modal espectral de acuerdo a los parámetros establecidos por la norma técnica peruana E.030 para el Diseño Sismo Resistente.

Se realizo el diseño de cada uno de los elementos estructurales de concreto para evaluar su capacidad para soportar las cargas a las que estaría sometida la edificación cumpliendo con las normativas vigentes.

**Palabras clave:** Concreto, estructural, ignimbrita, predimensionamiento.

### **ABSTRACT**

The general objective of this research is to determine to what extent concrete with ignimbrite incorporation contributes to the design of structural elements for a 4-story building for office use located in Arequipa.

A methodology applied in this investigation was used, using two experimental designs in which the conventional coarse gravel was replaced by pink ignimbrite in proportions of 5% and 10% with respect to the weight of the coarse aggregate. The scope of the research was: Evaluate the contribution of ignimbrite to the physical properties of settlement and workability, as well as the mechanical property of compressive strength.

The results of this investigation indicated that the incorporation of 5% ignimbrite achieved a resistance of 219.80 kg/cm2, in terms of a density of 2270 kg/m3.

Subsequently, the analysis and structural design of a 4-story multifamily building, located in the district of Cerro Colorado, was carried out.

The structural configuration and the pre-dimensioning and metering of the corresponding loads were carried out. The modeling was carried out using the Etabs v19.1 software, using the static and dynamic spectral modal analysis according to the parameters established by the Peruvian technical standard E.030 for Earthquake Resistant Design.

The design of each of the concrete structural elements was carried out to evaluate their capacity to support the loads to which the building would be subjected, complying with current regulations.

**Keywords:** Concrete, structural, ignimbrite, pre-dimensioning.

# **I. INTRODUCCIÓN**

En el estudio actual de la presente investigación procede a evaluar el concreto con incorporación de ignimbrita para el diseño de elementos estructurales, para ello se empleará la ignimbrita que es una roca de procedencia ígnea piroclástica de masa vidrio-volcánica porque tiene entre sus componentes fragmentos de cristal y roca que se emplearán en dosificaciones de 5% y 10% en reemplazo del agregado grueso, para posteriormente realizar el predimensionamiento de un pórtico de 4 niveles.

En lo local en la ciudad blanca de Arequipa supera un área de los 600km2 en los Distritos de Selva Alegre, Yura, Cayma, Yanahuara, Sachaca, Uchumayo y Cerro colorado, debido que hace 1.65 millones de años en el periodo pleistoceno se llegó a formar el sillar a través de las erupciones volcánicas, los cuales cuando llegan a su proceso de enfriamiento forman la ignimbrita, habiendo gran variedades de sillar, de los cuales solo emplearemos el sillar de color rosado que tiene buena durabilidad y es empleado actualmente para dar acabados, aprovechando así los recursos de la naturaleza que también son ecoamigable con el medio ambiente y bajarían los costos en la construcción (Sumalave,2019, p.21).

América del Sur existen países con grandes franjas vulcano-plutónicas, como Chile, Bolivia y Perú, donde existen volúmenes de rocas ígneas, con propiedades físico-mecánicas, por ello, actualmente la ignimbrita está siendo estudiada para ser implementada en los diferentes rubros de la construcción, la Ignimbrita proviene de un almacenamiento de corrientes de densidad piroclástica que se encuentra a lo largo de todo el Altiplano la cual cruza las fronteras como Bolivia, Chile y Perú a 18°S ubicada en la zona Volcánica Central del Oroclino boliviano, aproximante hace unos 450 mil años en el país de Chile, en los lugares como los valles de rio de Maipo y Rapel, donde actualmente usan la ignimbrita como arte rupestre, cabe mencionar que en Chile se puede apreciar dos tipos de ignimbrita como la arenisca y también en bloques de granito a comparación de Perú que solo tenemos bloques de granito, también tiene los colores blanco y rosado como los tipos que tenemos en Perú. (Parada y Naranjo, 2021, p.1).

En lo referido al ámbito internacional existen zonas muy numerosas que actualmente contemplan con capas de ignimbrita, entre esos lugares tenemos; los volcanes de Cascade Range, Japón, Nueva Zelanda, en los estados de Washington y Pregón, en la costa del Pacífico (Estados Unidos), Siberia la península de Kamcharka (Rusia), Martinica, la región del volcán Katmai (Alaska), en España están ubicadas en las Islas Canarias y en la Ciudad de Morelia que por ejemplo en esta última actualmente se siguen estudiando la determinación de los parámetros físicos y mecánicos, para ello se procede a realizar sondeos de 100m, donde se extrae macizo rocoso, para posteriormente extraer la ignimbrita de color café, gris, rosa y blanco para pasar así a los ensayos de los laboratorios (Martínez, 2019, p1).

La ignimbrita (sillar) es el material pétreo con mayor abundancia en la ciudad de Arequipa debido a que es muy accesible y su fácil extracción de las canteras de Añashuayco y Culebrillas, ambas ubicadas en la misma región de Cerro Colorado, principalmente se utilizaban en bloques de forma paralelepípedo, las cuales eran empleadas como un elemento en las construcciones de las viviendas, considerando que tienen valor accesible en el mercado, aun así, en los últimos años no se están empleando en las nuevas edificaciones, por su falta de investigación y sus aportes a la ingeniería y a la construcción, actualmente hay una gran acumulación de residuos de sillar, debido a al proceso de extracción y al corte de bloques en las canteras, estos residuos en la actualmente no tienen ningún valor agregado es por ello que permanecen acumulados años tras años, actualmente hay diversidades de canteras en Arequipa, algunas de ellas están en el proceso de extinción, por el excesiva extracción de agregados y por alta demanda de nuevas construcciones, ello ocasionó que se agotara material de agregado, quedando únicamente la Cantera de Socabaya, como la única cantera que extrae el mejor cascajo extraída directamente del Rio Socabaya, quedando así ya en el proceso de extinción las canteras de Ciudad Blanca, Cantera Miguel Grau y la Cantera Miraflores, considerando lo mencionado la problemática trata sobre la escasez del agregado grueso en las canteras, por ello se propone el empleo de la ignimbrita como incorporación al concreto para el diseño de elementos estructurales.

En base a la realidad problemática indicada se procede a realizar la formulación del problema general:

¿Cómo el concreto con incorporación de ignimbrita contribuye en el diseño de elementos estructurales para una edificación de 4 niveles, Arequipa 2023?

Analizando el problema general, se tienen los problemas específicos: PE.1 ¿De qué manera el diseño de mezcla del concreto con incorporación de ignimbrita, contribuye con el diseño estructural para una edificación de 4 niveles, Arequipa 2023?

PE.2 ¿Cómo la resistencia a la compresión del concreto con incorporación de ignimbrita, contribuye con el diseño estructural para una edificación de 4 niveles, Arequipa 2023?

PE.3 ¿De qué manera el módulo de elasticidad del concreto con incorporación de ignimbrita, contribuye con el diseño estructural para una edificación de 4 niveles, Arequipa 2023?

La justificación metodológica de la presente investigación permitirá mediante técnicas científicas, demostrar confiabilidad y validez, para así poder ser usado como referencia en futuros proyectos.

En la justificación técnica, a través de la investigación busca la factibilidad del concreto con incorporación de ignimbrita para contribuir con el diseño estructural. En la justificación ambiental, está enfocada en el uso de los residuos, y disminución de los desmontes, generados a raíz de los años, por los trabajos de extracción de bloques de ignimbrita aprovechando así los beneficios de este material econamigable.

Como objeto general de la investigación fue el siguiente: Determinar en qué medida el concreto con incorporación de ignimbrita contribuye en el diseño de elementos estructurales para una edificación de 4 niveles, Arequipa 2023.El objetivo general de la presente investigación, plantea los objetivos específicos a continuación, OE.1 Determinar que el diseño de mezcla del concreto con incorporación de ignimbrita, contribuye con el diseño estructural para una edificación de 4 niveles, Arequipa 2023. OE.2 Determinar como la resistencia a la compresión del concreto con incorporación de ignimbrita, contribuye con el diseño estructural para una edificación de 4 niveles, Arequipa 2023. OE.3 Determinar que el módulo de elasticidad, contribuye con el diseño estructural para una edificación de 4 niveles, Arequipa 2023, se propone la presente hipótesis general:

La incorporación de la ignimbrita en el concreto contribuye al diseño de elementos estructurales para una edificación de 4 niveles, Arequipa 2023.

4

Hipótesis especificas: HE.1 El diseño de mezcla del concreto con incorporación de ignimbrita, contribuye con el diseño estructural para una edificación de 4 niveles, Arequipa 2023. HE.2 La resistencia a la compresión del concreto con incorporación de ignimbrita, contribuye con el diseño estructural para una edificación de 4 niveles, Arequipa 2023. HE.3 El módulo de elasticidad del concreto con incorporación de ignimbrita, aporta con el diseño estructural para una edificación de 4 niveles, Arequipa 2023.

## **II. MARCO TEÓRICO**

La investigación estuvo basada a los estudios de artículos e investigaciones similares realizados en Perú, en América del Sur, como en las demás partes del mundo, respecto al estudio y empleo del concreto con incorporación de ignimbrita, en el proceso de la construcción.

En el ámbito nacional, Sumalave (2019), El estudio de la tesis fue ejecutada en Arequipa - Perú, la cual tuvo como objeto evaluar el sillar como puzolana en adición al cemento Portland tipo I, donde se procedió a realizar pruebas de sustitución de porcentajes del sillar, donde se empleó los siguientes instrumentos, una plancha base, una varilla de metal y un cono, para poder medir la altura de la masa de concreto, donde por medio del laboratorio se procedió a triturar el sillar para proceder a realizar los ensayos que demostraron que el sillar posee propiedades y también puede ser aplicado como agregado en el cemento Portland Tipo 1, donde dio como resultado en un la sustitución del 10% dio una pérdida de 3.79% , y como una sustitución del 15% dio una pérdida de la resistencia de 15.01% y con una sustitución del 20% dio una pérdida de 18.05%, por lo cual el costo y el beneficio es beneficioso, la sustitución del 10%, por lo cual no perjudicaría a la resistencia, en sus cuadros de rotura del concreto se pudo verificar que mantiene la resistencia de la resistencia de diseño en comparativo con el porcentaje de 2.5%, considerando que la sustitución al 10% se puede verificar un incremento utilizada en el trazado de las curvas de maduración de concreto puzolánicos, entre sus conclusiones se pudo apreciar que el sillar demanda más agua que el cemento debido por su mayor cantidad de área superficial, por ello que evidencia perdida de fluidez en los morteros y también demuestra una disminución del slum en el concreto.

Talavera (2018), Empleó la optimización de la mezcla del concreto ligero empleando la ignimbrita en la evaluación de los métodos de sostenibilidad para las actividades extractivas de la cantera de Arequipa, Perú, donde el estudio busca darle un valor agregado a la roca analizando y optimizando los diseños de mezclas de concreto aprovechando sus características, como en el concreto liviano, usando recursos originales de la naturaleza como la ignimbrita, para ello se escogieron muestras de cinco lugares distintos dentro de la cantera Añashuayco, donde se procedió a recoger material, de la parte superior como de la parte inferior con el objetivo de conseguir productos lo más amplios posible, donde se pudo verificar que

compartían semejanza en sus propiedades físicas y mecánicas, donde las diferencias encontradas afectan a la resistencia a la compresión del concreto de una forma muy notable, y la variación máxima muy cercanas a las 4.50Mpa.

Se desarrollaron 45 diseños de mezcla, bajo la metodología del diseño factorial que consiste en experimentar con los resultados del productos de la combinación de cada uno de sus niveles, plantea una selección de un diseño de mezcla, se pueden incluir 2 o más variables que pueden ser: cantidad de cemento y relación agua cemento, este diseño no alcanzó la comprensión del diseño respectivo, alcanzando dentro de su resistencia entre 20 y 40%, también se pudo obtener la resistencia de concretos al emplear el método de Chandra y Berntsson, dando como resultados 93%, 80% y 73%, en cuanto a sus resistencias de diseño, específicamente 21, 28 y 35 Mpa, respectivamente en ambas metodologías, mostraron unos resultados dentro de lo requerido en sus parámetros de la norma ACI 213R-03, donde resaltó el concreto con ignimbrita, por ser liviano y al permanecer para un peso unitario inferior a 1920 kg/m3 y pudiendo obtener una resistencia mayor a los 17 Mpa.

Llegando como conclusión que la ignimbrita esta apta para ser empleada como agregado grueso liviano, para la realización del concreto de una manera eficaz, al validar los resultados y poder así reemplazar al agregado grueso en su totalidad de peso normal.

Según Rojas (2021) Arequipa - Perú, Investigó la resistencia mecánica de los muros de albañilería construidos con ladrillos de concreto modificados con ignimbrita. Para evaluar las variables, se llevaron a cabo ensayos tanto en laboratorio como en campo. El objetivo de la tesis fue medir los cambios en el comportamiento mecánico de las paredes de mampostería al utilizar ladrillos con adición de ignimbrita.

En el estudio, se empleó el diseño de una mezcla de concreto basado en la norma ACI 21. Los resultados indicaron que la resistencia a la compresión axial fue de 48.25 kg/cm2 + 3kg/cm2, la resistencia a la compresión al corte fue de 4.23 kg/cm2 + 0.2kg/cm2, y la resistencia a la flexión fue de 2.24 kg/cm2 + 0.2kg/cm2 + 0.47 kg/cm2. Sin embargo, los resultados mostraron que la resistencia mecánica de la mampostería artesanal de los muros de ladrillo de hormigón con adición de ignimbrita no fue favorable.

8

Asimismo, se sugiere añadir un 20% de ignimbrita a los ladrillos de hormigón para optimizar la resistencia a la compresión axial. En cuanto al caso de los bloques de concreto, se recomienda agregar un 30% de ignimbrita para mejorar la flexión de los muros. Sin embargo, es importante tener en cuenta que aumentar los porcentajes de adición tendría un efecto negativo en las funciones y el rendimiento de los elementos, por lo que se recomienda no exceder el 20% de adición.

A pesar de la compensación de la humedad, se concluyó que la resistencia máxima a la compresión axial de los muros de mampostería construidos con ladrillos de hormigón y una adición del 20% de ignimbrita es de f'm= 51.99 kg/cm2 +/- 2.97 kg/cm2, lo cual es superior a un muro estándar sin adición.

Vásquez (2021), En su investigación realizada en Arequipa - Perú, Evaluó impactos de la ignimbrita en las características del concreto f´c=210 kg/cm2., el método empleado fue de tipo aplicada y se empleó un diseño experimental, donde se realizaron diversos diseños experimentales de concreto, donde sustituyo la grava convencional en proporciones del 5%, 10%, 15%, 20% y 25% en relación al peso del agregado grueso. Como alcance incluyo la evaluación de los efectos de las propiedades físicas del asentamiento y trabajabilidad, así como en la propiedad mecánica de la resistencia a la compresión.

Los resultados obtenidos revelaron que la dosificación del 5% mostró un resultado favorable, alcanzando una resistencia de 223.50 Kg/cm2, lo cual representó una disminución del 0.43% en comparación con el concreto estándar. Además, se obtuvo una densidad de 2274 Kg/cm3 y un asentamiento dentro del rango de 3" a 4". En cuanto a las demás dosificaciones, se registraron resistencias de 211.30 Kg/cm2 para el 10%, 205.43 Kg/cm2 para el 15%, 176.27 Kg/cm2 para el 20% y 150.93 Kg/cm2 para el 25%.

En conclusión, se determinó que el uso de la ignimbrita en el concreto resulta beneficioso en términos de sus propiedades. Sin embargo, se pudo observar que cuando se aumenta la dosificación o porcentaje de ignimbrita, la resistencia a la compresión disminuye.

Alayo y Polo (2019), Trujillo - Perú, planteó como objetivo lo siguiente: establecer como influye la piedra pómez directamente en las propiedades del concreto f'c= 210 Kg/cm2 en sustitución de la grava tradicional reemplazándola por la piedra pómez. El método fue experimental y aplicada porque busca poder aplicar los conocimientos obtenidos para mejorar la investigación. En cuanto a los ensayos de la preparación y tratamiento de muestras de probetas con porcentajes de piedra pómez las cuales se ejecutaron, se evidencia; la representación de agregados, resistencia a la compresión y peso unitario del concreto sustituyendo la grava por la piedra pómez en distintas proporciones (5% al30%) establecidos en el procedimiento ACI 211. El producto que determino la investigación en el caso de la resistencia a la compresión (28 días) son los siguientes: el diseño de concreto patrón, tuvo 239 Kg/cm2, el diseño con 5% tuvo 226 Kg/cm2; al 10% obtuvo 278 Kg/cm2; al 15% obtuvo una resistencia de 175 Kg/cm2; con un 20% dio un 187 Kg/cm2; con un 25%, 171 Kg/ cm2 y con un 30%, la resistencia fue de 156 Kg/ cm2. Y en caso de la densidad en estado fresco, el concreto patrón tuvo 2421 Kg/cm3; al 5% tuvo 2401 Kg/cm3; con un 10%, 2361 Kg/ cm3; con un 15%, 2331 Kg/ cm3; con un 20%, 2311; con un 25%, 2281 y con un 30% tuvo una densidad de 2241 Kg/ cm3. Como conclusiones de la presente investigación fueron que: reemplazando un 10% del agregado tradicional por piedra pómez se tuvo un concreto de bajo peso unitario y en el caso de la resistencia, sobrepasando los resultados obtenidos de la muestra del concreto patrón (237 kg/ cm2) en 28 días. Como conclusión la presente tesis logró identificar el incremento en la resistencia a la compresión del concreto empleando el porcentaje de la piedra Pómez sustituido por el agregado grueso para así poder conseguir un concreto de bajo pesos unitario con una resistencia el 10% de sustitución de piedra Pómez alcanza superar los valores establecidos en la muestra patrón (238kg/cm2) y pudo incrementar la resistencia a la compresión que está proyectado a los 28 días, en lo cual pudo obtener un resultado de 277 kg/cm2, en sus propiedades físico mecánicas se pudo lograr determinar sus características de los agregados grueso, fino y piedra pómez, con la finalidad de poder emplear sus valores en su diseño basado a los parámetros requeridos por la ACI-21, donde se tuvo que realizar ensayos de granulometría (NTP 400.012) Humedad (NTP 339.185).

En su tesis, Salazar (2018), Lima - Perú tuvo como población todas las canteras de rocas volcánicas de la ciudad de lima incorporando en el estudio rocas volcánicas provenientes de la cantera de Quilmaná ubicada en la ciudad de Cañete, la tesis tuvo como objeto: conocer cómo influye en reemplazo del agregado grueso tradicional para concreto ligero. El método de esta investigación es tipo explicativa porque el desarrollo del estudio tuvo focalizado en el desarrollo del diseño de la mezcla para el concreto ligero. Por lo cual se utilizó 3 tipos de diseños de mezcla en reemplazo del agregado grueso convencional por la roca volcánica en un 100% pero reemplazando las cantidades de grava y arena para los diseños. Los resultados obtenidos son: En la prueba de resistencia a la compresión, en el diseño 01 (ruptura de las muestras a los 7, 14, 21 y 28 días) tuvo como resultado 262.96, 234.78, 339.66 y 362.02 Kg/cm2. El diseño 02; 268.59, 321.78, 344.34 y 367.79 Kg/cm2 y como fin el diseño 3 tuvo; 258.35, 289.9, 335.34 y 355.3 Kg/cm2. Se tiene como resultados lo siguiente: el reemplazo en su totalidad de la grava convencional por la roca volcánica en el concreto, la cual baja la densidad seca en un 22% a diferencia del concreto tradicional. Ahora bien, las propiedades de la resistencia a la compresión, la rotura de las probetas a los 28 días, los diseños de concreto sobrepasan lo mínimo estandarizado y solicitado por la norma técnica peruana 339.027, en conclusión se pudo apreciar que el empleo de la roca volcánica adquirida de la cantera de Quilmaná como en su dosificación dio los siguientes aportes: cemento AF:AG Agua= 1:1.6:1.6:0.6, redujo el porcentaje de densidad seca del material a un 22% en comparación con los concreto tradicionales, esta reducción del 22% es muy significativa en la reducción de su peso en comparación a los postes actuales, donde se logra aligerar al concreto para mayores beneficios, se pudo apreciar en sus ensayos a la compresión a los 28 días de curado se logo alcanzar los 361.01kg/cm2, el cual logra superar a lo mínimo requerido por la NTP 339.027, donde se logra dar viabilidad mecánica al empleo del presente concreto ligero en la fabricación de postes, se pudo apreciar que la incorporación de la roca volcánica incidió en las propiedades físicas de los postes proporcionando un color y una textura que es más viscosa donde es casi equivalente a los postes convencionales, también es favorable económicamente poder elaborar rocas postes con rocas volcánicas.

En el ámbito internacional Díaz (2017), Ambato - Ecuador, donde su población fue los cilindros de hormigón y como muestra la adición de la arcilla expandida en sustitución del hormigón, esta investigación tuvo como objeto poder revisar resultados obtenidos durante las pruebas a compresión de concreto, se agregó árido de arcilla expandida como reemplazo parcial del agregado grueso, en su fase inicial ejecuto los análisis granulométricos, peso unitario suelto peso unitario también compactado, peso específico y la capacidad de absorción de la arena, el ripio y la arcilla que están sujetas a la NTE INEN 857, INEN 696 y estando verificado que estén dentro a lo requerido por la ASTM C33, luego se procedió a calcular la proporción o dosificación que este proporcionada para un hormigón de f´c= 210 Kg/cm2 por el método de Densidad máxima se elaboraron muestras con porcentajes de 5%, 10%, 20% y 30% de reemplazo del ripio donde tomaron tres muestras de cada proporción, en su última etapa realizaron los ensayos de 7, 14 y 28 días de edad, con la finalidad de obtener toda la información vial respecto al rendimiento en compresión del concreto y también poder verificar sus diferencias, de esta manera se pudo establecer porcentajes óptimos donde se puedo verificar que se mantuvo y aumento la resistencia requerida, donde hubo una disminución del peso detallado del hormigón, se puedo concluir que el hormigón en sus distintos porcentajes de la arcilla expandida su trabajabilidad y sus homogeneidad se conservaban a medida que se iba aumentando el porcentaje de arcilla expandida, en lo cual tuvo un asentamiento de 8 a 8.5 cm, en los análisis realizados a los 7 días utilizando una proporción de 210 kg/cm2, en las muestras cilíndricas del hormigón normal dio un resultado de 136,89 kg/cm2, el cual es el de mejor resistencia a las muestras de arcilla expandida, en las muestras de 5% se pudo obtener una resistencia de 136,74 kc/cm2 el cual es muy parecido al hormigón normal , en las muestras con 10% dio un 127,21 kg/cm2 y en el 20% se obtuvo 122,98 kg/cm2 y con el 30% un 117,87 kg/cm2 de resistencia, en los ensayos a 14 días se obtuvo los siguientes resultado 5% 195,28 kg/cm2 al 10% - 168,91 kg/cm2 al 20% 168,93 kg/cm2 y con un 30% 151,18 kg/cm2 el cual experimenta una leve disminución a lo largo de un período de 28 días de edad el 5% alcanzó la mayor resistencia con un 12% resultando por encima de lo requerido.

Pérez(2021), El artículo fue realizado en la ciudad de México, donde su población fueron todos los morteros de sal y en su muestra fueron los morteros elaborados con el reciclaje de labra con actividad puzolánica, en el estudio se examinó o se evaluó el empleo de la ignimbrita como residuo reciclado de labra con actividad puzolánica para la elaboración de mortero de cal para su restauración arquitectónica, se estudió los efectos a la compresión en su resistencia, donde se procedió a reemplazar el agregado principal fue reemplazada por el residuo reciclado y también se modifica el aglutinante sustituido por el polvo de piedra, para ser posteriormente comparado con los morteros tradicionales, se empleó el método cuantitativo, la presente tesis tuvo como resultado que se pudieron observar al realizar la combinación de cal aérea con piedra caliza que esta triturada, granulada con una relación aglutinante/agregado (a/a) de 0,5 en volumen producen morteros que tienen una resistencia mecánica a 150 días de 18 kg/cm2, este resultado es dos veces más a la resistencia de un mortero que esta reparado con cal hidráulica y el agregado natural , por lo cual los resultados han demostrado que si es posible la incorporación de APC (agregado reciclado) en los morteros de cal para su restauración arquitectónica, donde se pudo verificar que la absorción del agua debido a la acción del agregado reciclado pudo aumentar considerablemente en las proporciones de reemplazo, quedando por encima del 10%, por otro lado los morteros con APC presentaron una mayor demanda en el agua y menor trabajabilidad comparados con los morteros naturales, como conclusión se evaluó la viabilidad de poder reemplazar el agregado reciclado de ignimbrita en los morteros tradicionales elaborados a base de cal, para ello el proceso de optimización de la arena reciclada pudo permitir una distribución de grano uniforme, sin la necesidad de ser limpiada y de adicionar materiales orgánicos, la absorción del agua aumento considerablemente en un 10% debido a la acción capilar del agregado reciclado, donde se pudo verificar que en relación a las pruebas mecánicas, pudiendo verificar que: la adición de 12% de PPC ocasionó efectos en las propiedades de los morteros, como consecuencia de la elevada concentración de agua y por la naturaleza de los agregados genero porosidad, que ayudo a la reacción química, debido a la presencia de los componentes que son reactivo al utilizar polvo de piedra cantera con adición puzolánica creando así una estructura fuerte.

Arciniegas (2021), El artículo fue realizado en la ciudad de Guayaquil - Ecuador, donde su población es la mezcla asfáltica tradicional y como muestra las mezclas asfálticas realizadas con toba volcánica, en su investigación realizó una evaluación comparativa de la resistencia de la mezcla asfáltica y también de la deformación con la no tradicional empleando toba volcánica con unos porcentajes de matiz de ¾ con un resultado de 16,7% y para el cisco pasante del matiz de 3/8 con un resultado de 30,5%, en los ensayos dio un desgaste del 37% teniendo una absorción del 4% y con un p/u de 1.363 Kg/cm3 los cuales están dentro de los parámetros que son recomendables desde el enfoque de las especificaciones haciendo un diseño con este material y empleando una combinación con el agregado tradicional para poder así darle una mejor funcionalidad para su uso en sitios con yacimientos de toba volcánica, teniendo como su objetivo específico la dosificación de la mezcla asfáltica para aumentar su mejora en la resistencia y en la deformación , para ello se realizó el diseño asfáltico tradicional considerando los mismos porcentajes del agregado fio y grueso, en la cual se reemplazó el agregado grueso, donde se procedió a triturar a ¾ y para el Cisco a 3/8, donde logro unos resultados satisfactorios, pero por ser un material que tiende a desgastarse se debió combinar la parte del Cisco con el tradicional, para poder darle un mejor comportamiento al desgaste , porque toda la estructura se tiende a deteriorar por estar expuestos a los gentes externos, por ello con esta combinación o mezcla se pudo mejorar los vacíos y al estabilidad de la mezcla asfáltica, en su tercer objetivo como la correlación de a la resistencia y también la deformación experimentada por la mezcla asfáltica que contiene toba volcánica y empleando también la mezcla tradicional, los resultados que se obtuvieron con las Normas establecidas por las Obras Públicas y el Ministerio de Transporte, pudiendo así utilizarse para el tránsito pesado según el instituto Mexicano del Transporte. Se considera que la mezcla de asfáltica donde se utiliza la toba volcánica en reemplazo del material grueso y según los ensayos que se efectuaron se puede verificar que cumplen con las Normas respectivas para así poder ser utilizado y considerado en los diseños asfalticos, considerando que el desgaste del material es del 37%, estando dentro de los parámetros requeridos, pero su estabilidad es inferior a los 2000, que con el pasar del tiempo puede desgastarse y disminuir su durabilidad.

Suárez (2019), La tesis fue ejecutada en la ciudad de Guayaquil - Ecuador, donde su población fue la variedad de hormigones livianos y aligerados y como muestra el diseño del hormigón liviano usando la arcilla expandida (arlita), su investigación experimental que focalizó como objetivo: el análisis del comportamiento del concreto utilizando 3 porcentajes de la arcilla expandida (30%, 20% y 10%) con el objetivo de lograr una deseada resistencia de 210 f´c= Kg/cm2. El método empleado en su investigación, la cual se realizó de forma experimental de tipo cuantitativa y ejecuta varias pruebas una de ellas: revenimiento, la caracterización de agregados resistencia al desgaste, pruebas mecánicas del concreto y peso unitario. en cuanto a los resultados indicados por el test de la resistencia a la compresión en veinte ocho días, se concluye: el concreto (patrón) dio como resultado 234.90 Kg/cm2, y el diseño con una sustitución al 10% dio un resultado 222.57 Kg/cm2, con reemplazo al 20% dio un resultado 198.93 Kg/cm2 y con 30% dio un resultado 191.7 Kg/cm2. En el caso del test referente a la resistencia a la flexión, el diseño patrón tuvo: 37 Kg/cm2; con sustitución al10% tuvo una resistencia de 35.88 Kg/cm2, con 20% tuvo una resistencia 33.86 Kg/cm2 finalmente al 30% tuvo una resistencia de 33.46 Kg/cm2. Es importante concluir en esta investigación que: el concreto con 10% de reemplazando al AG con la arcilla expandida en este caso mucho más factible, por lo que obtuvo la resistencia dentro de lo requerido. Ahora bien, basado a la ASTM C330, el agregado cumple con los requerimientos indispensables para así poder utilizarlo en las mezclas del hormigón. Se debe recalcar que solo el 10% de dosificación fue muy satisfactoria ya que no necesito ningún aditivo en especial, solo fue un reemplazo del agregado grueso, para que el hormigón pueda ser liviano se debe considerar que la mezcla no debe ser muy fluida, porque es un material ligero y su peso específico es menor al agua, es importante mencionar que el contenido de arena empleado en la dosificación del 60% debe ser triturada, ya que este efecto de ser triturada hará que tenga una mejor adherencia de la pasta del hormigón ligero, debido a su poco peso es muy factible el poder construir pisos a casas ya existentes, incluso se podría construir una estructura de varios pisos en un terreno estable, su factibilidad del empleo del agregado en lo referente al costo es muy recomendable poder realizar un análisis para así ser empleado al ser también ecoamigable para el medio ambiente.

Yagual y Villacís (2022), Realizada en la ciudad de Quito – Ecuador, La arcilla expansiva es aquella que por los cambios de humedad sufren variaciones en su volumen, produciendo tanto expansión como disminución, generando problemas en obras donde se debe emplear, como por ejemplo la cimentación de un dado el tipo de suelo, el diseño experimental actual implica llevar a cabo pruebas de laboratorio para poder así lograr la identificación para las características físicas y mecánicas de tres variedades de arcillas expandidas las que pasan a ser comparadas con las muestras del suelo estabilizado, esta estabilización se efectúa con el objetivo de regular la variación de volumen, se lleva a cabo una sustitución del suelo utilizando diferentes proporciones de ceniza. Es por esta razón que se emplean dos tipos de cenizas en el estudio experimental, la 1ra arcilla extraída fue del volcán Tungurahua y la 2da de naturaleza orgánica (como la ceniza de cascarilla de arroz), las mismas que se mezclaron en una proporción equitativa del 50% - 50% en peso. Luego, se llevaron a cabo pruebas en las muestras de suelo con un porcentaje de sustitución del 10%, 20% y 30% compactado a un 95% del proctor modificado, en peso suelo arcilloso por la muestra estabilizadora de las cenizas, esta mezcla de la ceniza en la masa del suelo alcanzó una reducción del volumen típico de las arcillas puras, se evaluaron las propiedades físicas y mecánicas de las muestras de suelo en su estado natural y después de ser estabilizadas, en condiciones de compactación. Estos análisis se llevaron a cabo utilizando pruebas normalizadas en la (ASTM), como contenido de humedad (ASTM D2216, 2010, Distribución de partículas por su tamaño (gradación) de suelos a través del análisis de tamizado (ASTM D6913, 2017), Gravedad específica (ASTM D854, 2014).

En resumen, se pudo comprobar que la utilización conjunta de las cenizas volcánicas y las cascarillas de arroz alcanzó superar tanto las propiedades físicas como mecánicas, junto con la composición de los suelos arcillosos de tipo expansivo. Las muestras que contenían reemplazo de cenizas mostraron una disminución en el indicador de plasticidad, lo que se versiono en una disminución del índice y potencial de expansión. Por lo tanto, se concluye que la combinación de estas dos cenizas resulta beneficiosa para mejorar la calidad de los suelos arcillosos con características expansivas.

Grados (2018), realizado en Lima - Perú, titulado Se empleo el Software Etabs para una edificación de 5 pisos con diseño estructural en San Isidro", se buscaba crear el diseño estructural de una edificación multifamiliar con semisótano aplicando los parámetros establecidos por la norma técnica E-030. Para llevar a cabo este objetivo, se empleó el software ETABS, la metodología utilizada en este estudio fue de tipo aplicada y diseño pre-experimental. La población de referencia se trabajó con los estudiantes de ingeniería civil de la UCV, y en cuanto a la muestra consistió en 18 estudiantes de la carrera de ingeniería civil en ese mismo semestre.

Los instrumentos que se emplearon para recopilar información se basaron en trabajos relacionados y similares a las variables de estudio, como la norma técnica E-030 y el Reglamento Nacional de Edificaciones. Los resultados obtenidos del modelamiento ejecutado con la ayuda del software Etabs fueron satisfactorios, según indica Grados en su tesis. Además, se menciona que se emplearon normas peruanas en el diseño y que este cumplía con las recomendaciones establecido por dichas normas, en conclusión, Grados determinó que los criterios considerados en el estudio arrojaron los resultados previstos, puesto que el programa ETABS cumplió con el análisis requerido y se encontraba en los parámetros establecidos por la norma técnica peruana E-030.

Briones y Alvarez (2018). El objetivo principal fue comparar las características de los programas ETABS y ROBOT S.AP. en términos de modelado, diseño sismorresistente y diseño de concreto armado. Estos programas se aplicaron a un edificio de cinco pisos (cuatro pisos y un semisótano) con un área de lote de 198.81m2 y una cimentación en roca dura de -2.00.

La estructuración del edificio se basó en los planos arquitectónicos, utilizando placas, columnas, vigas, losas macizas y losas aligeradas, para soportar el cortante de los muros estructurales, se empleó un sistema estructural Dual Tipo II en la dirección X y un sistema de muros estructurales en la dirección Y. Luego, se realizaron predimensionamiento de los elementos estructurales.

Se realizó el cálculo de las cargas mínimas según la norma E.020 y se llevó a cabo el metrado de cargas, se procedió a trabajar con ambos programas para modelar la estructura y realizar el diseño sismorresistente de acuerdo con la norma E.030, así como el diseño en concreto armado siguiendo la norma E.060 y el código ACI318-14.

Donde se pudo concluir que la edificación presenta comportamientos estructurales distintos en cada programa, pero esto tiene una influencia mínima en el diseño de concreto armado. Como resultado, se obtuvieron elementos estructurales con dimensiones y refuerzos de acero similares en ambos programas.

# **III. METODOLOGÍA**

### **3.1. Tipo y diseño de investigación**

#### **3.1.1. Tipo de Investigación**

Esta clase de investigación empleada en la realización de presente tesis es tipo aplicada.

Monje nos señala que es aplicada: Cuando la investigación está orientada a conseguir nuevos conocimientos destinados a permitir dar soluciones a los problemas prácticos (Monje, 2011, p.211).

#### **3.1.2. Diseño de investigación**

Las investigaciones experimentales se caracterizan por manipular intencionalmente la variable independiente y el impacto sobre el análisis de una variable dependiente (Galarza, 2021, p.2).

Manipula deliberadamente una variable independiente para verificar su efecto sobre la variable dependiente (Hernández y Mendoza, 2018, p.173).

El diseño de la presente tesis es Cuasiexperimental.

En la imagen se aprecia:

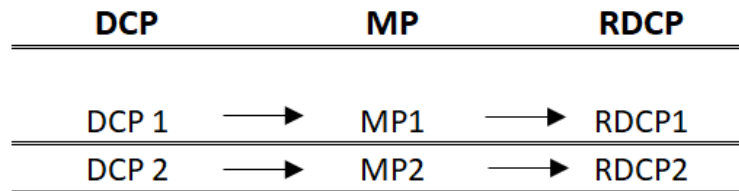

Figura 1. Esquema de diseño de investigación.

DCP: Son las muestras de las probetas en el diseño de concreto patrón. RDCP: Son los resultados realizados a las probetas del concreto patrón. MP1, MP2: Las muestras corresponden a las probetas experimentales del concreto, donde se sustituyó la piedra chancada por ignimbrita. RDCP1, RDCP2: Son los resultados de los diseños experimentales del concreto (probeta), la cual reemplazo del AG por la Ignimbrita. **Nivel de la investigación** 

En el presente estudio, podemos apreciar un nivel explicativo, porque va a aplicar lo estudiado y analizado en las investigaciones realizadas, con la finalidad de poder profundizar y emplear lo aprendido y también adquirir nuevos aportes y conocimientos.

### **Enfoque de investigación de la variable independiente**

El presente enfoque es cuantitativo, porque tiene como objeto poder cuantificar y así poder describir todos los indicadores, por medio de los ensayos en los laboratorios.

La verificación se realiza a través de la recopilación de datos cuantitativos basados en conceptos medibles. El propósito del análisis es evaluar la importancia de las relaciones previstas entre las variables (Monje, 2011, p.13).

### **3.2. Variables y operacionalización**

### **Variables**

Tanto como consecuencia como causa del avance de una investigación, las variables desempeñan un papel fundamental dentro del estudio de la estructura (Espinoza, 2019, p.172).

### **Variable independiente**

Concreto con incorporación de Ignimbrita.

### **Variable dependiente**

Diseño de elementos estructurales

### **Definición Conceptual de la variable Independiente**

El concreto se destaca por su maleabilidad a la temperatura ambiente, lo que le facilita adaptarse fácilmente a diversas formas. Además, posee una notable resistencia a la compresión y la habilidad de adherirse a diferentes materiales, como el acero, lo que permite medir su resistencia a la tracción. También exhibe comportamiento elástico y plástico, características que se pueden aprovechar en distintas aplicaciones (Abanto, 2016, p.7).

#### **Definición Operacional de la variable Independiente**

Como procedimiento se debe realizar a la mezcla la selección de proporciones, que indican los pesos de los lotes requeridos para el hormigón, esta sucesión de pasos encaja en las características de los materiales para una mezcla tales como: agua – cemento, volumen de cemento mínimo, volumen de aire, depresión (Slump), tamaño máximo del agregado, fuerza, otros requisitos que se relacionan como los tipos especiales de cemento y los overdesign de fuerza (ACI 211.1 p.11).

#### **Definición Conceptual de la variable Dependiente**

El análisis estructural se puede describir como la capacidad de pronosticar el comportamiento de una estructura en respuesta a las cargas aplicadas y otros efectos externos, como los desplazamientos en los apoyos y las variaciones de temperatura (Kassimali 2015, p.3).

#### **Definición Operacional de la variable Dependiente**

El diseño estructural se basa en un proceso iterativo que involucra una serie de enfoques sucesivos, donde cada ciclo requiere la realización de un análisis estructural, donde diseño estructural implica un enfoque gradual y repetitivo, donde se realizan análisis estructurales en cada etapa del proceso (R.C. Hibbeler, 2008, p.4).

La investigación se centra en reemplazar la grava convencional por ignimbrita, los porcentajes empleados son: 5% y 10%. Utilizando la razón como escala de la variable independiente, se empleará una balanza como instrumento de medición.

El estudio actual se enfoca en una investigación experimental de la ignimbrita, la cual consiste en una combinación de ceniza volcánica solidificada y fragmentos de cristales de tamaño reducido formados por diferentes tipos de lava, como andesita, dacita, traquita, basáltica, riolita, entre otros. Además, la ignimbrita puede contener una gran cantidad de fragmentos de biotita y piedra pómez (Tišljar,2014, p.175).

La ignimbrita en su composición es variable por el lugar que es extraída y también varían en color, como la coloración blanca que es el más común, también existen otras tonalidades como la azulada o rosada. Algunas propiedades de la ignimbrita son de baja densidad, porque contienen piedra pómez, la cual es una roca ligera, por lo cual podría suministrar al concreto una baja densidad.

La ACI 211.1 aborda varios aspectos importantes relacionados con el diseño de mezclas de concreto, son unos cuantos los principales temas que se tratan en esta norma.

Requisitos generales: La norma estipula los criterios mínimos que necesitan cumplir las mezclas de concreto en términos de resistencia, durabilidad y propiedades de trabajo.

Selección de los materiales: La norma proporciona pautas para la elección de los materiales de construcción adecuados, como cemento, agregados, aditivos y agua, que se emplearán en la mezcla de concreto.

Proporciones de la mezcla: Se ofrecen métodos y recomendaciones para determinar las proporciones adecuadas de los materiales en la mezcla de concreto, incluyendo la relación agua-cemento y las proporciones de agregados.

Propiedades del concreto fresco: Se abordan aspectos que estén en relación con la trabajabilidad, la cohesión y la consistencia del concreto fresco, así como los métodos de ensayo para medir estas propiedades.

Propiedades del concreto endurecido: La norma establece criterios para evaluar la resistencia a la compresión, la resistencia a la tracción, la permeabilidad y otras propiedades del concreto endurecido.

Aditivos y adiciones: Se discute el empleo de aditivos y adiciones en la mezcla de concreto, incluyendo su efecto en las propiedades y el rendimiento del concreto.

Control de calidad: La norma incluye pautas para la supervisión de calidad en el momento de la producción y colocación del concreto, así como recomendaciones para el muestreo y ensayo de especímenes de concreto.

En la norma ACI 211.1 en la sección 6.2 se explica que la consideración de los pesos necesarios para la mezcla de hormigón implica una serie de pasos lógicos que buscan adaptar las características del material disponible a una mezcla adecuada para el trabajo. La conveniencia de la mezcla no se limita únicamente a la selección de proporciones individuales, sino que está determinada por las especificaciones de trabajo, que pueden incluir lo siguiente:

6.2.1 Establecer la relación máxima agua-cemento o agua-material cementante. 6.2.2 Determinar el volumen mínimo de cemento. 6.2.3 Establecer el volumen de aire requerido. 6.2.4 Considerar la depresión del concreto. 6.2.5 Definir el tamaño máximo del agregado. 6.2.6 Establecer la resistencia deseada. 6.2.7 Considerar otros requisitos relacionados con el diseño de mezclas, tales como exceso de resistencia, mezclas especiales y tipos específicos de cemento.

Los ensayos de laboratorio permiten conseguir la definición operacional de las propiedades físicas y mecánicas del concreto. Estos ensayos son realizados tanto en el concreto en dos estados (fresco y endurecido) y tienen como objetivo verificar la calidad del material (Sánchez 2001, p.72).

Estas propiedades consideran: La trabajabilidad del concreto será medida por medio del ensayo de asentamiento. El ensayo de peso unitario y la resistencia a la compresión del concreto serán utilizados con la finalidad de determinar la densidad del concreto en su estado fresco será por medio de ensayos a probetas cilíndricas considerando el curado con tiempos de 7,14 y 28 días.

Las propiedades del concreto pueden experimentar cambios dependiendo de si están en estado fresco o endurecido, así como de la calidad y proporción de sus componentes, como el tipo de cemento, agua y distribución de los agregados, entre otros. Estos componentes confieren al concreto diversas propiedades, como resistencia, trabajabilidad, durabilidad, densidad, entre otras (Toklu y Yazicioglu, 2020, p.1). Ahora bien, en cuanto a las principales propiedades del concreto encontramos: Trabajabilidad, se refiere a la característica del concreto de mezclarse homogéneamente sin mostrar signos de segregación. Segregación, se trata de la separación de partículas que ocurre a causa de las diferencias de peso entre los componentes del hormigón. Resistencia, se define como la característica para resistir las fuerzas de flexión, tracción y compresión. Exudación, se produce cuando el agua se separa de otros componentes del concreto debido a un aumento en la cantidad de agua presente. Durabilidad, es la capacidad del concreto para así soportar diversos fenómenos externos, como agentes químicos, físicos, entre otros. Impermeabilidad, se refiere a la reducción de la presencia de agua durante el
proceso de endurecimiento, lo que resulta en una mayor resistencia a la penetración de líquidos.

En cuanto a los conceptos del proyecto, encontramos: Los elementos que componen al concreto; el cual se compone de cemento, es una pasta aglutinante y se identifica porque bajo el agua y en el aire se endurece, ahora bien, se forma al combinar una proporción específica de agua con otro material pulverizado (RNE, 2019, p.26). En cuanto a los agregados, son un material granuloso los cuales pueden tener su origen artificial o también natural, como la escoria, piedra chancada, la grava que al momento de mezclarse con el cemento forman el concreto (RNE,2019, p.12). Estos agregados del concreto son finos o gruesos: en el caso del agregado grueso, debe ser tamizado a través de una malla N°4 (45 mm) y debe provenir de la trituración de rocas de forma natural o mecánica (RNE, 2019, p.12). El agregado convencional se refiere a una piedra fragmentada que se obtiene mediante el empleo de herramientas mecánicas para poder romper diversos tipos de cantos rodados, rocas, y otros materiales similares.

En el caso del agregado fino, este deberá ser pasado por el tamiz de 9.5 mm y deberán proceder de la trituración de las arenas o rocas de forma natural o mecánica (RNE, 2019, p.25). En el concreto, el agregado fino comúnmente utilizado es la arena, la cual se obtiene de manera natural a través de la abrasión de rocas o mediante la pulverización completa de piedra arenisca (NTP 339.047, 2019, p.7).

Las Normas Técnicas y Ensayos desarrollados para caracterizar los agregados incluyen el muestreo de agregados de acuerdo con la NTP 400.010- 2020 "Agregados, Preparación de las Muestras y Extracción". Es de suma importancia ejecutarlo, ya que las pruebas individuales son fundamentales para llevar a cabo los ensayos y lograr valores característicos de los agregados. Para realizar el análisis granulométrico de los agregados, se empleará la norma NTP 400.012- 2013 titulada "Agregados, Análisis granulométrico del agregado fino, grueso y global.

Para calcular el peso adecuado y el porcentaje de absorción de los agregados, bien sean finos o gruesos, se utilizarán las normas NTP 400.021- 2013 titulada "Agregados. Método de ensayo y normado para la densidad, la densidad relativa (peso específico) y absorción del agregado grueso", y la norma NTP 400.022 -2013".

# **Dimensiones**

Las dimensiones de la variable constituyen un referente para establecer los indicadores (Bauce, Córdova y Ávila, 2018, p.46).

Es la parte que se puede medir de la variable. Es el componente que viene del resultado de la desagregación o de la desintegración de una variable (Espinoza, 2019, p.175).

En la presente investigación las dimensiones aplicadas a la variable independiente serán el diseño de mezcla y el módulo de elasticidad.

Como dimensiones de la variable independiente serán:

Diseño de mezcla y el módulo de elasticidad.

Como dimensiones de la variable dependiente serán:

La zapata, columnas, vigas y la losa aligerada

# **Indicadores**

Por medio de los indicadores se permite cuantificar la variable, que provienen del resultado de la desintegración de las dimensiones. Los indicadores pueden ser verificables y medibles (Espinoza, 2019, p.176).

Los indicadores de la variable independiente serán:

La relación cemento agua, Slump, contenido de aire y los tamaños de los agregados.

Los indicadores de la variable dependiente serán:

La capacidad portante, verificación por punzonamiento, diagrama de interacción, diseño de flexión, diseño de fuerza portante y el diseño por capacidad.

## **Escala**

La escala que se procede a usar es la razón mediable y cuantificable.

# **3.3. Población, muestra y muestreo**

## **3.3.1. Población**

Es la recopilación de unidades que son analizadas o que se están estudiando, también puede ser el conjunto de individuos, elementos,

objetos o fenómenos los cuales pueden presentar una característica determinada que es susceptible a ser estudiada (Flores,2015, p.4). En el contexto de esta investigación, la población de estudio estará establecida por una edificación de 4 niveles.

#### **Criterios de inclusión**

En la presente muestra se deriva a sustituir el uso tradicional del agregado grueso (grava) por la ignimbrita (rosada) en una dosificación de 5% y 10%, las cuales serán procesados por un laboratorio, donde se le procederá a realizar los ensayos de asentamiento y de peso unitario y para las probetas se realizará la resistencia a la compresión.

#### **Criterios de exclusión**

En el estudio de investigación no está considerado las probetas, que no cumplan con las características indicadas por el laboratorio.

#### **3.3.2. La muestra**

Existen dos tipos de población: probabilística y no probabilística. En el caso de las técnicas de muestreo probabilísticas, nos proporcionan la probabilidad de seleccionar un estudio específico en la muestra por medio de una elección aleatoria, en otro sentido, las técnicas de muestreo no probabilísticas, en cuanto a la elección de las muestras de estudio esta será dependiente de las características, criterios, entre otros. En el caso que los investigadores consideren propicio en el momento; pueden tener poca validez y confiables o también reproducibles; esto se debe a que estos tipos de muestras no son ajustables a un fundamento probabilístico (Otzen, 2017, p.14).

Por esto Cualquier subconjunto del universo. En el caso de la estadística pueden ser probabilísticas o también no probabilísticas (Flores, 2015, p.3).

La muestra simboliza una parte de la población o del universo en el cual se llevarán a cabo estudios específicos y, por lo tanto, debe ser una parte significativa y representativa de la población en consideración (López, 2004, p.69).

Para el presente estudio se considera como muestra los elementos estructurales para una edificación de 4 niveles.

**Sub-**

| Concreto          | <b>Ensayos</b>                 | <b>Días</b> | Patrón | <b>Sillar</b><br>5% | <b>Sillar</b><br>10% | -sup<br><b>Total</b><br>(Und) | <b>Total</b><br>(Und) |
|-------------------|--------------------------------|-------------|--------|---------------------|----------------------|-------------------------------|-----------------------|
| F'c 210<br>kg/cm2 | Asentamiento                   | 0           | 3      | 3                   | 3                    | 9                             |                       |
| F'c 210<br>kg/cm2 | Peso Unitario                  | 0           | 3      | 3                   | 3                    | 9                             | 45                    |
| F'c 210<br>kg/cm2 | Resistencia a<br>la compresión |             | 3      | 3                   | 3                    |                               |                       |
|                   |                                | 14          | 3      | 3                   | 3                    | 27                            |                       |
|                   |                                | 28          | 3      | 3                   | 3                    |                               |                       |

**Tabla 1**. Cuadro de muestras y ensayos.

#### **3.3.3. El muestreo**

En la investigación científica, el muestreo es definido como la técnica que se emplea para seleccionar y estudiar una porción que va a representar a la población en cuestión (Hernández y Carpio, 2019, p.76). El muestreo no probabilístico selecciona los casos que tiene una cierta caracterización de una población limitando así a la muestra solo a considerar estos casos (Hernández, 2021, p.10).

Para este estudio se consideró el muestreo con los siguientes puntos o criterios:

Como muestra de presente estudio es "No probabilístico"

#### **Unidad de análisis:**

Los datos serán analizados conforme a la NTP, la cual sugiere los parámetros de albañilería que deben acatar con los parámetros mínimos establecidos por el ente regulador.

En el caso se procederán a tomar las probetas, basado las cantidades y números a elaborar que se indican en la población como en la muestra.

#### **3.4. Técnicas e instrumentos de recolección de datos**

Según Muñoz (2016), "Los instrumentos son complejos y variados, para ello se tiene que diseñar y también precisar un correcto instrumento para la recolección de datos, considerando que un dato erróneo podrá traer consecuencias en el proceso de la investigación" (p.186).

Se realizará la recopilación de toda la información disponible en el cula se empleó observación directa como técnica, que implica que el investigador observe de manera directa todo el proceso experimental. Esta metodología permitirá un análisis preciso y sistemático de los distintos comportamientos y reacciones de los sujetos de estudio, teniendo en cuenta aspectos fundamentales para su estructuración. Los datos recopilados serán organizados, clasificados y relacionados de forma ordenada con el fin de ser estudiados.

En cuanto a la recopilación de los datos, se empleará como guía la observación, como método de herramienta principal, la cual será diseñada para abarcar todos los tipos de datos requeridos. Para garantizar una recolección precisa y objetiva de los datos, se utilizarán formatos de registros de laboratorio y procedimientos normalizados para ello, se emplearán equipos y herramientas confiables y validados que permitan caracterizar adecuadamente los agregados en los ensayos de concreto, tales como pesos, asentamiento y resistencia a la compresión. Para poder destacar los instrumentos utilizados estarán bajo la supervisión de tres ingenieros colegiados, además, se verificará herramientas y también los equipos del laboratorio estén debidamente calibrados para garantizar la precisión de las mediciones.

#### **3.5. Procedimientos**

# **Paso 1 - Exploración en Campo**

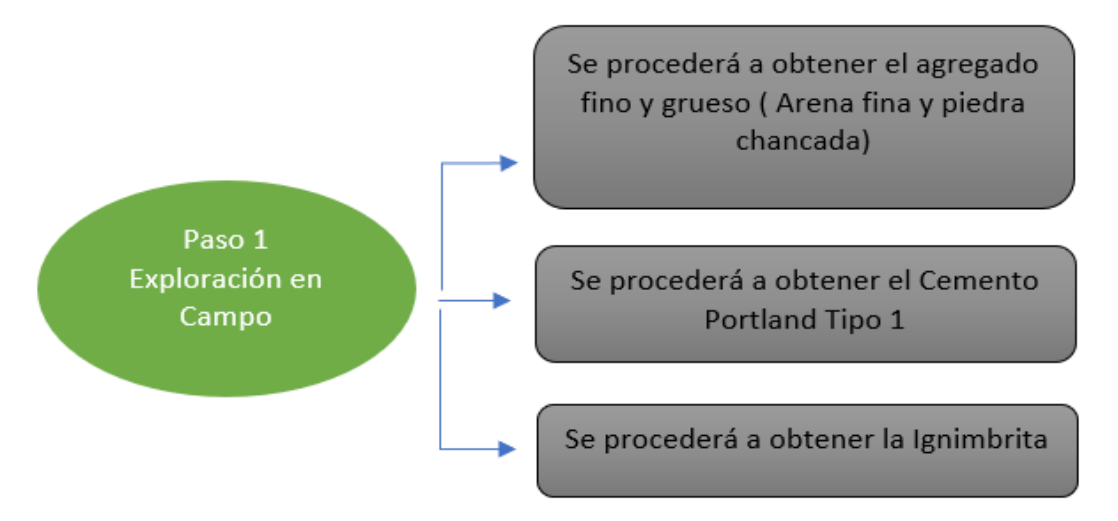

#### figura 2. Diagrama Exploración de Campo.

De la cantera Azufral, se procederá a realizar la recopilación de muestras como el agregado grueso y fino, las cuales serán extraídas del almacenamiento que estarán en pilas.

Indicado en la Norma Técnica Peruana 400.010: Método:

- Cuando no hay disponibilidad de equipos motorizados, las muestras que son provenientes de pilas que están almacenadas deberán hacerse como mínimo utilizando 3 porciones las cuales serán tomadas del tercio superior, inferior y medio de la pila de almacenamiento.
- Se colocará una tabla en forma vertical justo arriba en el punto de muestreo esto ayuda a impedir que el material que sea más grueso ruede, o que se segregue o que también se seque la muestra, para ello la tabla debe ser ancha, para que impida que el material caiga en forma de cascada.
- Con la tabla ya colocada con una pala se procederá a raspar la superficie del más extrema de la pila, posteriormente para obtener la muestra se insertará la pala en forma perpendicular al ángulo de la pila, en el material recién expuesto, se repetirá este proceso hasta poder obtener o conseguir el tamaño mínimo de la muestra recomendada.
- Para la extracción de las muestras de la ignimbrita se tendrán las siguientes indicaciones:
- Se deberá identificar una buena zona de extracción de la ignimbrita en una parte de la estructura de la cantera de Añashuayco ubicada en Cerro Colorado.
- No serán considerados como muestras las ignimbritas desintegradas o en malas condiciones

#### **Paso 2 - Ensayos y análisis de los agregados**

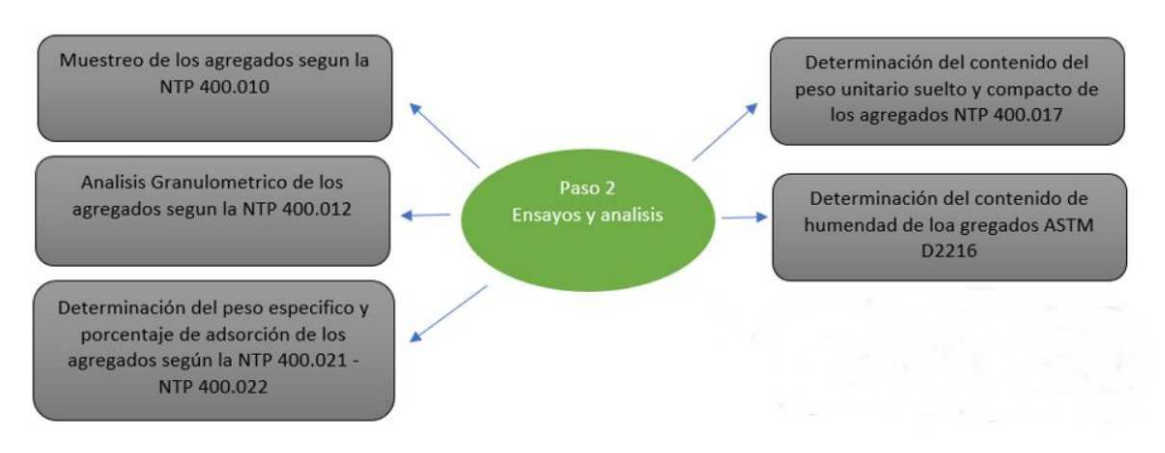

figura 3. Diagrama Ensayo y análisis de los agregados.

Durante esta fase, se realizarán las siguientes actividades: la adquisición de la muestra de los agregados, el análisis granulométrico, la determinación del peso específico y absorción, la medición del peso unitario y la determinación del contenido de humedad.

# **Muestreo de agregados**

Según la NTP 400.010 la recolección de muestra del agregado adquirida en campo, tendrá que ser cercana a lo requerido en la norma, se considera los materiales a usar: Agregado grueso, fino y con los demás equipos: Pala, balanza, taras y lona.

Método:

- Posteriormente al secar la muestra, se ejecutará el mezclado completo de todos los materiales, para poder así realizar el cuarteo de los agregados (grava, arena y la ignimbrita)
- De ahí juntar ambos cuadrantes y se repetirá el proceso hasta llegar a conseguir un volumen que sea el necesario para proceder con los ensayos granulométricos.

# **Análisis granulométrico**

La realización del análisis granulométrico, procederá a tener como base la NTP 400.012:2013

Los tamices considerados para el agregado grueso:

1 ½", 1", ¾", ½", 3/8", N4, N8

Considerando los tamices para el agregado Fino:

3/8", N4, N8, N16, N30, N50, N100, N200

Se emplearán los siguientes materiales, agregados fino y grueso. Los equipos que se emplearán serán: una balanza, tamices, recipientes, taras y un horno con una temperatura de aproximadamente 110 °C con una variación de ± 5 °C.

Método:

- La muestra deberá tener un peso constante y se deberá secar a una temperatura de 100°C+ 5°C, la cual será por medio de un horno.
- Se procederá a seleccionar el tamiz con el mejor tamaño para poder proporcionar una información que sea necesaria con el fin de cumplir con las especificaciones requeridas que abarquen el material que se va a someter a ensayo, para este caso se usarán tamices del agregado grueso

y fino, posteriormente se pesarán y ordenarán de menor a mayor según su peso.

- Seguir con el tamizado por un tiempo que sea suficiente, considerando que al final no supere, se considerará un 1% de la masa del residuo que se encuentre encima de uno de los tamices, se realizará movimientos circulares y se procederá a darles golpes, durante 1 min de tiempo.
- Posteriormente del tamizado, se pesará y se registrará cada peso de los tamices.
- Proceder a calcular el porcentaje retenido parcial (Rp) se deberá emplear la fórmula:

$$
\% \text{ Rp} = \frac{\text{Prx100}}{\text{Pm}}
$$

Donde: Rp= % retenido parcial Pr= Peso retenido en el tamiz Pm= Peso de la muestra

Para poder determinar: % retenido acumulado (Ra) % Ra= Σ%Rp

Como poder calcular: El Módulo de fineza del agregado fino:

mfa= Σ% acumulados retenidos (#4+#8+#16+#30+#50+#100) 100

Donde:

mfa = Módulo de fineza

*Σ*% acumulados retenidos = Porcentaje retenido acumulado

## **Peso específico y absorción del agregado grueso**

El procedimiento estará sujeto a la NTP 400.021.2020, los equipos a utilizar serán:

**Balanza**; Es un instrumento que permite determinar con sensibilidad y facilidad la masa de una muestra, con una exactitud de hasta 0.05% de la carga.

**Recipiente para la muestra**; Es un recipiente totalmente hermético, donde se procede a colocar momentáneamente la muestra mientras se encuentre suspendido en la parte baja de la balanza.

**Tamices**; Es un tamiz de 4.7 mm, según sea requerido en la norma NTP 350.001.

**Estufa**; Debe ser de suficiente tamaño y debe tener habilidad de sostener una temperatura constante al alrededor de 110°C con una variación de ± 5°C.

Método:

- Luego, la muestra tiene un tiempo que permanece en el horno con una temperatura específica de 110°C ± 5°C. Una vez finalizado el secado a una temperatura ambiente durante un período de una a tres horas.
- Introducir al agua el agregado a una temperatura ambiente durante un lapso de veinticuatro horas + cuatro horas.
- Pasar a extraer el agua la muestra y se hace rodar en la parte superior o encima de un paño absorbente, hasta que se lleguen a eliminar la totalidad de las partículas visibles del agua hasta llegar a una condición de saturación, para ser posteriormente pesada en la balanza.
- **La muestra es secada a una temperatura constante de 110 °C**  $\pm$  **5 °C por** medio de un horno, hasta que logre un peso constante. Luego, se permite que la muestra se enfríe a temperatura ambiente durante un período de una a tres horas, hasta que los agregados estén fríos y sean manipulables a aproximadamente 50°C. A continuación, se procede a definir la masa de la muestra.

## **Peso específico y absorción del agregado fino**

El procedimiento estará sujeto a la NTP 400.022:2013, los equipos a utilizar serán:

**Balanza**; También conocida como báscula, se utiliza un dispositivo de medición con una capacidad de al menos 1 kg y una sensibilidad de 0,1 g o incluso menor, con una exactitud de carga de al menos 0,1% de la carga de ensayo.

**Picnómetro**; Es un frasco o un contenedor que este apropiado, donde la muestra de agregado fino podrá ser ingresada velozmente, en donde el volumen podrá ser calibrado hasta + 0.1cm3.

**Barra compactadora de ensayos superficiales de humedad**; Es un molde de metal que tiene una forma de un tronco o un cono que tiene lo subsecuentes dimensiones: 40mm + 3mm de diámetro, la barra compactadora de metal deberá tener una masa de 340g + 15g y también un parte plano circular de apisonamiento de 25mm + 3mm de diámetro.

**Horno**; Horno que sea de un tamaño suficiente, la cual tenga la facultad de mantener uniforme una temperatura de 110°C + 5°C.

Método:

- Pasar a secar la muestra usando un horno o estufa con una temperatura de 110°C+5°C, posteriormente se deja enfriar a una temperatura ambiente de 50 °C a durante un periodo de 72h + 4h, agitándolo durante un mínimo de 24h.
- Extender posteriormente la muestra encima de una superficie plana que no tenga propiedades adsorbentes, la muestra debe ser sometida a un flujo suave de aire cálido y se debe mover de manera suave y frecuente para asegurar un secado uniforme.
- Colocar el agregado fino, que este parcialmente seco en el molde o cono, ligeramente se procede a apisonar el agredo fino con 25 golpes empleando una barra de metal, comenzando cada golpe con una altura aproximada de 5mm, sobre la superficie del agregado fino.
- Se quita el cono en forma vertical para ello la muestra se desmoronará ligeramente.
- Obtener tres muestras con un peso de 500grs c/u.
- Se procederá a llenar ligeramente con agua, se introducirá en el picnómetro 500 g + 10g de agregado fino ya saturado.
- Es necesario realizar un movimiento de rodado o agitación manual del picnómetro para remover las burbujas de aire que sean visibles.
- Sucesivamente descartadas las burbujas de aire, se procede a ajustar el picnómetro a una temperatura de  $23.0^{\circ}C + 2.0^{\circ}C$ , si se precisa puede hacerse por inmersión parcial en el agua circulante.
- **Pesar la muestra, el picnómetro y el agua.**
- Se retira del picnómetro del agregado fino y secar a una temperatura de 110°C+ 5°C en el horno, posteriormente enfriar en temperatura ambiente por el transcurso de 1 $h + \frac{1}{2}h$ .
- Determinar la masa con el empleo del picnómetro, con una capacidad de calibración de agua de 23,0°C+2,0°C.

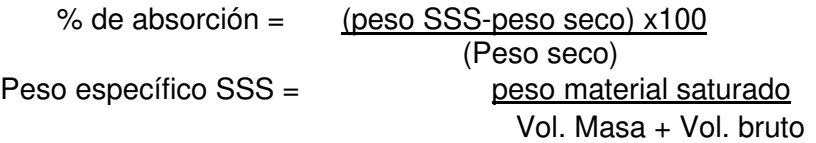

## **Peso unitario**

El proceso estará sujeto a la NTP 400.017:2020, los equipos a utilizar serán: **Balanza**; Deberá tener una exactitud de 0,05kg o dentro del 0,1% de la carga de ensayo.

**Varilla compactadora**; Es de forma redondeada de acero de 16mm + 2 mm de diámetro, el apisonamiento deberá ser de 100mm mayor a la profundidad del molde.

**Recipiente**; Es de forma cilíndrica de acero u otro material o metal adecuado, preferiblemente que este provisto de asas, deberá también ser hermético a prueba de agua y suficientemente rígida.

# Método para calcular el peso unitario suelto

- Colocar por separado los agregados grueso y fino en un recipiente cilíndrico, se procederá a retirar con una varilla de metal el exceso de
- material que sobresalga o rebose del recipiente. Posteriormente se precederá a determinar el peso unitario Suelto, basado a la fórmula:

Peso un. Suelto= (Peso molde lleno) - (Peso molde vacío) Volumen molde

Procedimiento para calcular el peso unitario compactado:

- Proceder a rellenar en 3 tiempos el molde cilíndrico, generando así 3 capas apropiadamente iguales.
- Compactar cada capa 25 veces con una varilla.
- Libere la superficie empleando una espátula de tal manera de eliminar cualquier exceso de material.
- Pesar el molde lleno y pasar a calcular el un. Que se compactará con el uso de la fórmula.

Peso un. Compactado= (Peso molde lleno) - (Peso molde vacío) Volumen molde

# **Pasos a seguir para determinar el contenido de humedad**

El ensayo utilizado actualmente con el propósito de calcular la humedad de los agregados gruesos y finos se basa en el estándar ASTM D22216 y requiere el uso de los siguientes equipos:

**Balanza**; Se emplea para establecer el peso de las muestras, determinando la muestra dentro del 0.1% del total de la masa.

**Horno**; llamado también estufa que sea de una proporción apropiada, con capacidad de conservar uniforme una temperatura de 110 $^{\circ}$ C + 5 $^{\circ}$ C. Método:

 Coloque la muestra en la balanza, debe estar centrado en el plato inferior de carga, ajuste cuidadosamente el aparato de carga para que el plato de la parte superior presione suavemente la muestra.

- Colocar el indicador de deformación en punto cero o registra la lectura inicial que indica el equipo electrónico.
- Someter el material a un proceso de secado en el horno con una temperatura de 110°C ± 5°C.
- Como consecuencia del secado se generará una disminución de la muestra.
- Se debe emplear la siguiente fórmula:

**% Humedad = Peso agregado húmedo- peso agregado seco x100 Peso del agregado seco**

## **Paso 3 - Elaboración del diseño de mezcla**

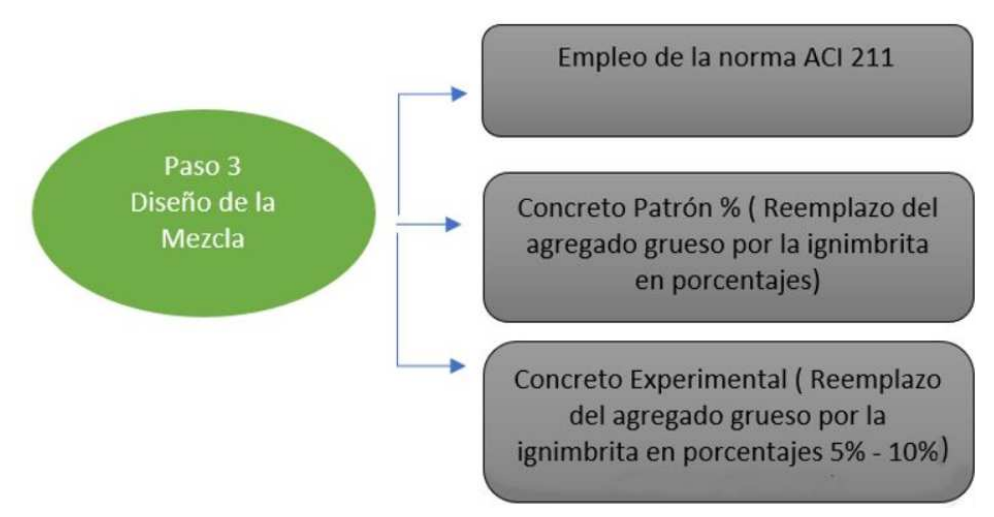

figura 4. Diagrama Elaboración del diseño de mezcla.

En cuanto a la preparación del diseño de mezcla está referida a las proporciones de los materiales como el agregado fino, agregado grueso, el cemento, los aditivos y el agua los cuales sean integrados en el concreto. Por lo cual será de gran importancia la correcta caracterización de los agregados, esta metodología es basada al método ACI 211.

### **Paso 4 - Ensayos de laboratorio**

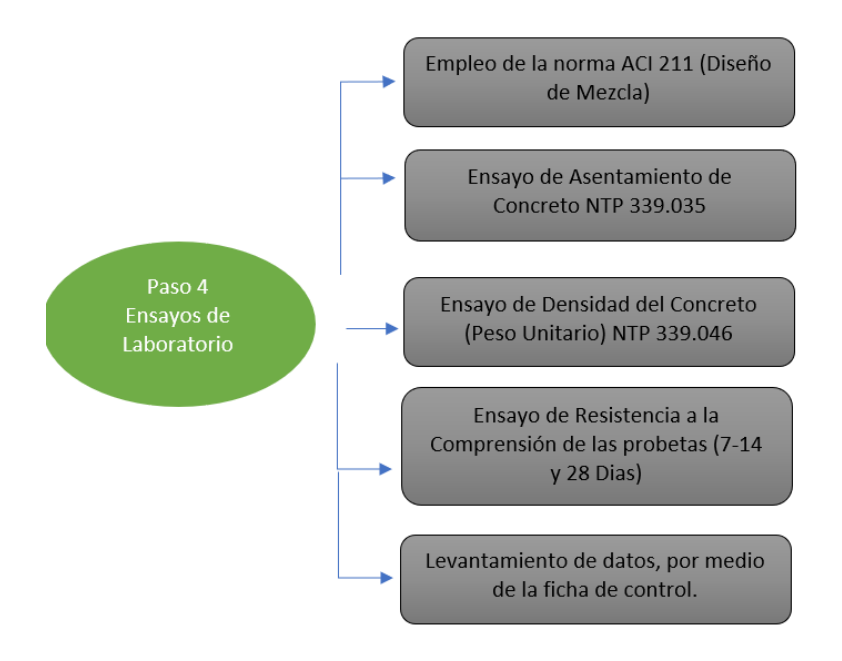

figura 5. Diagrama Ensayo de laboratorio.

Para los ensayos se realizarán las probetas:

En primer lugar, el ensayo de asentamiento al concreto, en segundo lugar, ensayo de densidad y para finalizar ensayo de la resistencia a la compresión.

## **Ensayo de Asentamiento del Concreto**

Se define como la prueba de consistencia, igualmente conocida como, Slump test, o Asentamiento, la cual tiene como fin compactar la muestra del concreto en el estado fresco, donde su asentamiento pasará a ser medido después de ser desmoldado.

Se encontrará sujeta a la NTP 339.035, esta deberá garantizar la trabajabilidad en su estado fresco del concreto y las especificaciones o consideraciones las cuales se deben tener para el concreto endurecido, es así que se requieren los siguientes equipos:

**Cono de Abrams**; Instrumento de metal, el cual se emplea en los ensayos al hormigón en su estado fresco.

**Varilla Compactadora**; Es de material de acero de un diámetro de 16mm y 60cm, de longitud, utilizada para compactar el concreto.

**Plancha Metálica**; está compuesta de acero y se utiliza para almacenar la muestra del concreto.

**Cucharón**; al igual que la plancha metaliza es de acero y en este caso es usada para la toma de muestras del concreto.

**Cinta Métrica**; la cinta métrica se conoce también como flexómetro son instrumentos de medición.

#### Método:

- Para dar inicio al ensayo se procede a mezclar el concreto hasta llegar a ser totalmente homogéneas.
- Se coloca el cono encima de la plancha metálica.
- Se vierte el concreto en un molde usando un cucharón, haciendo movimientos circulares y permitiendo una repartición correcta del concreto con una segregación mínima.
- Se repleta el concreto en 3 tiempos siendo compactada con una varilla con golpes de asentamiento de 25 veces por cada tercio.
- Una vez ya cubierto todo el cono se procede a quitar todo lo excedente del hormigón, quedando así una superficie plana.
- Luego, se coloca un cono metálico junto a la mezcla del concreto para registrar el asentamiento del hormigón, la parte superior del cono metálico se considera como punto guía para medir la altura.

## **Ensayo de peso unitario del concreto**

Se emplearán los siguientes equipos:

**Balanza**; Usada con la finalidad de pesar las muestras, deberá determinar la muestra de concreto.

**Varilla (apisonado)**; Es de forma redondeada de acero de 16mm + 2 mm de diámetro, el apisonamiento deberá ser de 100mm mayor a la profundidad del molde.

**Placa para alisar**; Placa metálica que es empleada para dejar el cono, liso o hasta el borde de su medida.

**Recipiente de medida**; Es un recipiente metálico que tiene la capacidad adecuada para la toma, traslado y mezclado de la toma completa.

**Cucharón**; Es de acero, usada para la toma de muestras del concreto.

Método:

- Se procederá a colocar la mezcla en un recipiente cilíndrico de acero.
- Colocar tres capas de volúmenes uniformes.
- Apisonar cada capa de la mezcla con 25 golpes.
- Posteriormente usando la fuerza apropiada se debe golpear de 10 a 15 veces empleando un mazo, todos los lados del recipiente, para poder quitar el residuo de aire acumuladas.
- Se procederá a quitar el rebose de excedente del concreto.
- Se procederá a pesar en la balanza, para ello se deberán estar limpias las paredes externas del recipiente.
- Se empleará la presente fórmula para calcular la masa del concreto:

 $D = (Mc - Mn)$ 

Vm

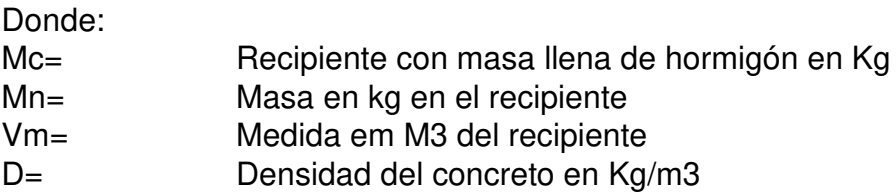

#### **Preparación de las probetas cilíndricas**

Para preparar las probetas, se recomienda realizarlos bajo los estándares de la NTP 339.183, los equipos a utilizar serán:

**Probetas cilíndricas de metal**; Pueden ser de material de hierro forjado, acero, u otro material no adsorbente.

**Cucharón**; Es de acero, usada para la toma de muestras del concreto.

**Varilla de apisonado**; El cono metálico utilizado es de forma redondeada y está hecho de acero, el apisonamiento deberá ser de 100mm mayor a la profundidad del molde.

**Mazo de goma**; También llamado mazo, deberá que tiene peso aproximado de 600gr, que se empleará para golpear el molde suavemente, para la liberación de las burbujas de aire.

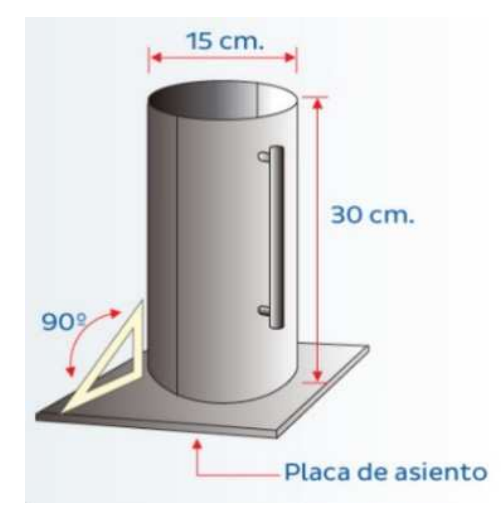

Figura 6. Imagen de Probeta.

## Método:

- Se emplearán moldes para la ejecución de las probetas, será de 20cm de alto x 10cm y con un diámetro (8" de altura y 4" de diámetro).
- Los moldes que se emplearán en las probetas, serán de 20cm de altura x 10cm de diámetro (8" Alt x 4" Ø).
- Rellenar el molde considerando tres capas de proporciones iguales, posteriormente se realiza el apasionamiento de 25 golpes con la varilla.
- Para liberar el aire atrapado, se emplea el martillo de goma realizando los golpes a los extremos de la probeta.
- Se procederá a quitar el rebose de excedente del concreto.

## **Ensayo de resistencia a la compresión**

Se emplearán los siguientes equipos:

Máquina de Compresión; Es la maquina correctamente calibrada y certificada usado por el laboratorio para generar el ensayo de la resistencia a la compresión.

Método:

- Proceder con las facturas de los ensayos, se obtendrán tres testigos de las tres etapas (7,14y 28 días).
- Para el ingreso a la maquina los testigos deberán estar limpios.
- La máquina ejercerá una carga aplicada de 0,25 + 0,05 MPa/s, la cual será desde la platina hasta la cruceta.

 Al producirse la fractura de la probeta la maquina calibrada emitirá una lectura, la cual será anotada.

Formula aplicada:

 $Fc = P/A$ Donde F'c = Resistencia a la compresión P= Carga máxima alcanzada A= Area promedio de la selección transversal

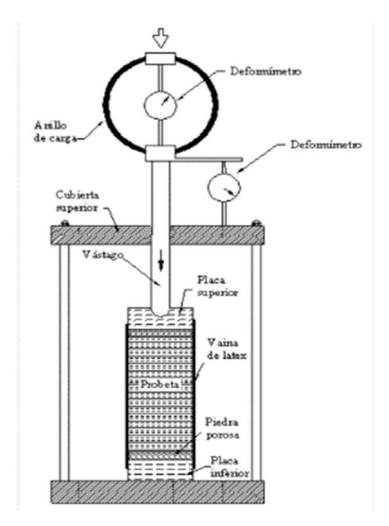

Figura 7. Máquina de Compresión.

Los valores a obtener en los ensayos del laboratorio serán utilizados en el análisis y el diseño estructural realizados mediante el software ETABS, 19.1, el cual realiza el análisis estructural mediante el método matricial.

# **Procedimiento para análisis y diseño de la estructura Estructuración de una edificación de Concreto Armado con Incorporación de Ignimbrita**

El proyecto se iniciará con la organización de la edificación para uso de oficinas a través de un pre dimensionamiento de sus elementos estructurales. Aunque esta etapa de la estructuración no requiere de un cálculo o análisis detallado, es una parte crucial en cuanto al avance de cualquier proyecto de construcción. La estructuración, está basada en los parámetros requeridos en el Reglamento Nacional de Edificaciones, tiene el objetivo de lograr una precisión tan alta como sea posible (dependiendo de la regularidad de la estructura). Esto implica que los cambios necesarios en la etapa de análisis serán mínimos, lo cual es el resultado deseado al realizar una buena estructuración desde el inicio del proyecto.

El proyecto se enfoca en la construcción de una edificación destinada a albergar oficinas, incluyendo salas de archivo y computación, así como espacios para reuniones y asambleas, el edificio consta de cuatro niveles superiores, balcones y una azotea. En total, el área construida abarcará un espacio determinado de 508.48m2.

La Norma E.060 a la que haces referencia es el Reglamento Nacional de Construcciones de Perú, específicamente en su artículo 9.3.2. Según esta norma, la resistencia de diseño (øRn) de un elemento estructural en términos de flexión, carga axial, cortante y torsión debe ser calculada multiplicando la resistencia nominal del elemento por los factores de reducción de resistencia (ø).

## **Descripción de la Arquitectura**

## **Características Geométricas**

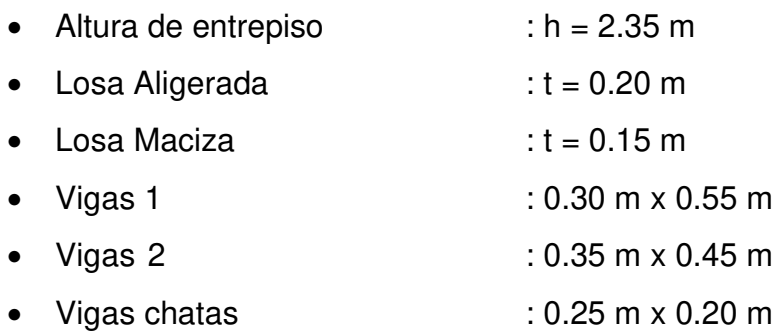

Se ha tomado la decisión de utilizar vigas chatas con el mismo espesor que la losa como refuerzo en áreas donde se ubican escaleras o conductos propuestos en el diseño arquitectónico.

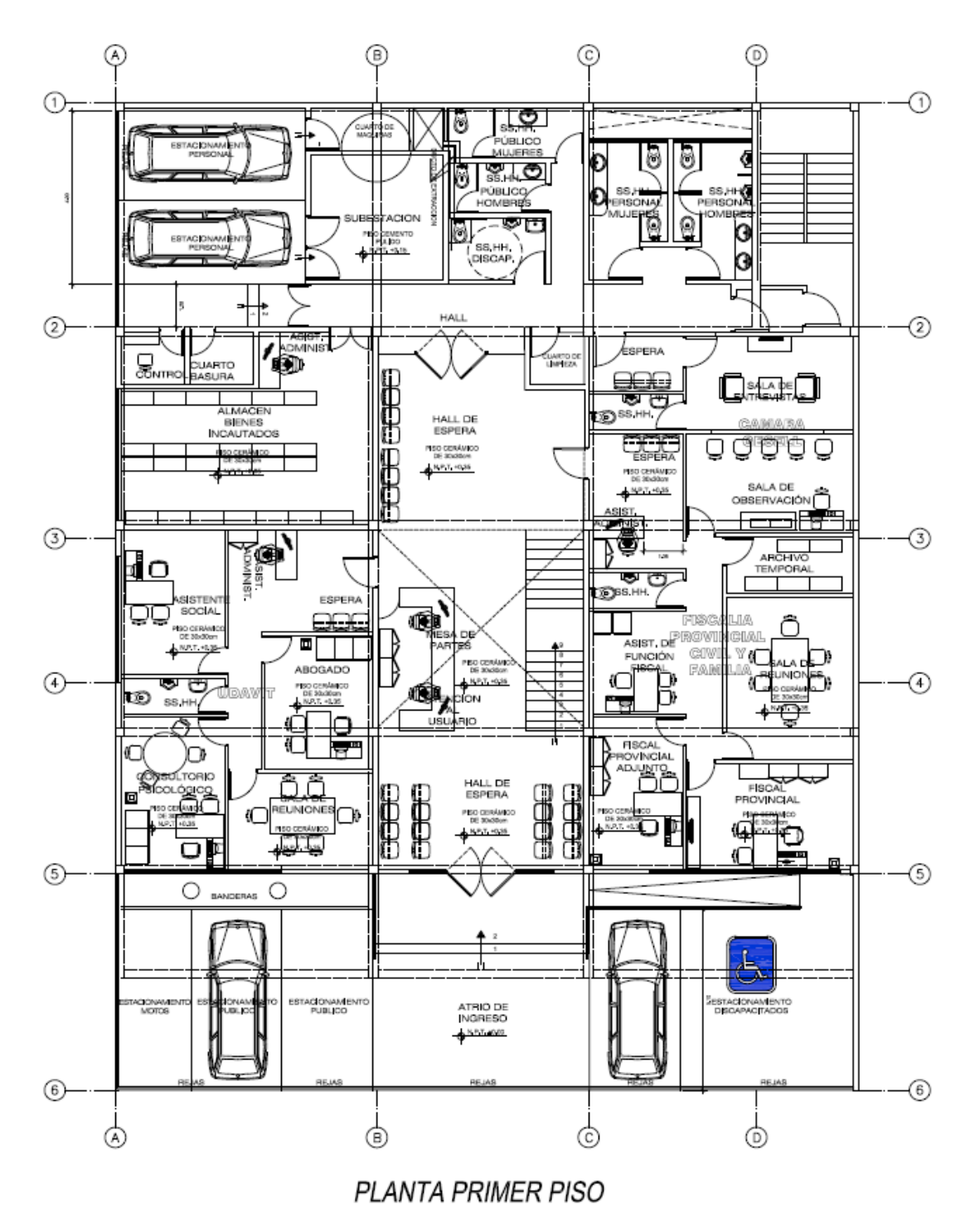

Figura 8. Plano de Arquitectura vista de planta 1er piso.

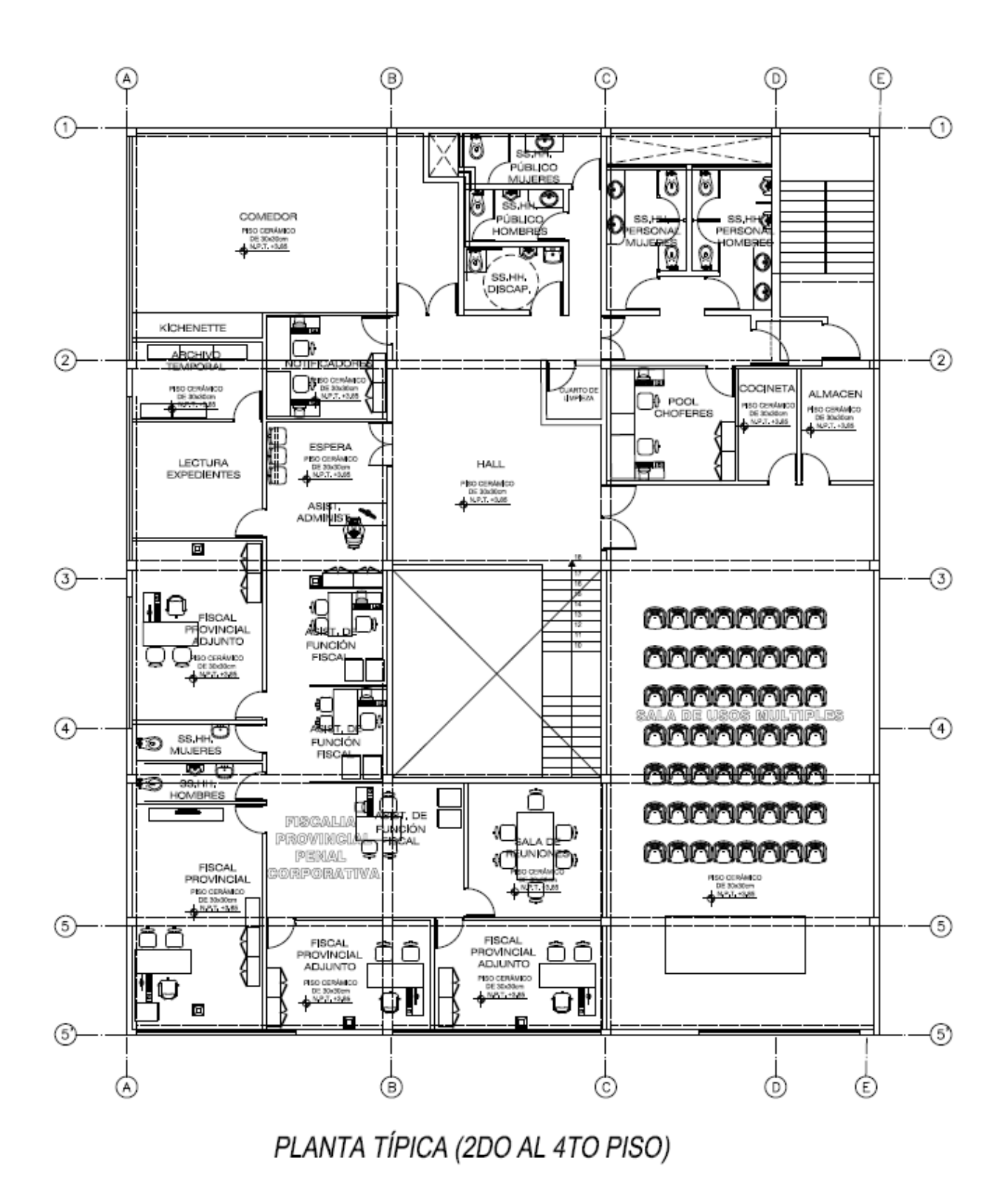

Figura 9. Plano de Arquitectura vista de planta 2do al 4to piso.

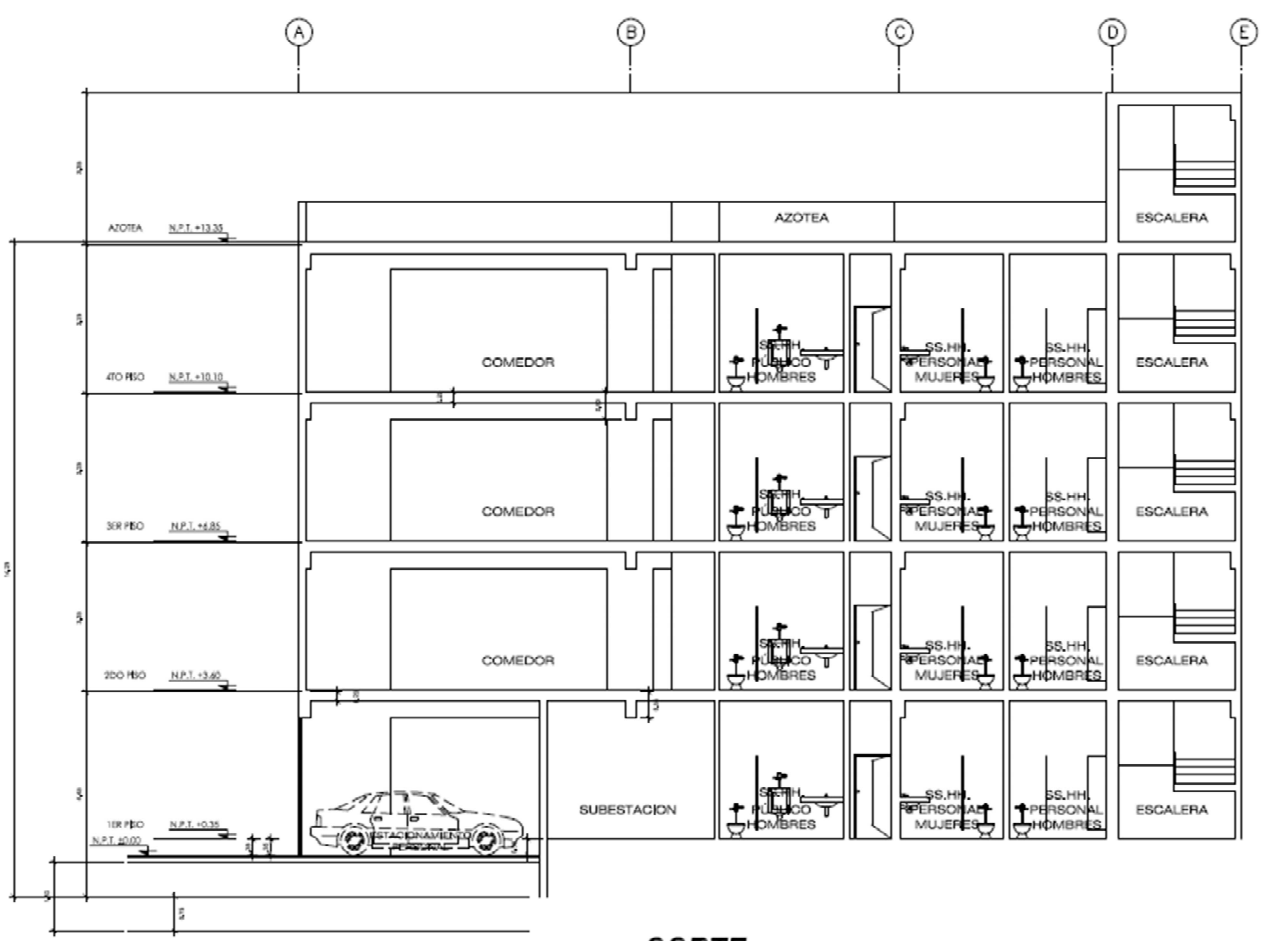

CORTE

Figura 10. Plano de Arquitectura vista de corte.<br> **Figura** 

## **Consideraciones Generales**

Es fundamental lograr una estructuración lo más simple posible, ya que esto contribuye a acercar un pronóstico de cómo se puede comportar la estructura en la realidad y minimizar la variabilidad en los resultados para el análisis estructural, una estructuración adecuada proporciona una base sólida para el diseño estructural y la capacidad de resistir las cargas y los movimientos sísmicos de manera eficiente.

Por lo tanto, es esencial realizar una estructuración cuidadosa y precisa, considerando los criterios apropiados y siguiendo los lineamientos de los estándares y regulaciones pertinentes. Esto garantiza la seguridad, la estabilidad y el rendimiento adecuado de la estructura ante las fuerzas y los eventos a los que pueda estar expuesta a lo largo de su vida útil.

#### **Descripción de la Estructuración**

El proyecto comienza con la elaboración del planteamiento arquitectónico del edificio para uso de oficinas, para iniciar se generan los planos en vista de elevaciones, cortes y detalles. Se ha buscado realizar el diseño de un edificio que presente simetría como en el reparto de masas como en las rigideces, con una estructura continua y una resistencia adecuada.

Además, se ha puesto especial énfasis a lograr regularidad en la planta del edificio, con el objetivo de evitar problemas de torsión en caso de un evento sísmico. Esto se realiza cumpliendo las disposiciones establecidas en las tablas del artículo indicado de la Norma E.030.

La simetría, continuidad y regularidad en la distribución de masas y rigideces contribuyen a mejorar la estabilidad y el comportamiento estructural del edificio frente a cargas y fuerzas externas, como los sismos. Al cumplir con las normas y regulaciones establecidas, se busca garantizar la seguridad y la resistencia adecuada de la estructura ante los posibles eventos sísmicos a los que pueda estar expuesta.

El objetivo de la edificación es asegurar que no sufra ningún daño durante un sismo de intensidad leve. En caso de sismos moderados, es posible que se presenten daños dentro de límites tolerables que puedan ser reparados. Sin embargo, durante sismos severos, la estructura debe tener la capacidad de resistir y no colapsar, asegurando la seguridad física de las personas dentro del edificio. Esto implica que el diseño estructural y los materiales utilizados deben ser aptos de resistir las fuerzas sísmicas esperadas y cumplir con los estándares y regulaciones de diseño sismo resistente. Se debe considerar los factores como la resistencia de los elementos estructurales, la capacidad de absorber energía durante un evento sísmico y la adecuada distribución de masas y rigideces.

Es fundamental que el edificio tenga capacidad de soportar los esfuerzos sísmicos y mantener su integridad estructural para así dar garantía y seguridad de las personas que lo ocupan. Para lograr esto, se deben seguir las pautas y recomendaciones establecidas en las normas de diseño sismo resistente y contar con la supervisión y verificación de ingenieros especializados en este tipo de estructuras.

#### **Normas empleadas**

- Metrado de cargas : E.020
- Análisis Sísmico Resistente: E.030
- Diseño de cimentación : E.050
- Diseño de concreto : E.060

# **Vigas Peraltadas**

Las dimensiones de las vigas peraltadas se podrán determinar utilizando las siguientes expresiones

$$
\frac{Ln}{12} \le h \le \frac{Ln}{10}
$$

$$
b = \frac{h}{2}; b = \frac{Ancho\ Tributario}{20} \t 6 \t b \ge 25 \t cm
$$

Donde:

h= Peralte viga b= Ancho de la viga Ln= Luz libre

# **Vigas en el eje X**

En la dirección X, el tramo de viga con mayor luz libre es 7.25 m y el ancho tributario es 5.88 m.

$$
\frac{7.25}{12} \le h \le \frac{7.25}{10}
$$
  
0.604 \le h \le 0.725  

$$
h = 55,60,65,70 \text{ } 675 \text{ } cm
$$
  

$$
h = 60 \text{ } cm
$$
  

$$
b = \frac{60}{2} = 30 \text{ } cm, b = \frac{588}{20} = 29.4 \text{ } cm \text{ } 6 \text{ } b = 25 \text{ } cm
$$
  

$$
b = 30 \text{ } cm
$$
  

$$
Vx = 30 \text{ } cm \text{ } x \text{ } 60 \text{ } cm
$$

#### **Vigas en el eje Y**

En la dirección Y, el tramo de viga con mayor luz libre es 6.35 m y el ancho tributario es 6.65 m.

$$
\frac{6.35}{12} \le h \le \frac{6.35}{10}
$$
  
0.529 \le h \le 0.635  

$$
h = 45, 50, 55, 60 \le 65 \text{ cm}
$$
  

$$
h = 45 \text{ cm}
$$

$$
b = \frac{45}{2} = 22.5 \text{ cm}, b = \frac{665}{20} = 33.25 \text{ cm} \text{ ó } b = 25 \text{ cm}
$$
\n
$$
b = 30 \text{ cm}
$$
\n
$$
Vy = 30 \text{ cm} \times 50 \text{ cm}
$$

#### **Vigas Chatas**

Las vigas planas se diseñarán de manera sencilla, con un espesor igual al de la losa y un ancho adecuado para alojar el acero mínimo necesario. Su función principal será cerrar las áreas correspondientes a las losas donde se encuentren los conductos de ventilación y la llegada de la escalera. Los anchos utilizados serán de 0.15 m y 0.25 m.

#### **Losa Aligerada**

#### **Losa de una Dirección**

Existen varias recomendaciones proporcionadas por diferentes autores para determinar un espesor de inicio para las losas aligeradas. Se presenta un cuadro de espesores y de luces máximas (típicos) las cuales serán aplicadas a las losas aligeradas en una dirección.

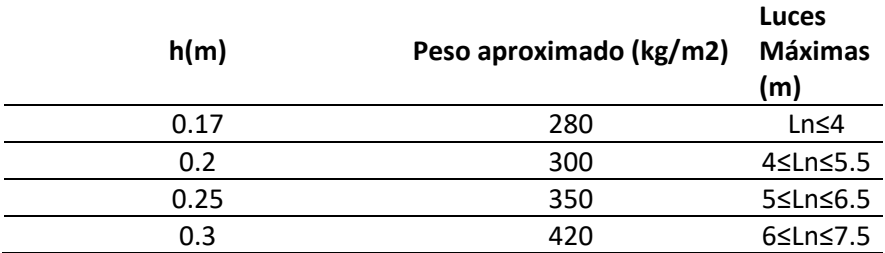

**Tabla 2.** Cuadro de Luces máximas recomendadas.

$$
\frac{ln}{25} = \frac{4.61}{25} = 0.18 \ m
$$

 $h = 0.20 m$ 

#### **Losa Aligerada en dos Direcciones**

Se puede usar losas en 2 direcciones y así reducir el peso de la viga con mayor luz entonces recomendamos usar h=60cm peralte.

$$
m\acute{a}x. (h = \frac{ln}{40} \acute{o} h = \frac{Perimetro}{180})
$$

$$
m\acute{a}x. (h = \frac{6.35}{40} = 0.158 \text{ m } \acute{o} h = \frac{26.5}{180} = 0.147 \text{ m}
$$

#### $h = 0.20 \, m$

#### **Losas Macizas**

Se consideró utilizar losas macizas en las áreas donde se encuentra la escalera, para poder dimensionar las losas que están reforzadas en 2 direcciones, se seguirá la siguiente fórmula:

$$
m\acute{a}x.(h = \frac{ln}{40} \acute{o} h = \frac{Perimetro}{180})
$$

Donde la luz libre (Ln) es de 2.38 m y perímetro de 9.38

$$
h = \frac{2.38}{40} \quad \text{ó} \quad h = \frac{9.38}{180}
$$
\n
$$
h = 0.060 \quad \text{ó} \quad h = 0.052
$$
\n
$$
h = 0.15 \, m
$$

#### **Columnas**

Para mejorar el comportamiento estructural, se requiere colocar placas en la parte externa de la edificación. En caso de que sea necesario reducir las dimensiones de las columnas debido a consideraciones arquitectónicas, se debe generalizar las dimensiones de las columnas para lograr una uniformidad estética en el diseño.

Durante el proceso de revisión de la estructura, es posible identificar cambios estructurales que pueden no ser necesarios. Es importante revisar cuidadosamente estos cambios y determinar si son realmente requeridos desde una perspectiva estructural. En caso de que se identifiquen cambios innecesarios, se deben indicar y proponer su modificación para optimizar el comportamiento general de la estructura.

Además, cada continuidad de ejes en la edificación debe ser evaluada y si es posible, se debe buscar formas de mejorar y fortalecer la continuidad en la estructura. Mantener y mejorar la continuidad en la edificación puede contribuir a una distribución más eficiente de las cargas y mejorar la resistencia general del sistema estructural.

## **Columna Central**

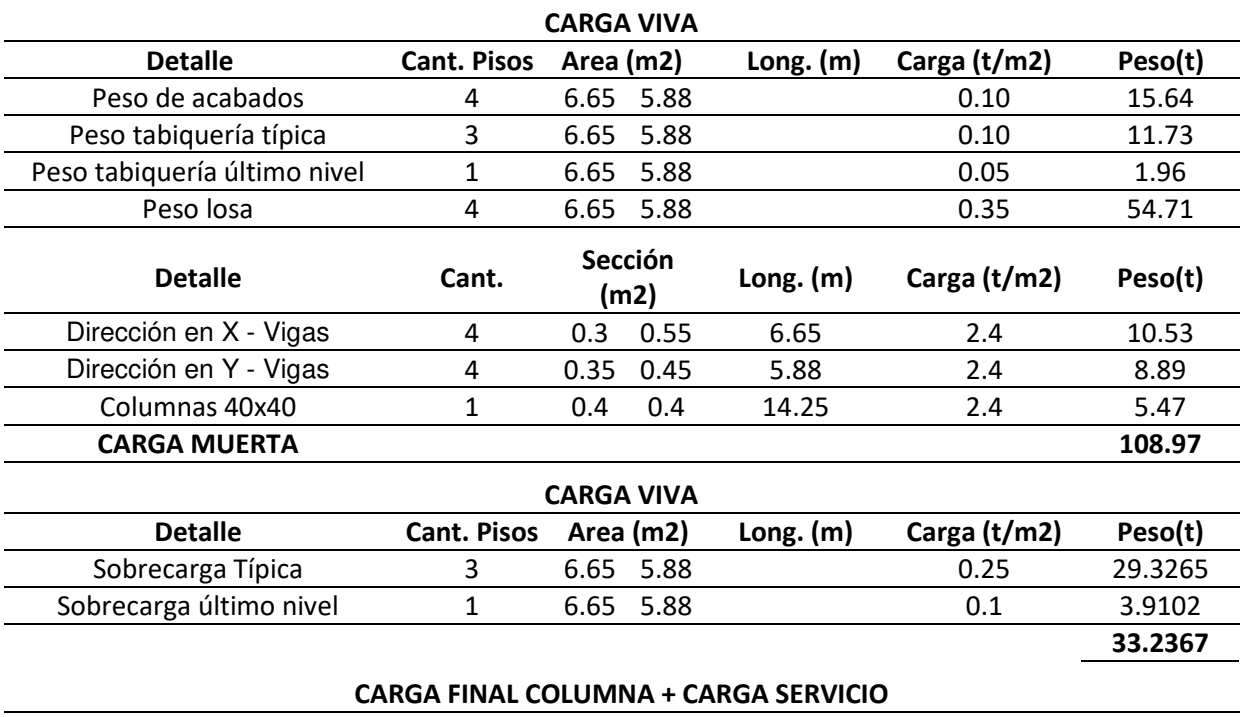

**Tabla 3**. Metrados de carga de la columna central.

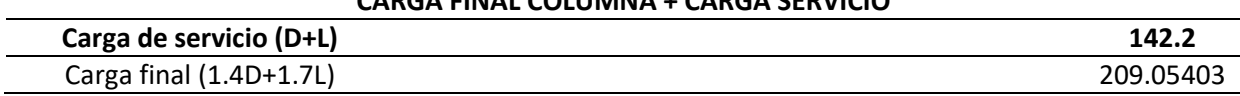

 $Pg = 142.2$   $Tn$  $Ac = \frac{1.1 * 142200}{0.3 * 310.99}$  $\frac{1}{0.3 \times 219.80}$  = 2372.16 cm2  $Ac = 50$  cm x 50 cm

#### **Columna Lateral**

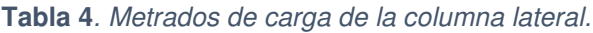

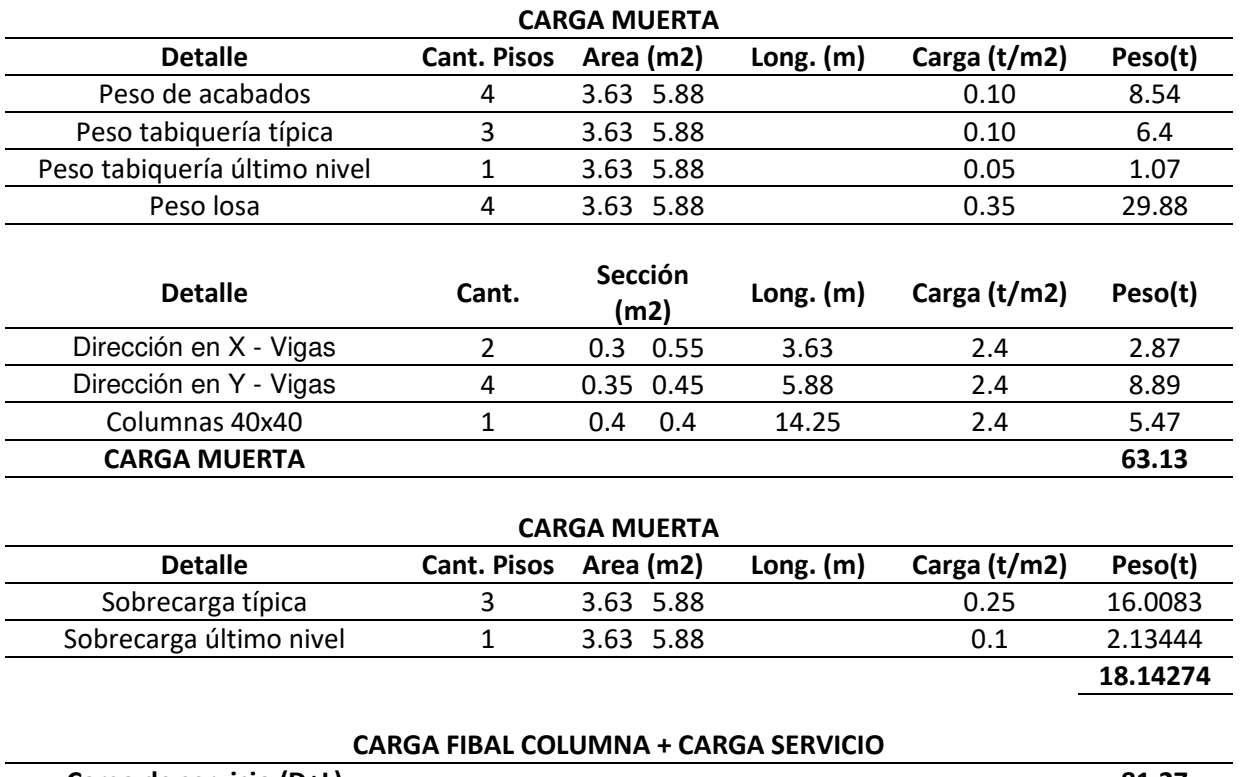

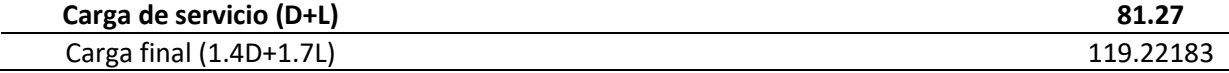

$$
Pg = 81.27 Tn
$$

$$
Ac = \frac{1.25 * 81270}{0.25 * 219.80} = 1848.73 cm2
$$

 $ACx = 30$  cm x 65 cm  $ACy = 35$  cm x 60 cm

# **3.6. Método de análisis de datos**

Para poder analizar los datos de un ensayo de compresión generalmente implica el procesamiento y el análisis de los datos que se adquirieron durante la prueba de la resistencia a la compresión:

 Recopilación de los datos: Durante el ensayo de compresión, se registraron datos como la carga aplicada y la deformación resultante en el material sometido a prueba. Estos datos se recopilarán en intervalos regulares o en puntos específicos durante el ensayo.

- Curva de carga-deformación: Una vez que se han recopilado los datos, se creó una curva de carga-deformación, esta curva muestra el vínculo entre la carga aplicada y la deformación del material a medida que se aumenta la carga durante el ensayo. La curva de carga-deformación proporciona información importante sobre las propiedades mecánicas del material, como su rigidez, resistencia y capacidad de deformación.
- Punto de fluencia: En el análisis de un ensayo de compresión, identificó el punto de fluencia en la curva de carga-deformación, este punto indica el límite de elasticidad del material, en otras palabras, el punto en el que el material comienza a deformarse permanentemente bajo la carga aplicada.
- Resistencia última: Además del punto de fluencia, se determinó la resistencia última del material. La resistencia última es el punto máximo en la curva de carga-deformación, donde el material alcanza su carga máxima antes de fallar.
- Módulo de elasticidad: También se conoce como módulo de Young, se evalúa comenzando de la parte lineal de la curva de carga-deformación. Este parámetro indica la rigidez del material y su habilidad de regresar a su forma general después de la carga.

## **3.7. Aspectos éticos**

Se les dio gran importancia a los aspectos éticos durante todas las etapas y procesos de la investigación realizada, con el objetivo de asegurar la veracidad y la integridad de los resultados que serán obtenidos. Se respetaron las normas NTP/ASTM y se consideró la responsabilidad social, así como el respeto a la autoría de los documentos utilizados en la ejecución del mismo.

# **IV. RESULTADOS**

# **Memoria descriptiva**

"Concreto con incorporación de ignimbrita en el diseño de elementos estructurales para una edificación de 4 niveles, Arequipa 2023"

**Ubicación:** Este presente estudio tuvo como epicentro el distrito de Cerro Colorado, en la Ciudad de Arequipa.

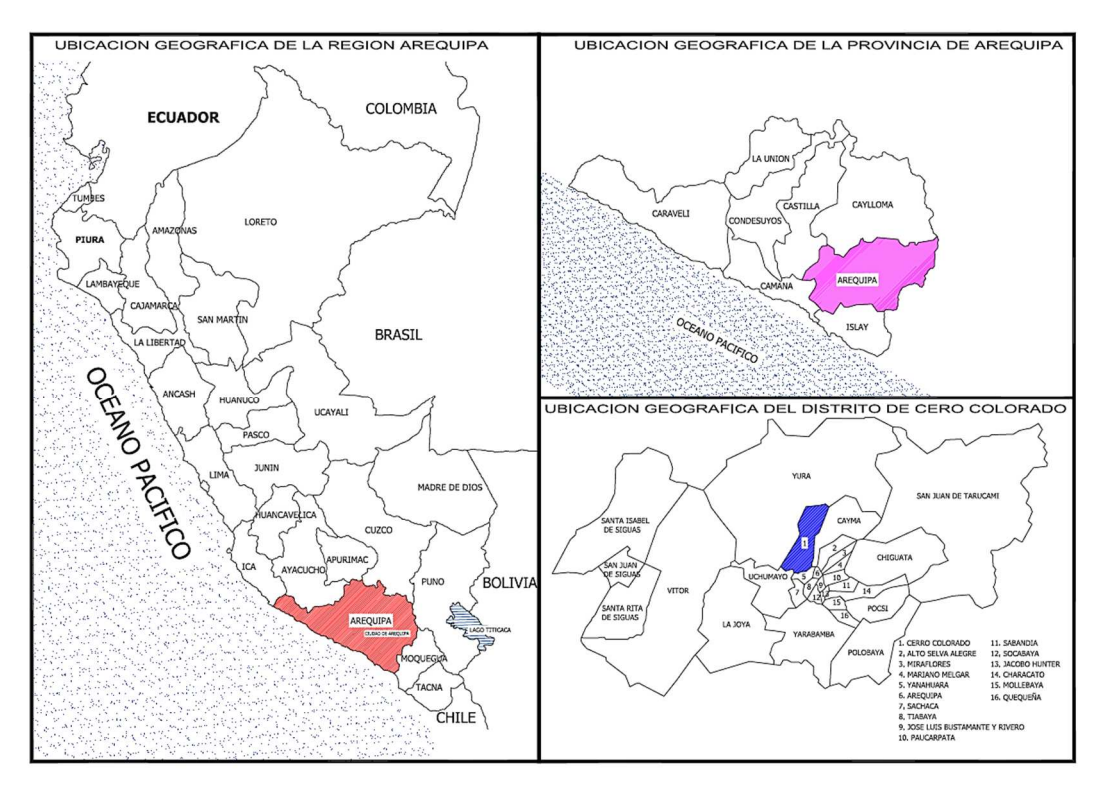

Figura 11. Ubicación Geográfica.

#### **Fronteras del distrito:**

En el lado norte, limita con los terrenos adyacentes a las orillas del Volcán Chachani; en el este, colinda con la Torrentera ubicada entre los distritos de La Tomilla y Cayma; hacia el sur, limita con las Pampas de Huaranguillo y Sachaca; y en el lado oeste, colinda con la Torrentera Añashuayco.

# **Localización geográfica:**

Este distrito se encuentra ubicado al norte de Arequipa, con una altitud de 2406 metros sobre el nivel del mar, su localización geográfica se sitúa en una latitud de 16° 23' 25" y una longitud de 71° 34' 38" (Municipalidad distrital de Cerro Colorado, 2018, p.2).

# **Clima:**

El distrito de Cerro Colorado está caracterizado por tener un clima templado y por presentar fuertes vientos en la temporada de invierno, contemplando sus características semidesérticas y desérticas es afectada por lluvias severas, las cuales provocan que las torrenteras, quebradas y ríos se llenen, afectando así a los asentamientos humanos e infraestructuras causando así pérdidas patrimoniales. (Municipalidad distrital de Cerro Colorado, 2018, p.4).

# **Cantera Añashuayco (Sillar)**

La cantera Añashuayco se encuentra ubicada en la quebrada que emplea su mismo nombre, la cual tiene está ubicada en el noroeste de Arequipa, La quebrada Añashuayco contempla una distancia de 16 Km, la cual forma parte de tres quebradas que están cerca al puente Añashuayco, al camino al pueblo de Yura y camino al Aeropuerto, desemboca en el rio Chili, muy cerca de las zonas agrícolas del distrito de Uchumayo (Trujillo, 2007, p.207).

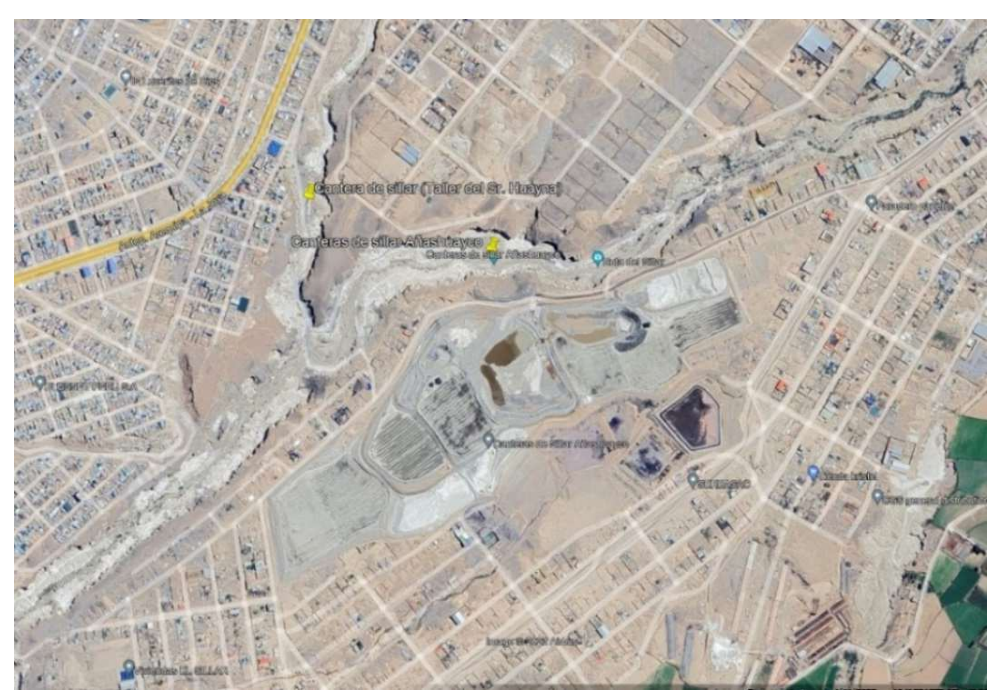

Ubicación UTM: 8.193.359 m Norte y 223.810 m Este, a 1.967 msnm

Figura 12. Coordenadas de Localización.

# **Accesibilidad**

La cantera contempla varias rutas para su acceso, teniendo como in ingresos la carretera panamericana por la variante Uchumayo, otro ingreso por la antigua carretera, otro ingreso es por las pampas de Estrella y como ultimo acceso la vía de Arequipa – Yura (Trujillo, 2007, p.209).

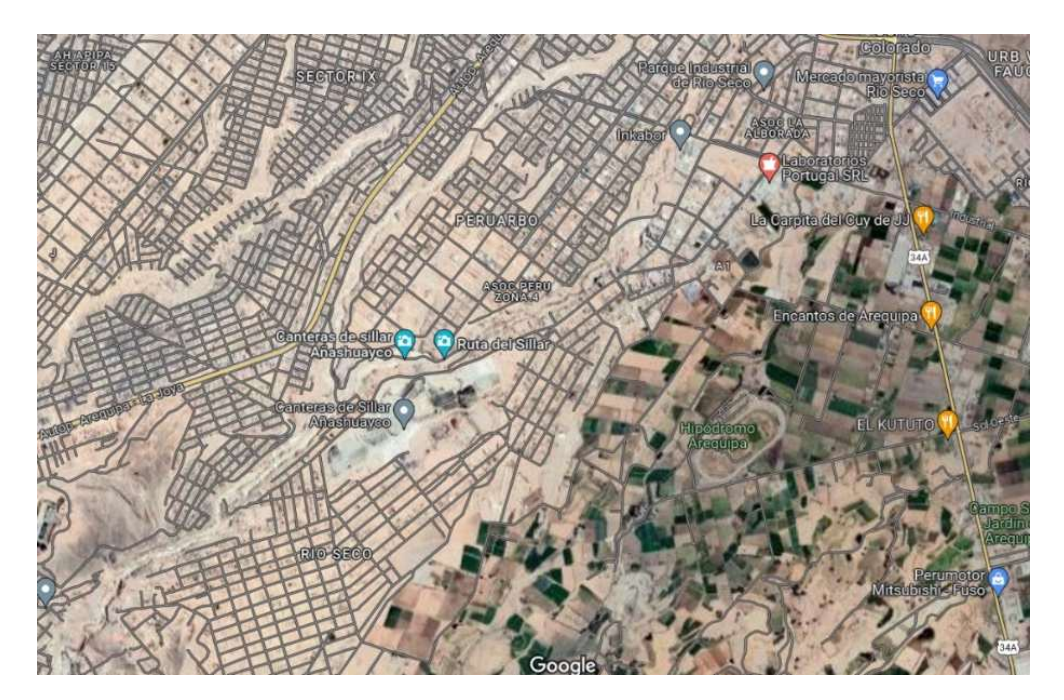

Figura 13. Mapeo de acceso a la Cantera Añashuayco.

## **Formación Geomorfológica de la quebrada Añashuayco**

Hace unos 55 millones de años, se produjeron eventos de deformación estructural que dieron lugar a la creación de complejos volcánicos de gran tamaño como el Misti, Chachani y Pichu-Pichu. Es importante destacar que aproximadamente hace 2,5 millones de años, se registraron erupciones en el volcán Chachani, generando una serie de depósitos piroclásticos que, al enfriarse, formaron una extensa superficie de aproximadamente 8000 hectáreas de sillar (ignimbrita) de color blanco y salmón (Benavides, 2017, p.55).

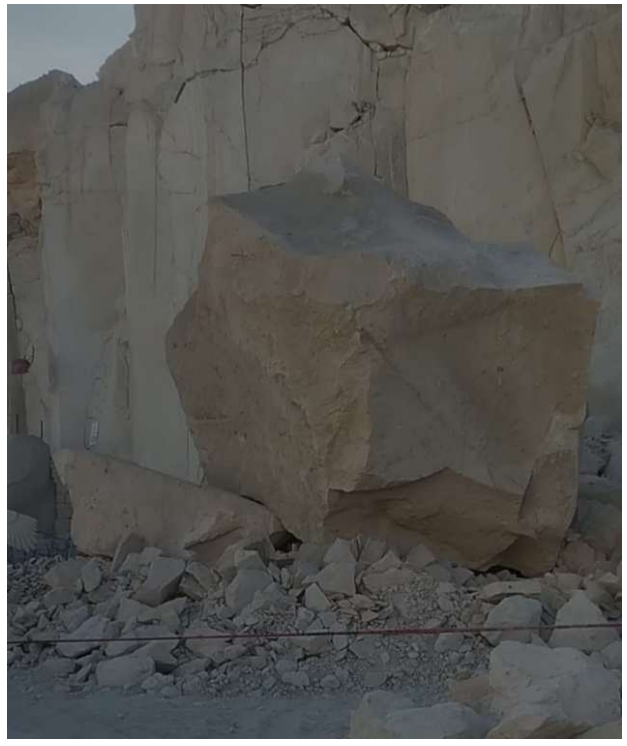

Figura 14. Formación inicial del Sillar.

#### **Remoción de sillar**

En la actualidad se sigue explotando la Quebrada de Añashuayco, este procedo inicio hace varios años, que tiene su inicio de la extracción en el corte de bloques grandes de roca que se encuentran en la parte del farellón o paredes de las canteras, los cuales pasan a ser cortadas en secciones rectangualre4s y pequeñas para llegar a ser comercializadas como bloques de silla. Este proceso es manual mediante el uso de barretas y cinceles, tiene hasta la fecha una producción de 200 bloques por tareo quincenal, para posteriormente ser ofrecido para las nuevas edificaciones de oficinas ya que tiene un valor económico más accesible a los demás elementos de la construcción (Benavides, 2017, p.55).

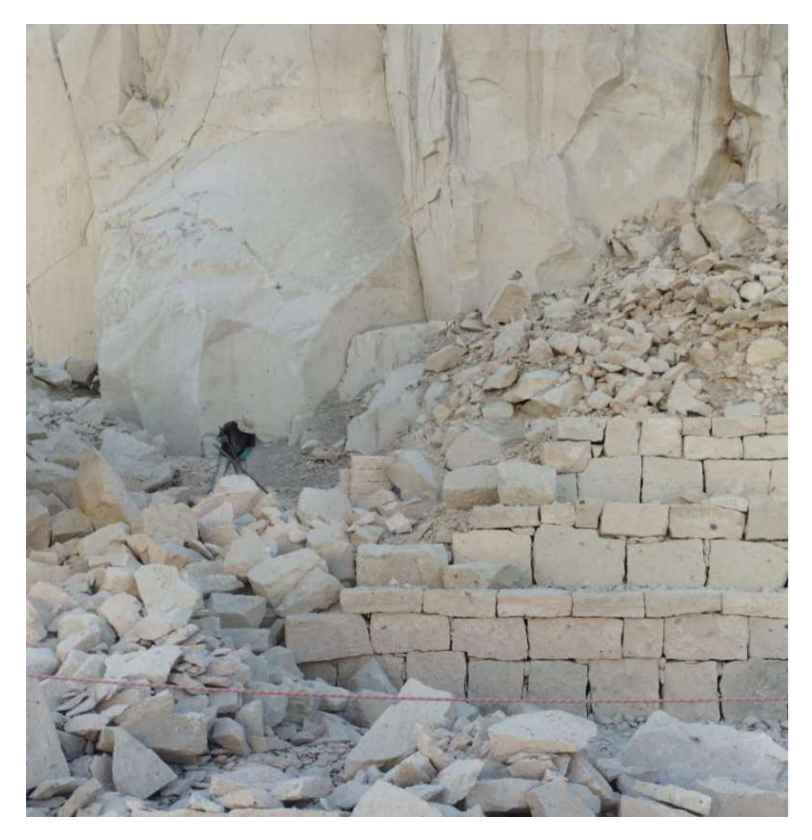

Figura 15. Remoción del sillar.

# **Descripción del proyecto**

Este estudio se llevará a cabo siguiendo las normas peruanas vigentes y las directrices del ACI 211 para realizar ensayos y análisis. Se realizarán pruebas en los agregados para evaluar características como la trabajabilidad, densidad y resistencia a la compresión. Además, se empleará la ignimbrita como un reemplazo parcial del agregado grueso convencional, utilizando dosificaciones del 5% y 10%.
#### **Recolección de la muestra**

Con el fin de poder conseguir la muestra de ignimbrita rosada (Salmón), se llevó a cabo una visita a la cantera Añashuayco, una vez se obtuvieron las autorizaciones necesarias para el ingreso, se procedió ir a la zona de trabajo artesanal de la ignimbrita color salmón, para poder así adquirir la muestra de ignimbrita, que consiste en los residuos generados por los trabajos de escultura y tabiquería realizados en dicha cantera.

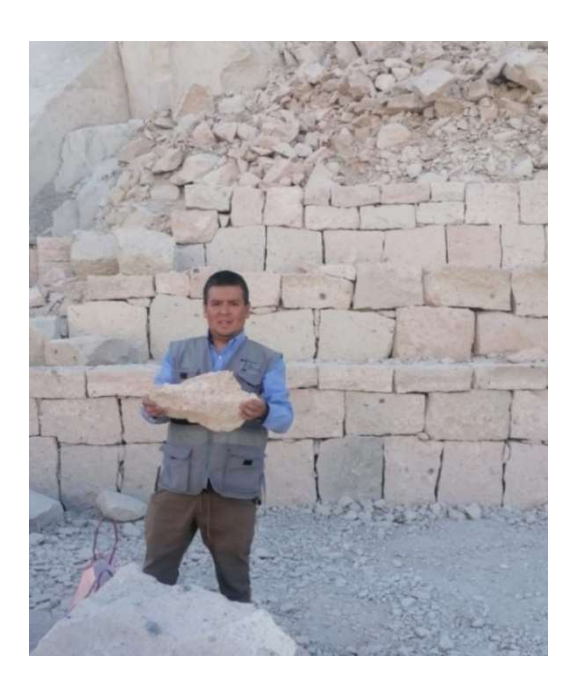

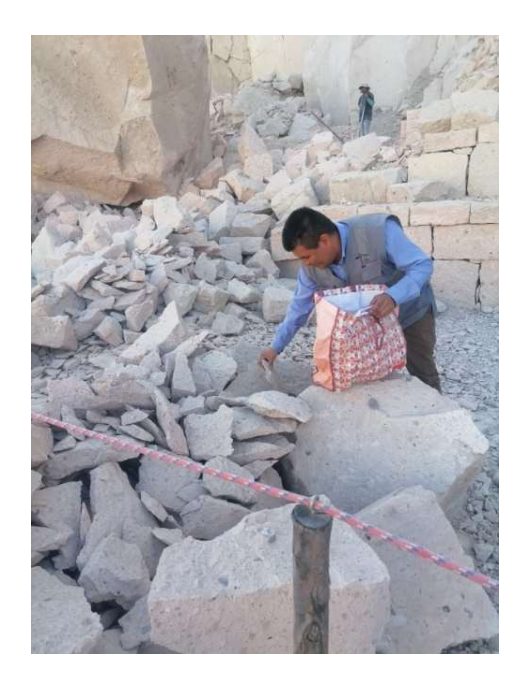

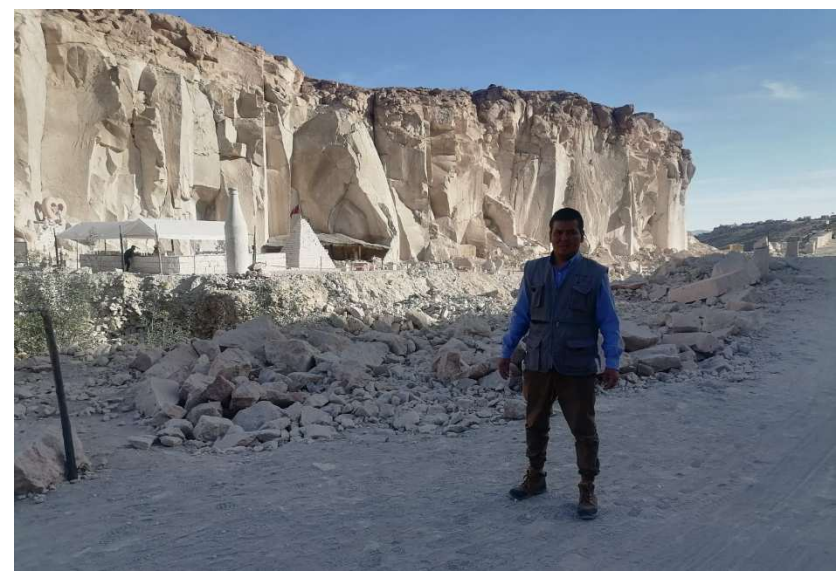

Figura 16. Obtención de la muestra.

#### **Análisis granulométrico**

Se realizaron los análisis granulométricos correspondientes a los agregados obtenidos de la cantera Azufral.

#### **Granulometría mediante tamizado de la piedra chancada**

El agregado utilizado en el proyecto fue extraído de la cantera Azufral, ubicada en el distrito de Cerro Colorado.

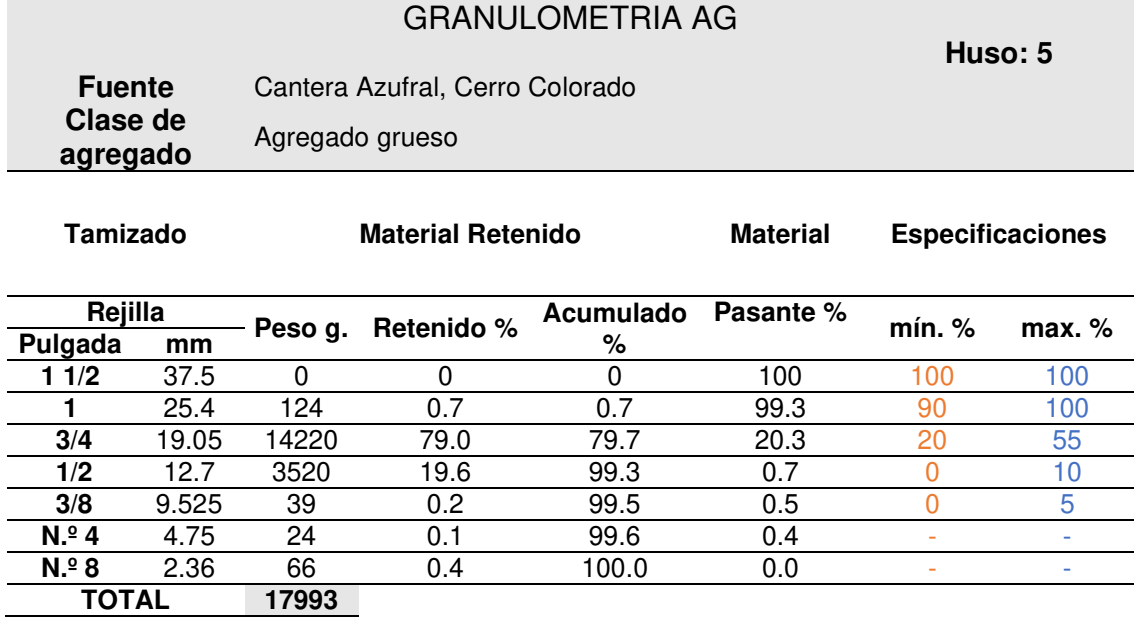

**Tabla 5**. Ensayo de granulometría AG.

**Análisis:** Se obtuvo una muestra seca de 17,993 gramos para realizar los análisis. Durante el tamizado de los agregados provenientes de la Cantera Azufral, se determinó que el tamaño máximo nominal de la piedra chancada es de 3/4", con un peso retenido de 14,220 gramos, lo cual representa aproximadamente el 79.0% del peso total. También se verificó que el tamaño máximo del agregado grueso es de 1 1/2".

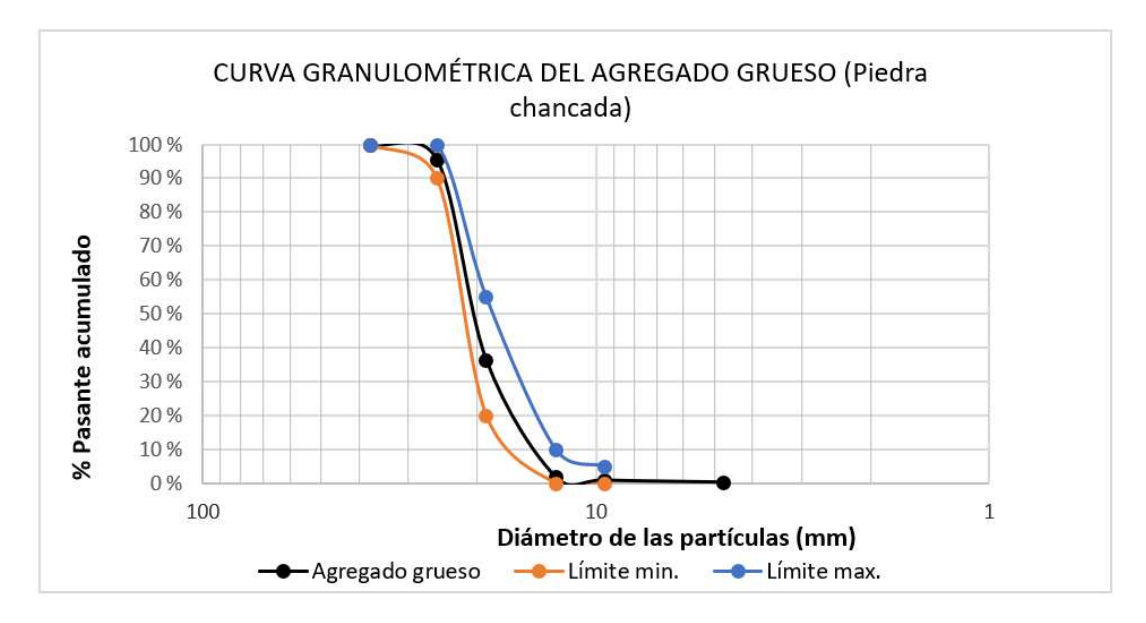

Figura 17. Curva granulométrica AG.

# **Granulometría mediante tamizado del agregado fino**

**Tabla 6.** Ensayo de granulometría AF.

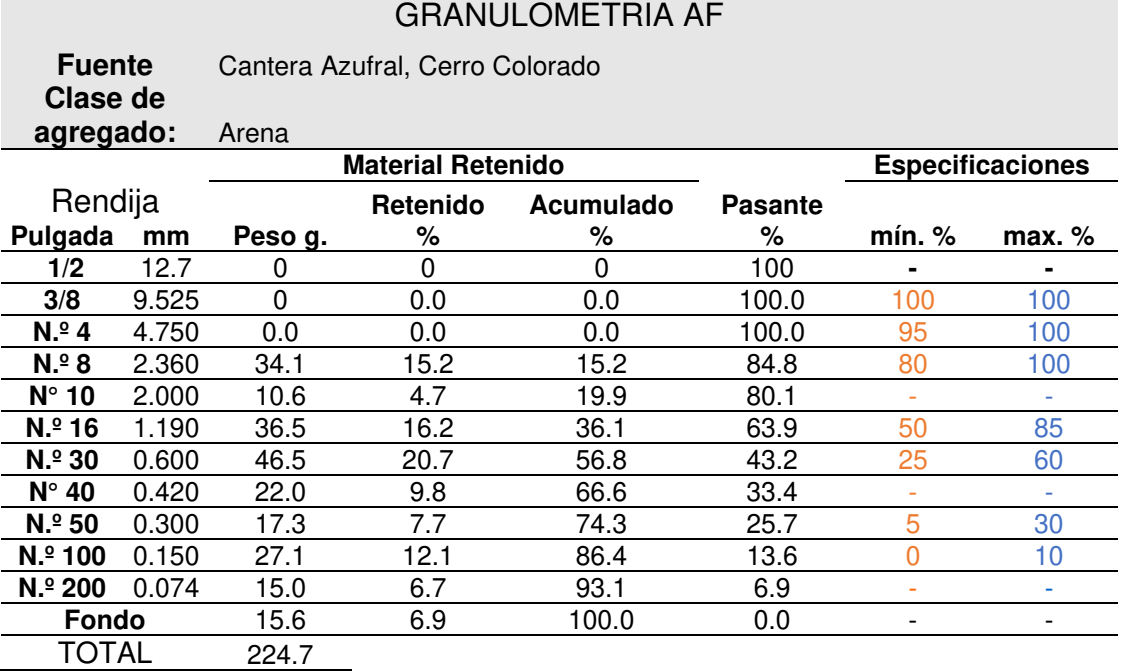

**Análisis:** Se utilizó un ejemplar seco de 224.70 gramos para determinar el módulo de finura de la arena, con la finalidad de obtener este valor, se sumaron los porcentajes de los acumulados retenidos de la arena en los diferentes tamices y se dividió entre 100, teniendo una TMN N° 8 y un Tamaño Máximo  $N^{\circ}$  4.

 **Módulo de fineza** 

#### **m**fa= <u>Σ% acumulados retenidos (#4+#8+#16+#30+#50+#100)</u> **100**

Al sustituir los datos mencionados, se obtiene el siguiente resultado:

 $mfa = \frac{\Sigma (0.0 + 15.20 + 36.1 + 56.8 + 74.3 + 86.4)}{2}$  100  $mfa = 2.69$ 

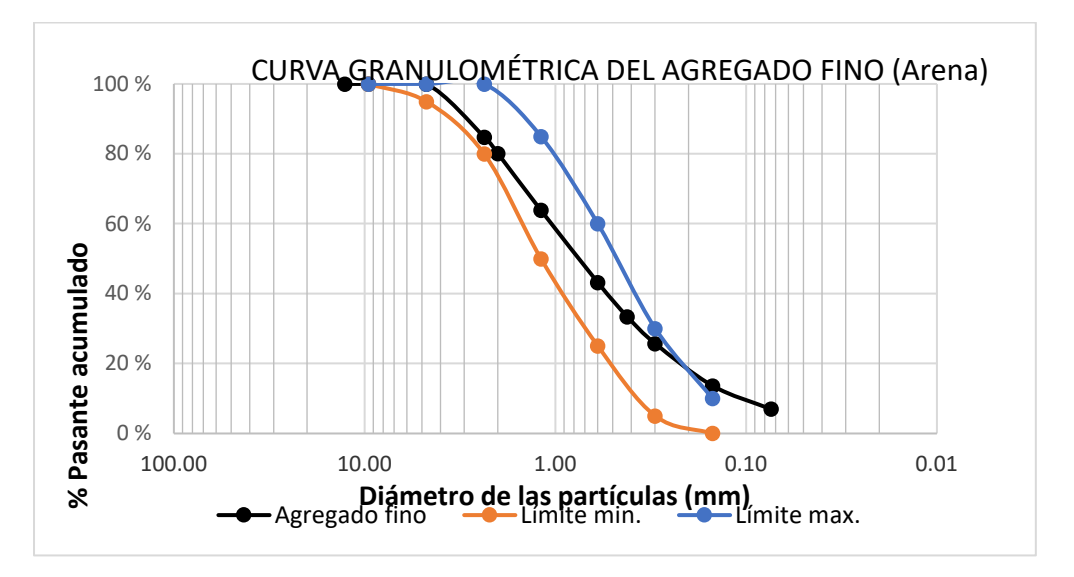

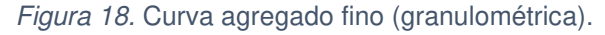

El contenido de arena (AF) se verifica dentro de los estándares definidos¸ Según se observa en la figura N° 11.

#### **Análisis granulométrico mediante tamizado de la Ignimbrita rosada**

La muestra utilizada consistió en la ignimbrita rosada obtenida de la cantera Añashuayco.

**Tabla 7.** Ensayo de granulometría de la ignimbrita rosada.

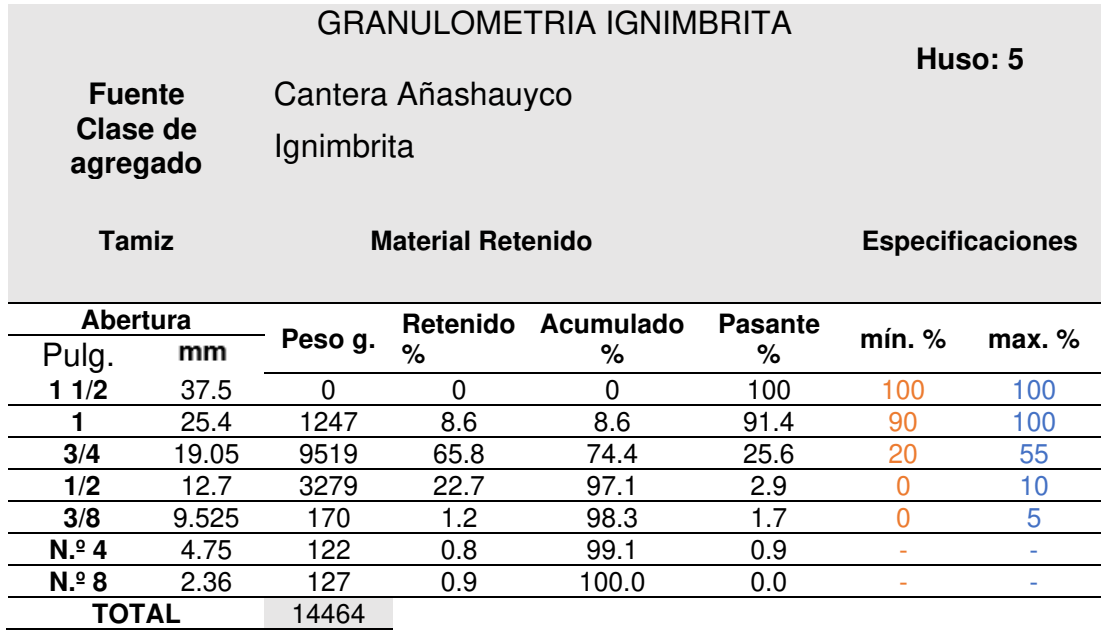

**Análisis:** Se tomó una muestra seca de 14,464 gramos para el análisis. Durante la ejecución del tamizaje, se determinó que el tamaño medio nominal (TMN) de la muestra es de 1" con un peso retenido de 1247 gramos, lo que representa el 8.6% del total. Además, se determinó que el tamaño máximo del agregado es de 1 1/2".

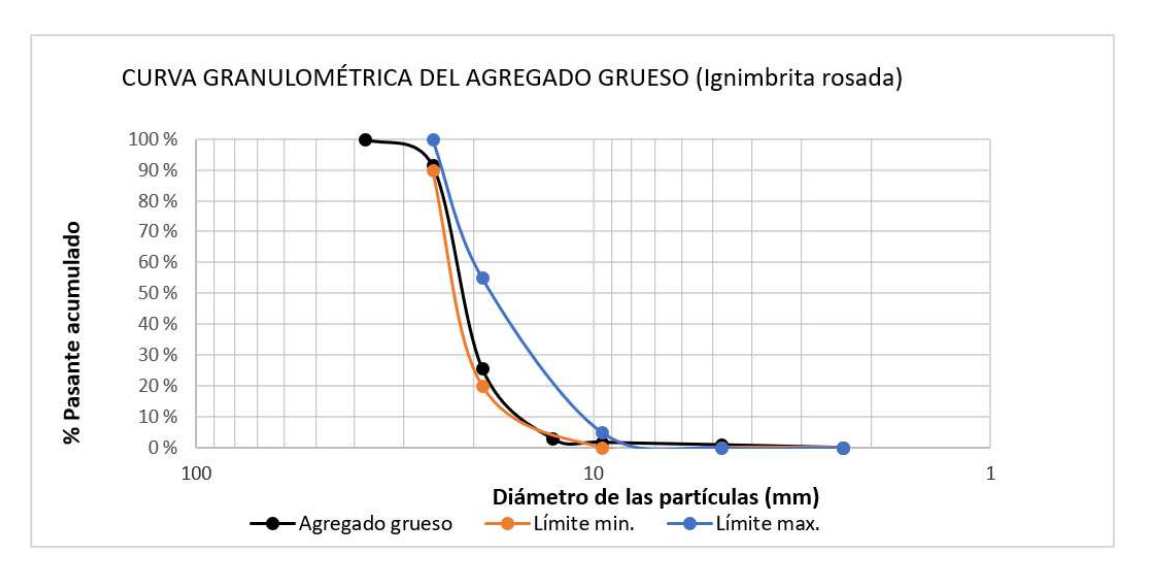

Figura 19. Curva granulométrica del AG (Ignimbrita).

Según la figura N° 12, se observa que la muestra de ignimbrita rosada está cumpliendo con los parámetros requeridos en la granulometría del agregado grueso.

#### **Ensayo de absorción y peso específico de los agregados**

**Ensayo de absorción y peso específico del agregado grueso:** Se empleo la piedra chancada extraída cantera Azufral.

|                | <b>Detalle</b>            | <b>Und</b> | Respuesta |
|----------------|---------------------------|------------|-----------|
|                | Peso muestra SSS          | g.         | 4070      |
| $\overline{2}$ | Peso canastilla + muestra | g          | 2534      |
| 3              | Vol. Vacios + vol. masas  | g          | 1536      |
| 4              | Peso muestra seca         | g          | 4034      |
| 5              | Volumen masa              | g          | 1500      |
|                | Absorción                 | $\%$       | 0.88      |
|                | Peso Específico           | g/cm3      | 2.63      |
|                | Peso Específico SSS       | g/cm3      | 2.65      |
|                | Peso específico aparente  | q/cm3      | 2.69      |

**Tabla 8.** Resultados de absorción y de peso específico del AG.

**Análisis:** La piedra chancada presenta una absorción de 0.88%, lo cual indica la capacidad de absorción de agua del material, teniendo un peso específico de 2.65 g/cm3, lo cual se refiere a la densidad de la piedra chancada en relación con el agua. Además, teniendo peso específico SSS es de 2.65 g/cm3, lo cual indica el peso de la piedra chancada en relación con el volumen del sólido.

**P. especifico \*SSS = 1 =** 4070 = **2.65 3** 1536 **% de absorción = (1 – 4) X 100 =** (4070 - 4034) x 100 = **0.88 4** 4034

**Ensayo de absorción y del peso específico del agregado fino:** Se empleó la arena extraída de la cantera Azufral situada en Cerro Colorado.

|   | <b>Detalle</b>                   | <b>Und</b> | Respuesta |
|---|----------------------------------|------------|-----------|
| 1 | Peso muestra SSS                 | g.         | 332.80    |
| 2 | Agua + Peso fiola                | g.         | 688.10    |
| 3 | Peso Fiola + Agua                | g          | 891.10    |
| 4 | Vol. Masa + Vol. Vacios<br>bruto | g          | 129.80    |
| 5 | Peso material seco               | g          | 324.50    |
| 6 | Vol. Masa                        | ℅          | 121.50    |
|   | Absoricón                        | ℅          | 2.56      |
|   | Peso Específico                  | g/cm3      | 2.50      |
|   | Peso Específico SSS              | g/cm3      | 2.56      |
|   | Peso Específico aparente         | g/cm3      | 2.67      |

**Tabla 9.** Resultados absorción y del peso específico del agregado fino.

**Análisis:** La arena utilizada en el estudio presentó una absorción del 2.56%, un peso específico de 2.50 g/cm3 y un peso específico SSS de 2.56 g/cm3. Seguidamente, se presenta la fórmula a emplear:

**Peso específico \*SSS = 1** = 332.80 = **2.56 4** 129.80 **% de absorción = (1 – 5) X 100** = (332.80 -324.50) x 100 = **2.56 5** 324.50

## **Ensayo de absorción y de peso específico de la ignimbrita rosada:**

Se empleó un idéntico ensayo empleado para analizar el agregado grueso en el análisis del agregado fino.

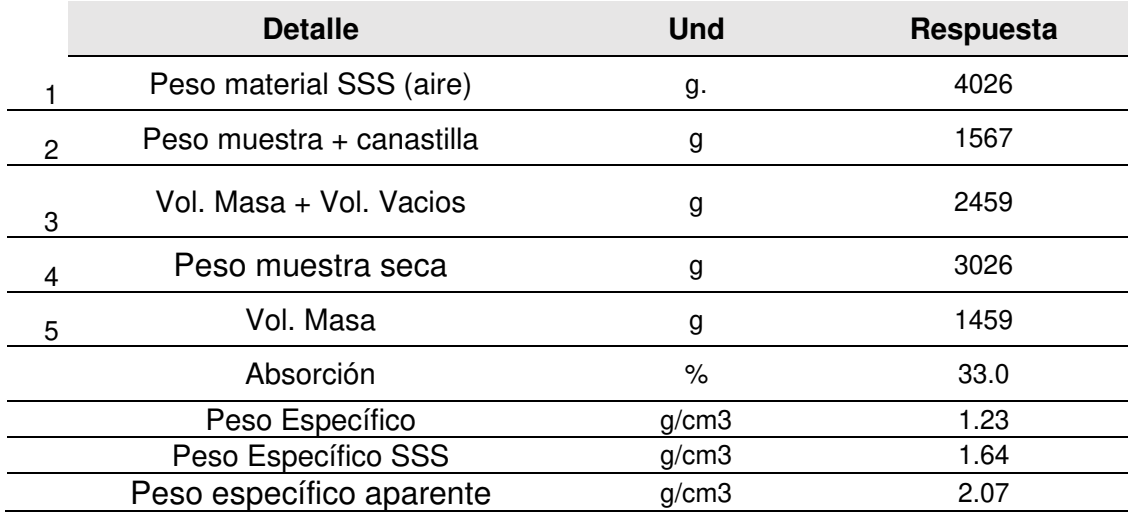

**Tabla 10.** Resultados de absorción y de peso específico del AG (ignimbrita rosada).

**Análisis:** La ignimbrita utilizada en el estudio mostró una absorción del 33.01%, un peso específico de 1.23g/cm3 y un peso específico SSS de 1.64 g/cm3.

**Peso específico SSS = 1 =** 4026 **= 1.64 3** 2459 **% de absorción = (1 – 4) X 100** = (4026 - 3026) x 100 = **33.01 4** 3026

**Tabla 11.** Resultados del agregado grueso (peso unitario Compactado) (piedra chancada).

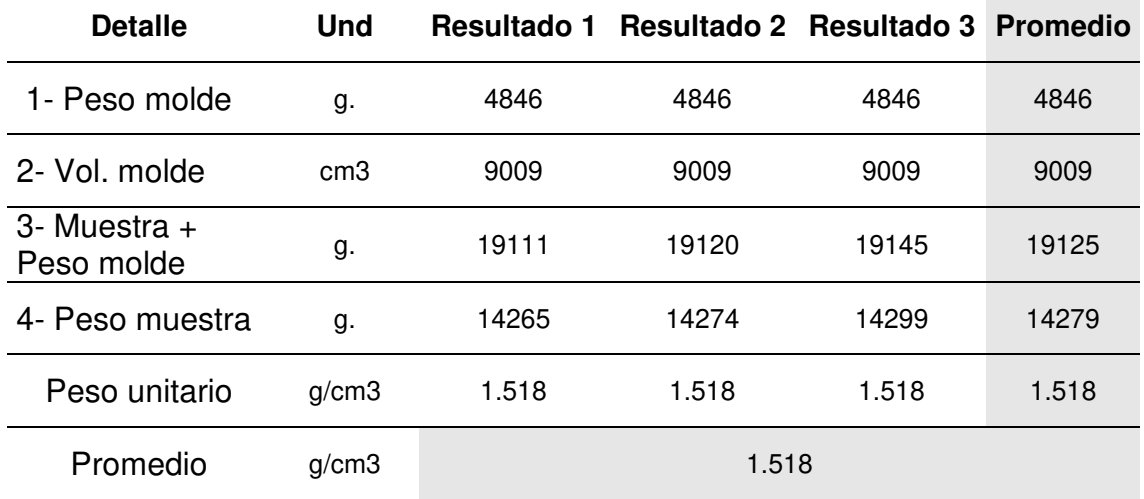

# **Ensayo del peso unitario Compactado para el agregado grueso:**

**Análisis:** El valor promedio del peso unitario compactado es de 1.518 gramos por centímetro cúbico. Para continuar, se describe el método usado para el cálculo:

Peso u. compactado = 
$$
(3 - 1)
$$
 =  $(19125) - (4846)$  = 1.518  
2 9409

#### **Ensayo del peso unitario suelto para el agregado grueso:**

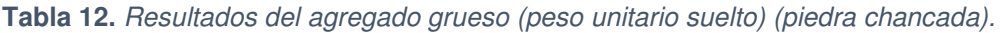

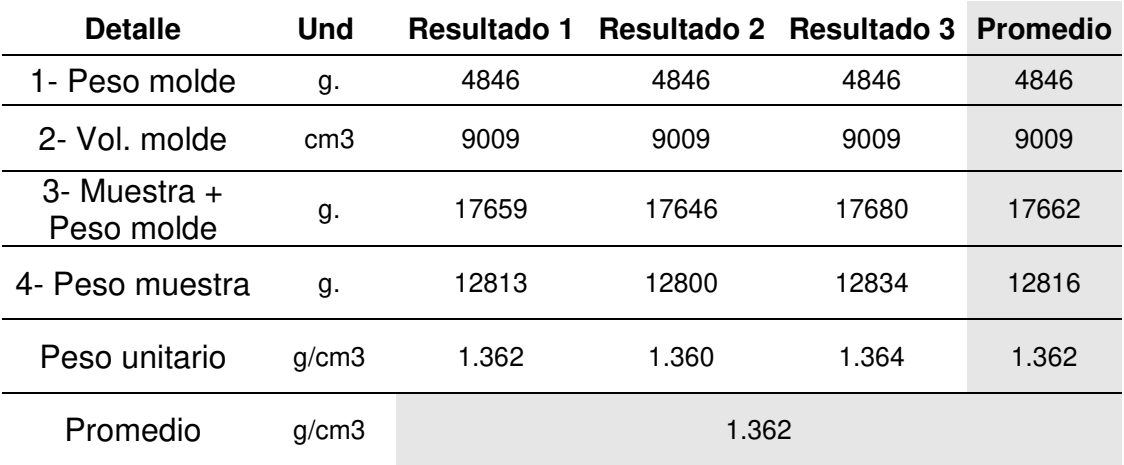

**Análisis:** Se puede observar el valor promedio del peso unitario suelto es de 1.362 gramos por centímetro cúbico. Se emplea siguiente cálculo:

Peso u. suelto = 
$$
(3 - 1)
$$
 =  $(17662) - (4846)$  = 1.362  
9404

 **Ensayo del peso unitario compactado para el agregado fino:** 

| <b>Detalle</b>             | Und             |       | Resultado Resultado<br>2 | <b>Resultado</b><br>3 | <b>Promedio</b> |
|----------------------------|-----------------|-------|--------------------------|-----------------------|-----------------|
| 1- Peso molde              | g.              | 1371  | 1371                     | 1371                  | 1371            |
| 2- Vol. molde              | cm <sub>3</sub> | 2893  | 2893                     | 2893                  | 2893            |
| 3- Muestra + Peso<br>molde | g.              | 6155  | 6162                     | 6147                  | 6155            |
| 4- Peso muestra            | g.              | 4789  | 4791                     | 4776                  | 4785            |
| Peso unitario              | g/cm3           | 1.654 | 1.656                    | 1.651                 | 1.654           |
| Promedio<br>g/cm3          |                 |       |                          | 1.654                 |                 |

**Tabla 13.** Resultados del agregado fino (peso unitario Compactado) (Arena).

**Análisis:** Podemos observar el valor promedio del peso unitario compactado a 1.654 gramos por centímetro cúbico. Con la finalidad de obtener esta conclusión, se empleó la presente fórmula:

**Peso unitario compactado =**  $(3 - 1)$  =  $(6155 - 1371)$  = 1.654 **2** 2893

#### **Ensayo del peso unitario suelto para el agregado fino:**

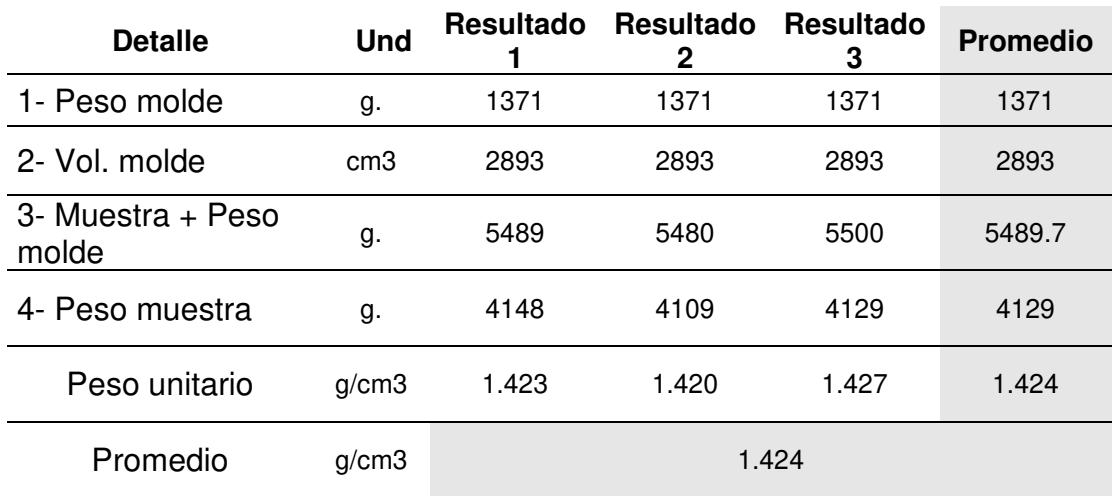

**Tabla 14.** Resultados del agregado fino (peso unitario Suelto) (Arena).

**Análisis:** En cuanto a el valor del peso unitario suelto es de 1.424 gramos por centímetro cúbico, Para lograr este resultado, es necesario emplear la fórmula empleando la información obtenida de la tabla.

**Peso u. suelto =**  $(3 - 1)$  =  $(5489.7 - 1371)$  = 1.424 2 2893

#### **Ensayo del peso unitario compactado para el sillar:**

**Tabla 15.** Resultados del AG (peso unitario Compactado) (Sillar).

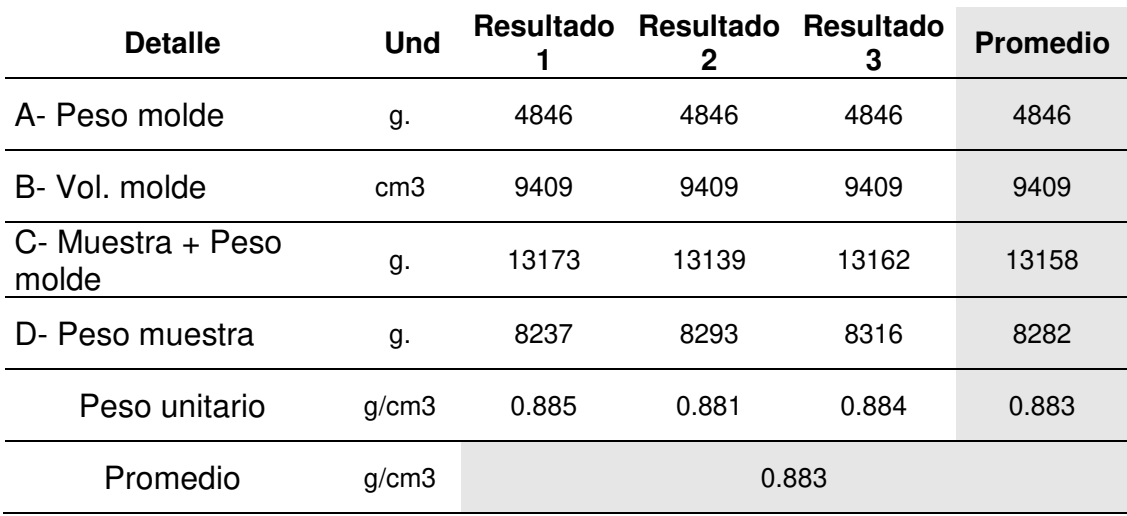

**Análisis:** El valor promedio del peso unitario compactado a 0.883 gramos por centímetro cúbico. A continuación, se expone el proceso completo para determinar el peso específico compactado de la ignimbrita rosada.

**Peso u. compactado =**  $(C - A)$  =  $(13158 - 4846)$  = 0.883 **B** 9409

#### **Ensayo del peso unitario suelto para el sillar:**

**Tabla 16.** Resultados del agregado grueso (peso unitario Suelto) (Sillar).

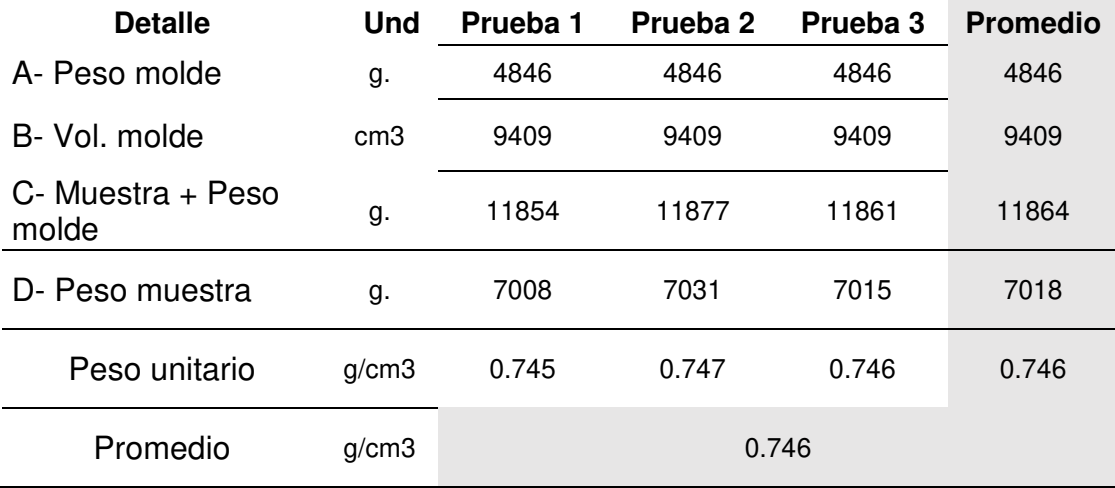

**Análisis:** Se puede evidenciar el valor promedio del peso unitario en estado suelto es de 0.654 gramos por centímetro cúbico. Se emplea la siguiente fórmula:

**Peso unitario suelto = 
$$
(C - A)
$$
 =  $(11864 - 4846)$  = 0746  
*B* 9409**

#### **Contenido de humedad**

La Norma ASTM D2216 fue empleada para ejecutar el ensayo de contenido de humedad en los agregados.

**Tabla 17.** Resultados contenidos de humedad de los agregados.

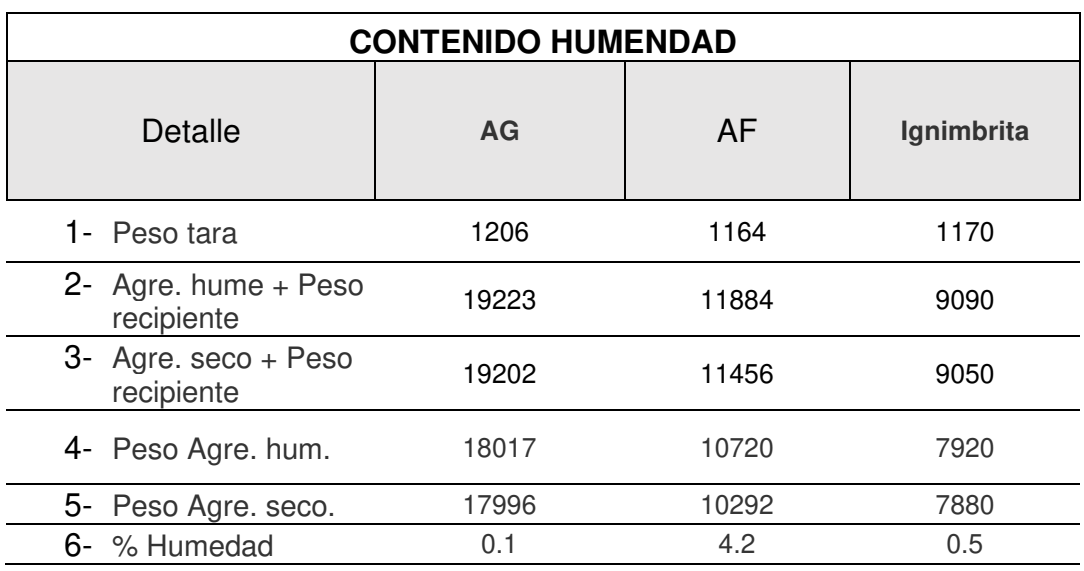

**Análisis:** Se especifica que la humedad de la piedra chancada es de 0.1% y para la ignimbrita es de 0.5% y para la arena es de 4.2%. Estos resultados se obtuvieron aplicando la fórmula empleando los datos extraídos de la tabla.

#### **% de humedad = (4 – 5) x 100 5 5**

AG (piedra chancada) =  $18017 - 17996 \times 100 = 0.1\%$  17996 AF (arena) =  $10720 - 10292 \times 100 = 4.2\%$  452.5 AG (Ignimbrita rosada) =  $7920 - 7880 \times 100 = 0.5\%$ 7808

## **Diseño de mezcla del concreto Patrón**

El diseño de la mezcla se realizó siguiendo la norma ACI 211 para un concreto de referencia con resistencia característica f'c= 210 Kg/cm2. Este diseño se fundamentó en la información recopilada de los ensayos ejecutados en los agregados previamente mencionados.

**Tabla 18.** Determinación de PH.

| Parámetros                  | Agregado     |        |  |
|-----------------------------|--------------|--------|--|
|                             | Fino         | Grueso |  |
| Peso un. suelto (kg/m3)     | 1424         | 1362   |  |
| Peso un. compactado (kg/m3) | 1654         | 1518   |  |
| Peso específico (kg/m3)     | 2564         | 2650   |  |
| Módulo de fineza            | 2.69         | 7.79   |  |
| TMN (Pulg)                  | $N^{\circ}8$ | 3/4    |  |
| Absorción (%)               | 2.56         | 0.88   |  |
| Humedad (%)                 | 4.2          | 0.1    |  |

Datos a considerar:

- Se utilizó cemento Portland, tipo IP marca Yura.
- Peso específico del cemento es de 2850 Kg/m3
- El factor de diseño f´c utilizado fue de 210 kg/cm2.
- El asentamiento del concreto fresco, medido por el slump, fue de tres a cuatro pulgadas.
- Peso específico del agua es de 1000 Kg/m3

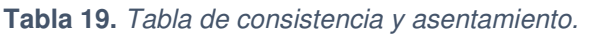

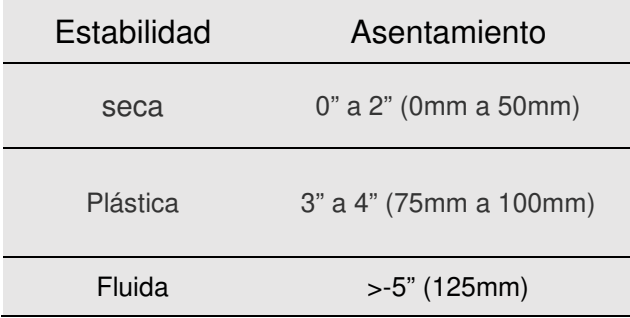

Para continuar, con el procedimiento detallado para proceder a elaborar el diseño de mezcla:

I. Cuadro de resistencia (Cálculo)

**Tabla 20.** Determinación de la resistencia del hormigón.

| Resistencia compresión |                  |  |  |
|------------------------|------------------|--|--|
| F'c - Especificada     | F'cr - Necesaria |  |  |
| 210                    | $F'c + 70$       |  |  |
| 210 a 350              | $F'c + 84$       |  |  |
| >350                   | $F'c + 98$       |  |  |

Para alcanzar la resistencia característica f'c= 210 Kg/cm2 en el concreto, se debe agregar un adicional de 84 Kg/cm2, que da como resultado un diseño para f'c= 295 Kg/cm2.

II. Contenido de aire

**Tabla 21.** Determinación del contenido del aire.

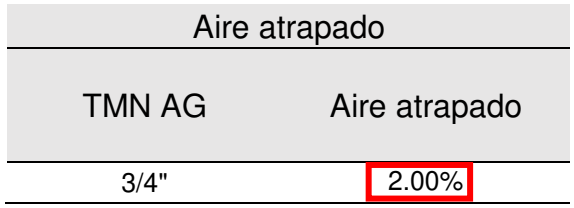

Según los datos de la tabla 21 correspondientes al TMN de 34", el cual indica que el porcentaje de aire que está atrapado corresponde a 2.0%.

III. Contenido de agua

**Tabla 22.** Determinación del volumen unitario del agua.

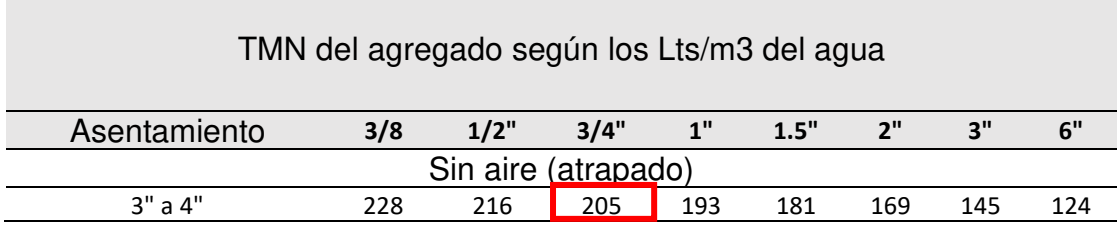

Nota: Noma ACI 211.

Considerando un tamaño máximo nominal (TMN) de ¾", con un asentamiento de 3" a 4", se determina que el porcentaje de agua requerida es 205 litros por metro cúbico (lts/m3).

#### IV. Proporción Agua-cemento

**Tabla 23.** Proporción agua cemento.

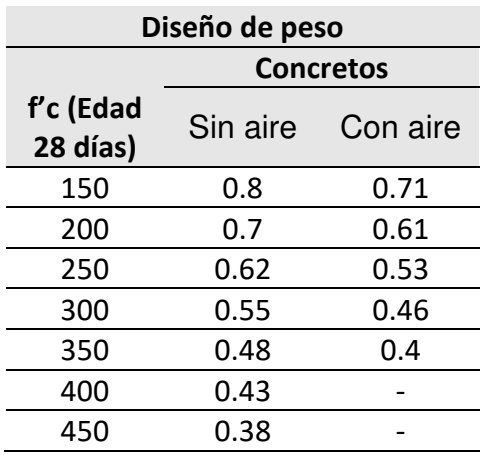

#### Nota: Comité ACI 211

Se interpoló para poder obtener el concreto sin aire, utilizando el método siguiente:

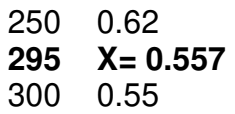

Al realizar los cálculos, se determinó que el valor de X es igual a **0.5557**. Por lo tanto, la proporción de agua/cemento es: **0.557.**

V. Contenido de cemento

Utilizando la proporción agua-cemento **0.557** se puede determinar el porcentaje de cemento en masa, teniendo en cuenta que el volumen de agua es de 205 litros y la cantidad de cemento es de 366 kg.

$$
\frac{205 \text{ Lt}}{366 \text{ kg (Cemento)}}
$$

Peso AG (Piedra Chancada)

**Tabla 24.** Cuadro para determinar el vol. del agregado grueso.

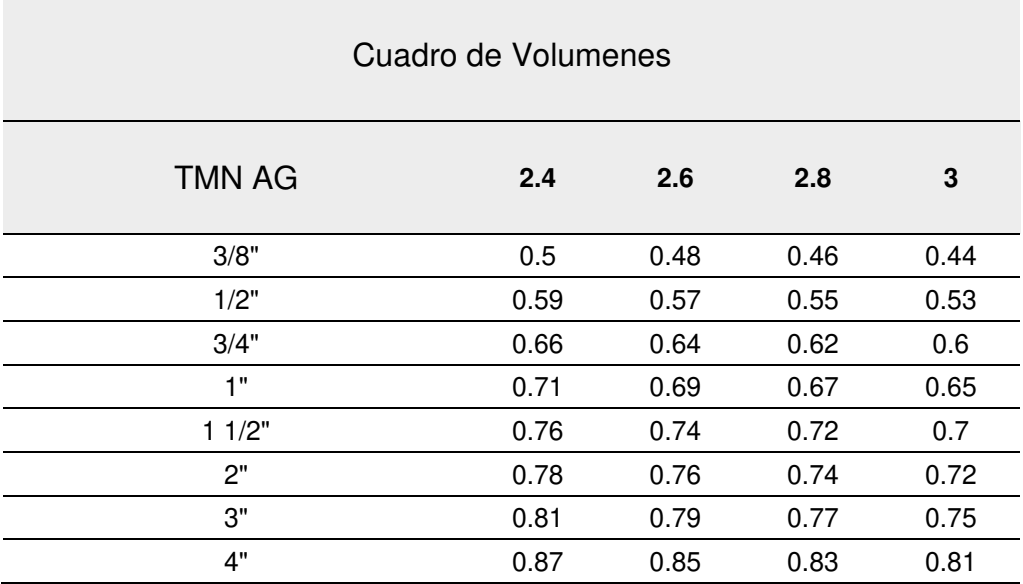

Nota: Comité ACI 211.

\*Al tener un módulo de fineza de **2.69**, según la tabla e interpolando el volumen del agregado grueso es: 0.61 m3, que se multiplica por el peso unitario compactado del agregado grueso.

**Peso del Agregado Grueso =** 0.61m3 x 1518kg/m3 = **926** 

VI. Volumen absoluto

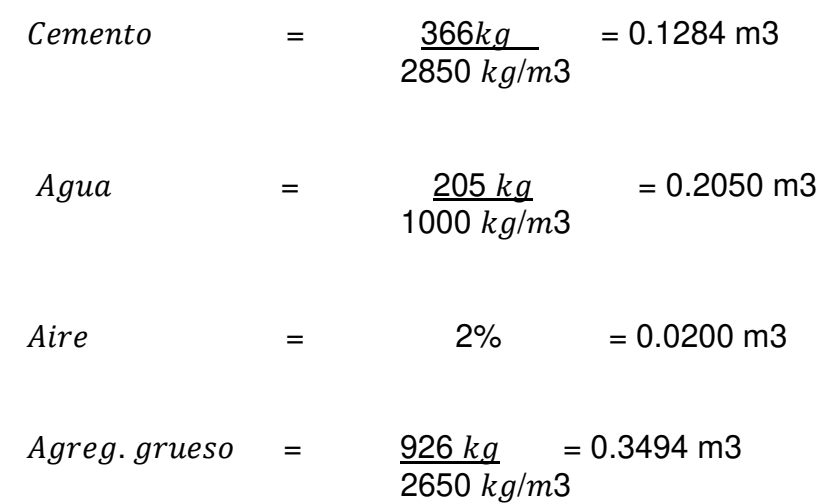

El volumen de agregado fino se procede a calcular de la siguiente forma:

Volumen Agregado fino = 1 – (0.1284+ 0.2050+ 0.0200+ 0.349) suma de los 4 - 1

#### **Volumen del Agregado fino= 0.297 m3**

VII. Agregado Fino (Peso)

Agregado fino (Peso) = 0.297m3 x 2564kg/m3 = 731.00 kg

VIII. El diseño de hormigón se realizó considerando los materiales en estado seco.

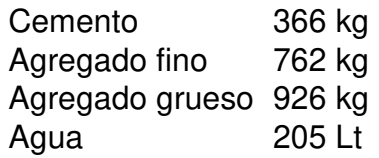

IX. Corrección por humedad

El contenido de humedad del agregado fino (AF) es de 4.2.

Calculamos el valor de diseño del agregado fino multiplicando el 4.2% por el valor correspondiente:

$$
4.2\% \times 762
$$
 kg = 32kg

#### **Agregado Fino = 731 kg +32 = 794 kg.**

% de humedad del agregado grueso (AG) = 0.1%

 $0.1\% \times 926$  kg = 0.93 kg **Agregado Grueso = 926 kg + 0.93 kg = 927 kg** 

Para determinar la humedad superficial del agregado fino (AF) y el agregado grueso (AG), se realiza la siguiente operación: se resta el % de humedad del % de absorción de cada uno de ellos.

Humedad superficial del agregado fino es 4.2%-2.56%=1.64%

Humedad superficial del agregado grueso es 0.1% - 0.88%= - 0.78%

- X. Participación de agua a la mezcla
	- **Participación del agua al AF= 794 kg x 1.64% = 13.02 kg**
	- **Participación del agua al AG= 927 kg x -0.78% = 7.23kg**
	- Total, de participación de agua = 5.79 kg Obtenido de sumar los valores de  $13.02 + (-7.23)$
- XI. Agua efectiva

Cuando se obtiene un valor que sea negativo en el aporte total del agua en los agregados, esto indica que su capacidad de absorción es mayor. En consecuencia, para compensar esta diferencia, se debe agregar un incremento de 5.79 litros de agua.

La cantidad de agua es de 200 litros, obtenida de restar 205 litros con 5.79 litros.

La relación agua/cemento efectivo (corregida) es de 0.572, calculada como 200 Lt dividido por 366.

La relación agua/cemento (a/c) es de 0.56, luego de haber sido corregida.

XII. Proporción del diseño en términos de peso (m3):

El cálculo del peso ajustado de los materiales empleados en la mezcla se realizará de la siguiente manera:

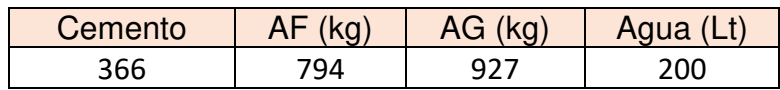

#### XIII. Proporción en volumen

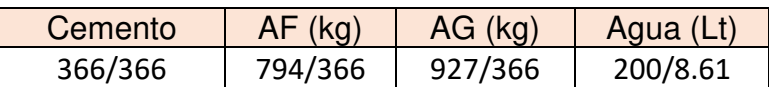

Seguidamente, se detalla un resumen del diseño de mezcla:

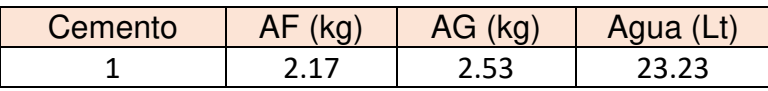

**\*** En el caso de las dosificaciones se tuvo que emplear un diseño por cada porcentaje debido que presentan un grado de absorción de humedad de 33.01 %, el cual afecta a la proporción agua cemento.

#### **Diseño de Mezcla con sustitución de ignimbrita al 5%**

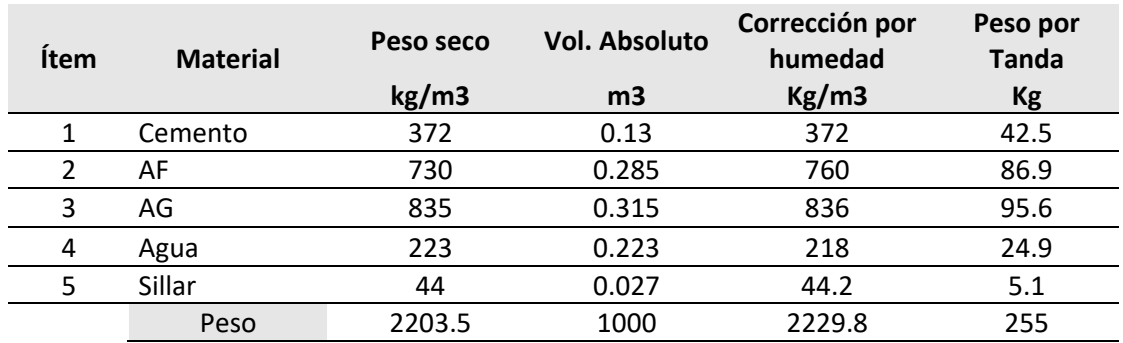

**Tabla 25.** Diseño de mezcla con sustitución de ignimbrita al 5%.

**Análisis:** Se aprecia en la tabla el diseño de mezcla con una sustitución del 5% (44 kg/m3) de ignimbrita, para lo cual se verificaron las proporciones adecuadas de los agregados para poder así llegar a un factor de diseño de 210 kg/cm2.

#### **Proporciones del Diseño - ignimbrita al 5%**

**Tabla 26.** Proporciones de diseño - ignimbrita al 5%.

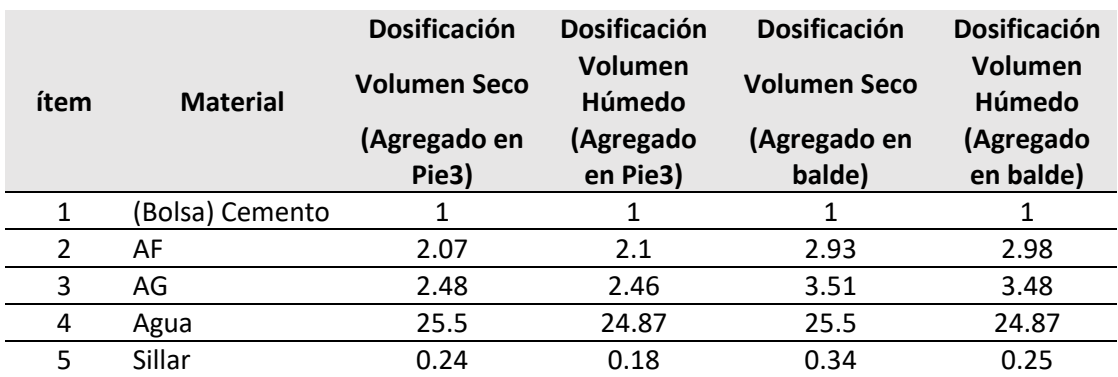

**Análisis:** Se aprecia las proporciones del diseño de mezcla con una sustitución del 5% (44 kg/m3) de ignimbrita.

#### **Diseño de Mezcla con sustitución de ignimbrita al 10%**

**Tabla 27.** Diseño de mezcla con sustitución de ignimbrita al 10%.

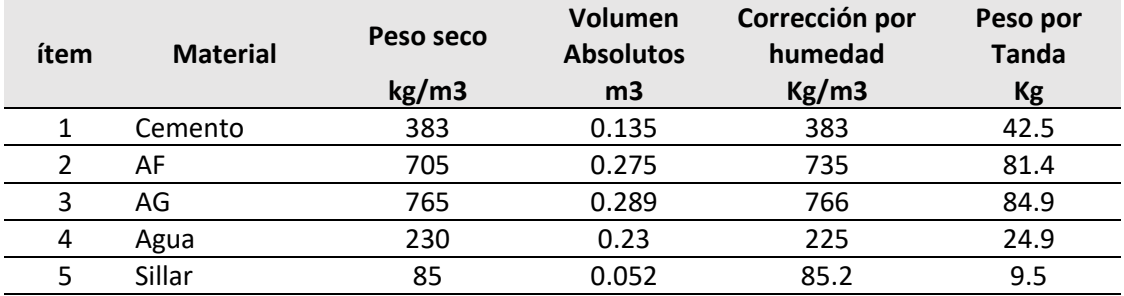

**Análisis:** Se aprecia el diseño de mezcla con una sustitución del 10% (85 kg/m3) de ignimbrita, para lo cual se verificaron las proporciones adecuadas de los agregados para poder así llegar a un factor de diseño de 210 kg/cm2.

## **Proporciones del Diseño - ignimbrita al 10%**

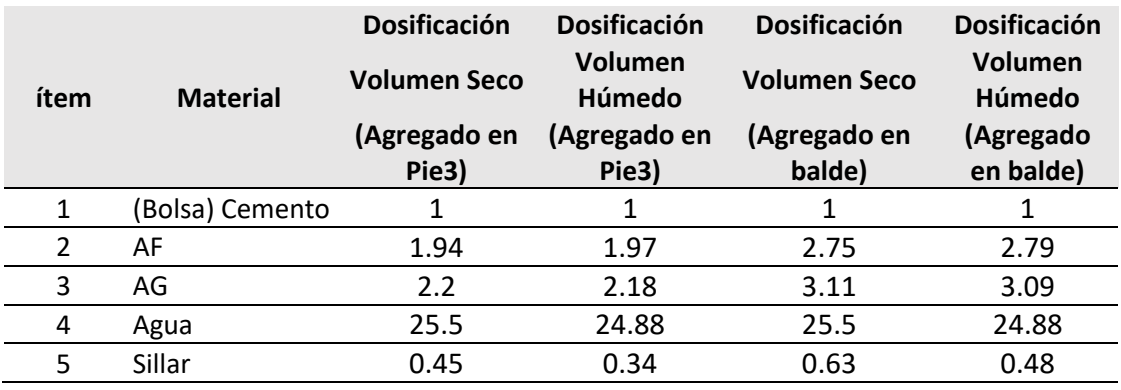

**Tabla 28.** Proporciones de diseño - ignimbrita al 10%.

**Análisis:** En el cuadro se identifica las proporciones del diseño de mezcla con una sustitución del 10% (85 kg/m3) de ignimbrita.

#### **Cuadro comparativo de las proporciones de diseño.**

\*Se indica en la presente tabla los diseños de mezcla del concreto patrón y los experimentales de 5% y 10%:

**Tabla 29.** Cuadro comparativo del diseño de mezcla Patrón - dosificaciones de 5% y 10%.

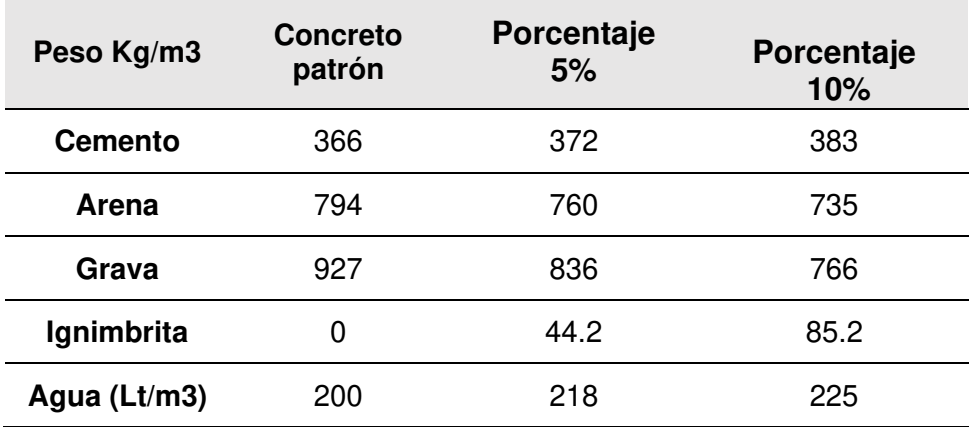

**Análisis:** Como sustitución parcial del AG por la ignimbrita se procedió a emplear las dosificaciones de 5% igual a 44 y de 10% igual a 85 en relación al peso del AG.

## **Elaboración de la mezcla de concreto**

Para dar inicio a la preparación del diseño de mezcla, se procede a pesar los componentes (AG, AF, Cemento y Agua), se procede a colocarlos en el mezclador para poder así homogenizar todos los componentes.

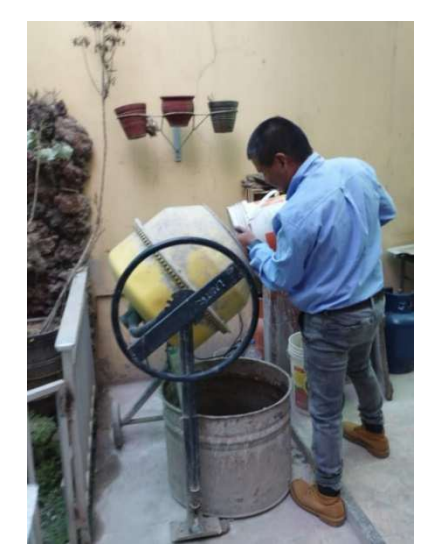

Figura 20. Elaboración del diseño de mezcla.

\*En esta figura se observa la colocación de los agregados en la mezcladora.

## **Elaboración de las probetas**

Para la presente investigación se consideraron 27 probetas de forma cilíndricas 9 probetas, tanto para el concreto patrón como para cada dosificación, las cuales serán rotas a 7 días, 14 días y 28 días.

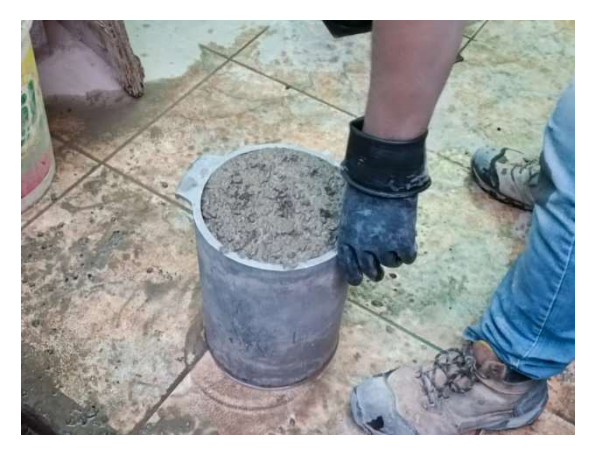

Figura 21. Elaboración de probetas.

\*En la presente figura se verifica la preparación de la probeta cilíndrica para el concreto patrón.

#### **Ensayo de asentamiento:**

Una vez validado que la mezcla del concreto patrón como también el diseño de las dosificaciones estén correctamente homogéneas, se valieron del cono de Abrams, cinta métrica y una base metálica, visualizada en la figura 22.

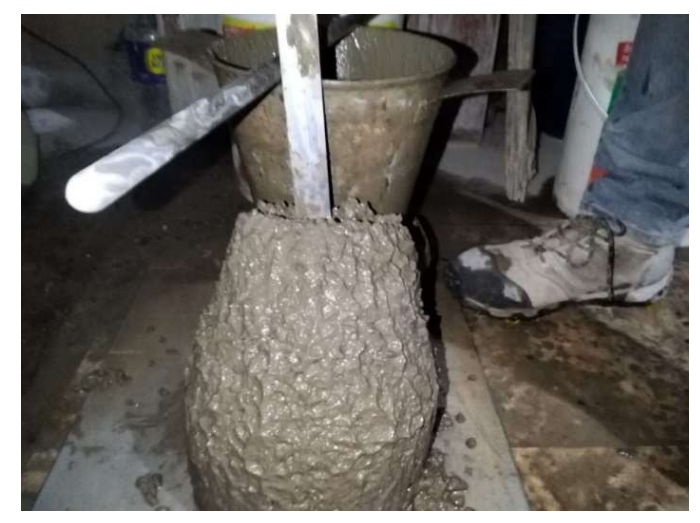

Figura 22. Elaboración del ensayo de asentamiento.

\*En la imagen se logra visualizar el ensayo de asentamiento.

Una vez finalizado el diseño de la mezcla de referencia (patrón), se llevaron a cabo ensayos de asentamiento para el concreto patrón como también para las diferentes proporciones: 5% y 10%, de reemplazo de agregado grueso por ignimbrita a seguidamente se indican los resultados alcanzados.

# **Cuadro de ensayo de asentamiento - Concreto patrón – Dosificación 5% y 10%**

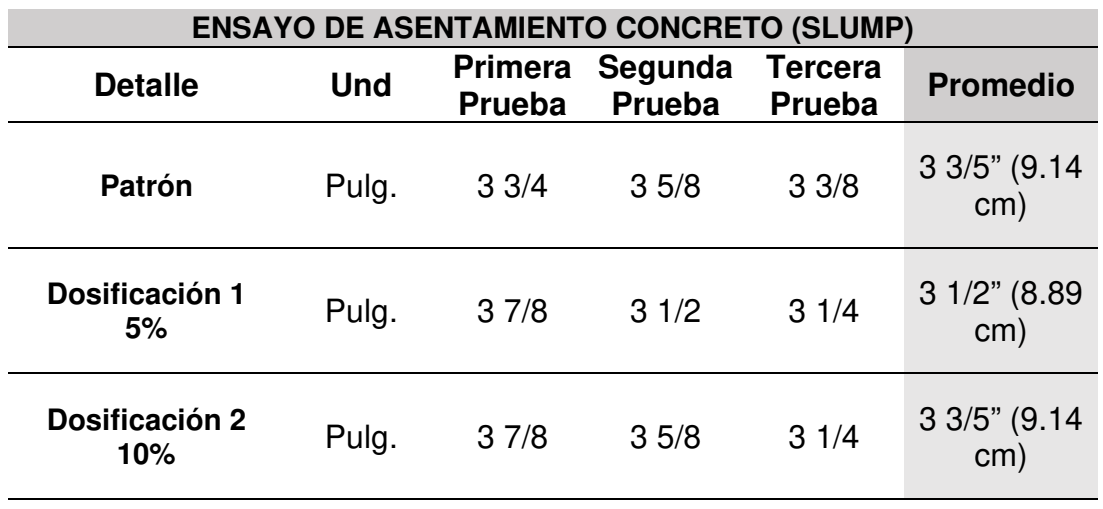

**Tabla 30.** Cuadro comparativo del ensayo de asentamiento Patrón - dosificaciones de 5% y 10%.

**Análisis:** Se pudo verificar en los ensayos de asentamiento del diseño patrón como también de las dosificaciones que presentaron un rango de 3" a 4" los cuales dieron como resultados: Patrón 3 3/5 (9.525cm), Dosificación 5% 3 ½, Dosificación 10 % 3 3/5.

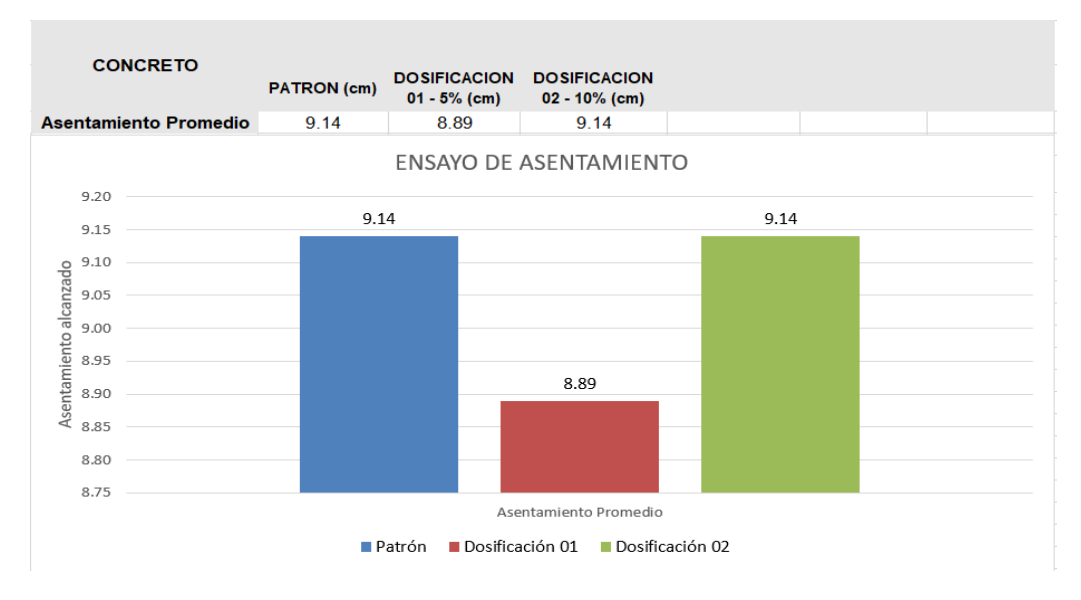

Figura 23. Gráfico comparativo de asentamientos.

**Análisis:** Se logra apreciar que el tanto el concreto patrón como los experimentales están dentro del rango establecido de 3" a 4", el cual mantiene su categoría de concreto plástico.

**Ensayo de peso unitario:** El presente ensayo del peso unitario en su estado fresco se empleó: Para la compactación se empleó una varilla y un molde de metal los cuales se visualizan en la figura 24.

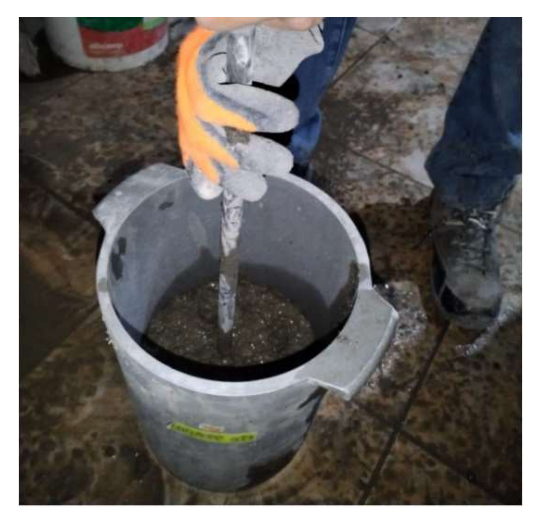

Figura 24. Ensayo de p. unitario estado fresco.

\*En la presente imagen se puede apreciar el ensayo de peso unitario.

# **Cuadro Comparativo del ensayo de peso unitario - Concreto patrón – Dosificación 5% y 10%**

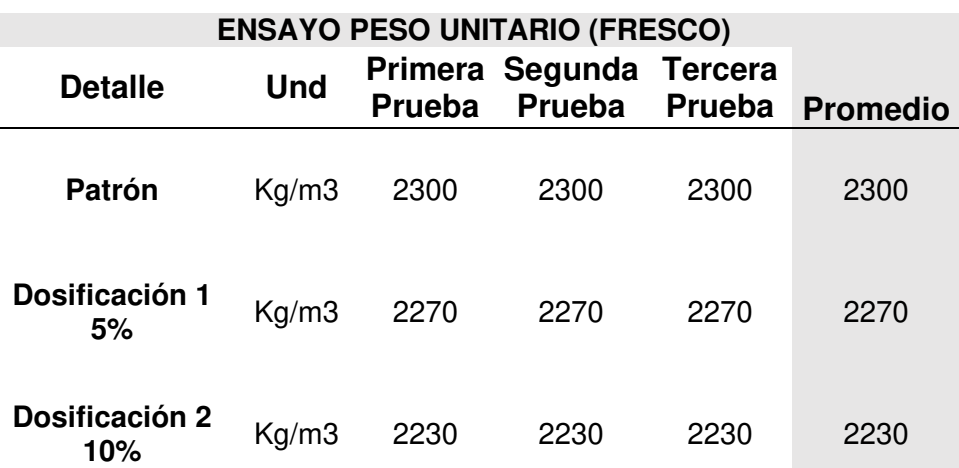

**Tabla 31.** Cuadro comparativo del ensayo de peso unitario Patrón - dosificaciones de 5% y 10%.

**Análisis:** Se pudo verificar que el ensayo de peso unitario, del concreto patrón como de las dosificaciones, en sus tres ensayos dieron como resultado promedio un valor de: Patrón 2300, Dosificación 5% 2270, Dosificación 10% 2230.

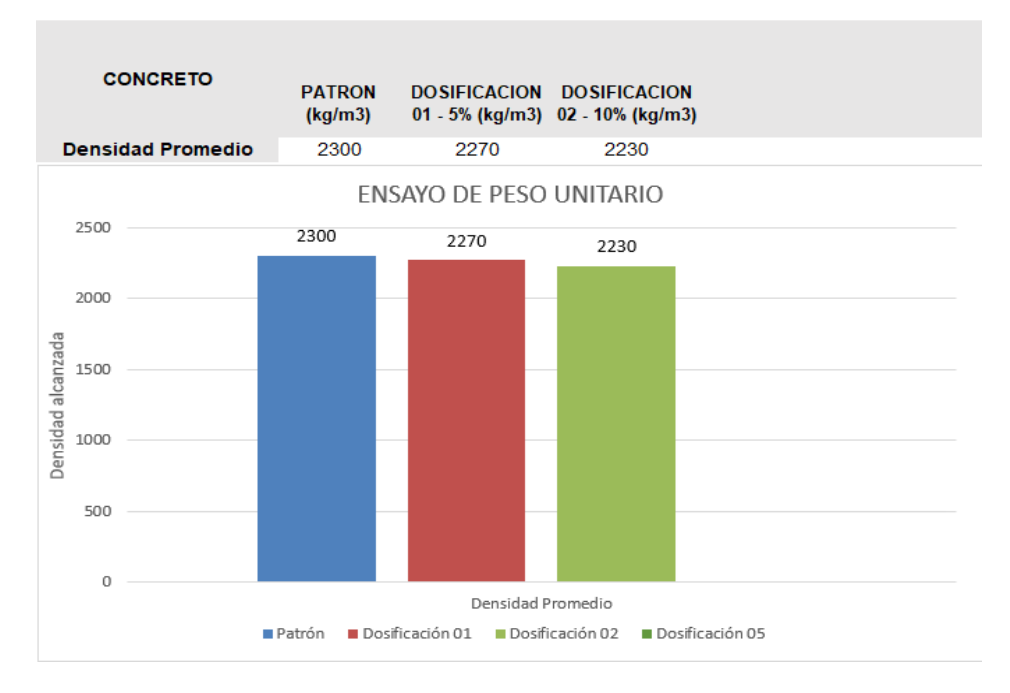

#### Figura 25. Gráfico de ensayo de peso unitario fresco.

\*Se aprecia en el siguiente grafico que la ignimbrita facilita la densidad del concreto, disminuyendo y también aligera al concreto.

#### **Resistencia a la compresión 7 – 14 Y 28 Días (Patrón)**

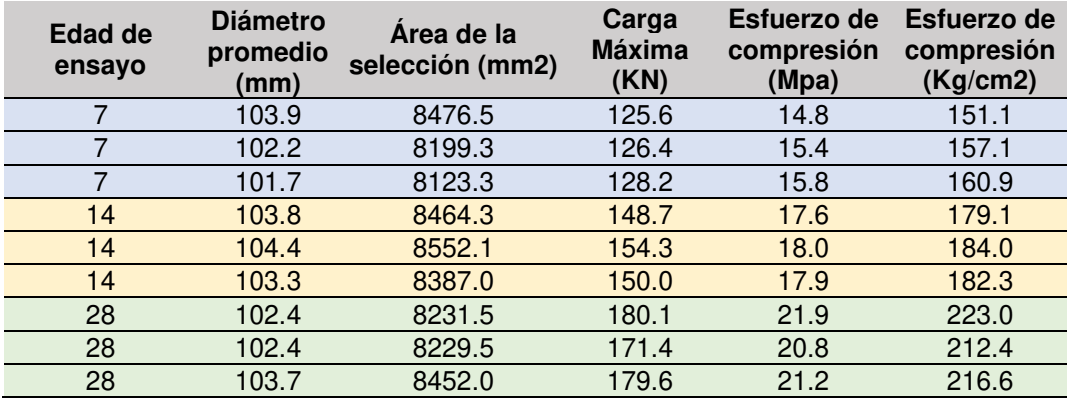

**Tabla 32.** Cuadro resistencia a la compresión – Concreto Patrón. 

**Análisis:** La resistencia a la compresión del concreto patrón es una prueba fundamental para evaluar la calidad y durabilidad del concreto, durante la etapa de mezclado y endurecimiento del concreto los materiales reaccionan químicamente formando una matriz sólida que proporciona la resistencia estructural, en el presente cuadro podemos apreciar los siguientes valores: 7 días igual a156.37, 14 días igual a 181.80 y a los 28 días a 217.33.

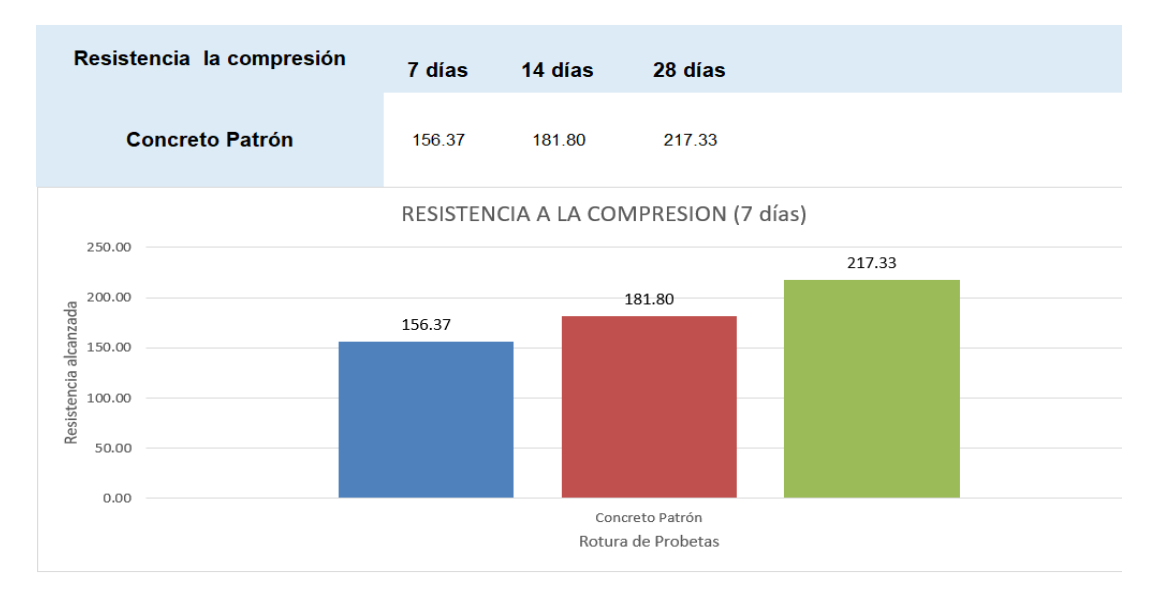

Figura 26. Gráfico de Resistencia la compresión – Concreto Patrón.

#### **Cuadro de resistencia a la compresión Dosificación 5% – 7 – 14 y 28 días**

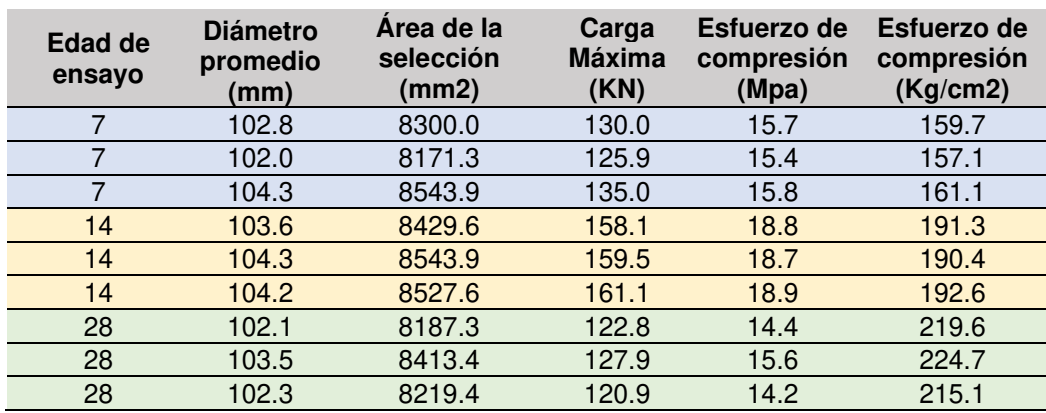

#### **Tabla 33.** Cuadro resistencia a la compresión – Dosificación 5%.

**Análisis:** En el siguiente cuadro podemos evidenciar la resistencia que obtuvo la dosificación con 5% de ignimbrita a los 7,14 y 28 días. Dando como resultado 159.30, 191.43 y 219.80 Kg/cm2.

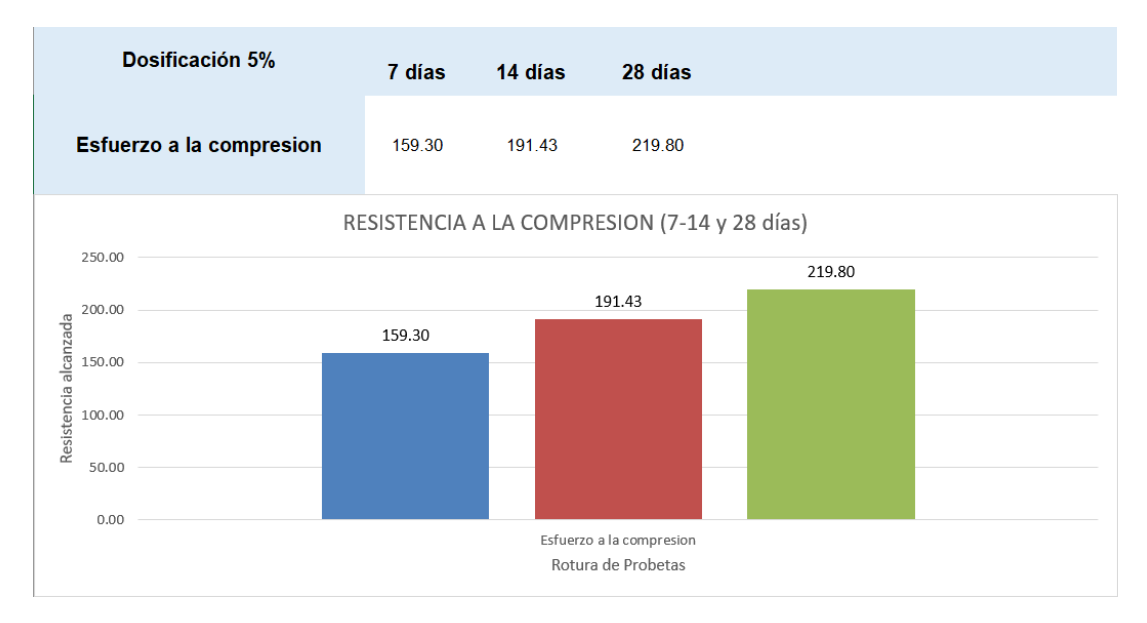

#### Figura 27. Gráfico de Resistencia la compresión – Dosificación 5%.

\*Se aprecia en el siguiente grafico la resistencia a la compresión de los 7, 14 y 8 días de la dosificación de 5%.

#### **Cuadro de resistencia a la compresión Dosificación 10% – 7 – 14 y 28 días**

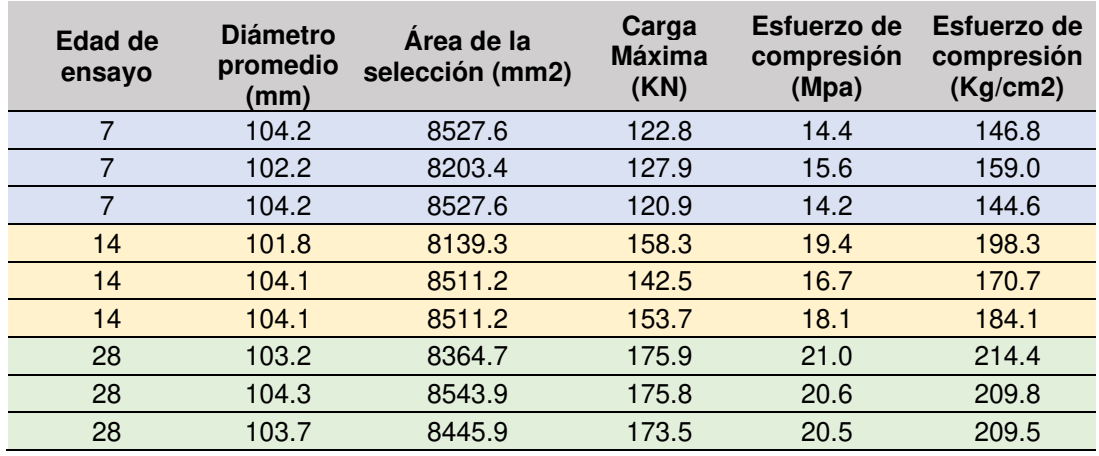

**Tabla 34.** Cuadro resistencia a la compresión – Dosificación 10%.

**Análisis:** En el siguiente cuadro podemos evidenciar la resistencia que obtuvo la dosificación con 10% de ignimbrita a los 7,14 y 28 días. Dando como resultado 150.13, 184.37 y 211.23 Kg/cm2.

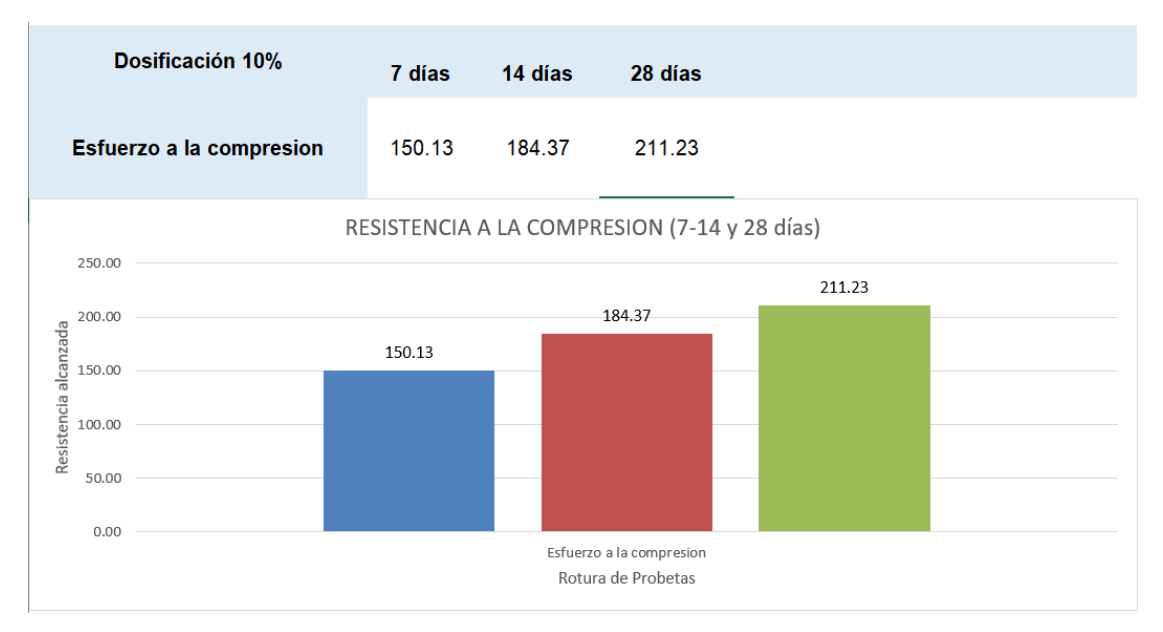

Figura 28. Gráfico de Resistencia la compresión – Dosificación 10%.

\*Se aprecia en el siguiente grafico la resistencia a la compresión de los 7, 14 y 8 días de la dosificación de 10%.

#### **Cuadro comparativo Concreto patrón – Dosificaciones 5% - 10% - 7 días**

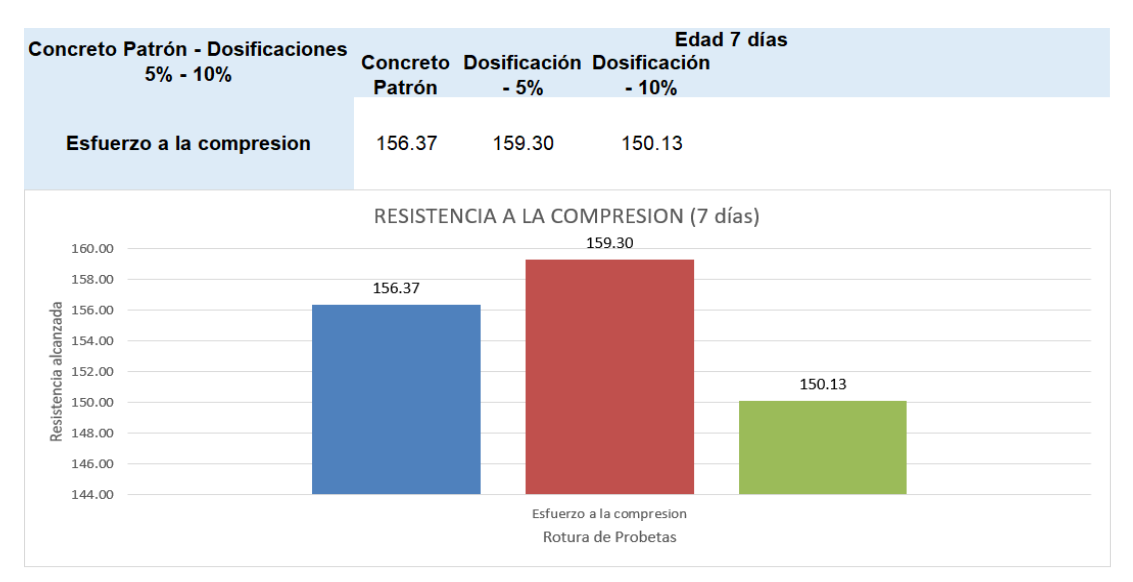

Figura 29. Gráfico Comparativo Patrón – Dosificaciones – 7 días.

**Análisis:** Se realizo una comparativa entre el concreto convencional y las mezclas con sustituciones del 5% y 10%, evaluando su resistencia a los 7 días. Los resultados obtenidos arrojaron lo siguiente: el concreto convencional alcanzó una resistencia de 156.37 Kg/cm2, la dosificación del 5% mostró una resistencia de 159.30 Kg/cm2, mientras que la dosificación del 10% registró una resistencia de 150.133 Kg/cm2.

#### **Cuadro comparativo Concreto patrón – Dosificaciones 5% - 10% - 14 días**

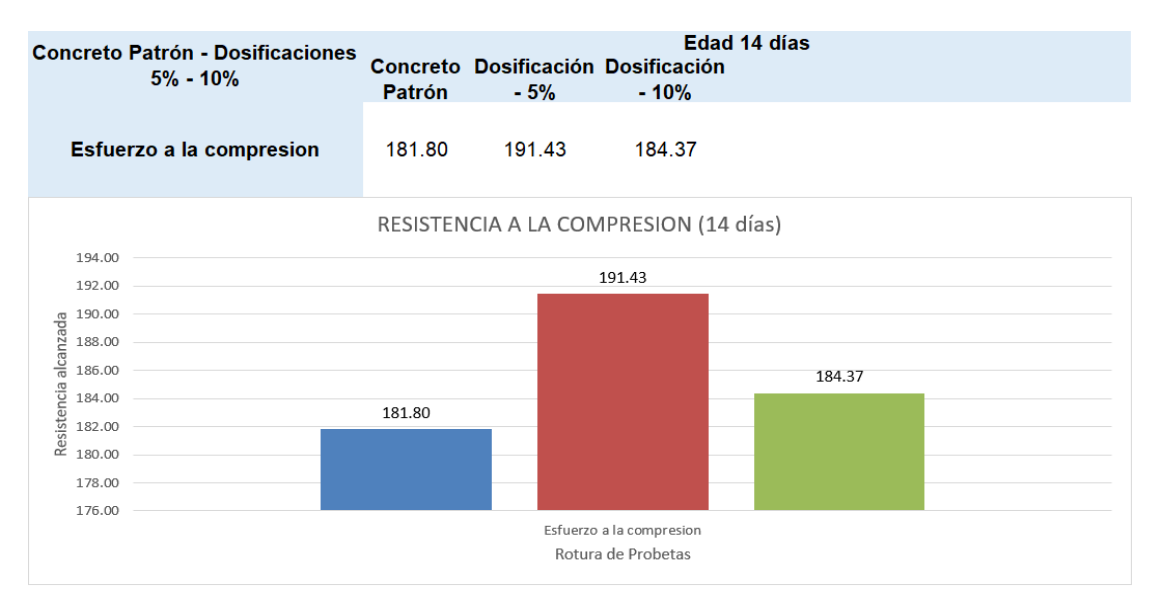

Figura 30. Gráfico Comparativo Patrón – Dosificaciones – 14 días.

**Análisis:** Se procedió a realizar un comparativo entre el concreto convencional y las mezclas con sustituciones del 5% y 10%, evaluando su resistencia a los 14 días. Los resultados son los siguientes: el concreto convencional alcanzó una resistencia de 181.80 Kg/cm2, la dosificación del 5% mostró una resistencia de 191.43 Kg/cm2, mientras que la dosificación del 10% registró una resistencia de 184.37 Kg/cm2.

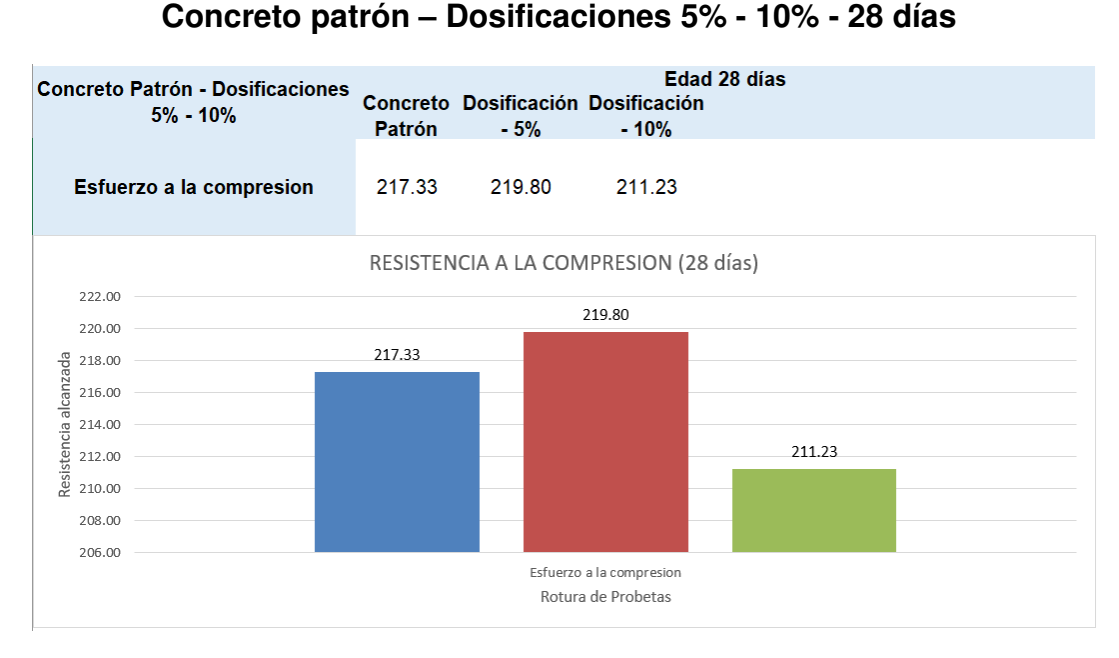

# **Cuadro comparativo**

**Análisis:** Se llevó a cabo un comparativo entre el concreto convencional y las mezclas con sustituciones del 5% y 10%, evaluando su resistencia a los veintiocho días. Los resultados obtenidos fueron los siguientes: el concreto convencional alcanzó una resistencia de 217.33 Kg/cm2, la dosificación del 5% mostró una resistencia de 219.80 Kg/cm2, en cuanto a la dosificación del 10% registró una resistencia de 211.23 Kg/cm2.

Figura 31. Gráfico Comparativo Patrón – Dosificaciones – 28 días.

#### **Análisis Estructural de la Edificación de 4 niveles**

Con los resultados del laboratorio se pudo verificar que el concreto con una dosificación de 5% de sillar alcanza una mayor resistencia en comparación con el concreto patrón y con la dosificación al 10%.

La resistencia para el concreto con 5% de ignimbrita alcanza un máximo valor de 219.80 kg/cm2.

Con dicha resistencia se procedió a elaborar el análisis y el diseño de una edificación de 4 niveles.

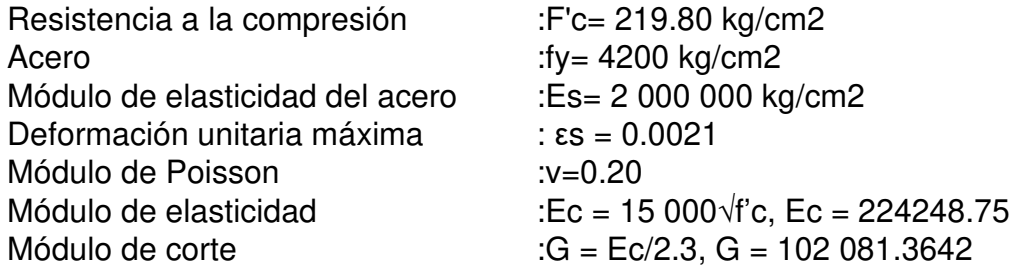

- Geometría de la cimentación
- Profundidad de la Cimentación : Df = 1.5 m

#### **Análisis de la Edificación**

- Cargas Muertas
- Acabado: 0.05 cm x 2400 Kg/m2=120 Kg/m2.
- Tabiquería: 150 Kg/m2.
- Ladrillo de techo 1 dirección: 67 Kg/m2.
- Ladrillo de techo 2 direcciones: 50 Kg/m2.

#### **Cargas Vivas**

- Sobre carga de oficinas: 250 Kg/m2.
- Sobre carga de asamblea: 400 Kg/m2.
- Sobre carga de techo: 100 Kg/m2.

#### **Dimensiones de los elementos estructurales**

- Columna  $X = 0.30$ m x 0.55m
- Columna  $y = 0.30$ m x 0.55m
- Columna central=  $0.55m \times 0.55m$
- Viga  $x= 0.30$ m x 0.60m
- Viga y=  $0.30$ m x 0.50m
- Viga ch=  $0.25m \times 0.20m$
- Espesor losa maciza= 0.15m
- Espesor losa aligerada= 0.20m

#### **Análisis Sísmico Estático y dinámico**

#### **Asignación de cargas estáticas**

Las cargas que resultan del peso propio de los elementos estructurales, los cuales contribuyen a la rigidez del sistema, junto con las cargas originadas por acabados, tabiquería móvil y sobrecargas, se combinan con factores de amplificación de acuerdo con las normas de diseño. Estos factores de amplificación se utilizan para considerar la incertidumbre en las cargas y asegurar la integridad estructural y la seguridad del proyecto.

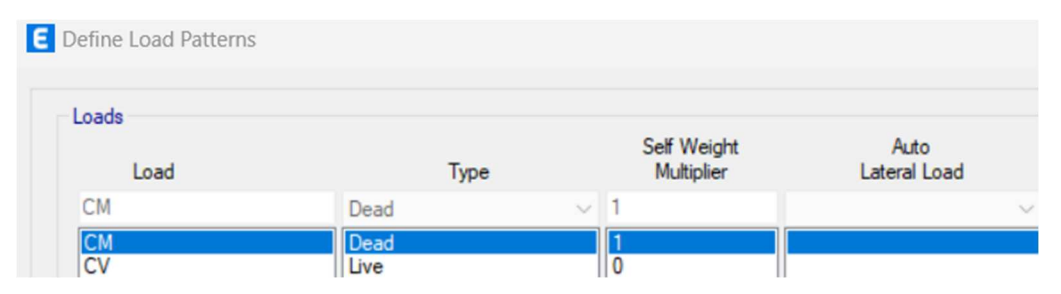

Figura 32. Asignación de cargas estáticas.

#### **Asignación de cargas muertas y vivas**

Es el proceso del modelamiento, solo se considerarán cargas uniformemente distribuidas que actúan sobre las losas de los entrepisos. Estas cargas incluirán el peso de los ladrillos, la tabiquería, los acabados y la carga adicional requerida por las normas correspondientes al uso del área en la que se encuentra la losa.

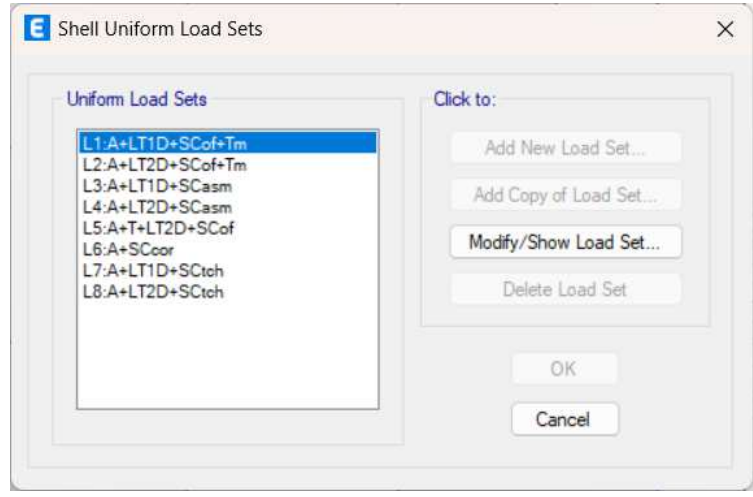

Figura 33. Asignación de cargas muertas y vivas.

 **Estimación del peso de la edificación para el análisis estático y dinámico**  El software Etabs 2019.1 lleva a cabo el análisis de diversos escenarios de carga, cumpliendo con las normas de Diseño Sísmico. Para el caso particular de la norma RNE E-030, establecen los siguientes criterios: se considera el peso muerto ("DEAD") en su totalidad 100%, mientras que las cargas vivas ("LIVE") se toman en cuenta en un 25%.

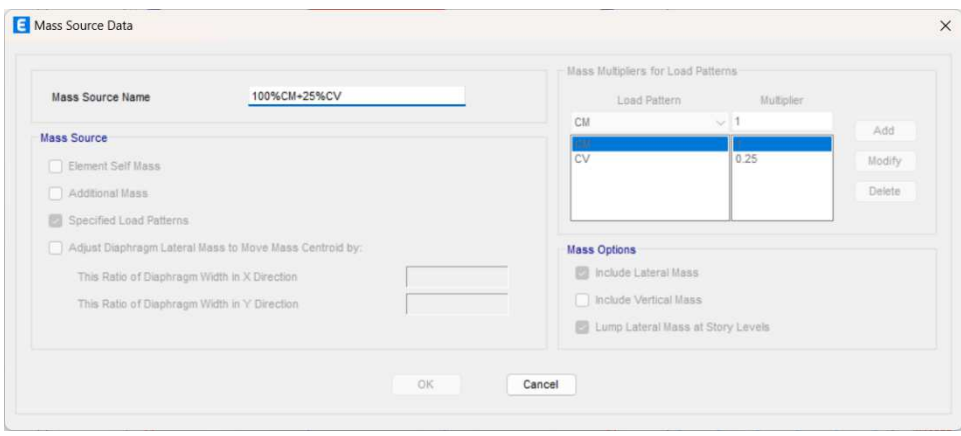

Figura 34. Estimación para el peso de la edificación.

En el modelo, se tomará en cuenta el total de la carga muerta ("DEAD") 100% y el 25% de las cargas vivas ("LIVE").

## **Asignación de los modos de vibración**

Son situaciones en las que una estructura experimenta deformaciones que dependen de cada grado de libertad presente. Para un análisis práctico, se suelen considerar los grados de libertad más representativos de cada nivel en la estructura, estos grados de libertad son aquellos que concentran la mayor masa en el plano del piso.

Al realizar el análisis estructural y obtener los modos de vibración, es posible realizar una comparación en relación al porcentaje de masa asociado a cada modo de vibración respecto a la masa total. En este caso, se considerarán los tres grados de libertad por cada piso, lo que resulta en un total de doce modos de vibración iniciales.

En la tabla se exhibe los tres primeros modos de vibración en cada dirección, de rojo se muestra la dirección X y en azul se muestra la dirección Y.

Se verifico el porcentaje de participación de masa de los modos de vibración.

Con lo cual interpretando la tabla indicamos hasta el modo número 12 para el análisis modal espectral, por lo cual se procede a actualizar el número de modos para agilizar los análisis posteriores.

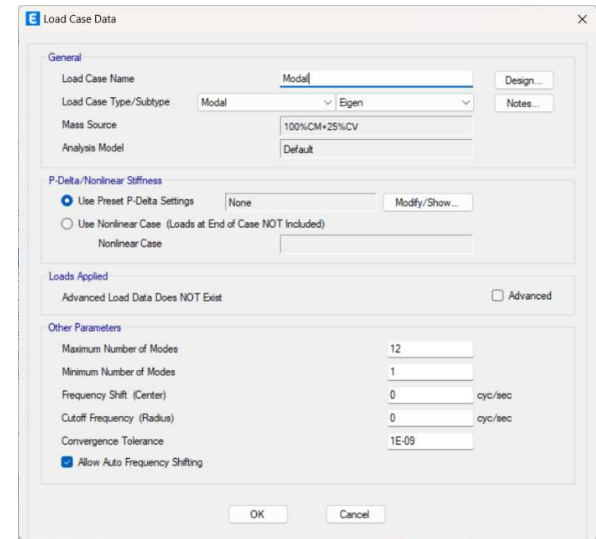

Figura 35. Asignación de los modos de vibración.

# **Cuadro de masas participativas**

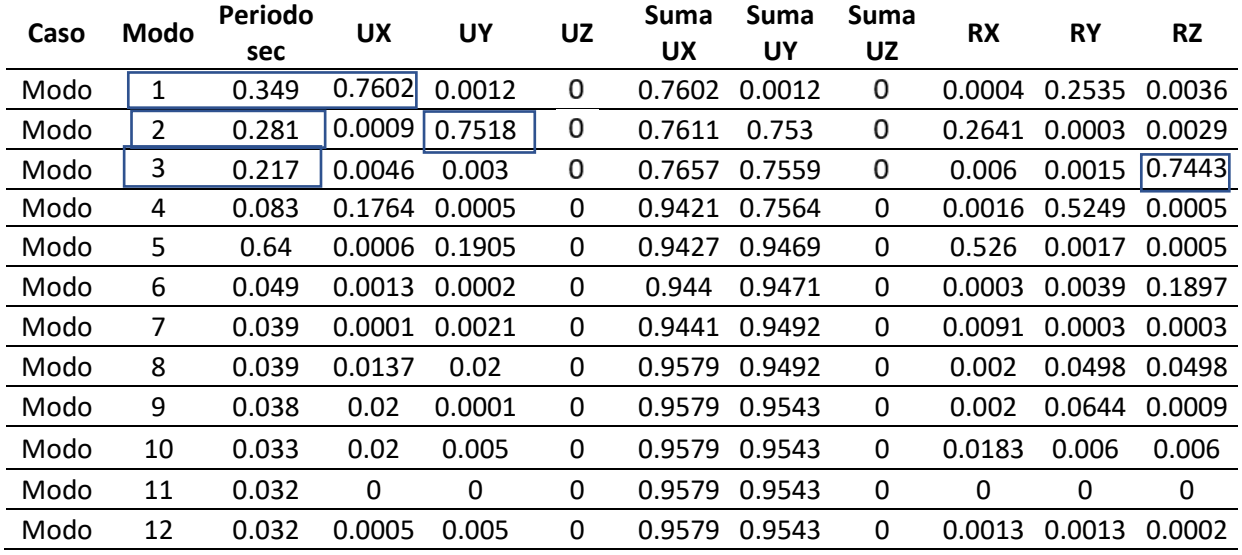

#### **Tabla 35.** Cuadro de masas participativas.

#### **Verificación del centro de masa vs centro de rigidez**

**Tabla 36.** Cuadro de centro de masas vs centro de rigidez.

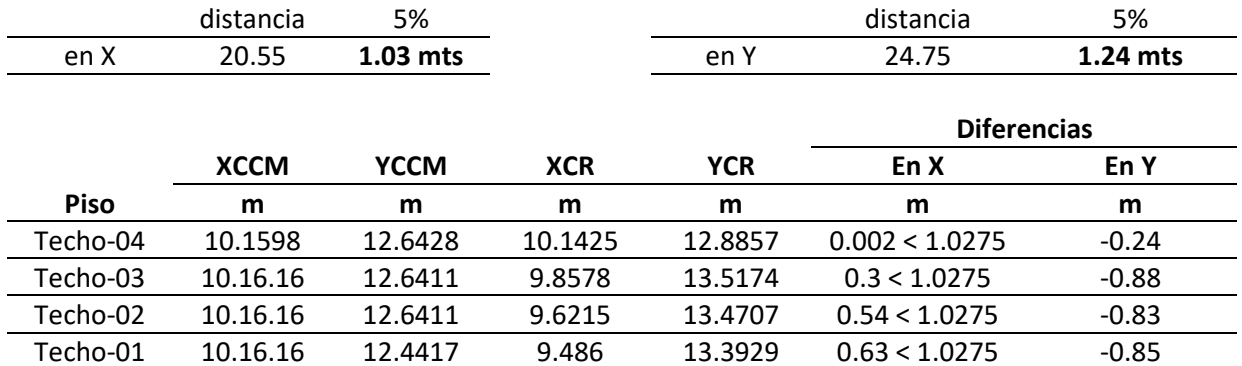

#### **Análisis dinámico**

El análisis se llevará a cabo siguiendo la norma técnica vigente E-030.

- $\bullet$   $Z = 0.45$  (Zona 4): Factor de Zona
- $\bullet$  U = 1 (Oficinas): Factor de Uso
- Factor de suelo:  $S = 1.05$  (Suelo intermedio)
- Coeficiente de reducción Rx =7 (Dual)
- Coeficiente de reducción Ry =7 (Dual)
La incorporación de estos parámetros al espectro de diseño se realiza siguiendo estrictamente la aplicación del Artículo 18.2 en su ítem b, el cual está condicionado por múltiples factores, tal como se expresa en la ecuación correspondiente.

## Sa=ZUCSR/g

Z= es el factor de zona, que se encuentra en la Tabla 37 de la norma E.030. Para este proyecto en particular, se asumió que el edificio será construido en una ciudad ubicada en la zona 4. Por lo tanto, se aplicará el siguiente valor de Z:

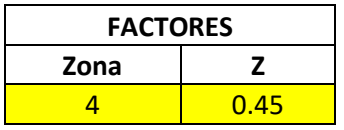

**Tabla 37.** Cuadro de factores de zona Z.

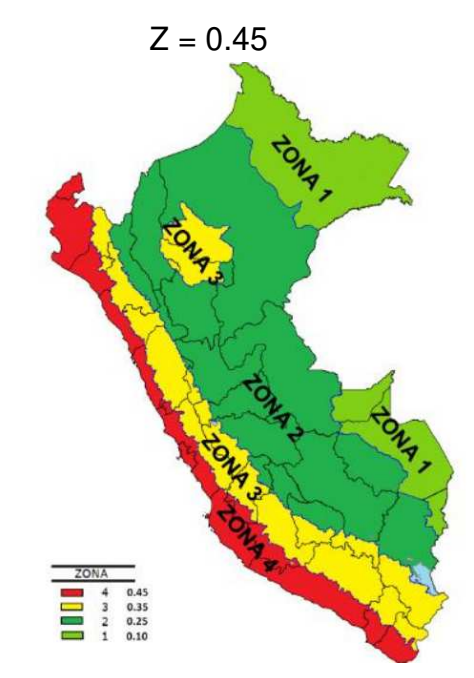

Figura 36. Mapa Zona "Z".

U= De acuerdo con la Tabla N°38 presentada anteriormente U=1.00.

S= es el factor de suelo, el cual está relacionado con el estudio de suelos y se determina según las condiciones locales establecidas en la Tabla N°38. Para este proyecto, se asumió que el suelo es de tipo S2.

| <b>SUELO</b> | S0  |      |  | S3   |
|--------------|-----|------|--|------|
|              | 0.8 | 1.OC |  | 1.1C |

**Tabla 38.** Cuadro de factores de suelo "S".

R= es el coeficiente de reducción de fuerza sísmica, que está sujeta del sistema estructural y material predominante, en la dirección Y la gran mayoría del sistema está compuesto por Muros Estructurales, mientras que en la dirección X se encuentra una combinación de pórticos y placas, por lo cual se le asignará la categoría de Dual.

**Tabla 39.** Cuadro de sistemas estructurales.

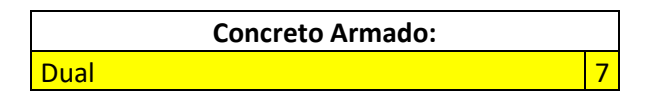

$$
Rx = 7
$$
  
 
$$
Ry = 7
$$

C= representa el coeficiente de amplificación sísmica, el cual se calcula en base al periodo de la estructura y las características del suelo. Debido a que el mismo está relacionado con un periodo de tiempo T(s) y el espectro de diseño se construye en función del tiempo, es factible elaborar una tabla con valores de Sa/g - Tiempo donde Sa/g varía en función de C. De este modo, el espectro de diseño se visualizará de manera gráfica como se muestra en la ilustración siguiente, considerando los coeficientes previamente determinados.

**Dirección X (Rx = 7)** 

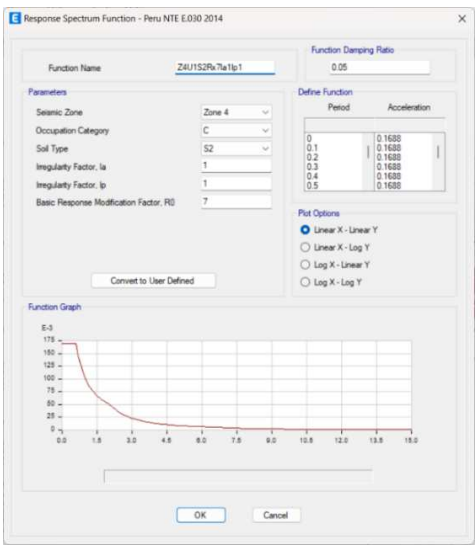

Figura 37. Espectro de diseño en la dirección X.

## **Dirección Y (Rx = 7)**

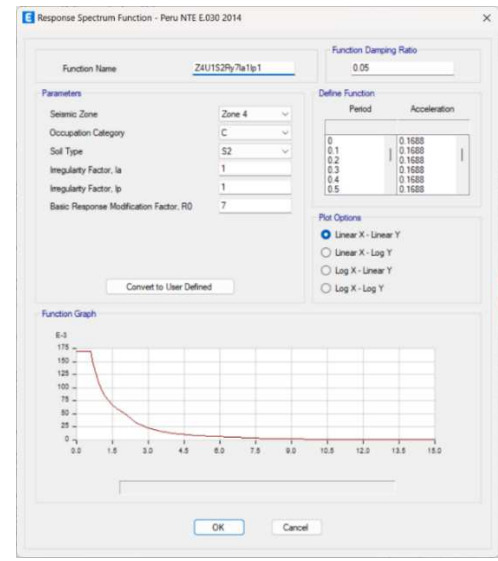

Figura 38. Espectro de diseño en la dirección Y.

## **Asignación del sismo dinámico**

Para calcular el cortante dinámico, se utiliza la combinación de aceleraciones espectrales y formas modales, donde se combina los modales y direccionales de CQC (Código de Calidad de Construcción) y ABS (American Bureau of Shipping). Siguiendo el proceso indicado en la figura.

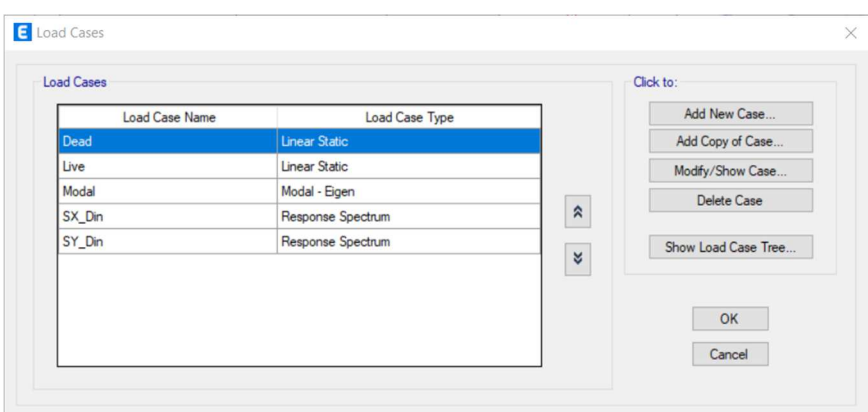

Figura 39. Casos de carga.

# **Dirección X**

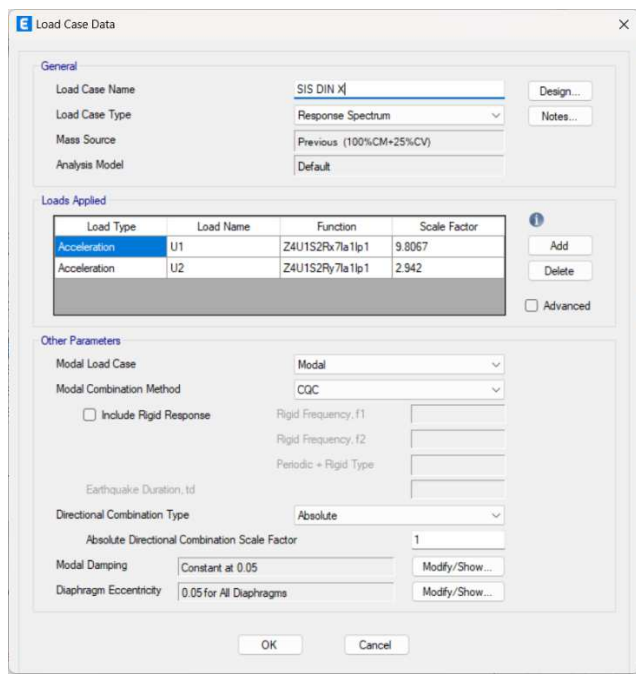

Figura 40. Caso de cargas de sismo en dirección X.

## **Dirección Y**

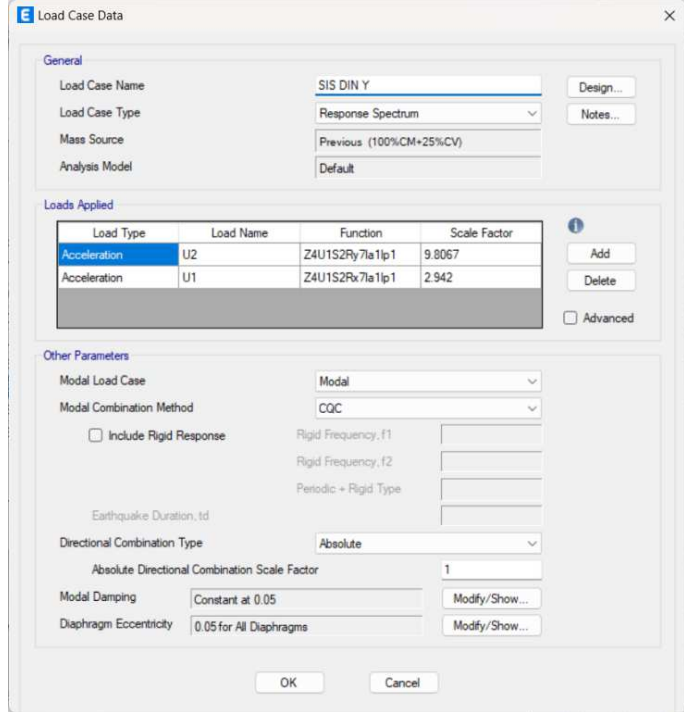

Figura 41. Caso de cargas de sismo en dirección Y.

- **Verificación de las irregularidades**
- **Irregularidades en altura** 
	- **Irregularidades de rigidez**  Dirección X:

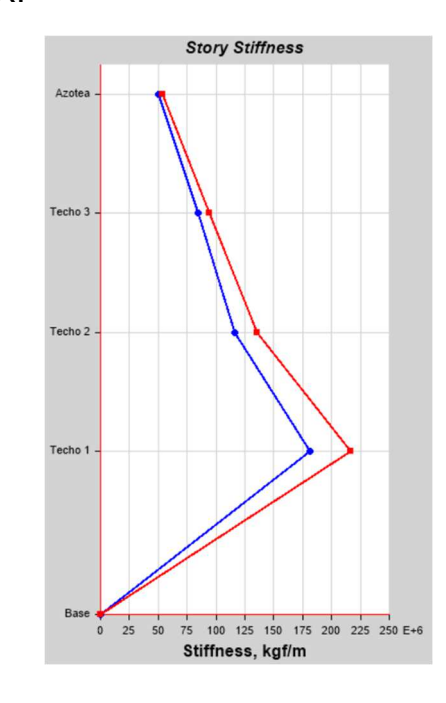

Figura 42. Rigidez en la dirección X.

Dirección Y:

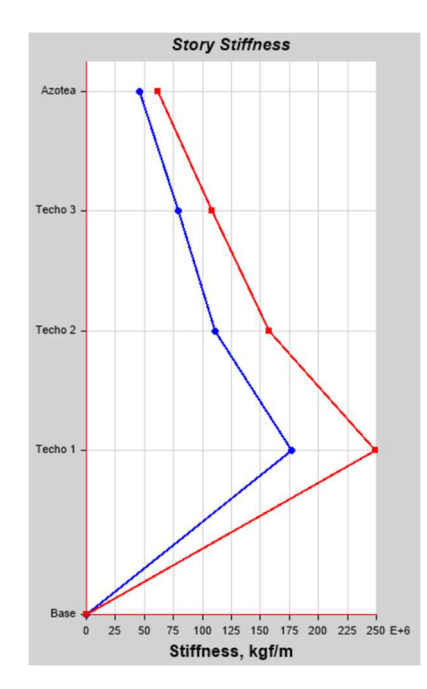

Figura 43. Rigidez en la dirección Y.

## **Rigidez en cada piso**

Se nota que las rigideces en ambos sentidos disminuyen al aumentar los niveles, esto nos indica que la verificación de las rigideces no es necesario ya que cumple.

#### **Irregularidades de masa o peso**

En este proyecto, no se presenta ninguna variación en los pesos de los pisos, ya que todos los pisos son típicos y tienen asignada la misma carga, tal como se mostró en la etapa inicial del análisis.

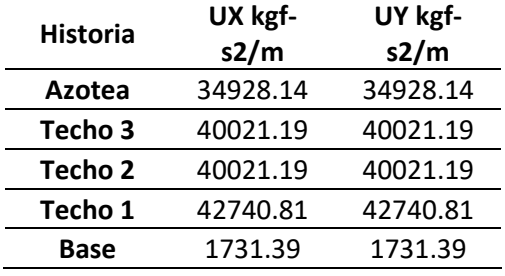

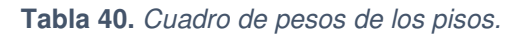

## **Irregularidades de geometría vertical**

Este tipo de irregularidad no existe en el proyecto ya que no hay cambio en la geometría en toda la altura, ya que todos los pisos son típicos.

## **Discontinuidad de los sistemas resistentes**

Esta irregularidad no aplica en el proyecto ya que todos los elementos verticales permanecen con la misma sección y sin desplazamiento de sus ejes estructurales en toda la altura del edificio.

## **Irregularidades en planta**

Se ha realizado el análisis basado a la norma E030 (Diseño Sismo Resistente).

**Irregularidad torsional** 

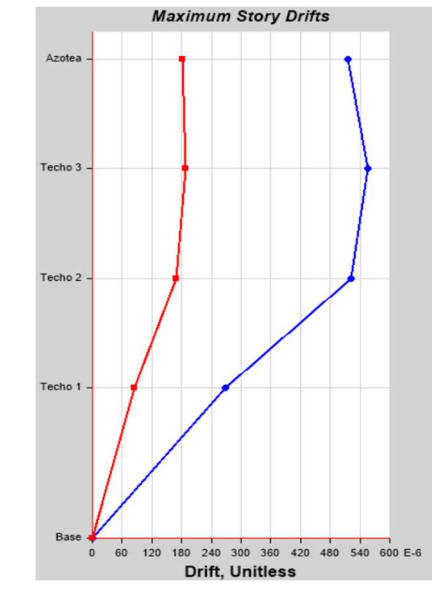

Figura 44. Torción por piso.

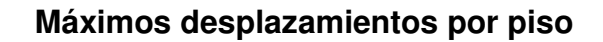

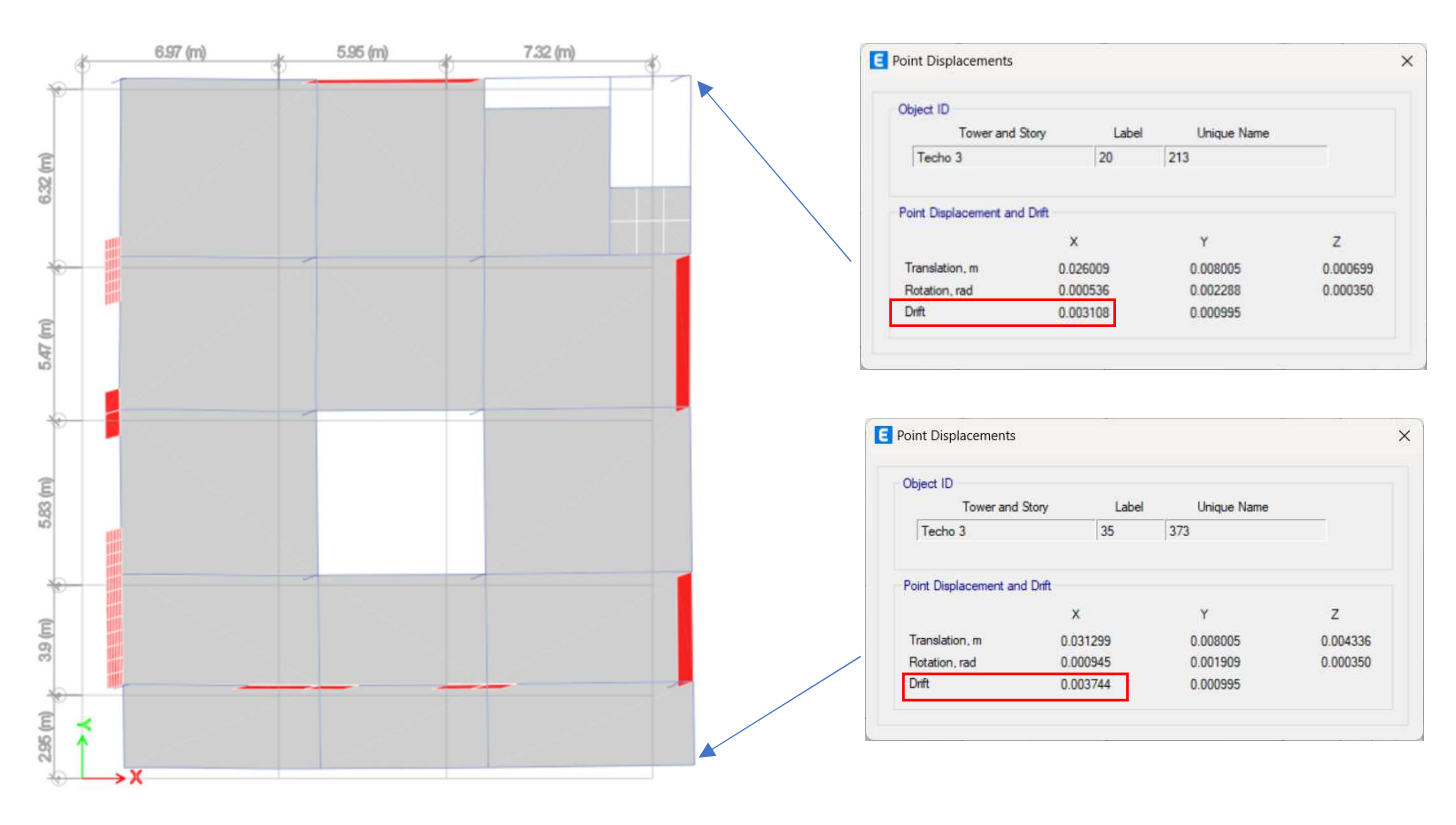

Figura 45. Máximos desplazamientos por piso.

$$
D_{x, prom} = \frac{0.003108 + 0.003744}{2} = 0.003426
$$

$$
\frac{D_{x, max}}{D_{x, prom}} = \frac{0.003744}{0.003426} = 1.09 < 1.3 \rightarrow No \, hay \, irregularidad
$$

**Tabla 41.** Cuadro de máximos desplazamientos en X.

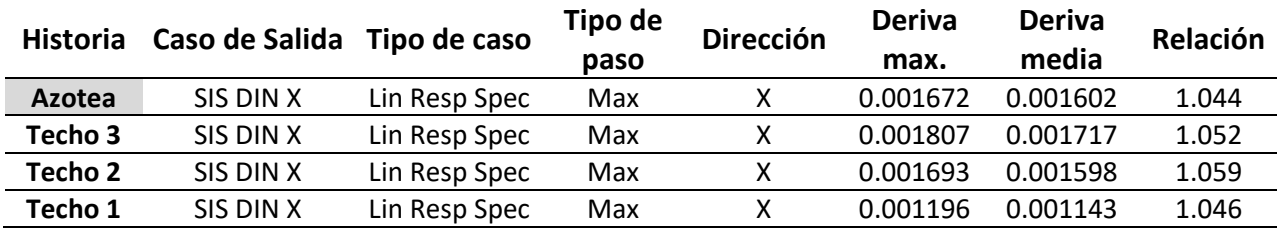

**Tabla 42.** Cuadro de máximos desplazamientos en Y.

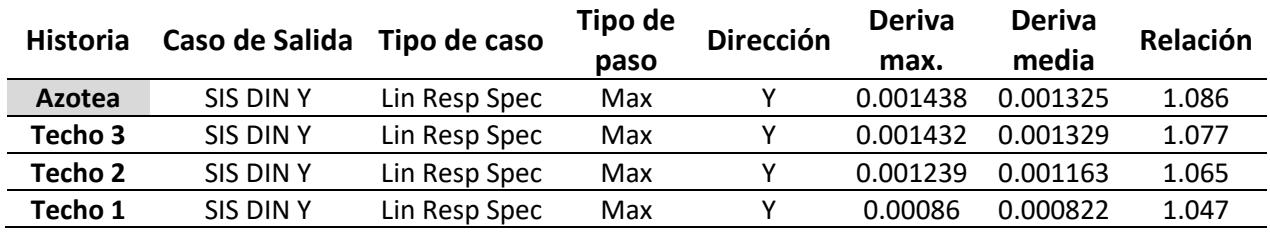

### **Esquinas entrantes**

No hay irregularidad, ya que la planta tiene una geometría rectangular uniforme en todos los pisos de la edificación.

**Discontinuidad de diafragma** 

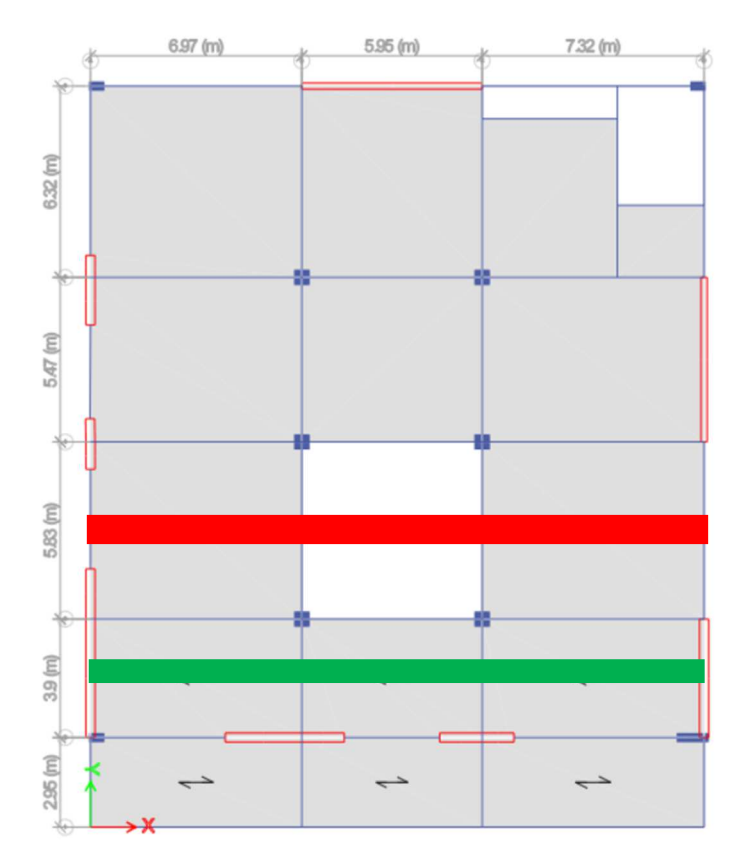

Figura 46. Discontinuidad de diafragma.

$$
A_{dis} = 5 * 697 + 5 * 732 = 7145 \text{ cm}^2
$$

$$
A_{tot} = 5 * (697 + 595 + 732) = 10120 \text{ cm}^2
$$

$$
\frac{A_{dis}}{A_{tot}} = \frac{7145}{10120} = 0.706 > 0.25 \rightarrow No \text{ hay irregularidad}
$$

#### **Sistemas no paralelos**

No aplica por no tener ejes inclinados.

 **Verificación del sistema estructural sismo resistente** 

## **EXECUTE:** Asignación de elementos "PIER" a muros estructurales

Con el fin de observar las fuerzas cortantes presentes en los muros estructurales, es requerido asignar una etiqueta denominada "Pier" a dichos muros. Asimismo, para visualizar los diagramas de corte, es necesario asignar también la etiqueta "Pier" a las columnas que rodean a los mencionados muros.

Para llevar a cabo este proceso, se sigue el mismo procedimiento de asignación mencionado anteriormente.

## **Verificación de las cortantes**

Cortante basal

Dirección X:

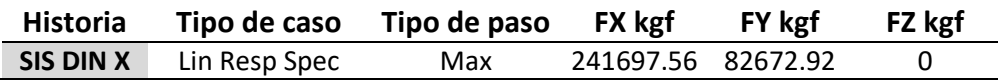

**Tabla 43.** Corte basal– Dirección X.

Cortante en los piers

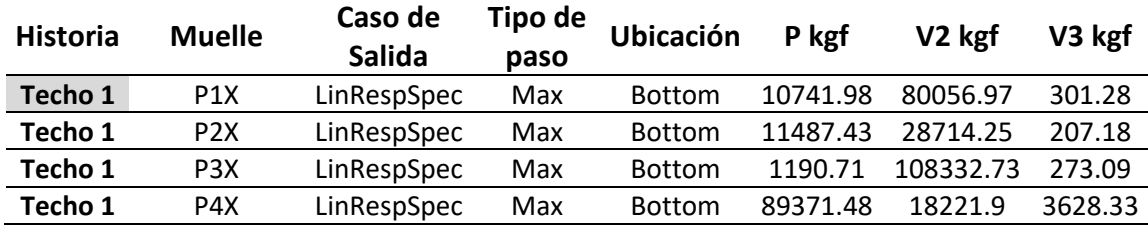

**Tabla 44.** Cortante en los piers en dirección X.

$$
V_{total}X = 241.69 \text{ } tn
$$
\n
$$
V_{muros}X = 80.05 + 28.71 + 108.33 + 18.22 = 235.31 \text{ } tn
$$

$$
\frac{V_{muros}X}{V_{total}X} = \frac{235.31}{241.69} = 0.97 > 0.7 \rightarrow Muros \, Estructurales
$$

Además, es necesario actualizar en los casos de carga el desplazamiento en esa dirección con el valor correspondiente que debería tener.

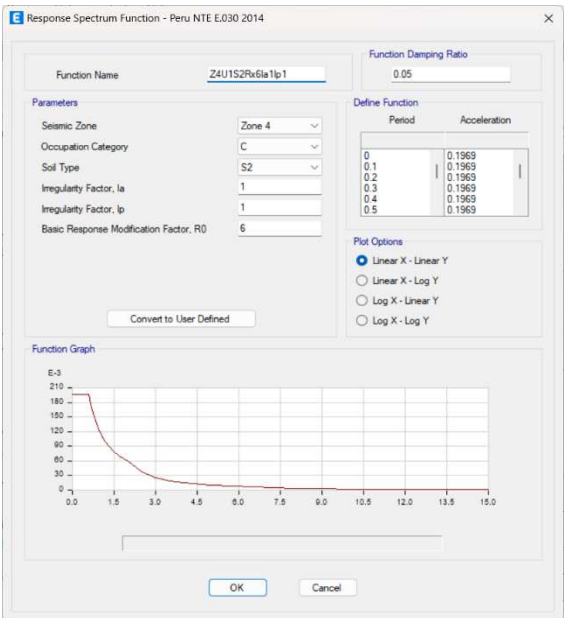

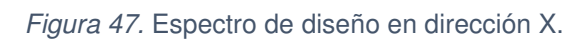

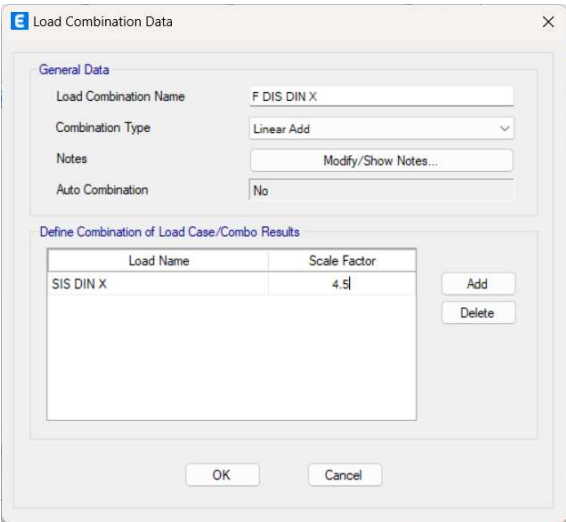

Figura 48. Factor de desplazamiento lateral en el eje X.

## Regular:  $0.75*6 = 4.5$

Dirección Y

**Tabla 45.** Corte basal – Dirección Y.

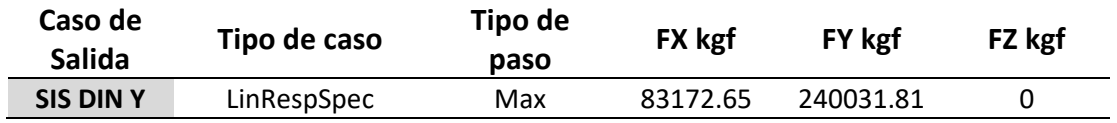

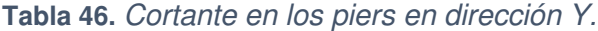

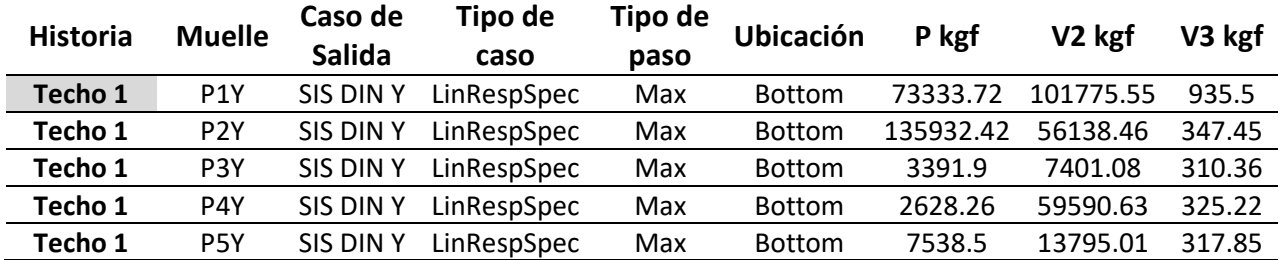

 $V_{total}Y = 240.03$  tn  $V_{muros}X = 101.78 + 56.14 + 7.4 + 59.59 + 13.79 = 238.7 \text{ }tn$ 

$$
\frac{V_{muros}X}{V_{total}X} = \frac{238.7}{240.03} = 0.99 > 0.7 \rightarrow Muros \, Estructurales
$$

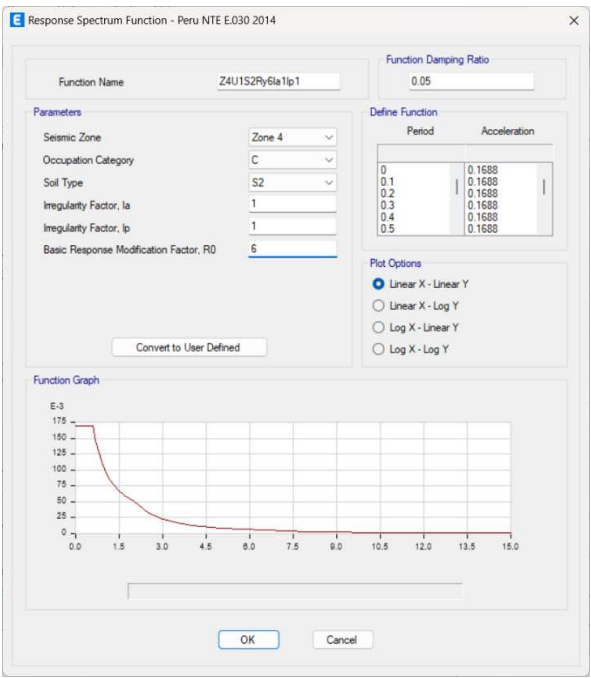

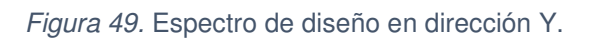

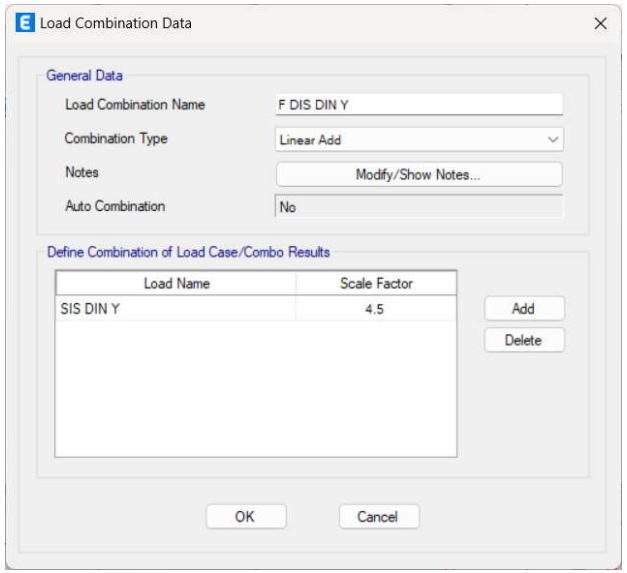

Figura 50. Factor de desplazamiento lateral en el eje Y.

## **Verificación de las distorsiones**

**Tabla 47.** Distorsión o deriva dinámica en dirección X.

Dirección X:

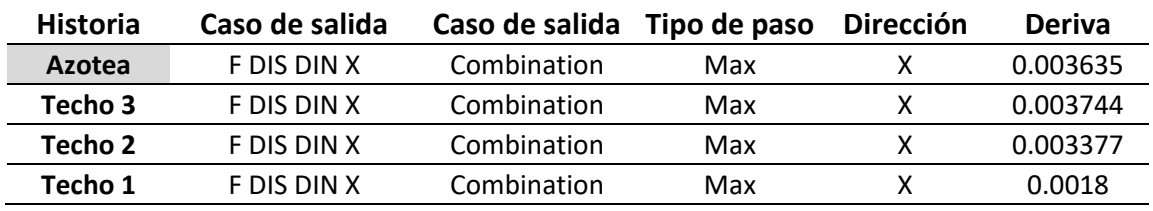

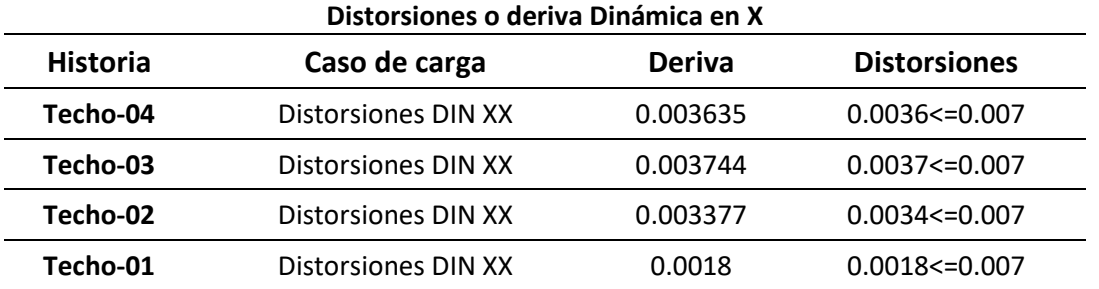

Dirección Y:

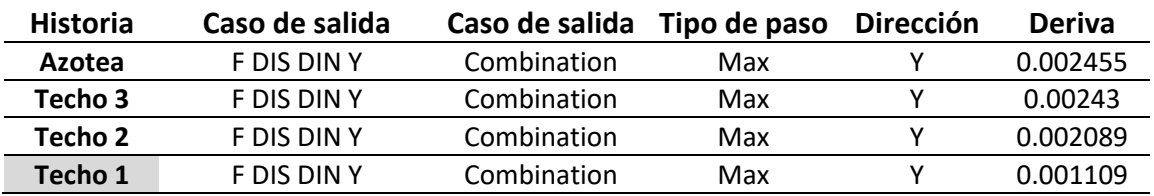

#### **Tabla 48.** Distorsión o deriva dinámica en dirección Y.

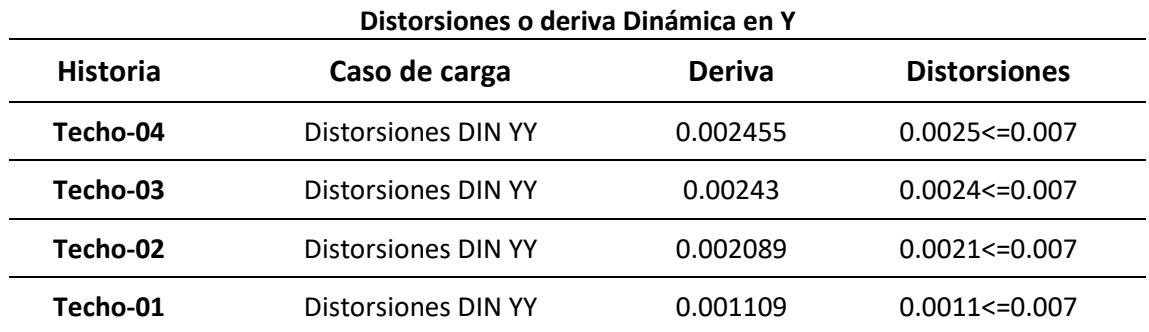

# **Análisis estático**

## **Verificación de cortante mínima**

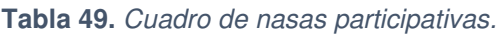

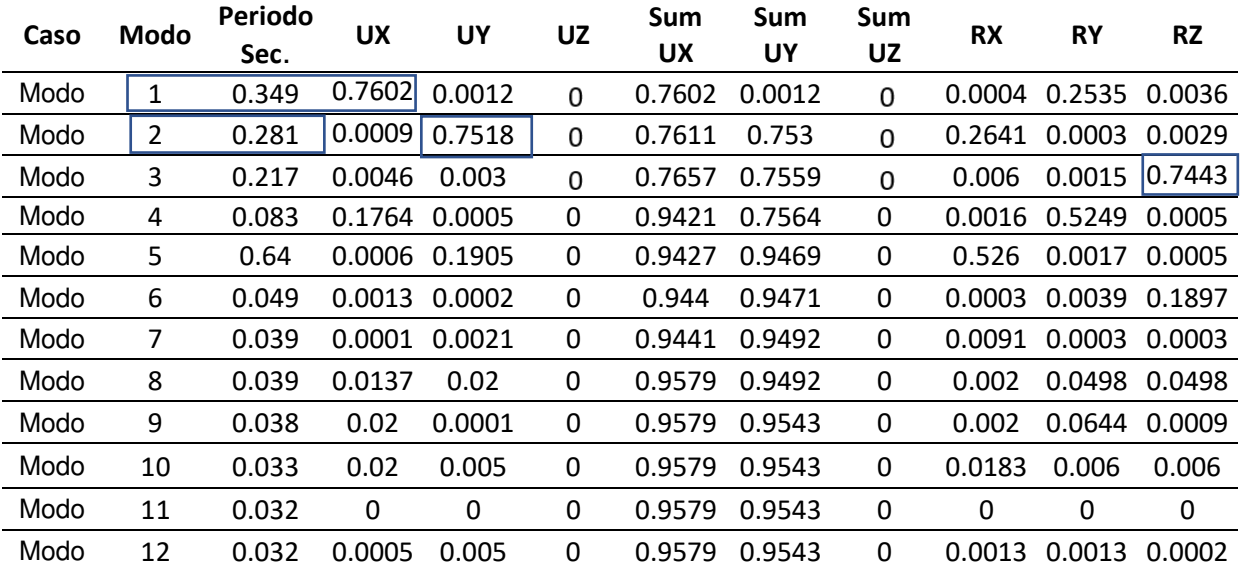

Después de determinar los períodos de respuesta para cada dirección de análisis, es necesario ajustar los valores del factor de amplificación sísmica según lo indicado en las normas correspondientes. En nuestro caso, se calcularon los valores límite del período en relación al factor S del suelo.

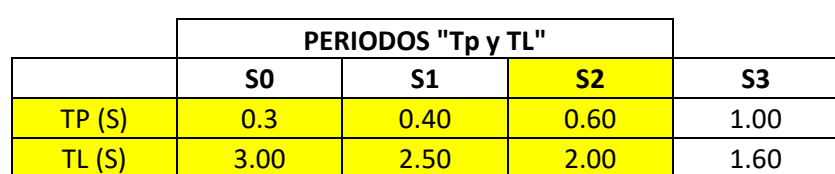

Tabla 50. Cuadro de periodos Tp y TL.

```
T_P = 0.6 sT_L = 2.0 s
```
Una vez que se obtienen dichos valores, se procede a realizar los cálculos necesarios para determinar el valor real del factor de amplificación sísmica en cada dirección de análisis.

 $T < Tp$   $C=2.5$ Tp<T<TL  $C=2.5.$ (Tp/t) T<TL C=2.5( (Tp-TL) / T2))

Dirección X:

$$
T1X = T_x = 0.349 \text{ s}
$$

$$
T_X < T_P \rightarrow 0.349 < 0.6
$$

$$
C_x = 2.5
$$

$$
k = 1
$$

Dirección Y:

$$
T1Y = T_y = 0.281 \text{ s}
$$

$$
T_Y < T_P \rightarrow 0.281 < 0.6
$$

$$
C_Y = 2.5
$$

$$
k = 1
$$

Una vez que se han obtenido todos los factores, se procede a actualizar los valores en el patrón de cargas correspondiente.

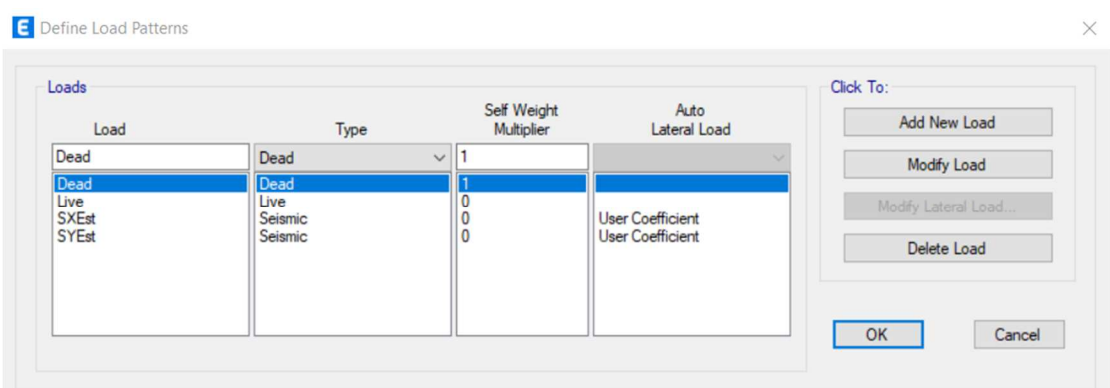

## **Fuerza sísmica en la altura (Distribución)**

Figura 51. Patrones de carga.

Dirección X:

• 
$$
C_X = \frac{ZUSC}{R} = \frac{0.45 \times 1 \times 1.05 \times 2.5}{0.75 \times 6} = 0.2625
$$

- Dirección Y:
	- $C_Y = \frac{ZUSC}{R}$  $\frac{\text{JSC}}{\text{R}} = \frac{0.45 * 1 * 1.05 * 2.5}{0.75 * 6}$  $\frac{\overbrace{0.75*6}}{0.75*6} = 0.2625$

### **Verificación de la cortante mínima**

| Caso de<br>Salida | Tipo de caso | Tipo de<br>paso | FX kgf     | FY kgf     | FZ kgf |
|-------------------|--------------|-----------------|------------|------------|--------|
| SIS DIN X         | LinRespSpec  | Max             | 241697.56  | 82672.92   | 0      |
| SIS DIN Y         | LinRespSpec  | Max             | 83172.65   | 240031.81  | 0      |
| SIS DIN X         | LinStatic    |                 | -405987.68 | 0          | 0      |
| SIS DIN Y         | LinStatic    |                 | 0          | -405987.68 | 0      |

**Tabla 51.** Cortante basal estática y dinámica en el eje X y Y.

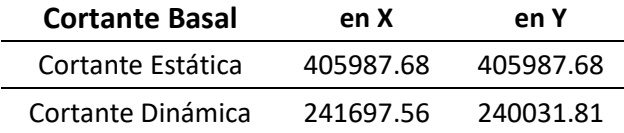

#### Para nuestro caso la estructura es: Regular

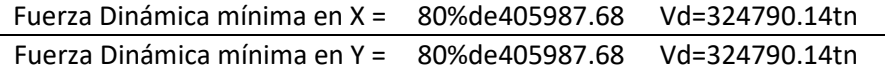

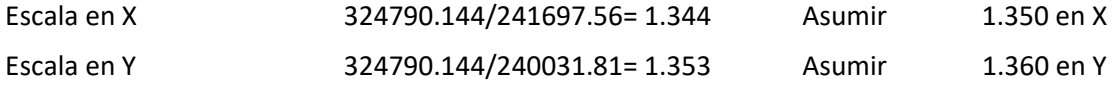

**Tabla 52.** Fuerza dinámica mínima X y Y.

Dirección X:

 $V_X$ (dinámica) = 241697.56 kgf  $V_X$ (estática) = 405987.68 kgf

 $80\%V_{X}E = 324790.14$  kgf

# $80\%V_X$ E >  $V_X$ (dinámica)

 $\rightarrow$  No cumple. Se necesita amplificar

las fuerzas resultantes del analisis dinámico.

$$
FA_X = \frac{80\%V_X \text{E}}{V_X(\text{dinámica})} = \frac{324790.14}{241697.56} = 1.344 \rightarrow 1.35
$$

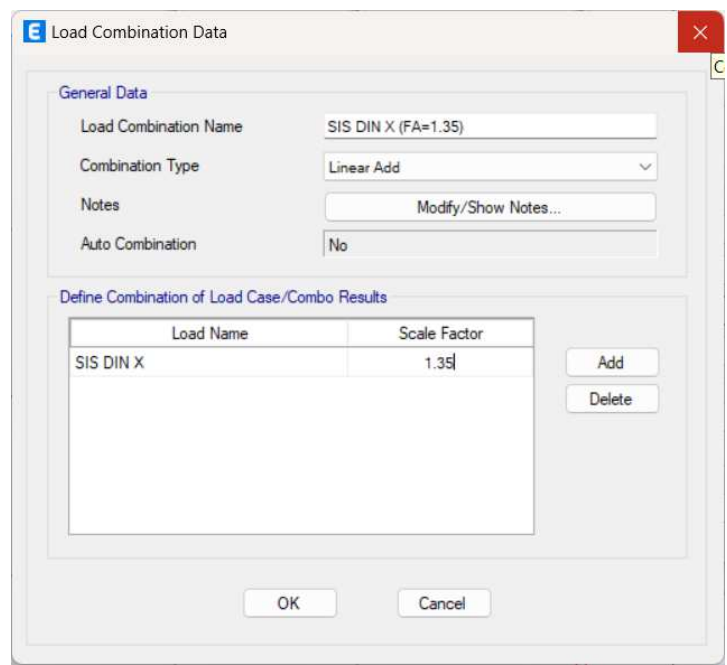

Figura 52. Factor de amplificación de cortante en dinámica en eje X.

Dirección Y:

$$
V_Y(\text{dinámica}) = 240031.81 \text{ kgf}
$$

$$
V_Y(\text{estática}) = 405987.68 \text{ kgf}
$$

$$
80\%V_Y \text{E} = 324790.14 \text{ kgf}
$$

$$
80\%V_Y \text{E} > V_Y(\text{dinámica})
$$

$$
\rightarrow \text{No cumple. Se necesita amplificar}
$$

$$
\text{las fuerzas resultantes del analisis dinámico.}
$$

$$
FA_Y = \frac{80\%V_Y \text{E}}{V_Y(\text{dinámica})} = \frac{324790.14}{240031.81} = 1.353 \rightarrow 1.36
$$

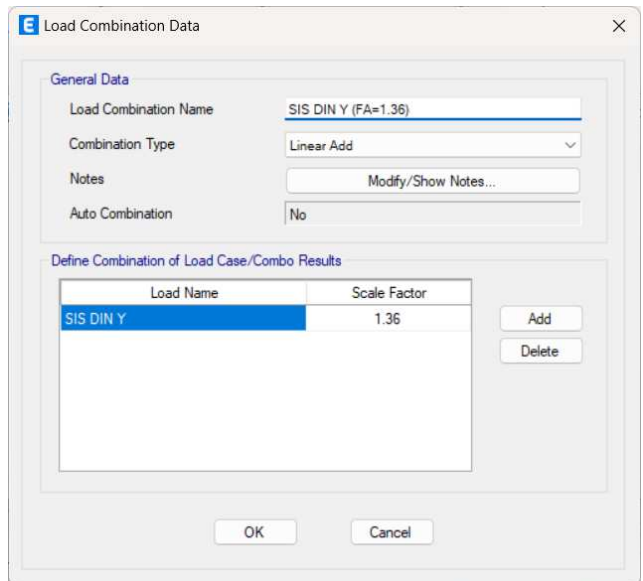

Figura 53. Factor de amplificación de cortante en dinámica en eje Y.

# **Diseño estructural de la edificación utilizando concreto con incorporación de la ignimbrita**

El diseño estructural se apoya en las propiedades mecánicas y características naturales de los materiales empleados, los cuales proporcionan a la estructura la capacidad de responder eficientemente ante posibles terremotos. Además, se rige por la metodología y las normativas establecidas por el ingeniero a cargo, garantizando así que la estructura cumpla con su propósito durante su vida útil y brinde seguridad contra posibles colapsos. Es fundamental que la estructura sea funcional y satisfaga las condiciones de servicio requeridas.

Dado que se trata de una estructura de concreto, el diseño estructural se basará en las propiedades de los materiales que integran el sistema estructural. La funcionalidad, resistencia y seguridad de la estructura dependen en gran medida de estos materiales, por lo tanto, al seleccionar los materiales para el diseño estructural, se busca optar por aquellos que ofrezcan características superiores y ventajas para la estructura.

Es por eso que es importante explorar nuevas metodologías de diseño y considerar la incorporación de materiales que pueden mejorar el comportamiento sísmico de la estructura, asegurando su funcionalidad incluso frente a posibles eventos sísmicos.

Con el fin de llevar a cabo un análisis y diseño de alta calidad, existen diversas normas y metodologías disponibles, en nuestro país, el Reglamento Nacional de Edificaciones, específicamente en el capítulo III, pliego 2, establece diez normas dirigidas a proyectos de edificaciones. Estas normas establecen condiciones mínimas que garantizan un comportamiento sísmico óptimo y proporcionan resistencia contra posibles colapsos.

Para ejecutar la investigación, se ha desarrollado una metodología que abarca el modelado de la estructura, el análisis sísmico y el diseño estructural. Durante este proceso, para ello se considerarán una serie de parámetros que se indican a continuación.

#### **Modelamiento Estructural**

El modelado estructural Es una herramienta que facilita la elaboración de una representación virtual de una edificación que se asemeje a la realidad. Para alcanzar esto, es esencial tener toda la información arquitectónica en forma de planos de elevación y planta. El proceso de modelado comienza con la estructuración de la edificación, donde se definen y ubican los elementos estructurales, como columnas, vigas, losas y muros de corte, respetando en todo momento sus ejes, es importante tener en cuenta que se recomienda no modificar la arquitectura existente durante el proceso de modelado.

Es necesario tener en cuenta la ubicación precisa de los ejes en cada planta de la arquitectura de todos los niveles de la estructura. Esto permitirá realizar el redimensionamiento de los elementos estructurales, como columnas, vigas, muros de corte y losas de entrepiso, para obtener secciones que se acerquen a las dimensiones definitivas. En algunos casos, estas secciones cumplirán con el predimensionamiento establecido inicialmente.

Una vez obtenidos los datos necesarios, se procederá al modelado en 2D de la estructura. Esto se procederá creando plantas para cada nivel, utilizando la información de los ejes y las secciones estructurales predimensionadas. Se asignarán las alturas correspondientes y se indicará el número de pisos en el modelo. El modelado se puede realizar utilizando un método matricial y se validará mediante el empleo de un software especializado.

#### **Análisis Sismorresistente**

El análisis sismorresistente de la estructura implica la creación de modelos analíticos que representen de manera idealizada el comportamiento de la estructura frente a diversas cargas que pueden ocurrir en la realidad. A través de este análisis, el diseñador puede tomar decisiones respecto al diseño y la selección de materiales, así como determinar las dimensiones de los elementos estructurales. Existen diferentes metodologías para realizar este análisis, si bien el método más comúnmente utilizado en la actualidad es el de elementos finitos.

Una vez completado el modelado inicial de la estructura, se procede a definir los materiales que integran el sistema estructural. Para el caso de una estructura de concreto armado, se considerarán diferentes resistencias para el acero y el concreto. En este diseño en particular, se trabajará con concretos de alta resistencia, debido a sus beneficios significativos. Estos concretos tienen un mayor módulo de elasticidad, lo que implica desplazamientos laterales y verticales más reducidos, una menor vibración y una menor amplificación de los efectos dinámicos causados por el viento. Estas características mejoran el comportamiento sísmico de la estructura y garantizan la ejecución de las regulaciones establecidas por la normativa.

#### **Diseño de a flexión de vigas**

De acuerdo con el apartado 8.9, es necesario diseñar los elementos continuos para resistir múltiples configuraciones de sobrecargas. Para cada una de estas configuraciones, se procede a ejecutar un análisis elástico y se alcanza un momento máximo para el diseño de cada sección. De esta manera, en cualquier carga considerada, algunas secciones en un tramo específico alcanzarán el momento crítico, en cuanto a otras aún mantendrán capacidad de reserva. Los experimentos realizados han comprobado que una estructura puede seguir soportando cargas adicionales si las secciones que han alcanzado su capacidad de momento continúan actuando como rótulas plásticas y redistribuyen los momentos a otras secciones, formando así un mecanismo de colapso.

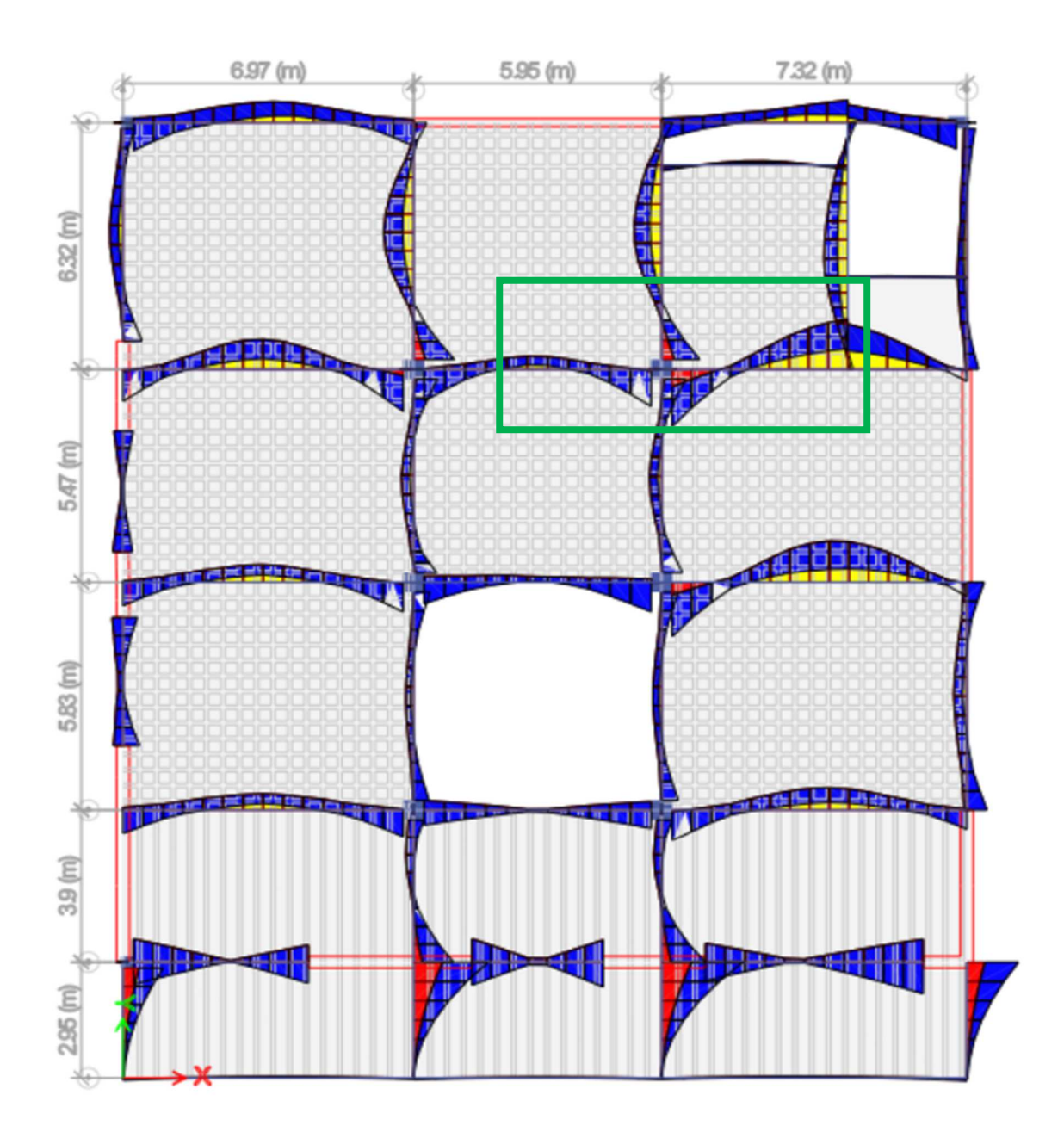

Figura 54. Diagrama de momentos en planta.

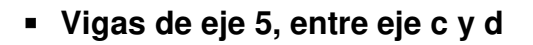

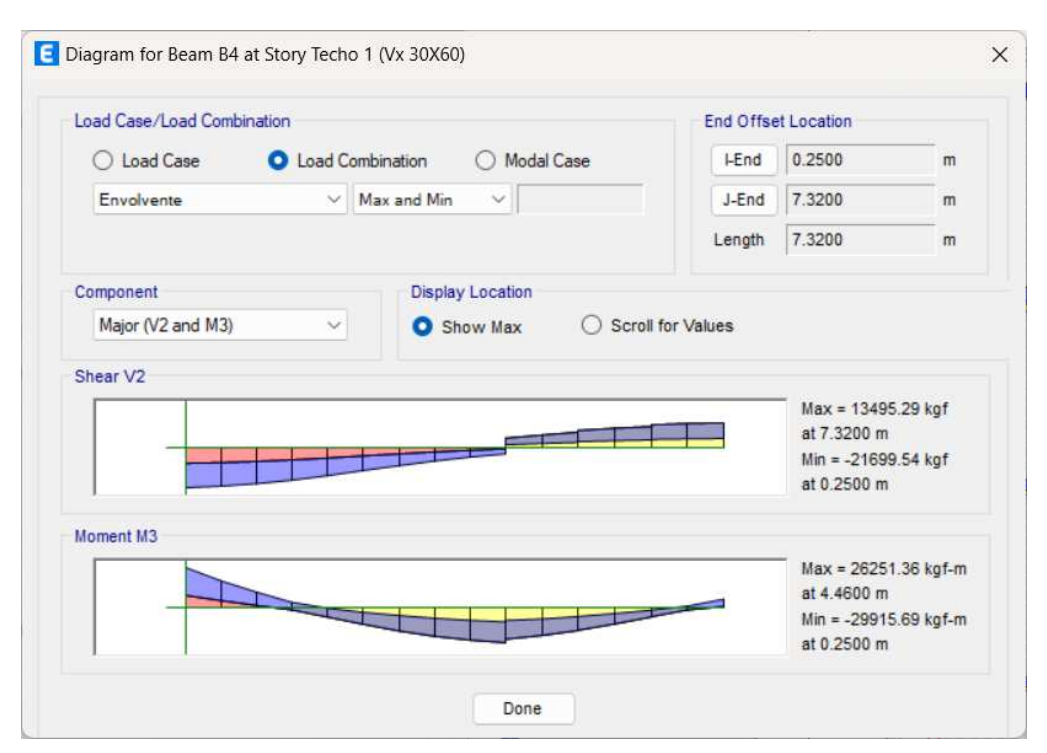

Figura 55. Diagrama de momentos y fuerza cortante.

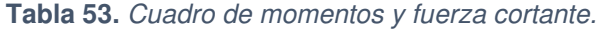

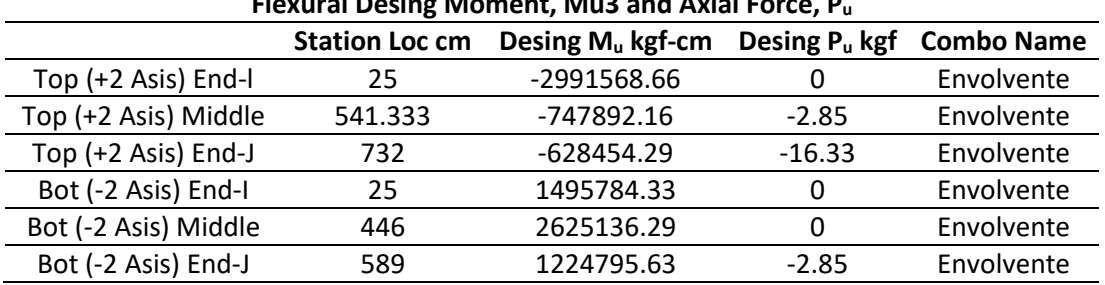

### **Flexural Desing Moment, Mu3 and Axial Force, P<sup>u</sup>**

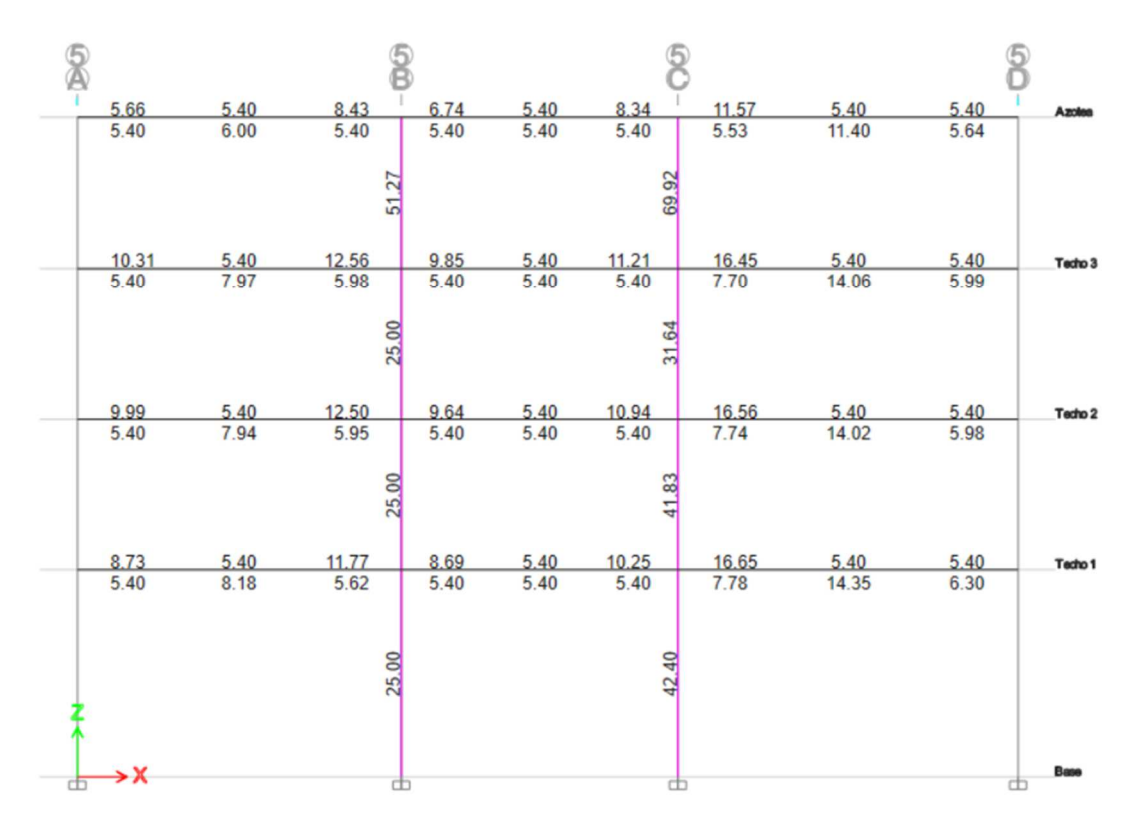

Figura 56. Area del acero longitudinal.

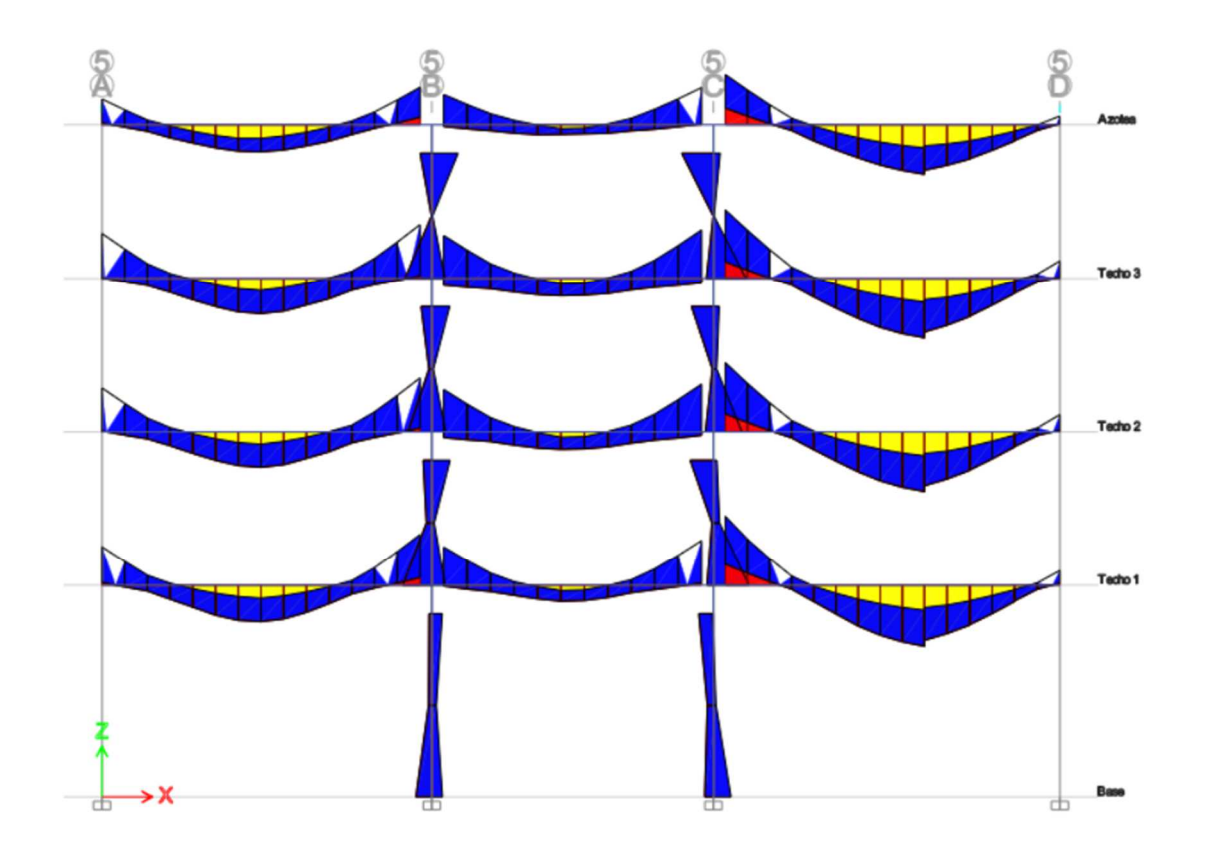

Figura 57. Diagrama de momentos de la una sección vertical.

# **Diseño a flexión de viga Datos del material**

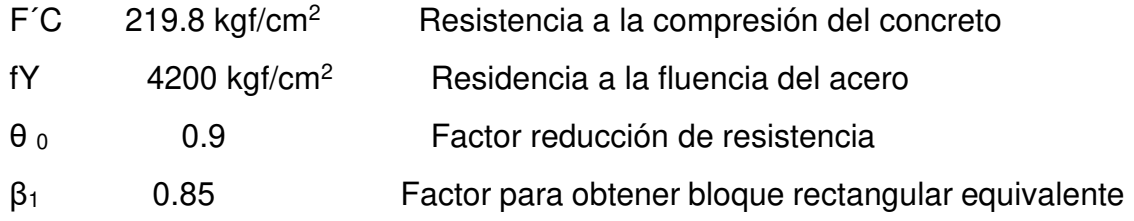

# **Datos de sección**

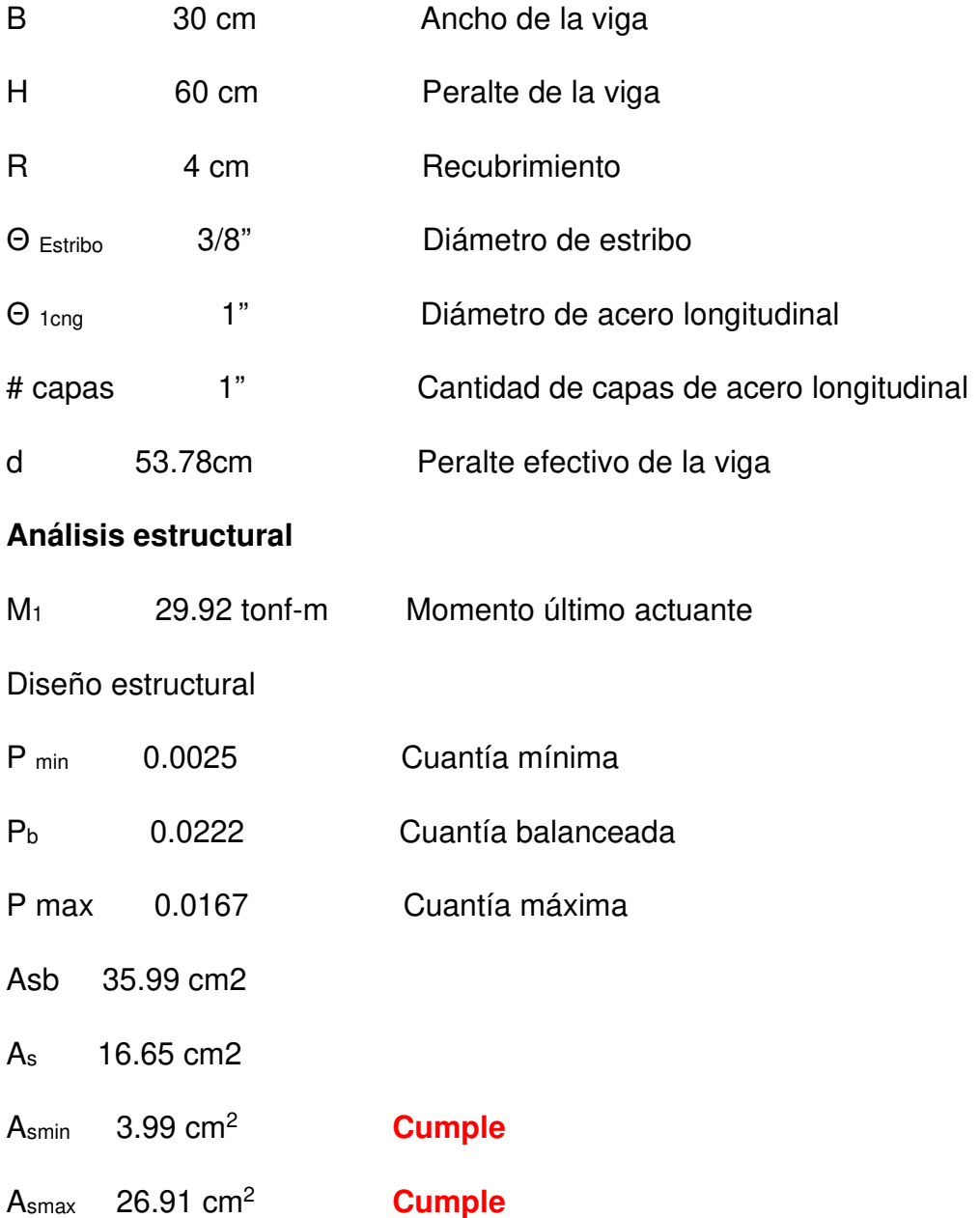

#### n 4 Número de varillas

Smin = mayor (db1 1", 4/3 tamaño máximo del agregado)

 $b_{min} = 2 r + 2 \Phi_c + n \Phi_b + (n-1) S_{min}$ 

n: # de varillas

**Tabla 54.** Determinación del área de acero.

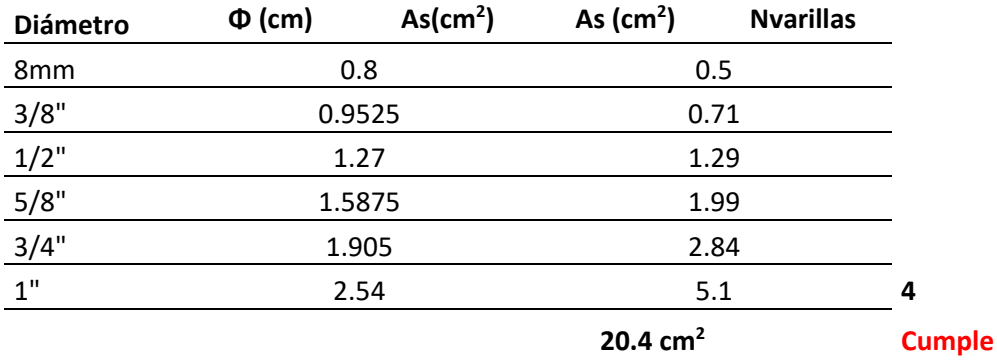

#### **Diseño por la fuerza cortante en la viga**

Para estudiar el comportamiento del corte en la viga, se divide en dos secciones. Se lleva a cabo un cambio de perspectiva con el objetivo de facilitar la visualización de las fuerzas internas, que equilibran el cuerpo con las fuerzas externas aplicadas, centrándose especialmente en las fuerzas de corte. A continuación, se representan los esfuerzos causados por la flexión en la viga los cuales serán analizados en detalle en el próximo capítulo.

#### **Resistencia de concreto a la fuerza cortante (VC)**

Tanto los códigos ACI como las normas peruanas contienen algunas fórmulas que permiten calcular la resistencia del concreto al corte. En el caso específico, el término se evalúa como la mayor de las unidades de resistencia al corte del concreto. Sin embargo, no se permitirá que supere el valor sugerido por el código ACI, el cual se presenta en una expresión simplificada. Esto es utilizado para determinar el valor de Vu, que representa la resistencia al corte.

Según el Código ACI 11.1.1, el diseño de vigas para resistir el corte debe basarse en la siguiente relación:

Vu < αVn

Donde Vu representa la fuerza cortante total aplicada en una sección específica de la viga debido a las cargas aumentadas, y Vn = Vc + Vs es la resistencia nominal al corte, que es la suma de las contribuciones del concreto y del acero en el alma, en caso de que exista. Por lo tanto, en el caso de los estribos verticales

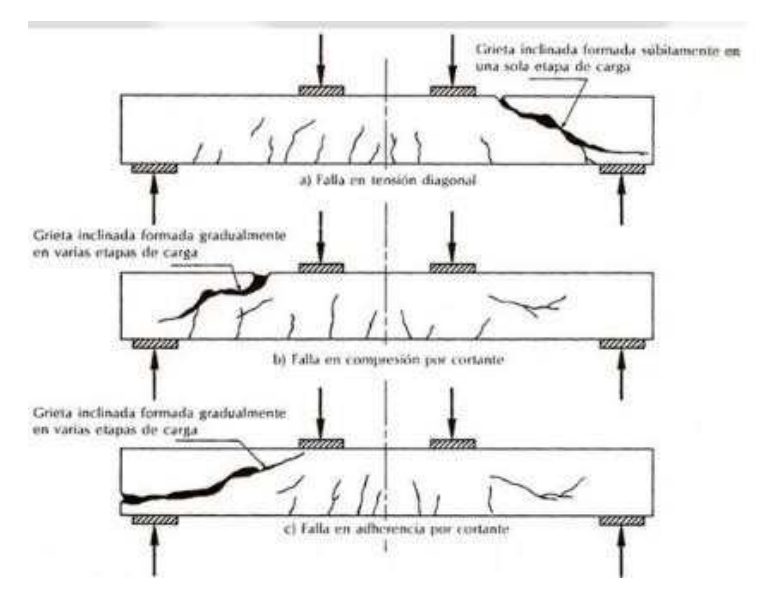

Figura 58. Sección de viga.

#### **Disposición sísmica por cortante**

Para el diseño basado en la fuerza cortante, se deben cumplir ciertas condiciones establecidas por la normativa, para lograrlo, se realizará el cálculo de cada opción, se compararán entre sí y se seleccionarán las fuerzas cortantes de diseño correspondientes.

El diseño pro fuerza cortante se realiza para determinar la cantidad y ubicación de los estribos en la viga, a fin de evitar una falla a cortante.

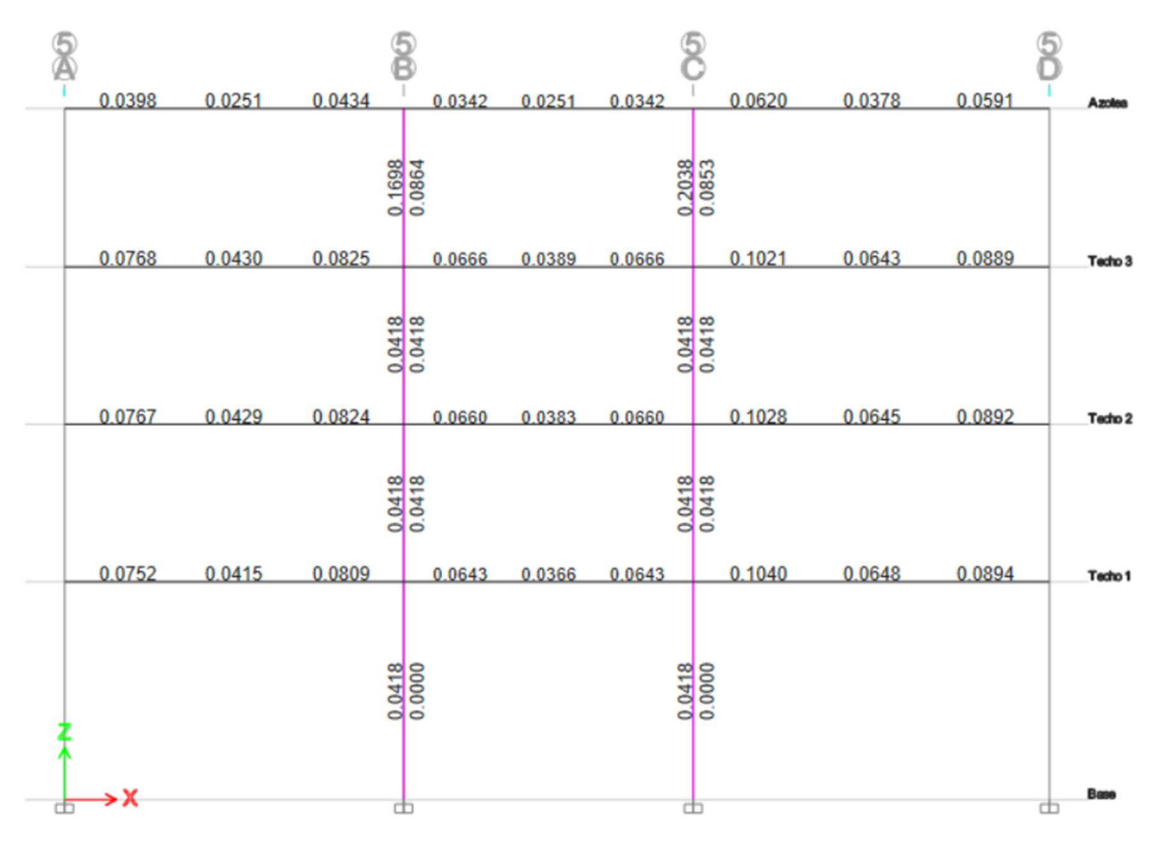

Figura 59. Area de acero de estribos de las vigas.

#### V30X60 (Zona de conficamiento)

$$
\emptyset l = 1n
$$

$$
\emptyset t = 3/8n
$$

$$
h = 60 \text{ cm}
$$

$$
d = 53.78 \text{ cm}
$$

a) 
$$
\frac{53.78}{4} = 13.45 m
$$
  
b)  $8 * \emptyset l = 20.32 cm$   
c)  $24 * \emptyset t = 22.86 cm$ 

#### $d)$  30  $cm$

#### $s$  max  $\langle$  min(13.45, 20.32, 22.86, 30)  $s$  max = 10 cm

#### $V30X60$  (Zona de no conficamiento)

$$
s\,max < \frac{d}{2} = 26.89\,cm
$$

#### $s$  max = 25 cm

La configuración final del diseño de la viga sería la siguiente, habiendo completado las etapas de diseño y cumpliendo con los requisitos establecidos por las disposiciones sísmicas.

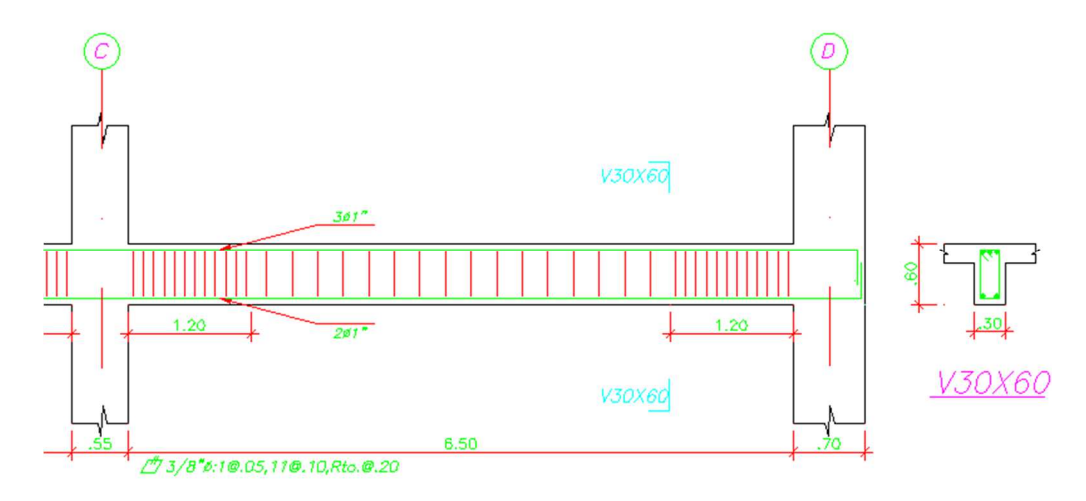

Figura 60. Diagrama de sección de viga.

## **Diseño de Columnas**

### **Columnas diseñadas con métodos de interacción**

En cada etapa de desarrollo, podemos elaborar el diseño y desarrollo de las columnas, mostrando detalladamente cada nivel de piso donde se ha realizado el diseño, ya sea interno o externo. En esta fase, podemos presentar el desarrollo de cada columna por piso de las siguientes maneras:

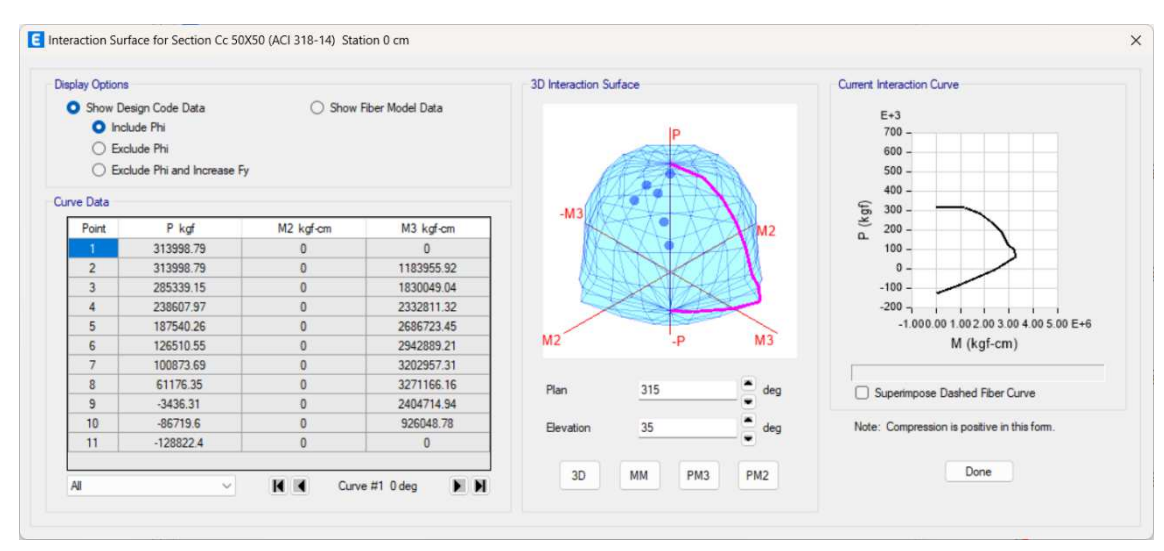

#### **Columna 50x50**

Figura 61. Diagrama de Interacción de columna.

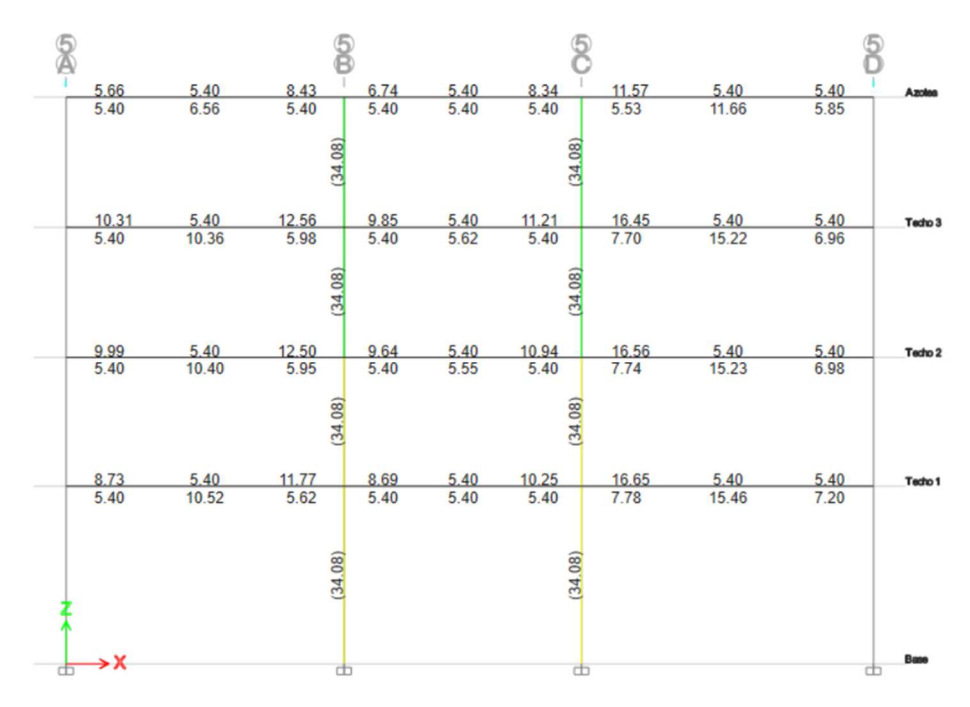

Figura 62. Area de acero longitudinal en columnas.

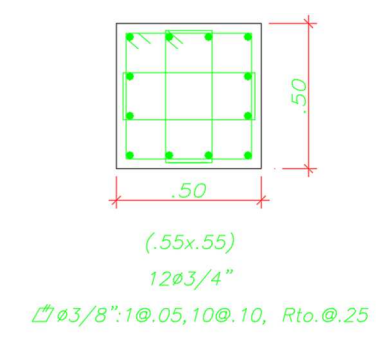

Figura 63. Sección de transversal columna.

## **Diseño de muro y placa**

En primer lugar, es necesario asignar una etiqueta de "Pier" a la losa que se va a diseñar, lo cual ya ha sido realizado en la fase de análisis.

 **Resultado de primer hasta cuarto piso - P3x (Eje 6 – Tramo B-C)** 

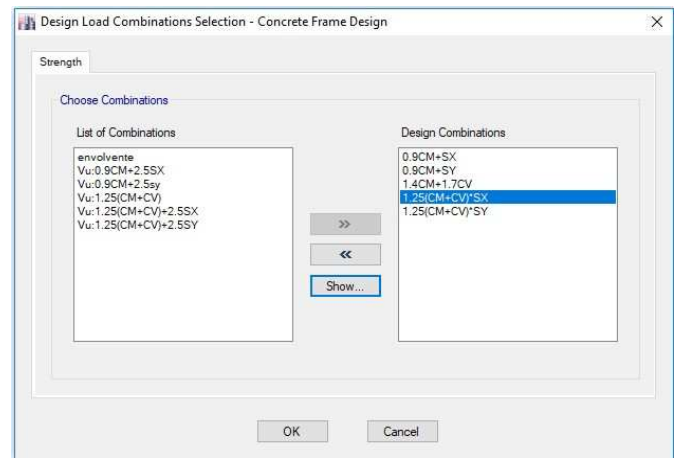

Figura 64. Listado de combinación de cargas de diseño.

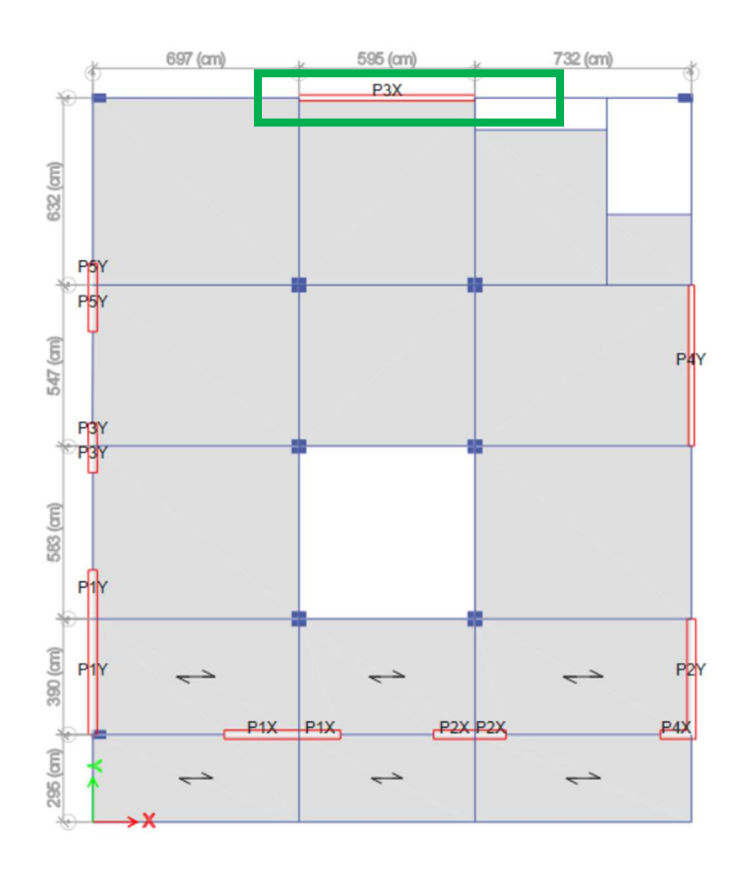

Figura 65. Diagrama de ubicación de placas.

## **Elevación 6**

### **Cantidad de acero**

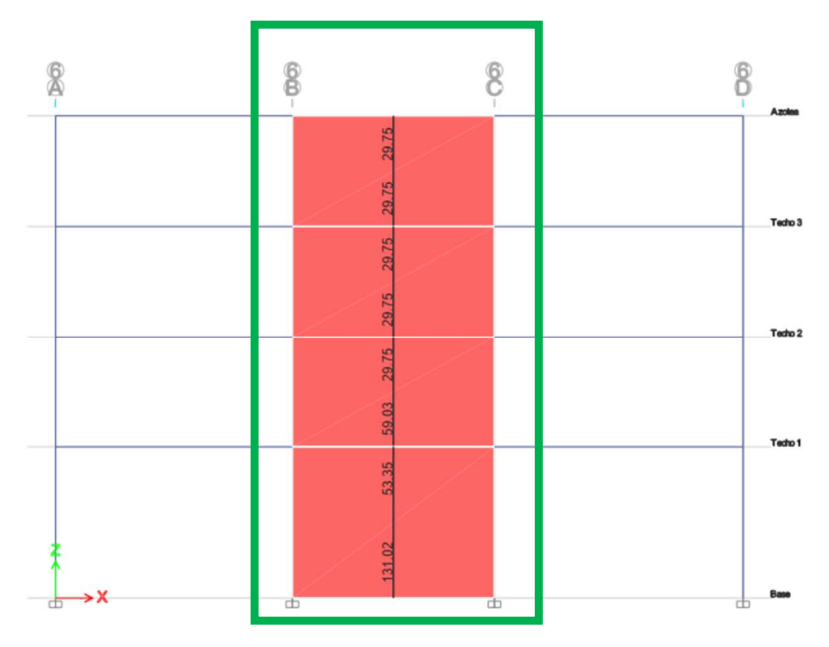

Figura 66. Area de acero longitudinal en placas.

# **A) 1er Piso**

**Tabla 55.** Diseño de elementos de bordes en placas – Primer Piso.

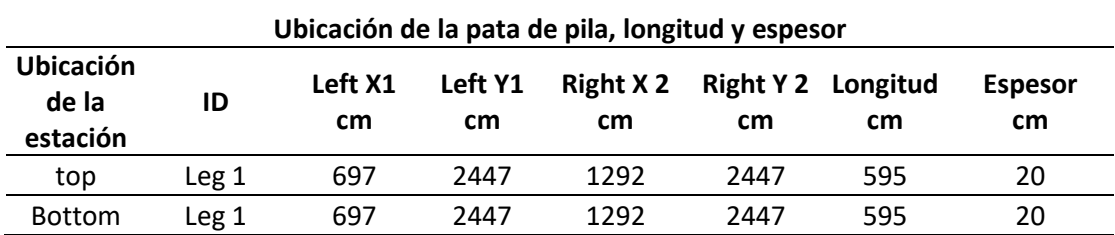

### **Diseño flexible para Pu, Mu2 y Mu3**

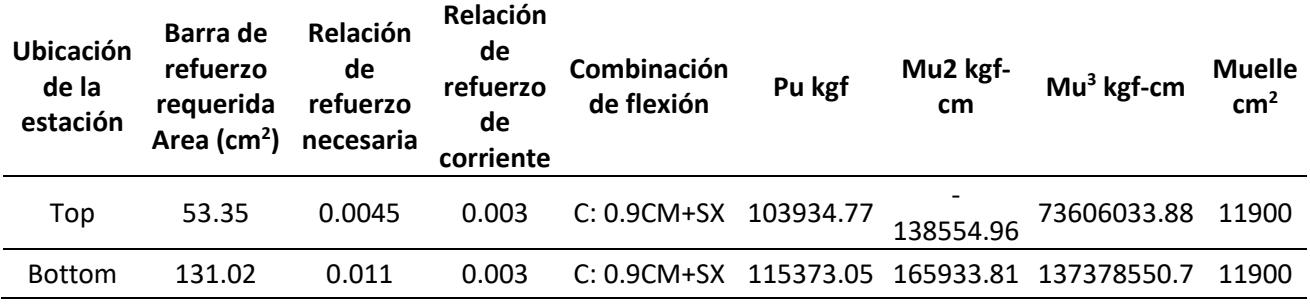

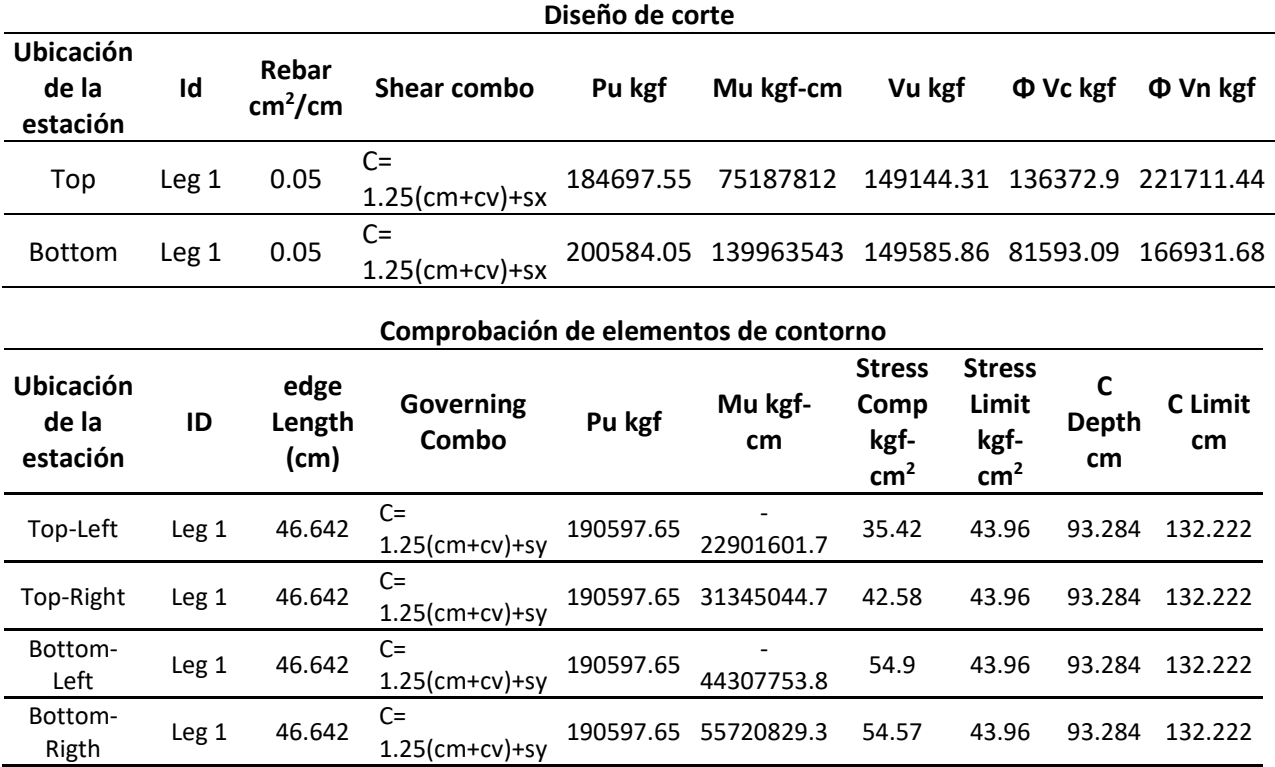

# **B) 2do Piso**

**Tabla 56.** Diseño de elementos de bordes en placas – segundo Piso.

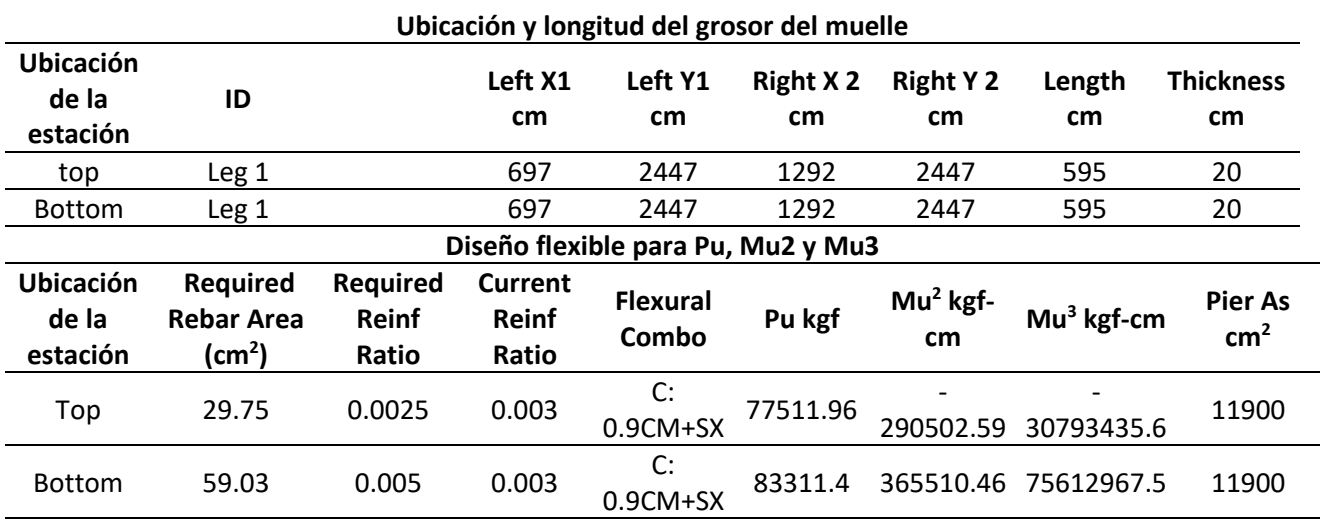

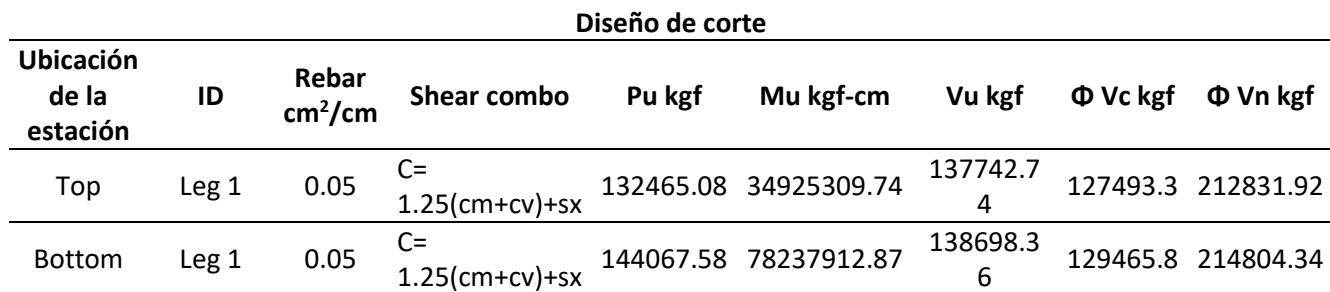

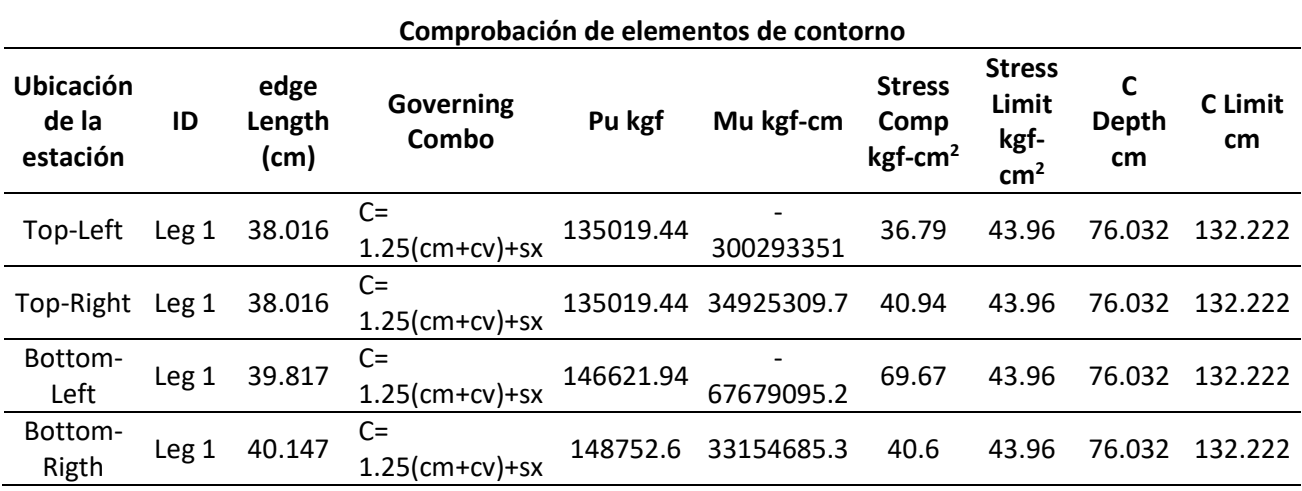

# **C) 3er Piso**

**Tabla 57.** Diseño de elementos de bordes en placas – Tercer Piso.

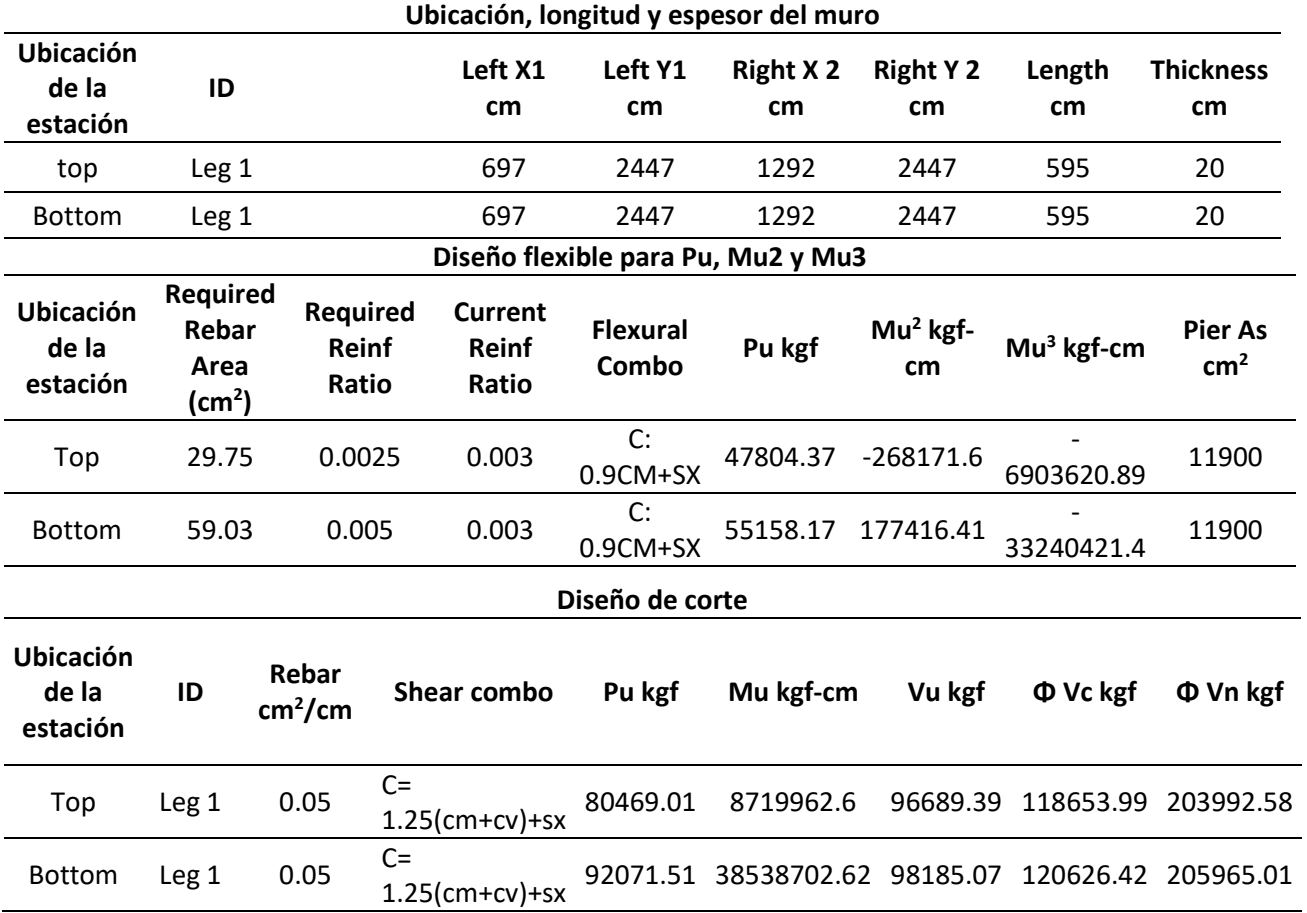

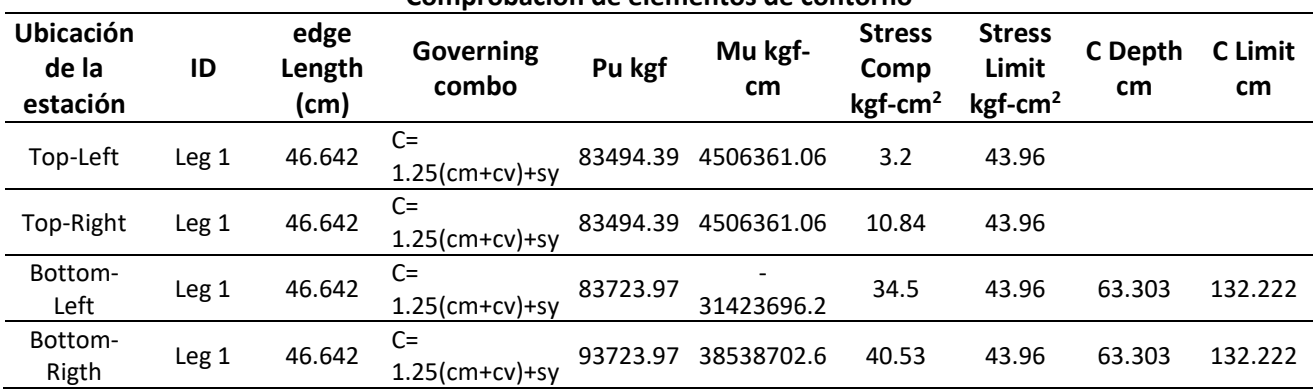

#### **Comprobación de elementos de contorno**

# **D) 4to Piso**

**Tabla 58.** Diseño de elementos de bordes en placas – Cuarto piso.

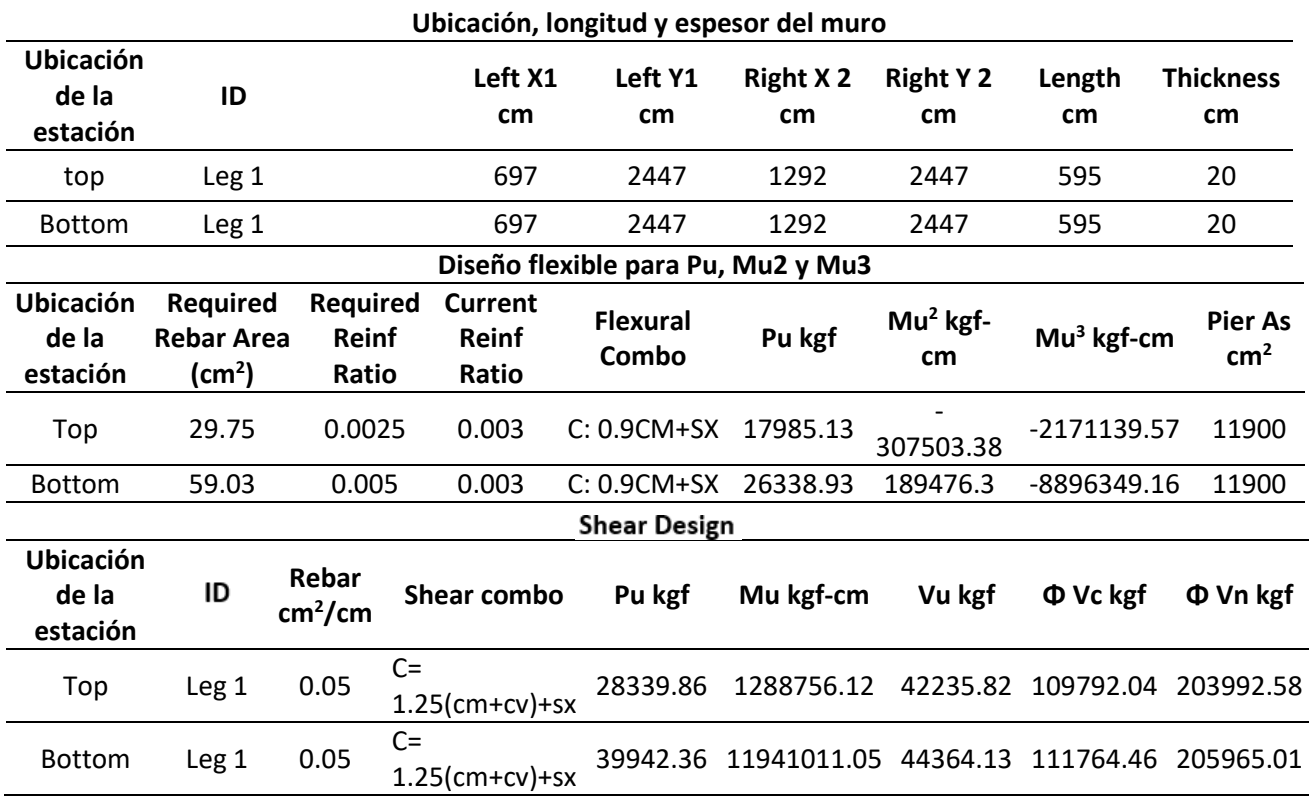
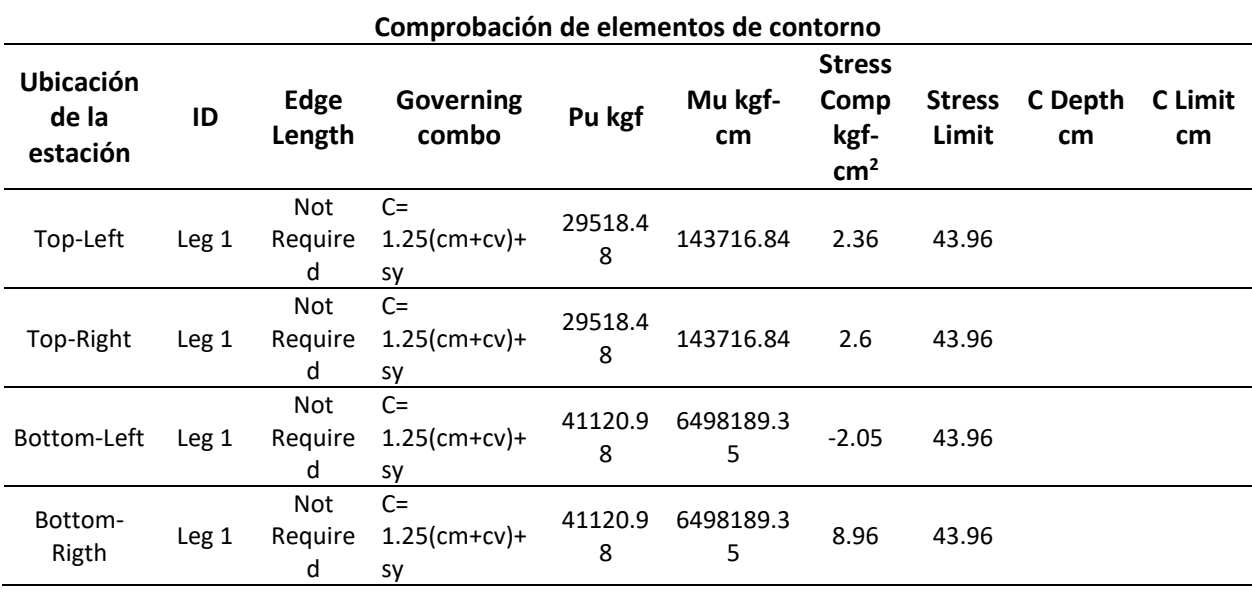

 **Diseño y cálculo de diseño de muro y placas P3 Eje 6** 

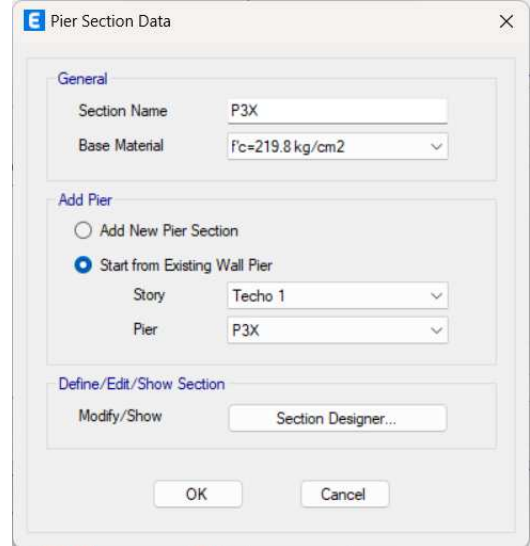

Figura 67. Sección del muro P3 X.

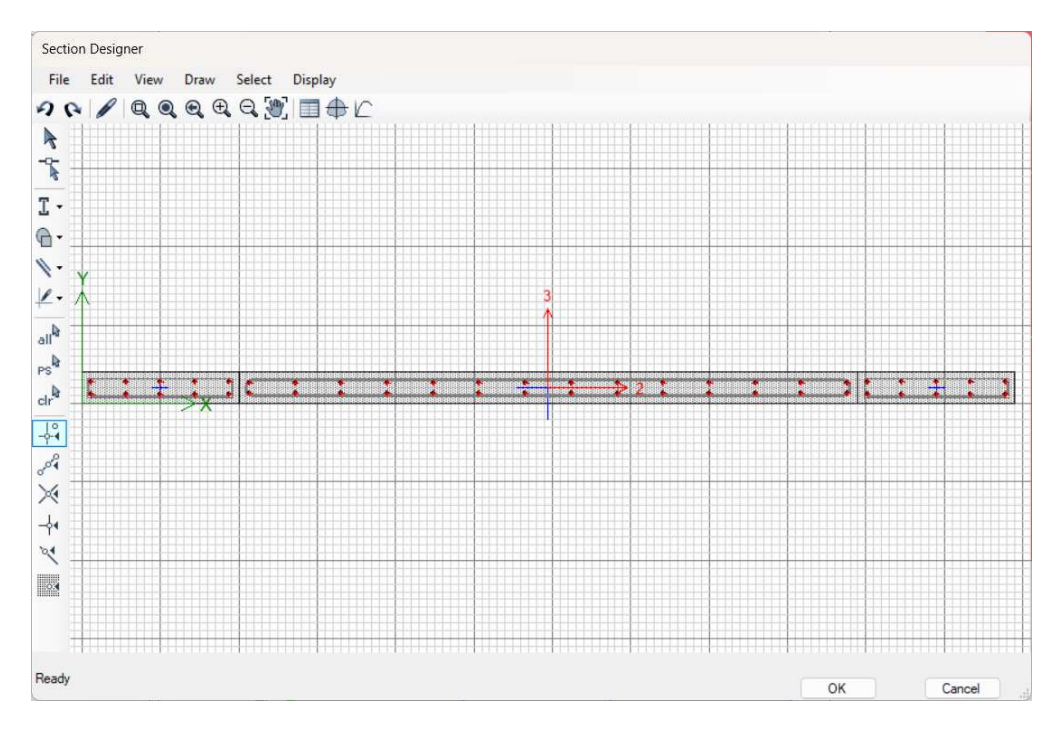

Figura 68. Diagrama de la sección del muro P3 X.

**Tabla 59.** Diseño de elementos de bordes en placas.

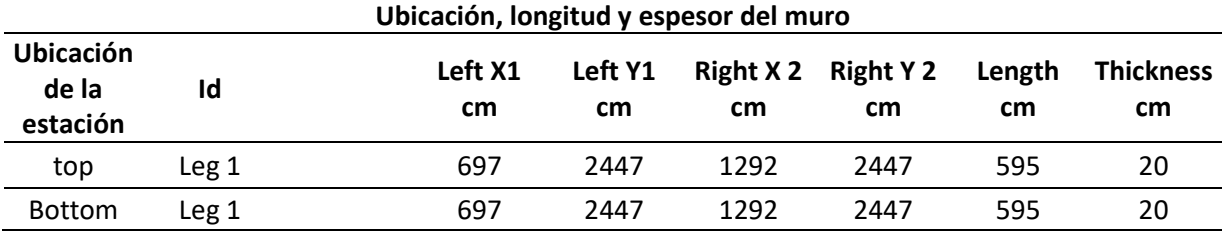

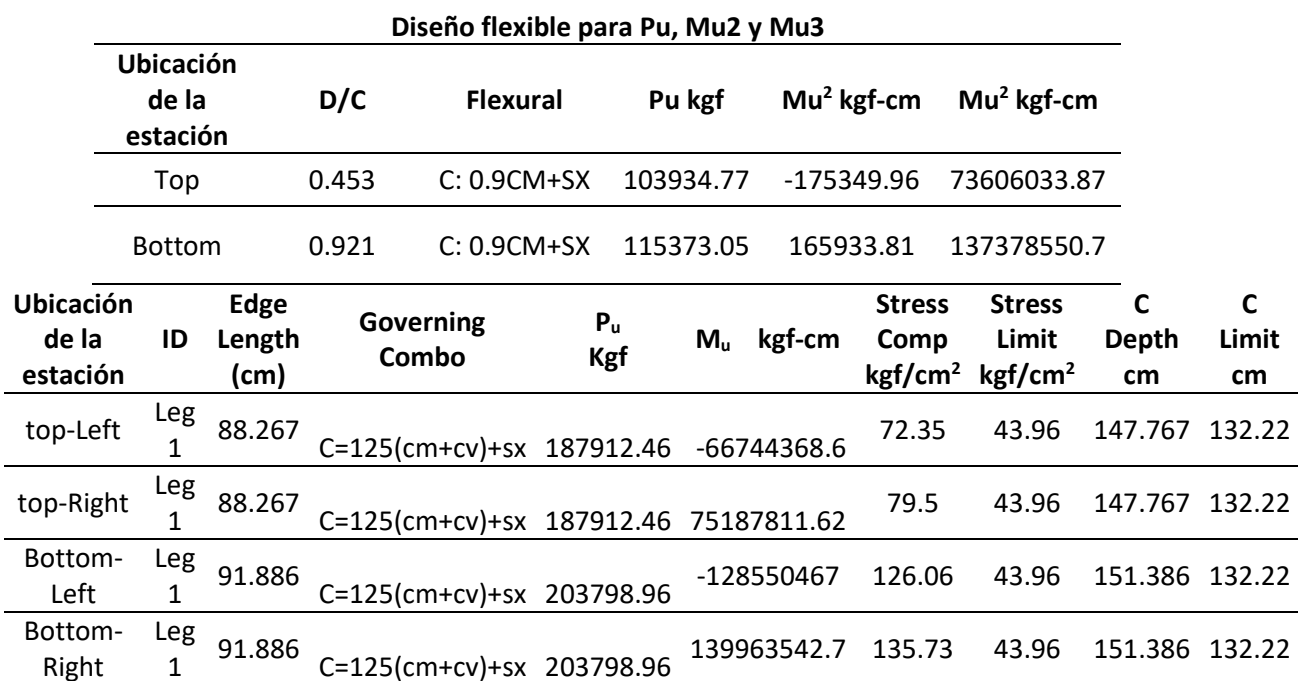

| <b>Display Options</b>                                                                                            |                      |                        |                   | <b>3D Interaction Surface</b>                  | Current Interaction Curve                             |
|----------------------------------------------------------------------------------------------------|----------------------|------------------------|-------------------|------------------------------------------------|-------------------------------------------------------|
| Show Design Code Data<br>Show Fiber Model Data<br>O Include Phi<br>○ Exclude Phi<br>◯ Exclude Phi and Increase Fy |                      |                        |                   |                                                | $E+6$<br>$3.50 -$<br>$3.00 -$<br>$2.50 -$<br>$2.00 -$ |
| Curve Data<br>Point                                                                                               |                      |                        |                   | $-M3$                                          | $(\mathsf{kg}\mathsf{f})$<br>$1.50 -$                 |
|                                                                                                    | $P$ kaf<br>1551397.3 | M2 kaf-cm<br>1.063E-03 | M3 kgf-cm<br>0.02 |                                                | $1.00 -$<br>$\alpha$<br>$0.50 -$                      |
| $\overline{2}$                                                                                                    | 1551397.3            | 0.01                   | 64281500.45       |                                                | $0.00 -$                                              |
| $\overline{3}$                                                                                                    | 1472102.3            | 0.02                   | 100824505.41      |                                                | $-0.50 -$                                             |
| 4                                                                                                    | 1276680.16           | 0.03                   | 129524218.74      |                                                | $-1.00 -$                                             |
| 5                                                                                                    | 1066710.79           | 0.03                   | 150821695.15      |                                                | 60 120 180 240 300 E+6<br>$-60$<br>$\Omega$           |
| 6                                                                                                    | 833249.13            | 0.04                   | 165757771.14      | .p<br>M <sub>3</sub>                           | M (kgf-cm)                                            |
| $\overline{7}$                                                                                                    | 665509.46            | 0.05                   | 188204104.35      |                                                |                                                       |
| 8                                                                                                    | 459222.31            | 0.05                   | 195708817.44      | *<br>315<br>Plan                               | deg                                                   |
| 9                                                                                                    | 152528.76            | 0.05                   | 155091747.39      | ۰                                              | Superimpose Dashed Fiber Curve<br>п                   |
| 10                                                                                                    | $-168937.16$         | 0.03                   | 91296290 51       | ×<br>35<br>Elevation                           | Note: Compression is positive in this form.<br>deg    |
| 11                                                                                                    | $-515289.6$          | $-1.43E - 03$          | $-0.02$           | $\overline{\phantom{0}}$                       |                                                       |
|                                                                                                    |                      |                        |                   | PM <sub>2</sub><br>PM <sub>3</sub><br>3D<br>MM | Done                                                  |

Figura 69. Diagrama de interacción de placas.

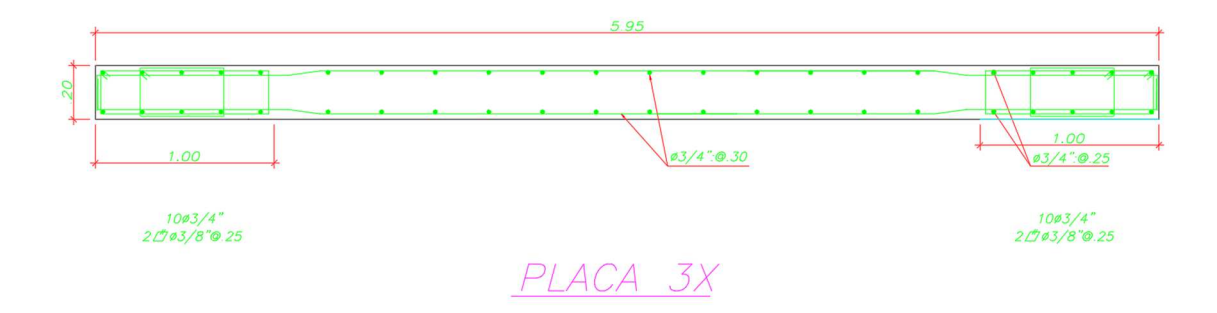

Figura 70. Sección de la placa.

#### **Diseño de losas**

Cada diseño de las losas nos permite elaborar diferentes valores para evaluar los diseños estructurales en cada tramo, indicando tanto la dirección vertical como horizontal de cada losa maciza. En cada caso, se especifica el peralte de la edificación para uso de oficinas.

Podemos observar los resultados de cada diseño en las imágenes, donde se indican los ejes verticales y horizontales, así como el espesor de cada losa para determinar su peso propio. Estos cálculos se basan en vigas rectangulares y en el tipo de losa utilizada, ya sea nervada o aligerada, para la estructura de la edificación.

Se lleva a cabo la elaboración y diseño de las columnas para obtener el desarrollo de cada viga, como se indica en la sección rectangular, manteniendo un ancho de 20 cm para el espesor de la losa tanto en el lado derecho como izquierdo.

Posteriormente, se calcula cada diseño, indicando los tramos o ejes de la edificación, y se realiza el diseño de la losa aligerada considerando el corte. Así, podemos obtener los resultados de cada tramo, especificando el espesor de cada eje vertical y horizontal en cada nivel del piso de la edificación.

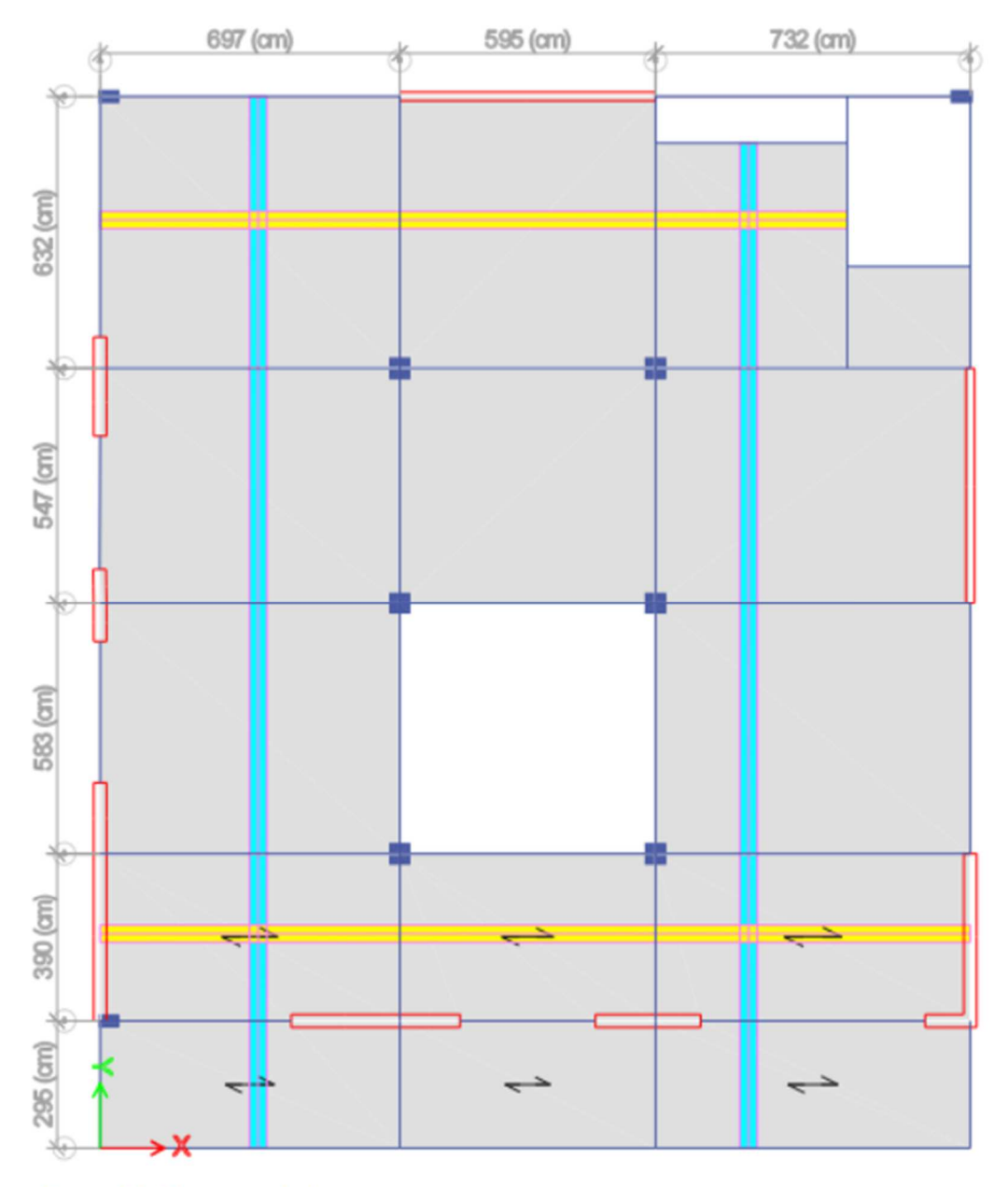

Figura 71. Diagrama de losas.

# DISEÑO A FLEXIÓN

## (según E.060)

#### **1.0 DATOS DEL MATERIAL**

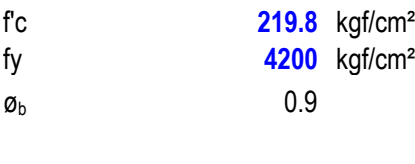

 $β<sub>1</sub>$  0.85

#### **2.0 DATOS DE SECCIÓN**

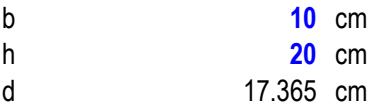

## **3.0 ANÁLISIS ESTRUCTURAL**

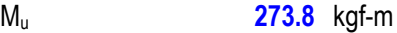

#### **4.0 DISEÑO ESTRUCTURAL**

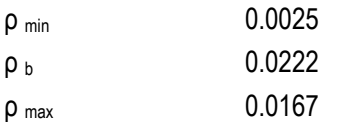

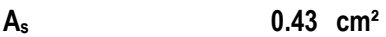

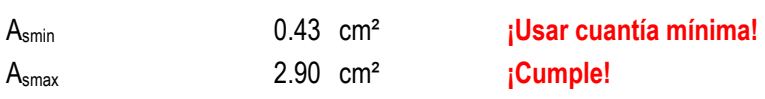

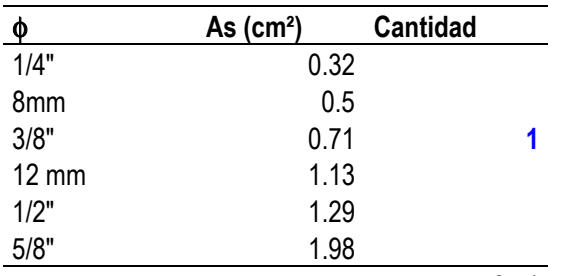

 $\overline{0.71}$  cm<sup>2</sup> **iCumple!** 

#### **Diseño de escaleras**

Hemos llevado a cabo el predimensionamiento y diseño de las escaleras de acuerdo con las instrucciones proporcionadas por el profesor, detallando cada paso del proceso educativo y el desarrollo de las escaleras, entre otros aspectos.

#### **Primer Tramo**

Aquí se presenta el predimensionamiento y la elaboración de la escalera, exhibiendo el diseño correspondiente a cada carga especificada. Además, se redujo la resistencia del concreto debido a que la escalera no contribuye a la rigidez de la edificación.

#### **Propiedades**

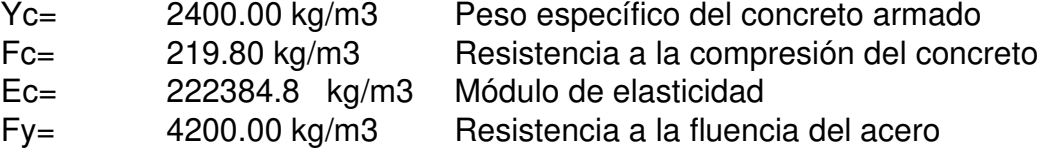

#### **Dimensiones de la escalera**

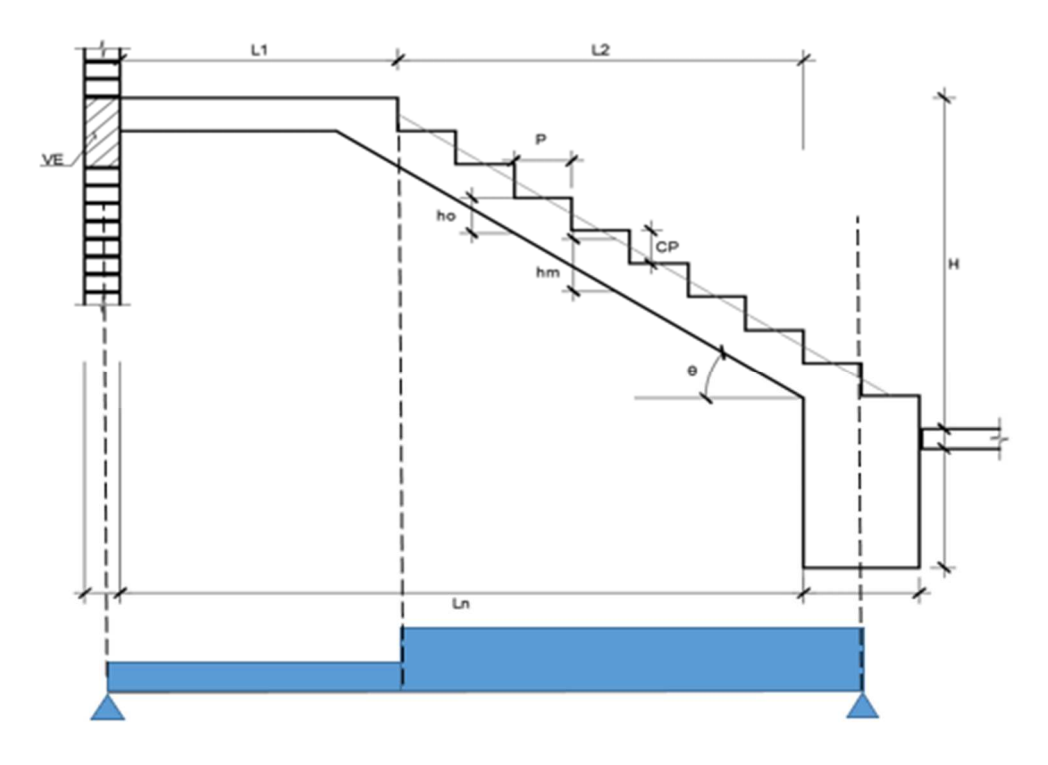

Figura 72. Sección de escalera.

armado

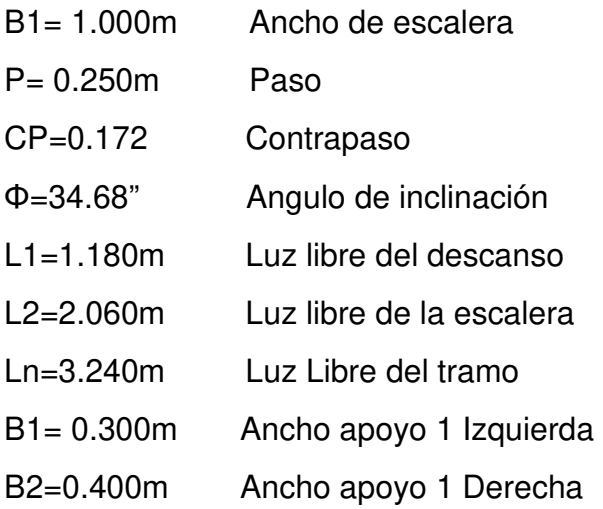

# **Cargas de gravedad**

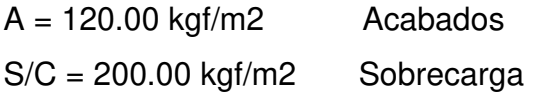

## **Predimensionamiento**

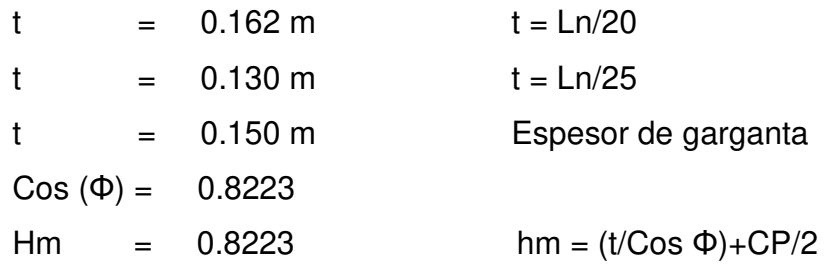

## **Metrados de cargas**

## **Tramo descanso**

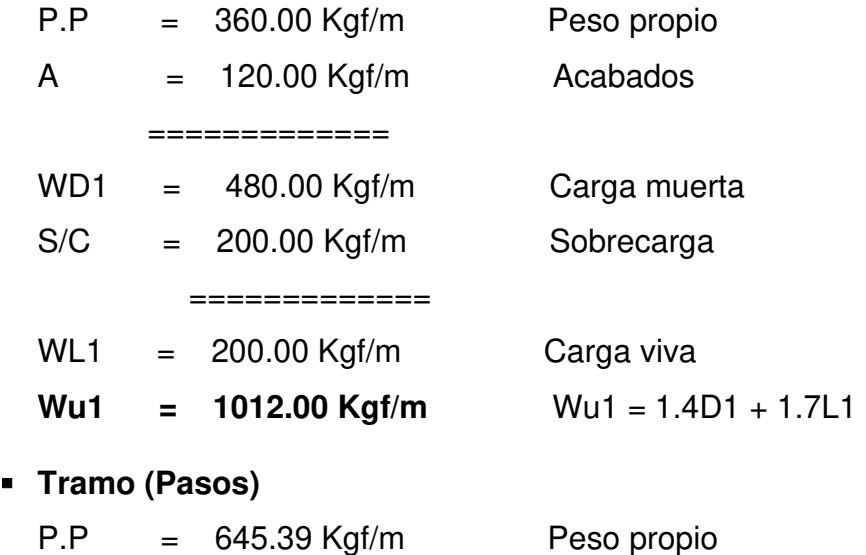

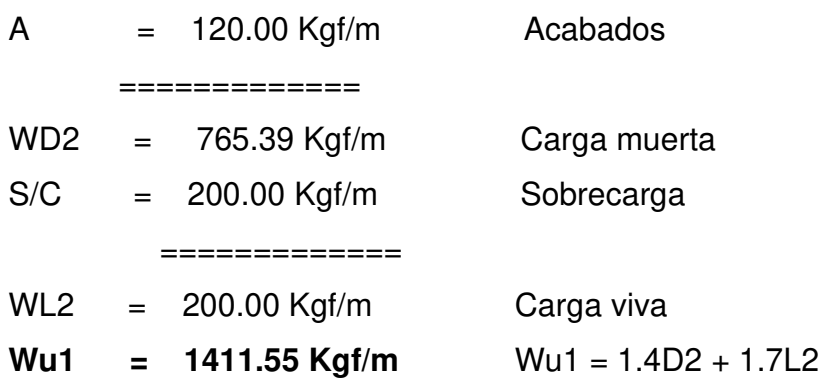

#### **E Cálculo de momentos**

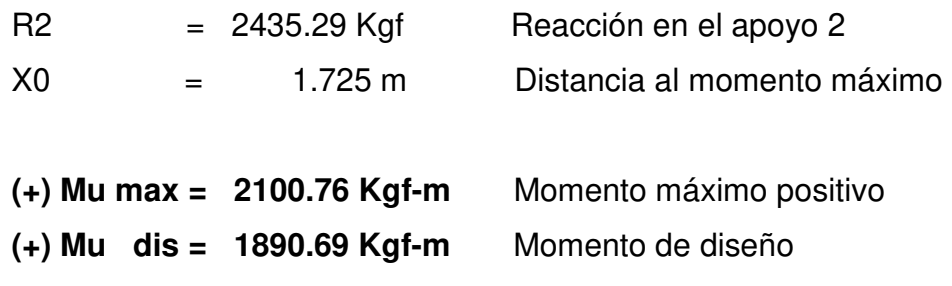

## Diseño de acero

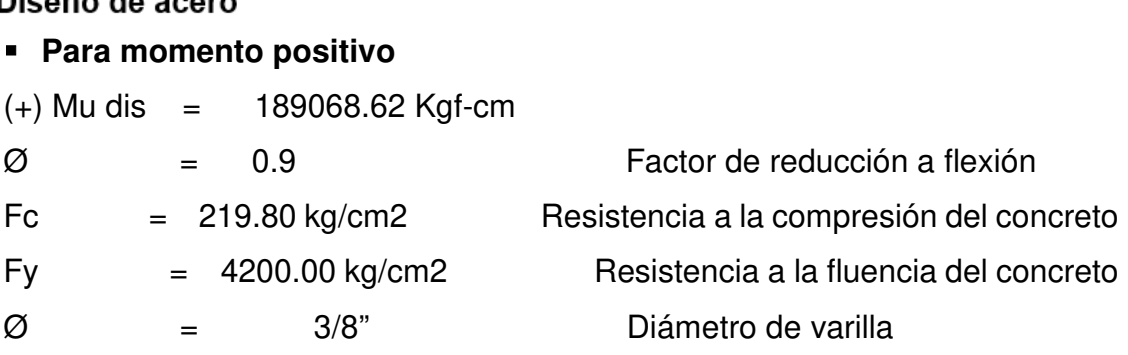

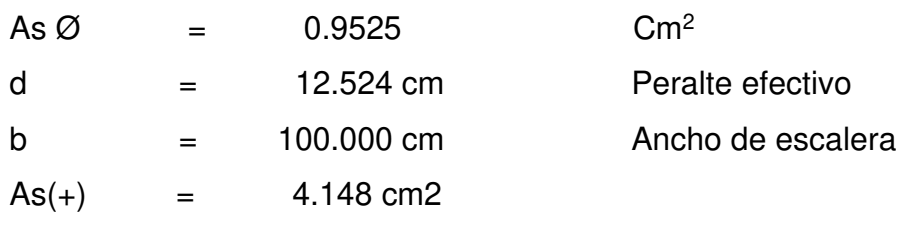

**Usar Ø 3/8" @ 22.96 cm** 

#### **Para momento negativo**

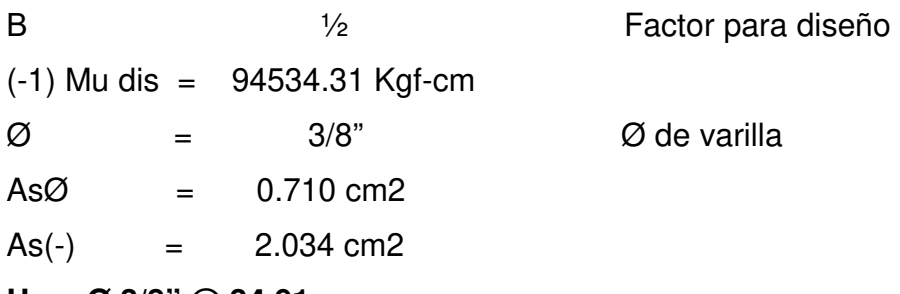

**Usar Ø 3/8" @ 34.91 cm** 

# **Acero transversal (temperatura)**

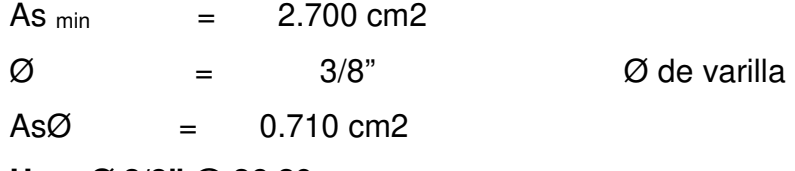

**Usar Ø 3/8" @ 26.30 cm** 

#### **Diseño de cimentaciones**

Las dimensiones de las zapatas serán de 1.50 x 1.50 y una altura de 0.70cm.

Se llevó a cabo la verificación de las Cargas Muertas, Cargas Vivas y SX 0.8, indicando los resultados correspondientes en la cimentación de la edificación.

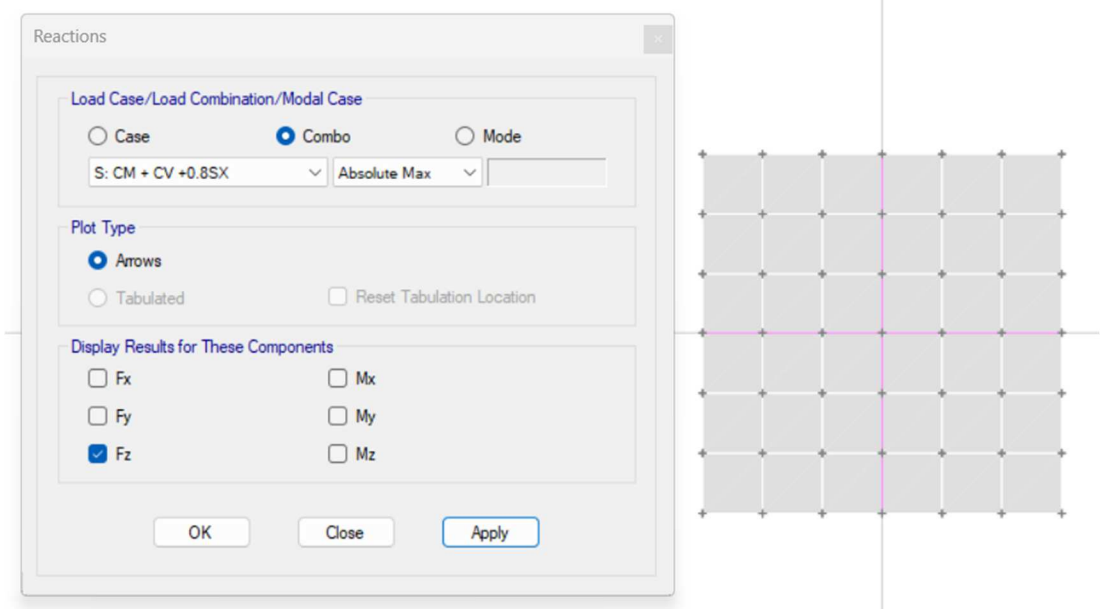

Figura 73. Caso de cargas para cimentación.

Una vez que hayamos examinado los resultados de la base, podemos proceder a revisar el diagrama correspondiente a cada paso demostrado en la cimentación.

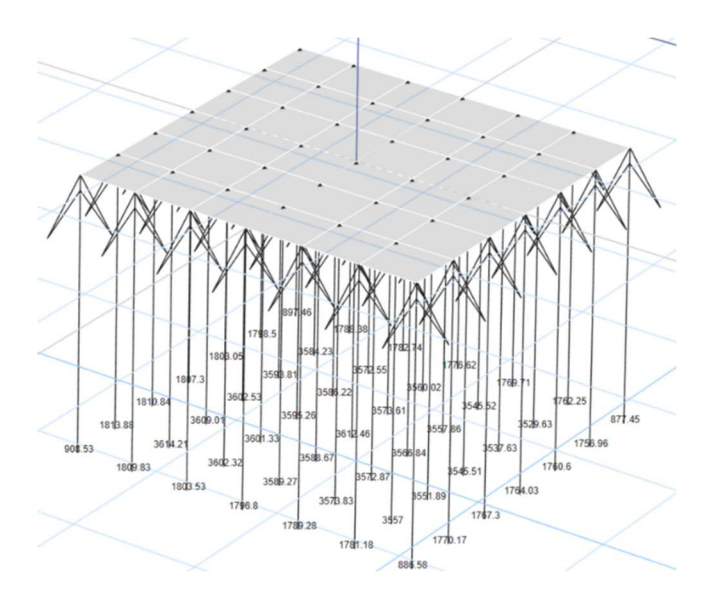

Figura 74. Fuerzas verticales en la cimentación.

 **Cortante en la zapata** 

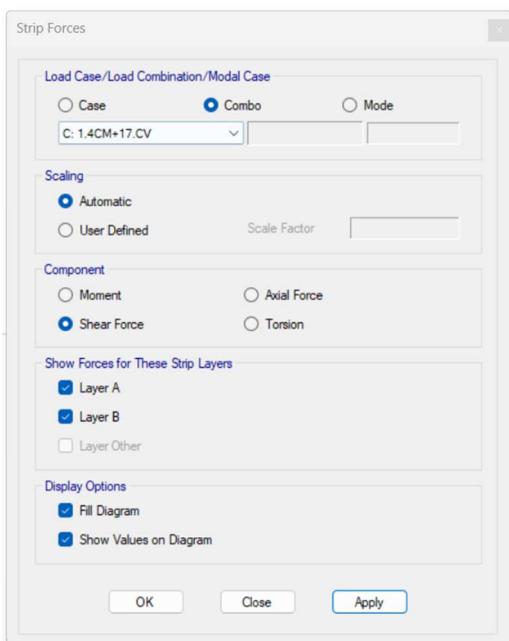

Figura 75. Combinación de cargas de fuerza cortante.

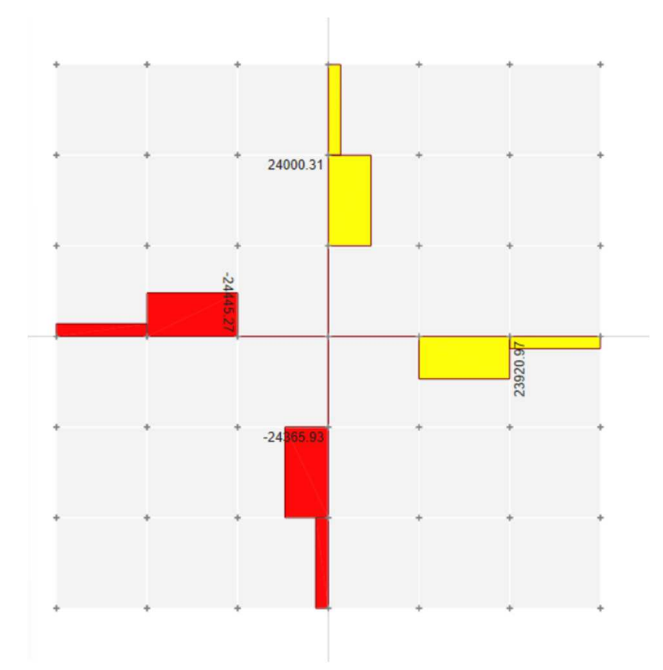

Figura 76. Diagrama de fuerza cortante.

## **Momento en la zapata**

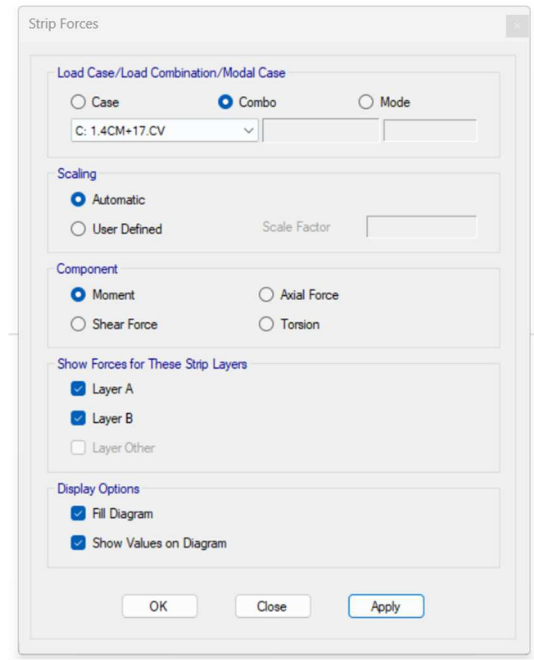

Figura 77. Combinación de cargas para momento en la zapata.

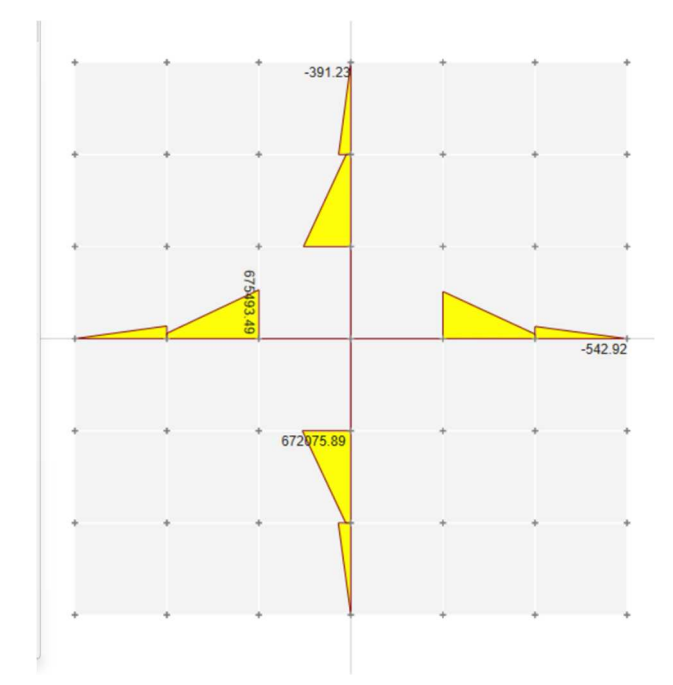

Figura 78. Diagrama de cargas para momentos en la zapata.

## **Diseño a la flexión**

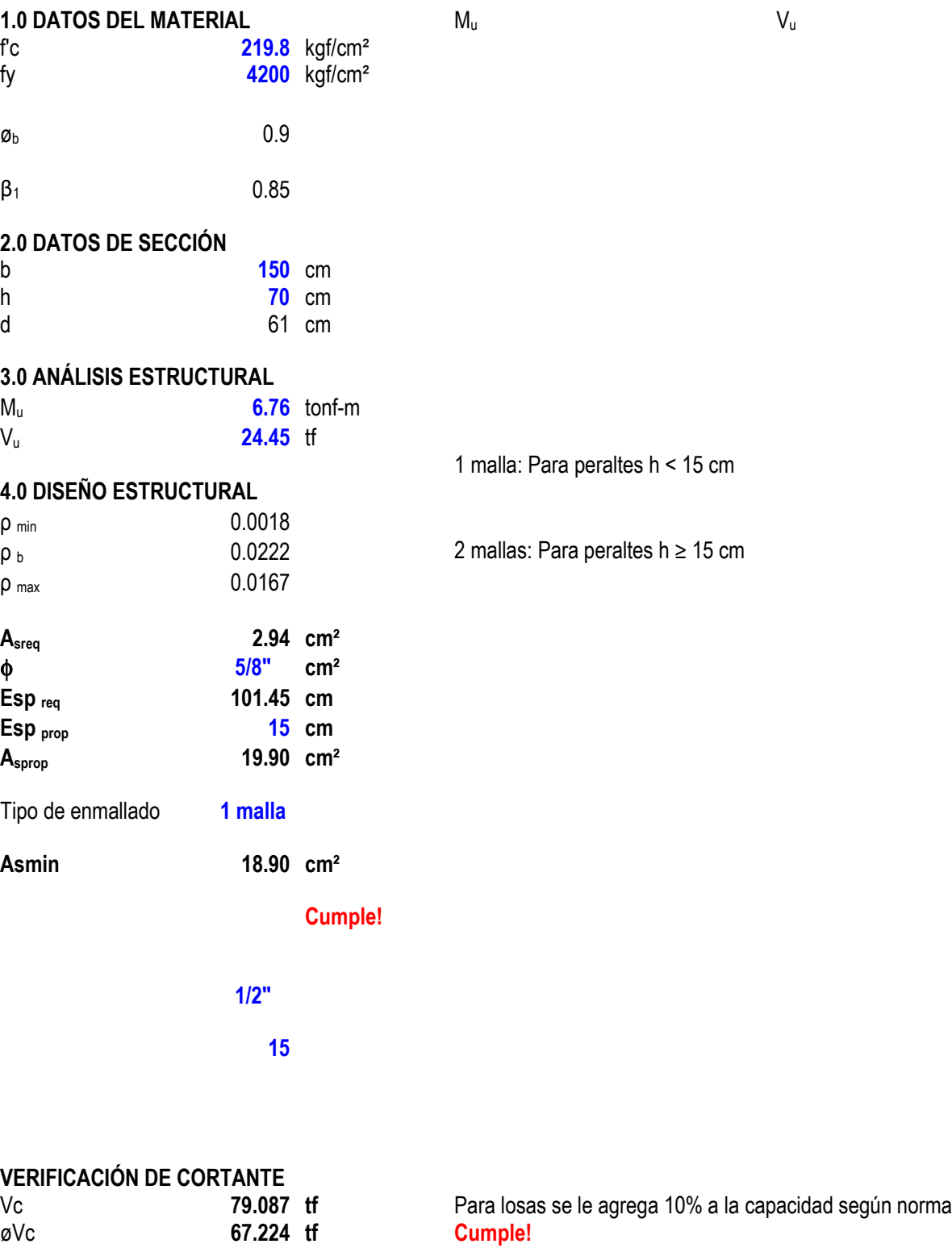

### **Punzonamiento**

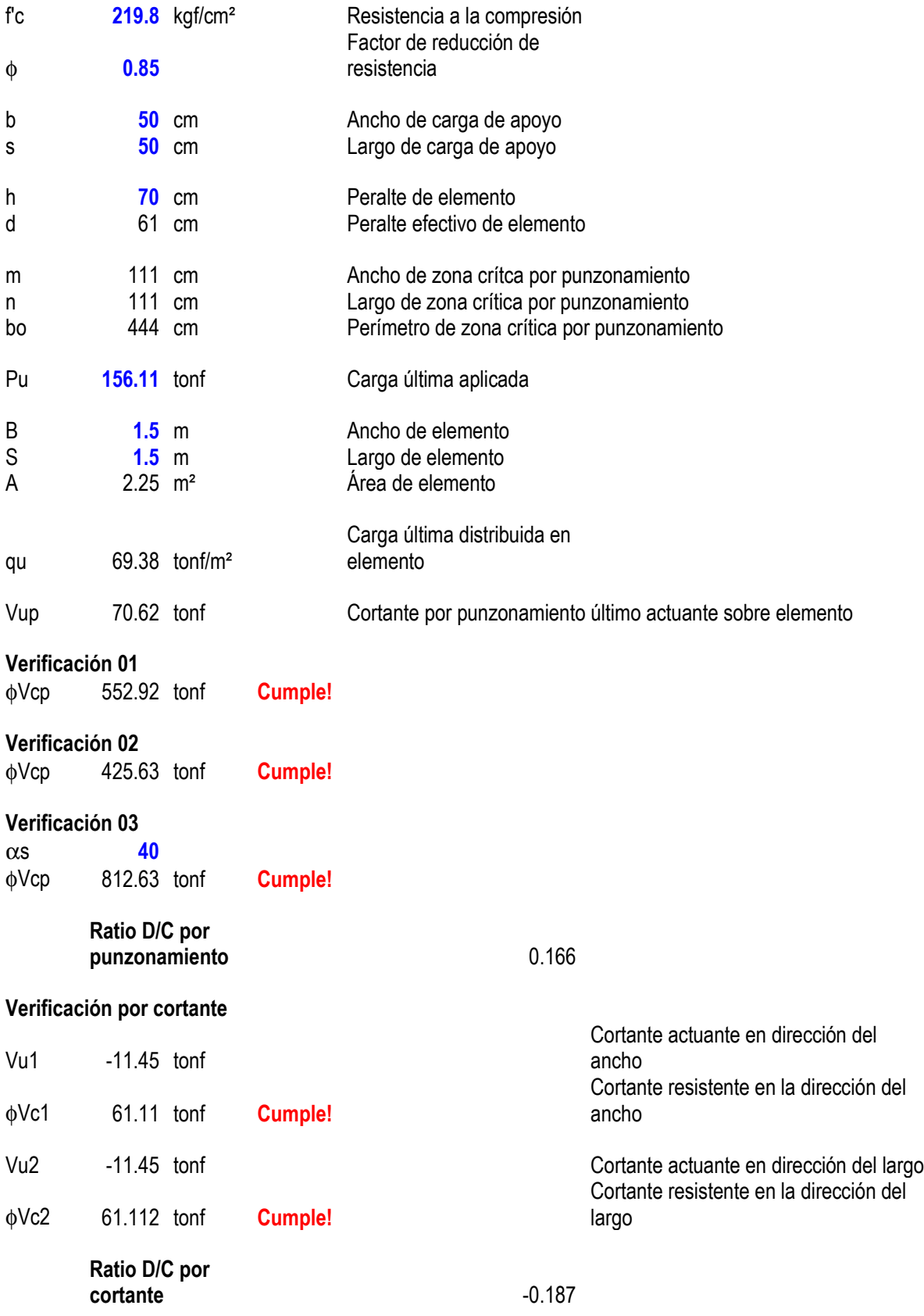

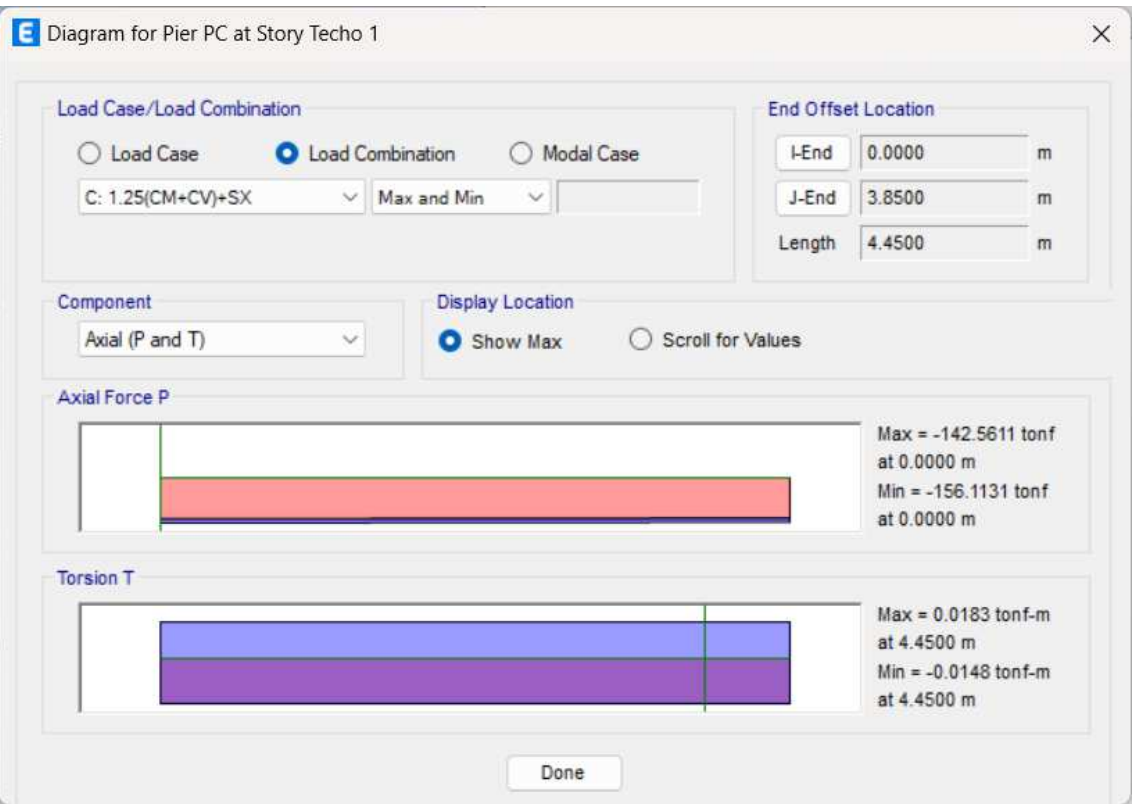

## **Cálculo de la fuerza Axial en la columna**

Figura 79. Diagrama de fuerza axial de la columna.

**V. DISCUSIÓN** 

**O. E 1:** Determinar que el diseño de mezcla del concreto con incorporación de ignimbrita, contribuye con el diseño estructural para una edificación de 4 niveles, Arequipa 2023

Se procedió a examinar la teoría del diseño de mezcla presentada por Sánchez (2001), que describe el proceso de selección de los componentes disponibles (cemento, agregados, agua y aditivos) y la determinación de sus características relativas. El objetivo es producir el concreto de manera económica, con la manejabilidad necesaria, que endurezca a una velocidad adecuada y adquiera propiedades de resistencia y durabilidad, al tiempo que mantenga uniformidad, estabilidad volumétrica y una apariencia apropiada.

Han sido elaborados tres tipos de mezclas, uno para el concreto convencional y los otros dos con concreto que contiene reemplazos de ignimbrita en un 5% y 10% respectivamente. Como resultado los diseños con ignimbrita han necesitado una proporción mayor de agua en relación al cemento y han mostrado una mayor capacidad de absorción, llegando a un valor de 33.01%.

Se encontró diferencias en los resultados de Alayo y Polo (2019), donde sus ensayos de la piedra pómez evidencia una absorción de 35%, humedad 8.7%, TMN de ¾, peso específico de 1080 Kg/m3 y un peso unitario compactado de 770 Kg/m3, mientras que, en la presente tesis, la ignimbrita tiene una absorción de 33.01%, humedad de 0.5%, TMN de 3/4, peso específico 1638 Kg/m3 y un peso unitario de 883 Kg/m3. Por su parte los Vásquez (2021) en sus ensayos de la ignimbrita, tiene absorción de 31.9%, humedad 0.5%, TMN de ¾, peso específico de 1080 Kg/m3 y un peso unitario compactado de 773 Kg/m3,

Tanto la piedra pómez como la ignimbrita son rocas de buena calidad y han demostrado ser capaces de reemplazar el agregado grueso en el concreto, cumpliendo con las exigencias de la norma ACI 211.1.

**O. E 2:** Determinar como la resistencia a la compresión del concreto con incorporación de ignimbrita, contribuye con el diseño estructural para una edificación de 4 niveles, Arequipa 2023

Se procedió a examinar la teoría de la resistencia del concreto presentada por Sánchez (2001), donde indica que en cuanto al concreto los agregados que son relativamente rígidos y cuyas propiedades están bien definidas y son

independentes del tiempo se encuentran incrustados en una matriz (pasta de cemento) continua viscoso-elástica cuya resistencia y rigidez varia con el tiempo y que está sujeta a las influencias ambientales.

Se llevó a cabo una comparación entre el concreto convencional y las mezclas con sustituciones del 5% y 10%, evaluando su resistencia a los 28 días, los resultados obtenidos fueron los siguientes: el concreto convencional alcanzó una resistencia de 217.33 Kg/cm2, la dosificación del 5% mostró una resistencia de 219.80 Kg/cm2, al mismo tiempo que la dosificación del 10% registró una resistencia de 211.23 Kg/cm2

Se encontró coincidencias con los resultados de Alayo y Polo (2019) y con Vásquez (2021), donde ambos utilizaron rocas de origen volcánico y emplearon la sustitución de la grava tradicional por la roca volcánica en dosificaciones, demostrando así que con la incorporación de la roca volcánica mejora la resistencia del concreto, superando al concreto patrón. También se pudo observar que existen discrepancias con la tesis de Alayo y Polo(2019), que tuvo su mejor resistencia a los 28 días con una sustitución de 10% teniendo como resultado 278 Kg/cm2, mientras que en la presente tesis logro una mayor resistencia a una dosificación del 5 % con un resultado de 219.80 Kg/cm2 por otra tuvo coincidencia con Vásquez (2021) que también tuvo una mejor resistencia en la dosificación al 5% con un valor de 223.50Kg/cm2 a los 28 días. Las piedras pómez e ignimbrita, de origen volcánico, han demostrado poseer propiedades que les permiten conferir al concreto resistencias superiores a las del concreto convencional después de 28 días de curado. Estas características favorables abren la posibilidad de utilizarlas en el análisis y diseño estructural y destacando su potencial como materiales alternativos en la construcción.

**O. E 3:** Determinar que el módulo de elasticidad del concreto con incorporación de ignimbrita, contribuye con el diseño estructural para una edificación de 4 niveles, Arequipa 2023

Según Nilson (2001), el módulo de elasticidad E, (en unidades Lb/pulg2), es decir la pendiente del tramo recto inicial de la curva esfuerzo-deformación unitaria, aumenta con la resistencia del concreto.

Del diseño de mezcla de la dosificación al 5% de la ignimbrita tuvo una resistencia a la compresión de 219.80 Kg/cm2, para posteriormente ser utilizada en el software Etabs, con el cual se realizó el análisis estructural de una edificación de 4 pisos y el diseño de un pórtico, obteniendo para el análisis sísmico una distorsión  $X = 0.0037$  Y = 0. 0245. Se diseñaron elementos estructurales como columnas, vigas y losas cumpliendo con la normativa vigente.

Se encontró diferencias con los resultados de Grados (2018), que realizo el diseño de una estructura de 5 niveles, en donde empleo la resistencia a la compresión de 210 Kg/cm2, un módulo de elasticidad de 217370.651, un módulo de Poisson de 0.15 y en su análisis sísmico tiene una distorsión en el eje  $X = 0.001$  Y = 0.003, mientras que en la presente tesis se realizó el análisis y diseño de una estructura de 4 niveles que tiene como resistencia a la compresión 219.80 Kg/cm2, un módulo de elasticidad de 222384.802, un módulo de Poisson de 0.20 y en el análisis sísmico tiene una distorsión X  $=0.0037$  Y  $=0.0245$ . Como coincidencia se puede apreciar que ambos emplearon las zonas sísmicas número 4 (Z =0.45) como también el empleo del software Etabs para el análisis y diseño estructural de una edificación por otra parte también se encontró diferencias con los resultados de Sánchez y Chiriboga (2018), en donde emplearon la resistencia a la compresión de 210 Kg/cm2, un módulo de elasticidad de 22947.19 Mpa, un módulo de Poisson de 0.15 y en el análisis sísmico tiene una distorsión X =0.0039 Y =0.0050 y con una zona sísmica número 3 (Z =0.35) teniendo como coincidencia el empleo del software Etabs para el análisis y diseño estructural de una edificación.

Debido que son diferentes tipos de rocas de origen volcánico utilizadas, dio lugar a diferentes valores de resistencia a la compresión, el módulo de elasticidad, coeficiente de Poisson, debido que se realizó el análisis y diseño de dos estructuras en diferentes niveles, una de 4 pisos y otra de 5 pisos, generando así diferentes distorsiones en los ejes X y Y en los análisis sísmicos.

# **VI. CONCLUSIONES**

- Se concluye que con la elaboración de dos diseños de mezcla del concreto con incorporación de ignimbrita con proporciones de 5% y 10%, el cual tuvo como resultado que el concreto con dosificación del 5% alcanzo un valor de 219.80 kg/cm2 y el concreto con dosificación del 10% obtuvo un valor de 211.23 kg/cm2 ambos lograron superar a la resistencia a la compresión del concreto patrón que obtuvo un resultado de 217.33 Kg/cm2.
- Se concluye que la dosificación del 5% del concreto con incorporación ignimbrita alcanzo una resistencia de 219.80 Kg/cm2, logrando superar a la resistencia a la compresión del concreto patrón que obtuvo un resultado de 217.33 Kg/cm2 y en lo relacionado al asentamiento el concreto con incorporación de 5% tuvo un asentamiento de 3 ½" (8.89cm) que es inferior al concreto patrón que obtuvo 3 3/5" (9.14 cm) de asentamiento, en lo relacionado al peso unitario, el concreto con incorporación de ignimbrita al 5% dio un resultado de 2.27 g/cm3 inferior al concreto patrón que tuvo como resultado 2.30 g/cm3 habiendo una disminución del 1.30%. Como segundo resultado se pudo verificar que la ignimbrita tiene un mayor porcentaje de absorción en comparación con el agregado grueso, llegando a un resultado de 33.01%, por ello requirió una mayor cantidad de agua, incrementando así, la relación agua - cemento de 0.56 (patrón) a 0.60 (Concreto con 5% de ignimbrita), lo que motivo a realizar unos ajustes en las cantidades del agregado grueso y del agregado fino, cumpliendo con la normativa ACI 211.1.
- Se concluye que con respecto al análisis y diseño de la estructura de 4 niveles, utilizando el software ETABS 19.1 se consideró una resistencia a la compresión de 219.80 Kg/cm2, un módulo de elasticidad de 222384.802, un módulo de Poisson de 0.20 y con una zona sísmica número 4 (Z = 0.45), obteniéndose del análisis sísmico los modos de vibración inicial, en los cuales se verificó que los tres primeros modos de vibración en cada dirección (Ux, Uy ,Fz) , cumplen con el mínimo exigido en la norma (70% mínimo de porcentaje de masa participativa asociado a cada modo de vibración) y se verifico que las distancias entre el centro de masa y el centro de rigidez por piso, cumplen con las tolerancias en el eje X e Y, Finalmente se obtuvo una distorsión o deriva máxima por nivel

en el eje X = 0.0037, Y = 0.00245 que se encuentra dentro de la tolerancia X = 0.007. Y= 0.007 (RNE E030), teniendo una fuerza cortante dinámica basal en X de 324790.14 tn, con un factor de corrección de 1.350 y una fuerza cortante dinámica basal en Y de 324790.14 tn , con un factor de corrección de 1.360.

- Se ejecuto el diseño de los elementos estructurales del pórtico más crítico de una edificación de cuatro niveles:
	- Diseño en la viga a flexión. s
	- Diseño en la viga por la fuerza cortante.
	- Diseño de columnas: Diagrama de interacción de las resistencias.
	- Diseño de muro y placa: Diagrama de interacción de las resistencias.
	- Diseño de losa a flexión.
	- Diseño de escaleras.
	- Diseño de cimentaciones:
	- Diseño de zapatas a Flexión, verificación por cortante, verificación de punzonamiento.

El diseño de los elementos estructurales realizado cumple con los estándares del Reglamento Nacional de Edificaciones, Norma E.060, E0.30, E.020 y las normas ACI.

## **VII. RECOMENDACIONES**

- Es aconsejable prestar especial atención a los diseños de mezcla para corregir la cantidad de agua en función del porcentaje de absorción y contenido de humedad de los materiales utilizados, como las tobas. Esto se debe hacer para evitar afectar la relación agua-cemento de la mezcla y garantizar su trabajabilidad.
- Se sugiere la exploración de nuevas canteras de ignimbrita con el propósito de hacer viable la extracción de este recurso. Mediante los datos obtenidos, es posible evaluar el aporte de la ignimbrita en el análisis y diseño de las estructuras.

 **REFERENCIAS** 

 ALAYO, Lujan Alexandra Estefany y Polo, Alfaro Mirian Mercedes, Influencia del porcentaje de piedra pómez sobre la resistencia a la comprensión y peso unitario en un concreto estructural para pórticos, 2019.

Trujillo, Universidad Privada del Norte

Disponible en:

https://repositorio.upn.edu.pe/bitstream/handle/11537/23377/Alayo%20Luj%c 3%a1n%20Alexandra%20Estefany%20- %20Polo%20Alfaro%20Miriam%20Mercedes.pdf?sequence=2&isAllowed=y

 ARCINIEGAS Benítez, Danny. Análisis de la deformación y resistencia de la mezcla asfáltica con toba volcánica y mezcla asfáltica tradicional, 2021.

Guayaquil, Articulo

Disponible en:

https://www.cienciayeducacion.com/index.php/journal/article/view/6

7/119

ABANTO Catillo, Flavio. Libro Tecnología del Concreto, 2016.

Lima, Perú.

Disponible en:

https://www.udocz.com/apuntes/21543/tecnologia-del-concreto-teoria-yproblemas-ing-flavio-abanto-castillo

- ACI 211.1, Norma Técnica Peruana Disponible en: https://1library.co/article/norma-aci-dise%C3%B1o-mezcla-concretopatr%C3%B3n.q05de45x
- BENAVIDES, Alfredo (). Las canteras de sillar de Añashuayco como paisaje cultural, 2017. Revista de Arquitectura Pontificia Universidad Católica del Perú. Disponible en: http://revistas.pucp.edu.pe/index.php/arquitectura/article/view/22325/21585

 BRIONES y Alvarez. Comparación del modelamiento, análisis y diseño estructural en concreto armado utilizando los Software Etabs y Robot Structural análisis, para un edificio de cinco niveles (cuatro pisos y un semisótano), 2018. Juliaca, Perú

https://repositorio.upeu.edu.pe/handle/20.500.12840/1207

- BAUSE, Gerardo, Córdoba, Miguel y Ávila, Ana. Revista Operacionalización de Variables, 2018. Disponible en: https://docs.bvsalud.org/biblioref/2020/05/1096354/operacionalizacion-devariables.pdf
- DÍAZ López, Stuart. Determinación de la resistencia a la compresión del hormigón adicionado árido de arcilla expandida (Arlita) en sustitución parcial del agregado grueso, 2017. Ecuador: Universidad Técnica de Ambato Disponible en: https://repositorio.uta.edu.ec/bitstream/123456789/25262/1/Tesis% 201111%20-%20D%C3%ADaz%20L%C3%B3pez%20Stuart.pdf
- ESPINOZA Freire, Enrique. Revista Conrado. Las variables y su operacionalización en la investigación educativa, 2019. Universidad: Técnica de Ecuador. Disponible en:

http://scielo.sld.cu/pdf/rc/v15n69/1990-8644-rc-15-69-171.pdf

 Grados Ventura, Paula. Aplicación del software Etabs para el diseño estructural de una Edificación de 05 pisos con semisótano en San Isidro, 2018. Lima, Perú Universidad Cesar Vallejo. Disponible en: https://repositorio.ucv.edu.pe/bitstream/handle/20.500.12692/40151 /Grados\_VPM.pdf?sequence=1&isAllowed=y

- GALARZA Ramos, Carlos. Diseño de investigación experimental, 2021. Universidad, católica de Ecuador Disponible en: https://www.researchgate.net/publication/349368708\_DISENOS\_D E\_INVESTIGACION\_EXPERIMENTAL.
- HERNÁNDEZ, Carlos y Carpio, Natalia. Introducción a los Tipos de Muestreo, 2019. Instituto Nacional de Salud. Disponible en: https://www.researchgate.net/publication/333714362 Introduccion a los tipo s de muestreo
- HERNÁNDEZ, Oswaldo. Aproximación a los distintos tipos de muestreo no probabilístico que existen, 2021. Revista Cubana de Medicina General Integral Disponible en: https://www.researchgate.net/publication/366367215 Aproximacion a los dis tintos tipos de muestreo no probabilistico que existen
- KASSIMALI, Aslam. Libro Diseño Estructural, Sexta Edición, 2020. https://books.google.es/books?hl=es&lr=&id=OZc5EAAAQBAJ&oi=fnd&pg=P P1&dq=Kassimali+2015,+Libro+An%C3%A1lisis+Estructural&ots=VLru9JJlJt &sig=8Qxc6EJ6YHW2s-w-l3lQMwTN9Ew#v=onepage&q&f=false
- HERNADEZ, Roberto y Mendoza, Christian. Metodología de la Investigación, 2018 Universidad: De Celaya Disponible en: http://repositorio.uasb.edu.bo:8080/handle/54000/1292 LÓPEZ, Pedro Luis. Población muestra y muestreo, 2004. http://www.scielo.org.bo/scielo.php?script=sci\_arttext&pid=S1815-02762004000100012
- FLORES Carrillo, Lilia. Métodos de Investigación, Población y Muestra, 2015 Escuela Preparatoria Texcoco Universidad: Autónoma de México. http://ri.uaemex.mx/oca/view/20.500.11799/35134/1/secme-21544.pdf
- MONJE Álvarez, Carlos Arturo. Metodología de la investigación cualitativa y cuantitativa, 2011. Universidad: Surcolombiana, Colombia Disponible en: https://www.uv.mx/rmipe/files/2017/02/Guia-didactica-metodologia-de-lainvestigacion.pdf
- MUÑOZ, Carlos (2016). Metodología de la investigación, 2016. México D,F : Progreso S.A de C.V. Disponible en: http://librodigital.sangregorio.edu.ec/librosusgp/B0061.pdf
- MARTÍNEZ Torres, Erik. Geoquímica y petrogénesis del componente volcánico de la Formación Chilitos: Fresnillo, Zacatecas, 2019 Instituto: Potosino de Investigación Científica y Tecnológica, AC Disponible en: https://repositorio.ipicyt.edu.mx/bitstream/handle/11627/5117/TMIPICYTM3G4 019.pdf?sequence=4&isAllowed=y
- Otzen, Tamara. Tecnicas de Muestreo sobre una población a estudio, 2017. Universidad: Autónoma de Chile Disponible en: https://www.scielo.cl/scielo.php?pid=S0717- 95022017000100037&script=sci\_arttext&tlng=pt

 PARADA, Miguel Angel y Naranjo, Jose Antonio. Distribución, condiciones de depositación, geoquímica y fuente de emisión de la ignimbrita Lauca, Altiplano de Chile, Perú y Bolivia, 2021

Universidad: U de Chile

Disponible en:

https://repositorio.uchile.cl/bitstream/handle/2250/182167/Distribuci%C3%B3n %2C%20condiciones%20de%20depositaci%C3%B3n%2C%20geoqu%C3%A Dmica%20y%20fuente%20de%20emisi%C3%B3n%20de%20la%20Ignimbrita %20Lauca%2C%20Altiplano%20de%20Chile%2C%20Per%C3%BA%20y%20 Bolivia.pdf?sequence=1&isAllowed=y

- PÉREZ Días, Donají. Uso de piedra ignimbrita, como sustituto de agregado fino en morteros de cal para restauración, 2021. México, Artículo. Disponible en: https://ciencialatina.org/index.php/cienciala/article/download/1325/1816
- ROJAS Machaca, Ronald. Resistencia mecánica de muros de albañilería con ladrillos de concreto modificados con ignimbrita, 2022.

Arequipa, Perú Lima: Universidad Cesar Vallejo

Disponible en:

https://repositorio.ucv.edu.pe/bitstream/handle/20.500.12692/92691/Rojas\_M R-SD.pdf?sequence=1&isAllowed=y

 R.C Hibbeler. Libro Análisis Estructural, 8va Edición, 2008. https://www.academia.edu/15952734/An%C3%A1lisis\_Estructural\_R\_C\_Hibb eler\_8va\_Edici%C3%B3n

 TALAVERA Mendoza, Alejandra Victoria. Optimización de diseños de mezcla de concreto ligero con ignimbrita y evaluación de modelos sostenibles para la actividad extractiva en la cantera de Añashuayco en la Ciudad de Arequipa, 2018 Arequipa, Perú Universidad Católica Santa Maria

Disponible en:

https://core.ac.uk/download/pdf/198132069.pdf

- TIŠLJAR, Josip y HALDAR S, K. Introduction to Mineralogy and Petrology, 2014. Sedimentary rocks. Disponible en: https://www.sciencedirect.com/book/9780124081338/introductionto-mineralogy-and-petrology
- TRUJILLO Vera, César. Impacto ambiental en el geosistema de las canteras de sillar de Añashuayco- Arequipa, 2007. Espacio y Desarrollo. Disponible en: http://revistas.pucp.edu.pe/index.php/espacioydesarrollo/article/dow nload/10646/11117
- SUMALAVE Nina, Pastor Hugo. Efectos de la adición de sillar reciclado en las propiedades mecánicas del concreto Portland Tipo 1, 2019 Arequipa, Perú Universidad: San Agustín Disponible en: https://repositorio.unsa.edu.pe/server/api/core/bitstreams/47253fb9-9e8f-4755-9737-f7da78f1cdb0/content
- SALAZAR Márquez, Heiner. Efectos del concreto ligero con agregados de roca volcánica en la fabricación de postes, 2018. Lima, Perú Universidad: César Vallejo. Disponible en: https://hdl.handle.net/20.500.12692/26900
- SUÁREZ Waslsh, Shirley Karina. () Aplicación de la arcilla expandida (Arlita) como reemplazo parcial de los áridos en mezclas de hormigón para elementos estructurales en la construcción,2019. Guayaquil, Ecuador Universidad Laica Vicente Rocafuerte Disponible en: http://repositorio.ulvr.edu.ec/bitstream/44000/3466/1/T-ULVR-3046.pdf
- SÁNCHEZ, De Guzmán Diego. Tecnología del concreto y mortero, 2001 5° Edición ed. Colombia. Bhandar editores. Disponible en: https://books.google.com.pe/books?id=EWq-QPJhsRAC&printsec=frontcover&hl=es&source=gbs\_ge\_summary\_r&cad=0# v=onepage&q&f=false
- YAGUAL, Vera Diana Gabriela y Villacís Apolinario, Daniel Wilfrido (). Hormigón liviano de alto desempeño con arcilla expandida,2015. La Libertad, Ecuador Universidad Estatal Península de Santa Elena. Disponible en: https://repositorio.upse.edu.ec/xmlui/bitstream/handle/46000/2294/UPSE-TIC-2015-015.pdf?sequence=1&isAllowed=y
- MUNICIPALIDAD Distrital de Cerro Colorado. Caracterización del distrito de Cerro colorado, 2018. Disponible en: http://www.mdcc.gob.pe/wp-content/uploads/2018/09/I-CARACTERIZACION-DEL-DCC.pdf
- NILSON, Arthur. Libro Diseño de estructuras del concreto, 2001. Duodécima Edición ed. Colombia. Disponible en: https://marodyc.files.wordpress.com/2014/06/disec3b1o-de-estructuras-deconcreto-nilson-arthur.pdf.
- VASQUEZ Fuentes, Carlos. Efecto de la ignimbrita en las propiedades del concreto 210 kg/cm2, Distrito de Cerro Colorado, Arequipa, 2021. Universidad Cesar Vallejo.

Disponible en:

https://repositorio.ucv.edu.pe/handle/20.500.12692/83086

 **ANEXOS**

#### **ANEXO 1: MATRIZ DE CONSISTENCIA**

Título: "Concreto con incorporación de ignimbrita en el diseño de elementos estructurales para una edificación de 4 niveles, Arequipa 2023"

**Autor:** Portocarrero Contreras Christian

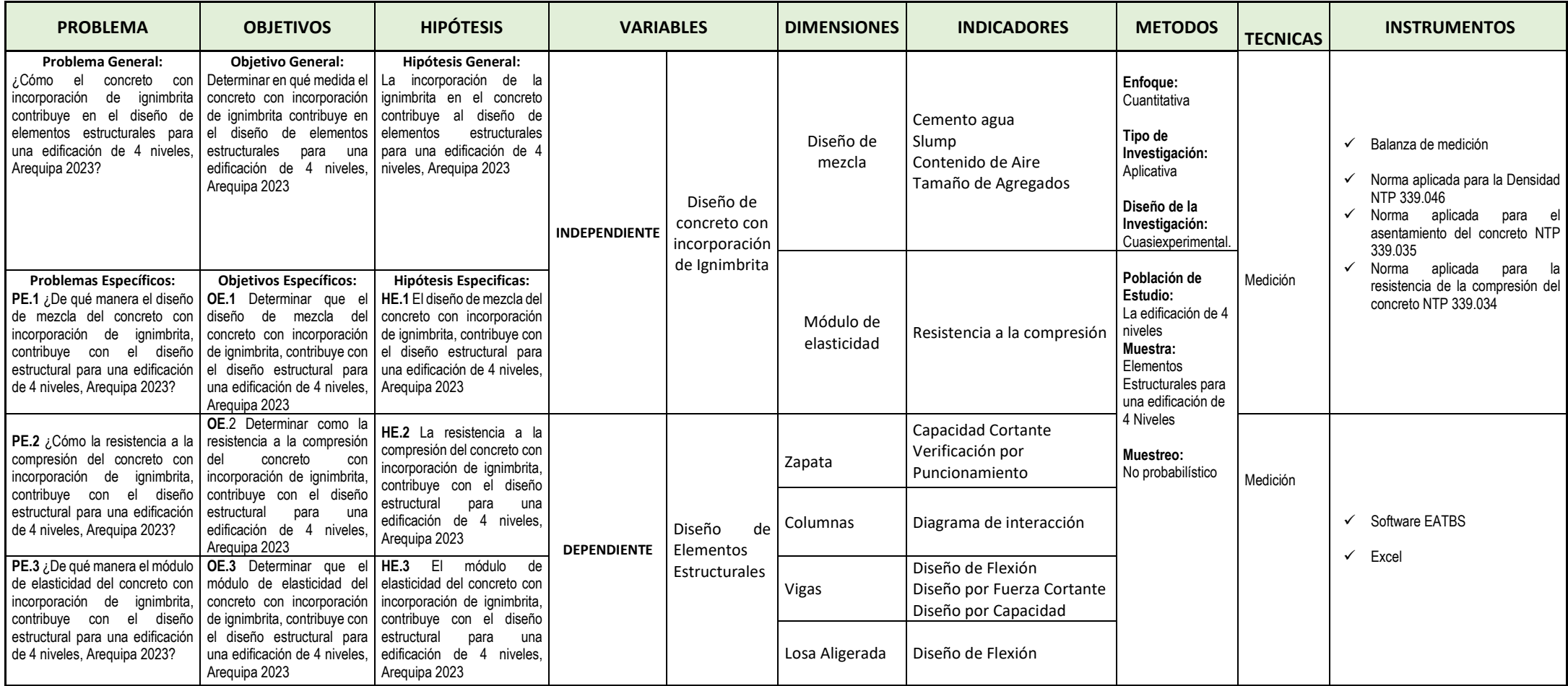

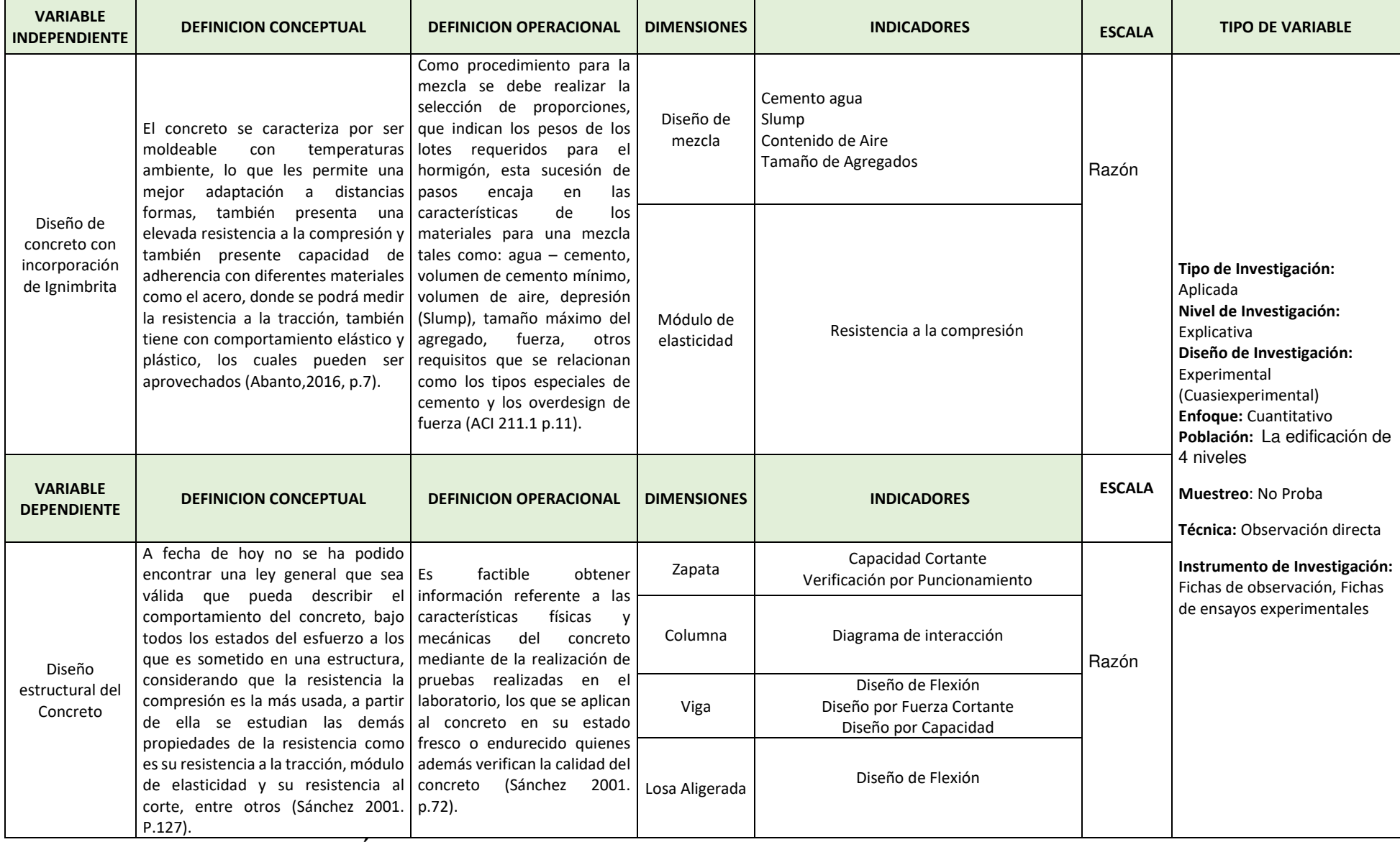

**ANEXO 2: OPERACIONALIZACIÓN DE VARIABLES** 

**Título:** "Concreto con incorporación de ignimbrita en el diseño de elementos estructurales para una edificación de 4 niveles, Arequipa 2023."
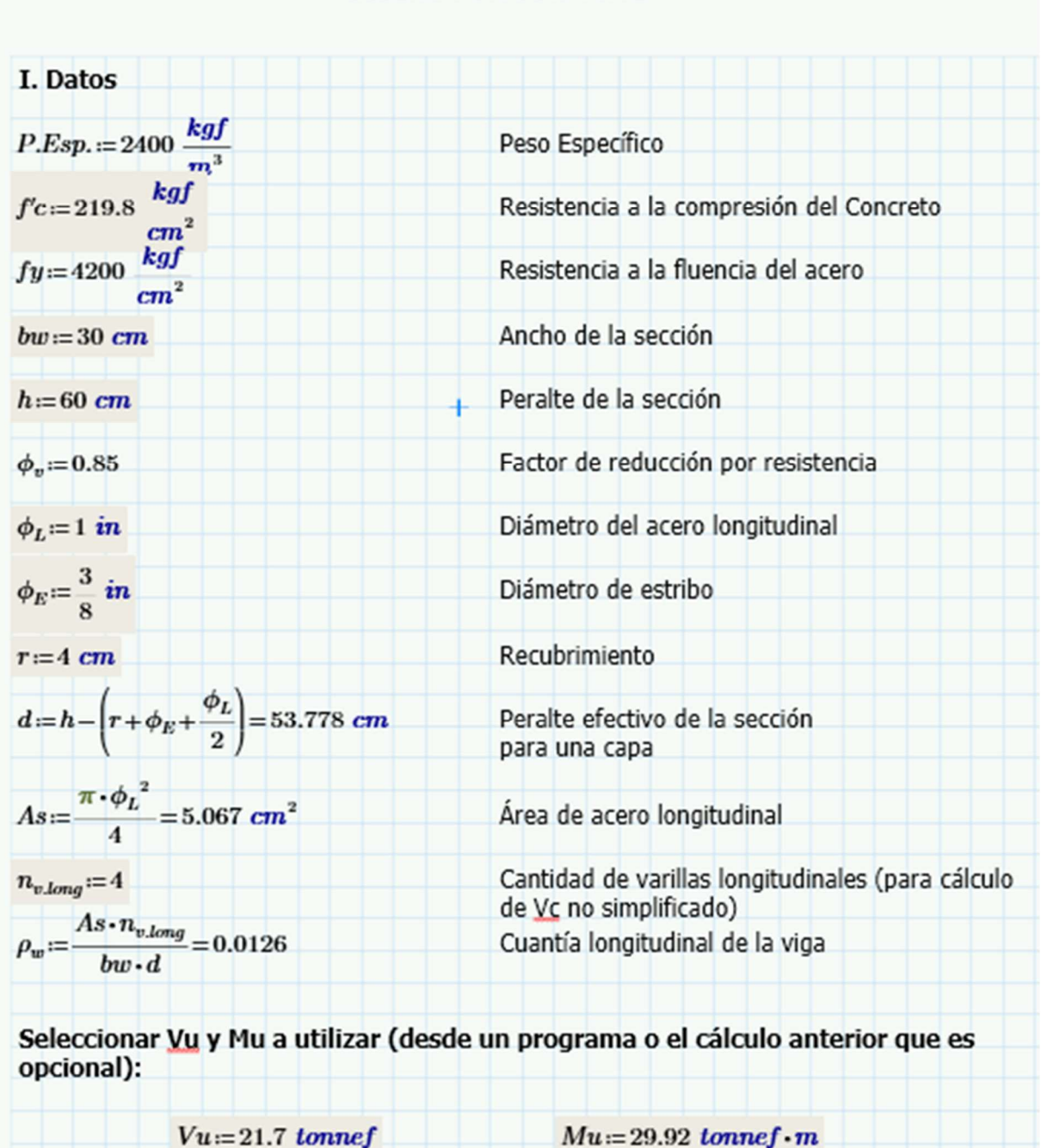

(para cálculo de Vc no simplificado)

## **DISEÑO POR CORTANTE**

**ANEXO 3: Diseño por cortante de viga, viga del eje 3, entre eje A y B** 

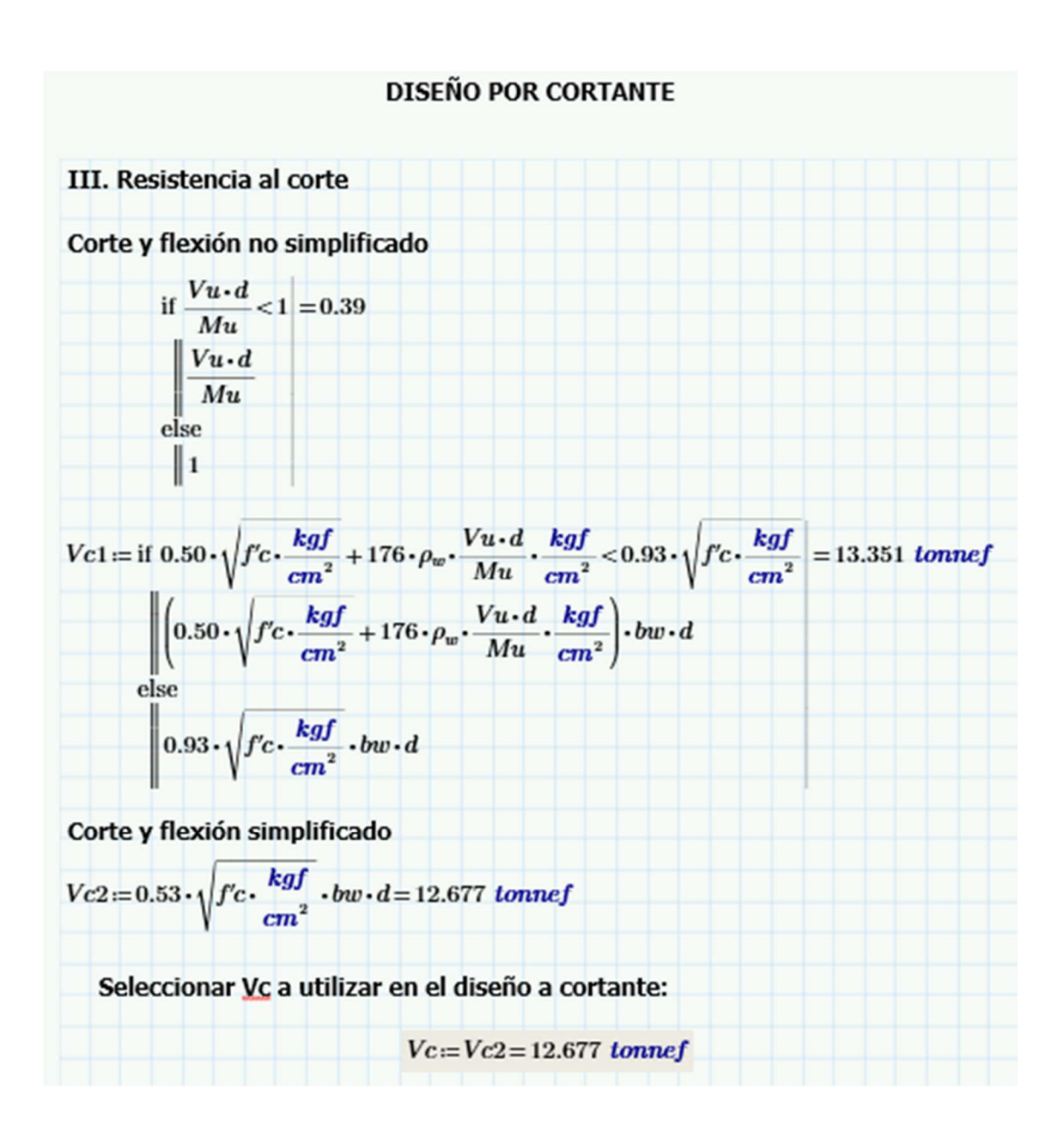

IV. Verification  
\n
$$
s=10 \text{ cm}
$$
 Esparationiento de los estribos  
\n $\phi_E=9.525 \text{ mm}$  Diámetro de estribo (definido en datos)  
\n $Av.min:=$   $\left(3.5 \frac{kgf}{cm^2}\right) \cdot bw \cdot \frac{s}{fy} = 0.25 \text{ cm}^2$   
\n $Av:=$   $\frac{\pi \cdot \phi_E^2}{4} \cdot 2 = 1.425 \text{ cm}^2$   $\frac{\pi \cdot \phi_E^2}{4} \cdot 2 = 1.425 \text{ cm}^2$   $\frac{\pi \cdot \phi_E^2}{4} \cdot 2 = 1.425 \text{ cm}^2$   $\frac{\pi \cdot \phi_E}{4} \cdot 2 = 1.425 \text{ cm}^2$   $\frac{\pi \cdot \phi_E}{4} \cdot 2 = 1.425 \text{ cm}^2$ 

## **ANEXOS 4: INSTRUMENTOS PARA LA RECOLECCIÓN DE DATOS**

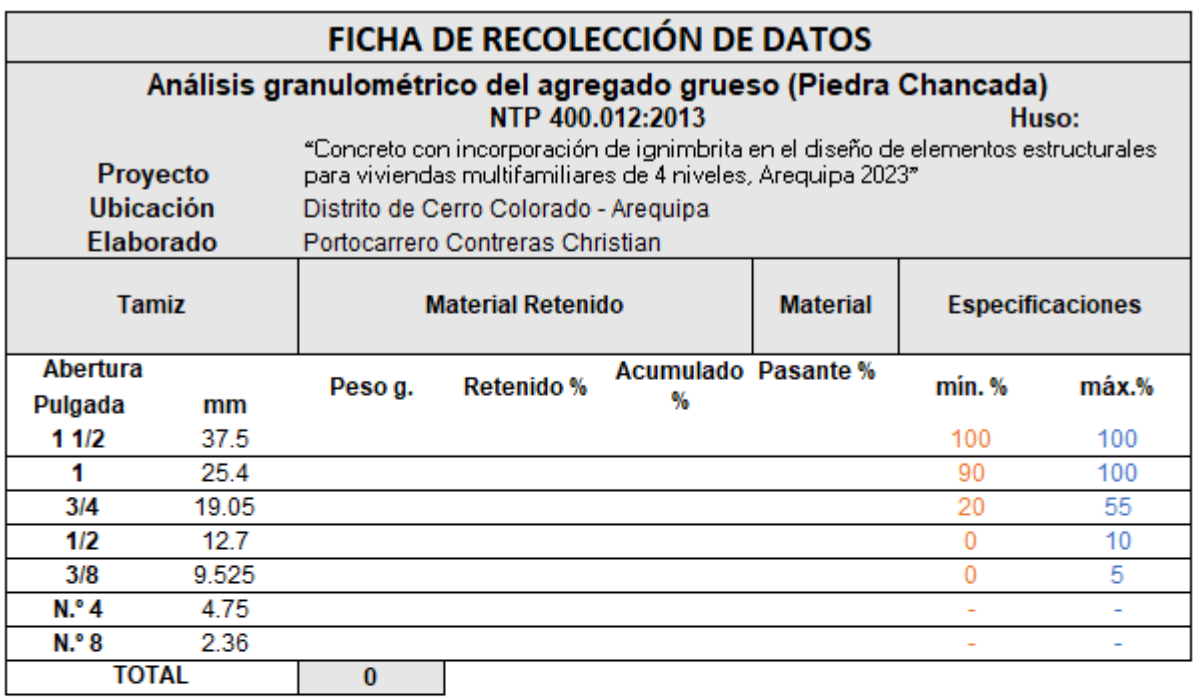

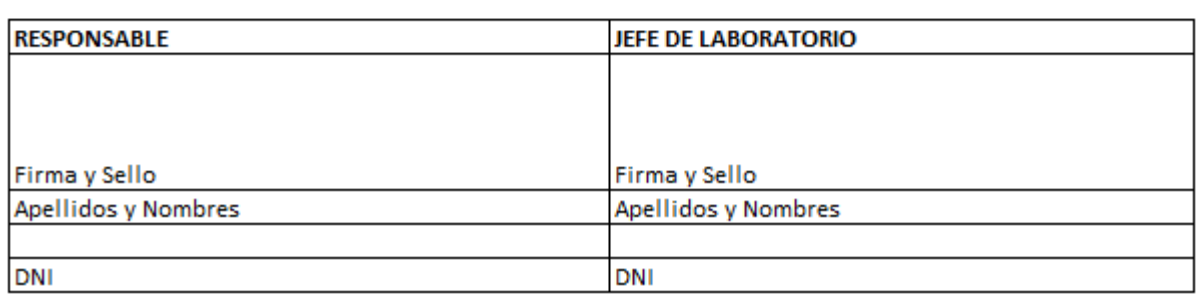

**OBSERVACIONES** 

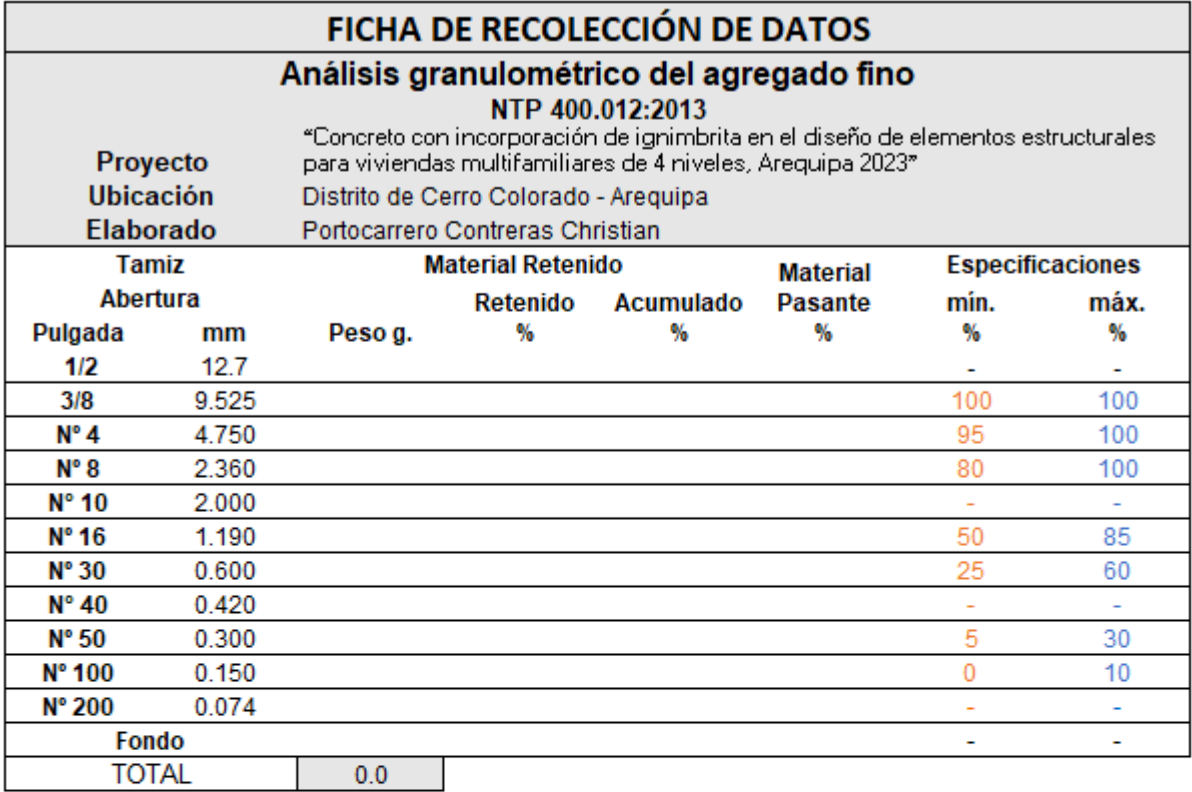

## **OBSERVACIONES**

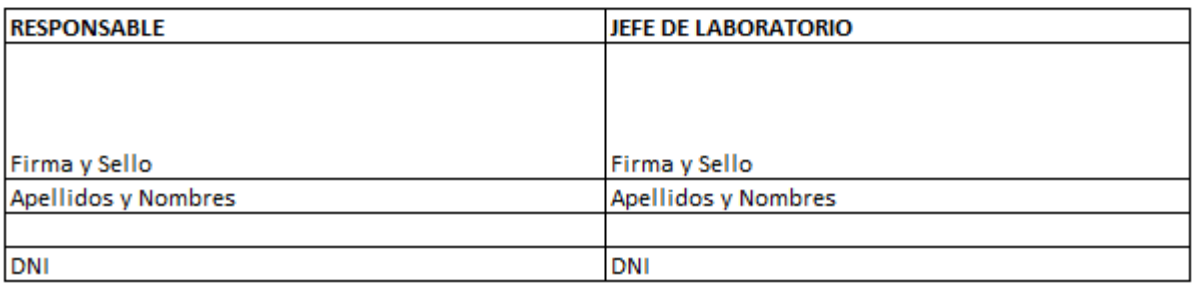

#### FICHA DE RECOLECCIÓN DE DATOS ENSAYOS DE RESISTENCIA A LA COMPRESIÓN DE MUESTRAS CILINDRICAS DE CONCRETO (NTP 339.034) Concreto con incorporación de ignimbrita en el diseño de elementos estructurales para viviendas multifamiliares de 4 niveles, Arequipa 2023 Proyecto **U bicación** Distrito de Cerro Colorado - Arequipa **Elbaborado**

### Portocarrero Contrensa Christian

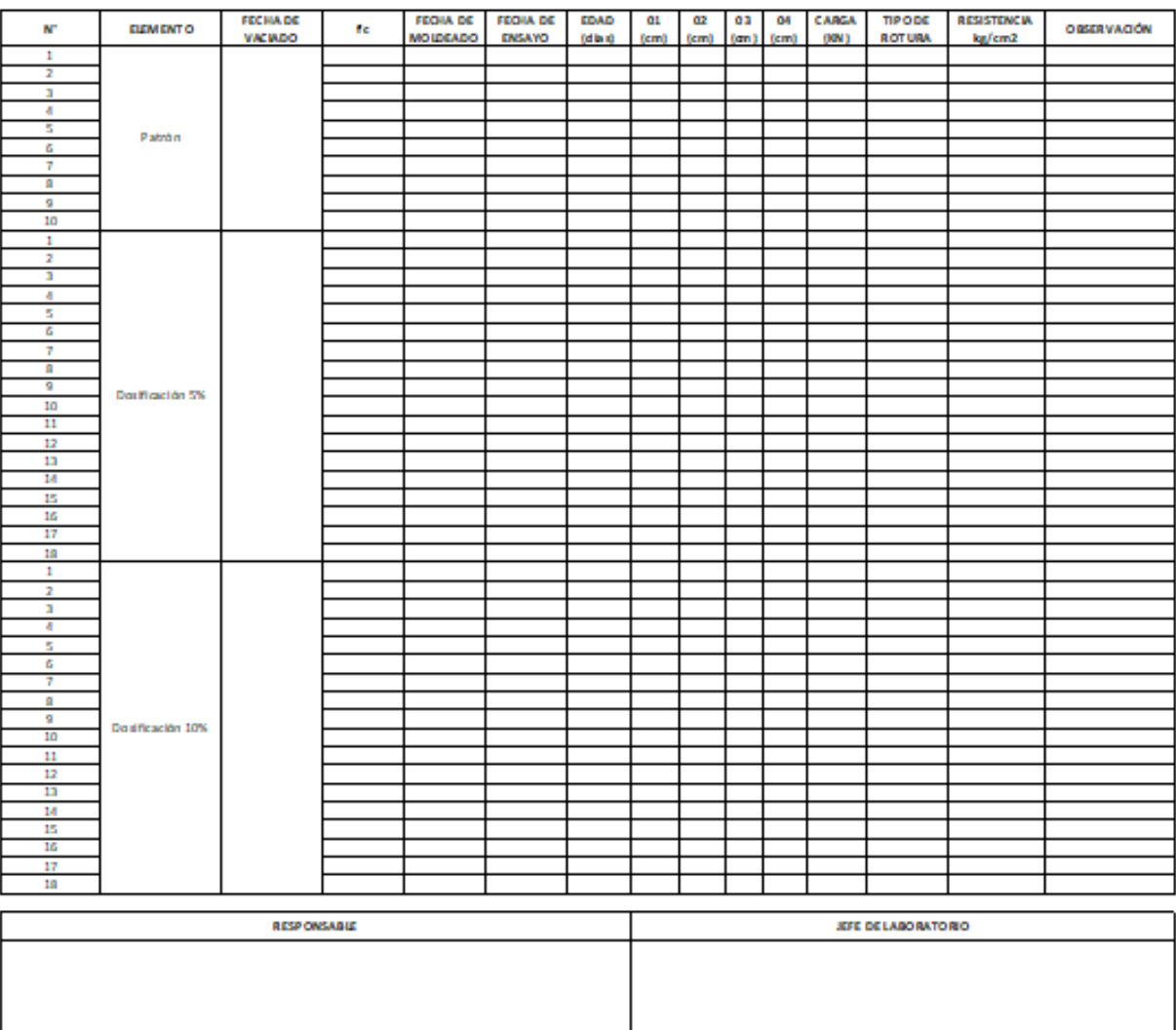

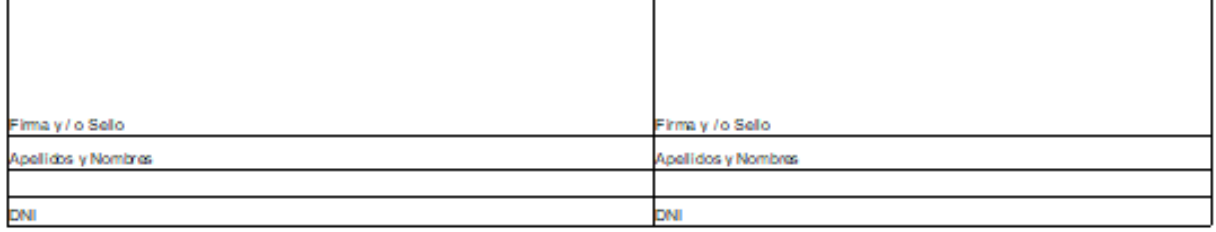

### **FICHA DE RECOLECCIÓN DE DATOS**

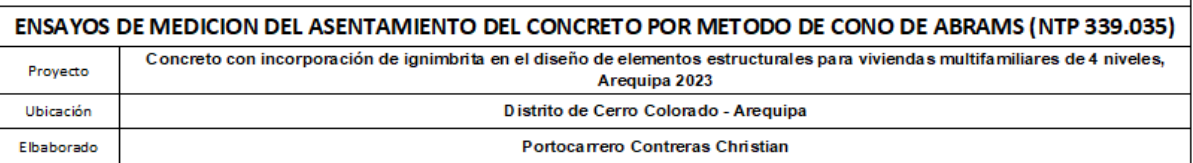

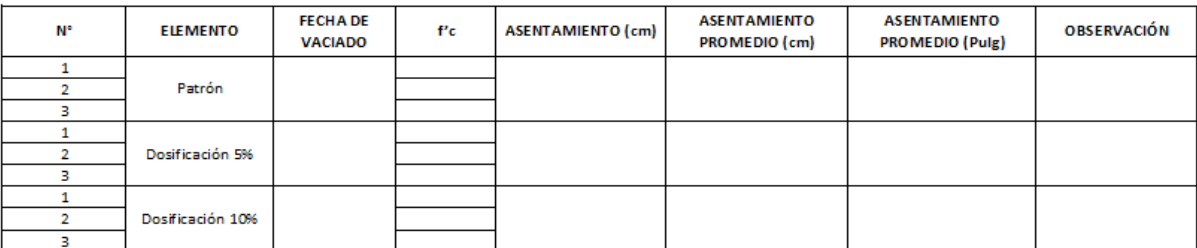

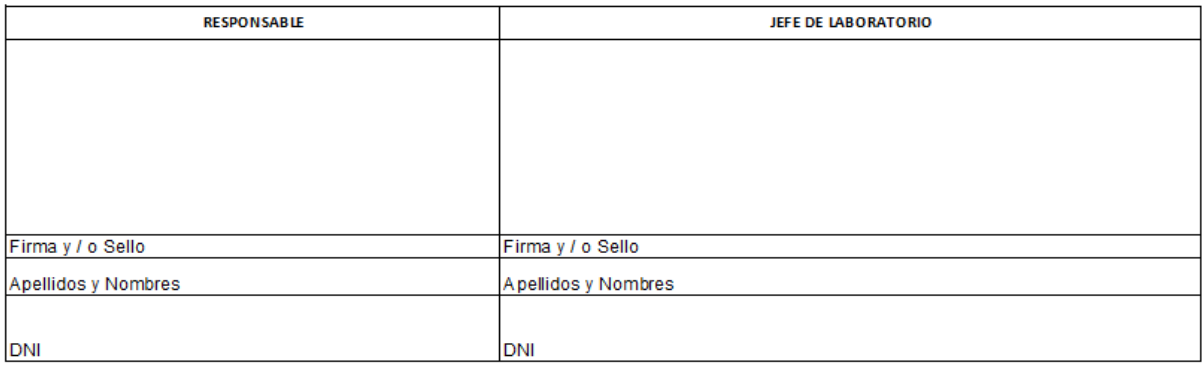

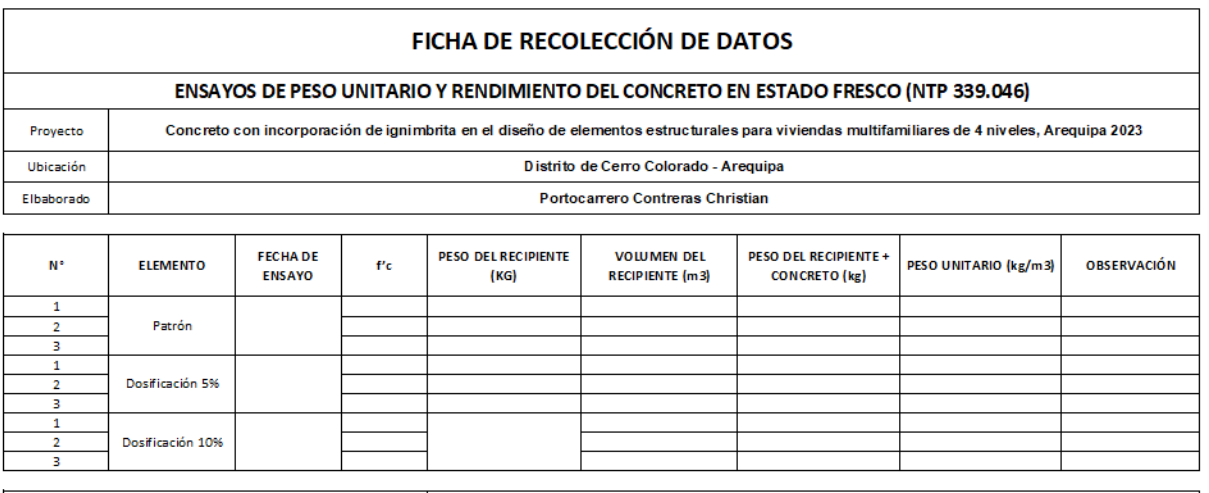

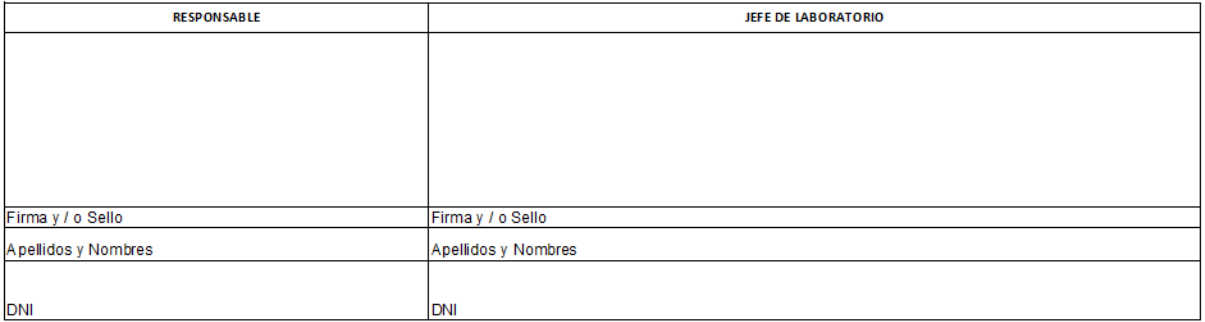

### **ANEXO 5: CONFIABILIDAD**

### **Permiso de explotación Cantera Azufral**

### **CERRO COLORADO AUTORIZACION N' 016-SGC - SGCCUEP-GDUC-MDCC** LA MUNICIPALIDAD DISTRITAL DE CERRO COLORADO<br>POR INTERMEDIO DE LA SUBGERENCIA CATASTRO CONTROL URRANO Y ESPACIO PÚBLICO Visto expediente N° 181211<br>M66 de fecha 19/12/2018, el Informe Técnico N° 007-2019-JLE-ECSIG-SGCCUEP-GDUC-MDCC del 06/08/2019 donde se da conformidad del expediente, el Oficio N° 479-2019-ANA-AAA.CO/ALA-CH del 11/07/2019 11/05/2004. COLORED TO A 2013 NIAC OF BEIRS 18/09/2000, Ley 27972 de fecha 27/04/2003, Ley 28221 de sense<br>LA SUBGERENCIA DE CATASTRO, CONTROL URBANO Y ESPACIO PUBLICO, concede la AUTORIZACION A: LEONEL FRANSISCO CCOPA APAZA, identificada con D.N.1 Nº 75822921. domiciliado en A.P.V.I.S. GUILLERMO MERCADO MZ G LT 14, DISTRITO DE CERRO COLORADO. PARA LA EXTRACCION: De materiales NO metálicos (Acarreo) de La Quebrada AZUFRAL, UBICACIÓN: Al Noreste del distrito de Cerro Colorado, provincia departamento Arequipa. · Zona de Extracción, según las coordenadas UTM CORTE 1, con frentes (A): N 8195139-3274 E. 226928.7995. (B) N 81951314526 E 226884.2243 (C) N 8195091.2897 E 226887.4830 (D) N 220928.7995. (B) N 8195131-4520 E 220884-2243 (C) N 8195091.2897 E 220867.4639 E 8195047.2901 E 226842.2967. (E) N 8195047.1031 E 226773.5810 (F) N 8194928.8492 E 226438.0842 AUTORIZA: PERIODO Del 04 de FEBRERO 2020 A 03 de AGOSTO del 2020. • VOLUMEN SOLICITADO DE TRESCIENTOS metros cúbicos (300.00 m3).<br>• TIPO DE MATERIAL NO METALICO: Arena, hormigón y piedra machaeada. TIEMPO DE EXTRACCION: SEIS MESES. - METODO DE EXTRACCION: MECANICO Y MANUAL LA AUTORIZACION se REVOCA, según OM Nº 203-MDCC-18/09/2006 y LEY 28221-11/05/2004 por: . POR EXTRAER EL TOTAL DEL VOLUMEN SOLICITADO Y AUTORIZADO. · POR VENCIMIENTO DE LA PRESENTE AUTORIZACION. - POR CADUCIDAD DEL PERMISO - POR REALIZAR DE EXTRACCIÓN FUERA DE LAS COORDENADAS PRESENTADAS EN EL PLANO. POR ALQUILAR O TRASPASAR EL PRESENTE CORTE O PERIMETRICO. . POR PRODUCTR RIESGO ALTO O AFECTAR A LA POBLACION COLINDANTE. - POR NO CUMPLIR CON EL ESTUDIO DE IMPACTO AMBIENTAL Y PLAN DE SEGURIDAD. La presente Autorización no acredita propiedad del área ni reconoce posesión por ser un bien de dominio público. Cerro Colorado ,05 de Marzo 2023 fodos Somos CERRO COLORADO Mariano Melgar Nº 500 Urb. La Libertad - Cerro Colorado - Arequipa Central Telefónica 054-382590 Fax 054-254776 Rumbo al bicentenario Página Web: www.municerrocolorado.gob.pe - www.mdcc.c

### Ficha técnica del cemento

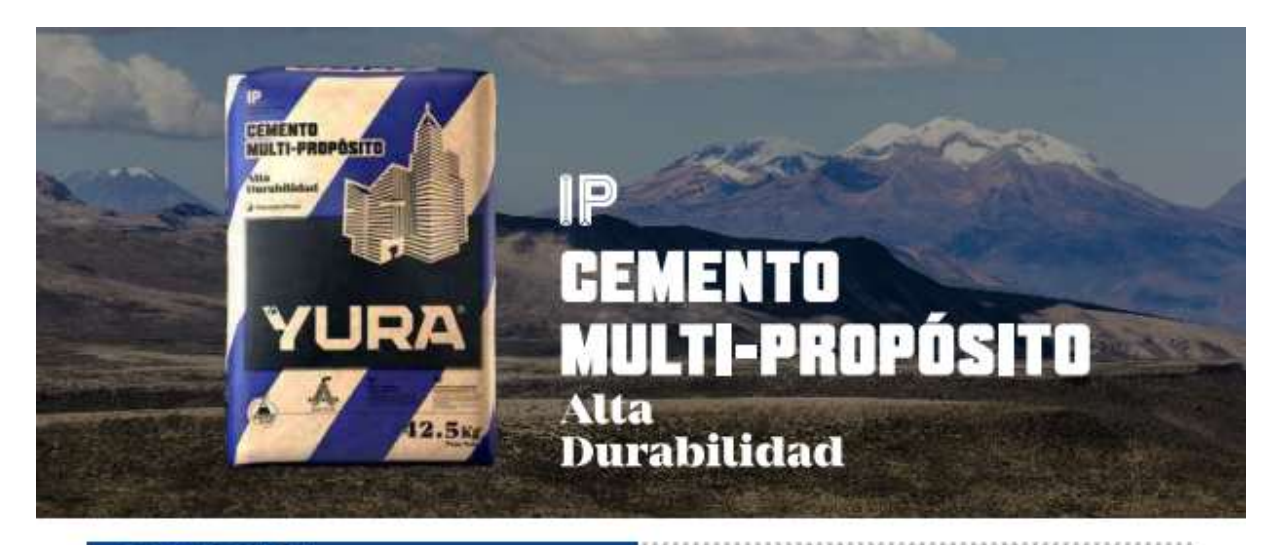

## **DESCRIPCIÓN**

EL CEMENTO MULTI-PROPÓSITO DE ALTA DURABILIDAD YURA IP es un cemento elaborado bajo los más estrictos estándares de la industria cementera, colaborando con el medio ambiente, debido a que en su producción se<br>reduce ostensiblemente la emisión de CO<sub>2</sub>, contribuyendo a la reducción de los gases con efecto invernadero.

Es un producto fabricado a base de Clinker de alta calidad, puzolana natural de origen volcánico de alta reactividad y<br>yeso. Esta mezcla es molida industrialmente en molinos de última generación, logrando un alto grado de finura. La<br>de última generación, logrando un alto grado de finura. La<br>fabricación es controlada bajo un sistema de gestión de calidad certificado con ISO 9001 y de gestión ambiental<br>ISO 14001, asegurando un alto estándar de calidad.

Sus componentes y la tecnología utilizada en su fabricación, hacen que el CEMENTO MULTI-PROPÓSITO YURA TIPO IP, tenga propiedades especiales que otorgan a los concretos y morteros cualidades únicas de ALTA DURABILIDAD, permitiendo que el concreto mejore su resistencia e impermeabilidad y también pueda resistir la acción del intemperismo, ataques químicos (aguas saladas, sulfatadas, ácidas, desechos industriales,<br>reacciones químicas en los agregados, etc.), abrasión, u otros tipos de deterioro;

Puede ser utilizado en cualquier tipo de obras de<br>infraestructura y construcción en general. Especialmente para OBRAS DE ALTA EXIGENCIA DE DURABILIDAD.

## **DURABILIDAD**

"Es aquella propiedad del concreto endurecido que define la<br>capacidad de éste para resistir la acción agresiva del medio<br>ambiente que lo rodea, permitiendo alargar su vida útil".

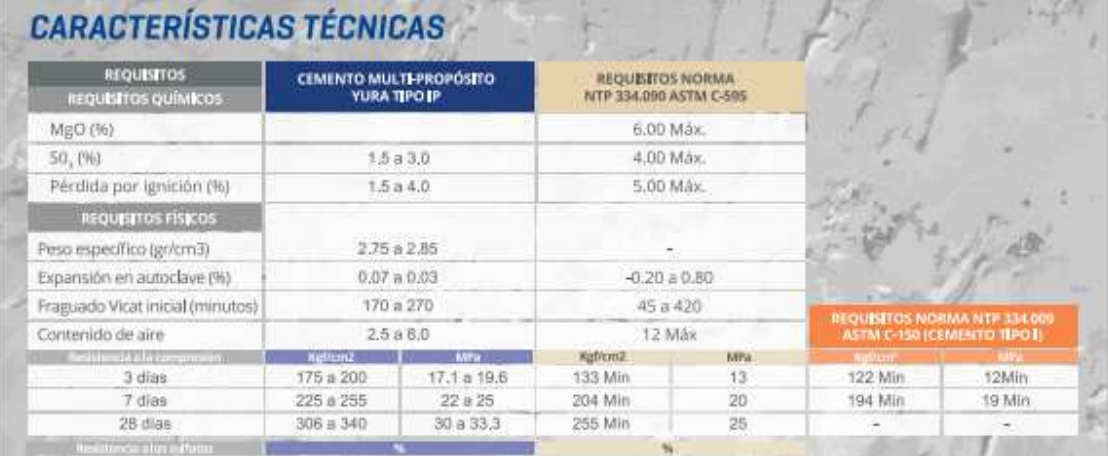

# ORPA Ingeniería y Construcción S.R.L.

### Laboratorio de geotecnia, concreto, rocas, asfaito y paylmentos.

Somos una empresa dedicada a la ejecución de ensayos de laboratorio de materiales de construcción, suelos, concreto, y pavimento.

Además de consultoría y ejecución de obras civiles, nuestro compromiso con los clientes y su satisfacción es primordial para nosotros.

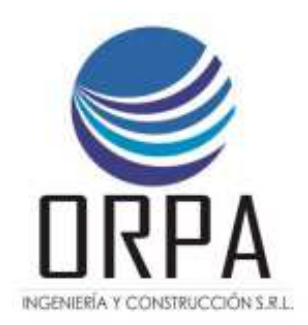

### **1. DATOS DE LA EMPRESA**

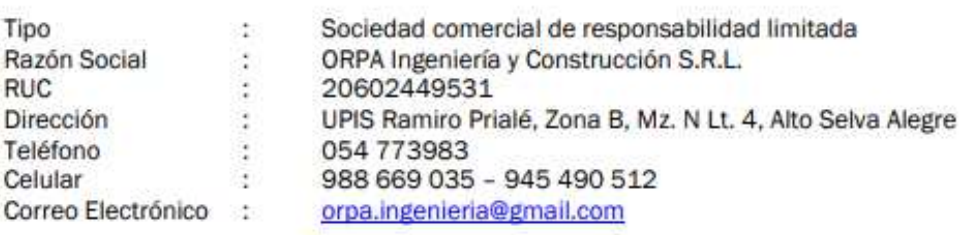

### 2. NUESTRA EMPRESA

Nuestro compromiso con la calidad no sólo se demuestra en la rigurosidad de nuestros procesos y en la capacidad y actitud de nuestro personal, sino también en la inversión realizada en nuestro laboratorio.

Nuestro laboratorio cuenta con equipos de última tecnología. Nuestro personal técnico ha sido, y es continuamente capacitado para poder brindar a nuestros clientes una efectiva asistencia técnica, que les ayude a mejorar rendimientos, solucionar posibles problemas y por ende reducir costos.

### 3. FILOSOFÍA

### **MISIÓN**

Somos una empresa que ofrece el servicio de aseguramiento y control de calidad en materiales de construcción, mediante análisis físicos y mecánicos, realizados bajo estrictas normas nacionales e internacionales, empleando procedimientos y equipos de vanguardia, asesorando permanentemente a nuestros clientes en los diversos ensayos a ejecutar durante la construcción y en la etapa de diseño de sus proyectos, logrando así su plena satisfacción.

### **VISIÓN**

Ser el laboratorio líder y de referencia a nivel nacional e internacional en las áreas de geotecnia, concreto y materiales de construcción, por la capacidad tecnológica y de investigación, además de ser un apoyo en el proceso de formación académica de estudiantes de ingeniería, técnicos de laboratorio, especializaciones e investigaciones.

### **4. PROYECTOS**

### **ESTUDIOS DE MECÁNICA DE SUELOS:**

- · RESIDENCIAL AURORA
- · FDIFICIO MULTIFAMILIAR LAS FFIGIES
- · EDIFICIO RESIDENCIAL SACHACA
- . CONSTRUCCIÓN DE MURO DE CONTENCIÓN DE LAS MANZANAS M. J. T Y U DEL A.H. ALTO HUARANGAL, DISTRITO DE SAMUEL PASTOR, CAMANÁ - AREQUIPA
- · SERVICIO DE REFORMULACIÓN DEL EXPEDIENTE TÉCNICO "REHABILITACIÓN Y PUESTA EN FUNCIONAMIENTO DEL CANAL 9"
- . CONSTRUCCION DE LOSAS PARA ABASTECIMIENTO DE CAMIONES GRIFO MINA **LAS BAMBAS**
- · SERVICIO PARA EL ESTUDIO MECÁNICA DE SUELOS DE LA PRESA, EMBALSE Y CANAL DE CONDUCCIÓN DEL PROYECTO: MEJORAMIENTO DEL SERVICIO DE AGUA PARA RIEGO - REPRESA TOMA GRANDE - SECTOR TOMA GRANDE, DISTRITO MOLLEBAYA - AREQUIPA
- · MEJORAMIENTO Y AMPLIACIÓN DEL SISTEMA DE ALCANTARILLADO, DE LA AVENIDA KENNEDY INTERSECCIÓN CON LA AVENIDA UNIÓN HACIA LA TORRENTERA III, DISTRITO DE PAUCARPATA - AREQUIPA - AREQUIPA
- . MEJORAMIENTO DEL SERVICIO DE EDUCACIÓN INICIAL DE LA I.E. INICIAL EL PARAISO DEL ASENTAMIENTO HUMANO LA VICTORIA II DEL DISTRITO DE LA JOYA - AREQUIPA - AREQUIPA
- · CONSTRUCCIÓN DEL MURO DE CONTENCIÓN DE LA INSTITUCIÓN EDUCATIVA CARLOS NORIEGA JIMENEZ DEL ANEXI MOLLHUACA, DISTRITO DE HUANUHUANU. PROVINCIA CARAVELI - AREOUIPA
- · REHABILITACIÓN DEL PUNTE LLAQTAMAYO CHICAY CASTILLA AREQUIPA
- · ESTUDIO FÍSICO "CARACTERIZACIÓN GEOLÓGICA, GEOFÍSICA, HIDROGEOLÓGICA Y GEOTECNIA - PROYECTO RELLENO SANITARIO TACNA"
- . EVALUACIÓN ESTRUCTURAL DE LOS PABELLONES DEL INSTITUTO DE EDUCACIÓN SUPERIOR PEDAGÓGICO PÚBLICO TUPAC AMARU DEL DISTRITO DE TINTA -CANCHIS - CUSCO
- . REUBICACIÓN DE LA RED DE CANALES DE RIEGO UBICADOS EN EL ÁMBITO DE LA OBRA DEL TRAMO 2 ENTRE LAS PROGRESIVAS 0+550 A 2+540
- · REUBICACIÓN DE LA RED DE CANALES DE RIEGO UBICADOS EN EL ÁMBITO DE LA OBRA DEL TRAMO 2 ENTRE LAS PROGRESIVAS 0+550 A 2+540. COMPONENTE DEL PIP PROYECTO MEJORAMIENTO DE LA CARRETERA VARIANTE DE UCHUMAYO ENTRE EL PUENTE SAN ISIDRO Y VÍA DE EVITAMIENTO. DISTRITOS DE SACHACA. YANAHUARA Y CERRO COLORADO, PROVINCIA DE AREOUIPA, REGIÓN DE **AREOUIPA**
- MEJORAMIENTO DEL SERVICIO DE AGUA DE RIEGO AGRÍCOLA DE UN SISTEMA DE DECANTACIÓN Y CANAL SAN JUAN DE CATAS, DE LA JUNTA DE USUARIOS DE PUNTA DE BOMBON, PROVINCIAL DE ISLAY, REGIÓN AREQUIPA - I ETAPA COMPONENTE CONSTRUCCIÓN DE DESADENADOR - SANTA ANA DE OUITIRI
- · MEJORAMIENTO Y AMPLIACIÓN DEL SERVICIO EDUCATIVO DEL INSTITUTO SUPERIOR DE EDUCACIÓN PÚBLICA JORGE BASADRE DEL DISTRITO DE MOLLENDO - ISLAY - REGIÓN AREOUIPA
- . CONSTRUCCIÓN DE VÍA REGIONAL AREQUIPA LA JOYA EN LAS PROGRESIVAS KM 0+000 AL KM 24+540 DISTRITOS DE CERRO COLORADO - LA JOYA. COMPONENTE 1: PUENTE SOBRE RÍO CHILINA - CONSTRUCCIÓN DEL PLAN DE **DESVÍOS**
- . MEJORAMIENTO DE LA CARRETERA VARIANTE DE UCHUMAYO ENTRE EL PUENTE SAN ISIDRO Y VIA DE EVITAMIENTO, DISTRITOS DE SACHACA, YANAHUARA Y CERRO COLORADO, PROVINCIA DE AREQUIPA, REGION AREQUIPA - TRAMO II
- CONSTRUCCIÓN DE LA VÍA REGIONAL AREOUIPA LA JOYA
- MEJORAMIENTO DEL SERVICIO DE TRANSITABILIDAD VEHICULAR EN EL CAMINO VECINAL AREQUIPA - EMP. AR. - TRAMO 0+000 A 4+560 ANEXO CAHUANA, DISTRITO DE ALCA - LA UNIÓN - AREOUIPA
- · CONSTRUCCIÓN DE OBRAS DE SANEAMIENTO. ELECTRIFICACIÓN. PAROUES. PISTAS Y VEREDAS - URB. LOS MOLLES - MOLLEBAYA - AREQUIPA
- CONDOMINIO PUERTA DEL SOL
- . SERVICIO DE MANTENIMIENTO EN EL DPA FARO MATARANI, DISTRITO DE ISLAY, PROVINCIA DE ISLAY, REGION AREQUIPA
- . MEJORAMIENTO DEL SERVICIO EDUCATIVO EN EL NIVEL INICIAL Y PRIMARIO DE LA I.E. N 40227 EDUARDO PORTUGAL - CAMANÁ, DISTRITO DE CAMANÁ -**AREOUIPA - AREOUIPA**
- · CONSTRUCCIÓN DE LA TROCHA CARROZABLE A LA COMUNIDAD DE HUANCAQUITA - TIAPARO, DISTRITO DE POCOHUANCA, PROVINCIA DE AYMARAES, REGIÓN DE **APURÍMAC**
- . REUBICACIÓN DE LA RED DE CANALES DE RIEGO UBICADOS EN EL ÁMBITO DE LA OBRA DEL TRAMO 2 ENTRE LAS PROGRESIVAS 0+550 A 2+540
- · REUBICACIÓN DE LA RED DE CANALES DE RIEGO UBICADOS EN EL ÁMBITO DE LA OBRA DEL TRAMO 2 ENTRE LAS PROGRESIVAS 0+550 A 2+540. COMPONENTE DEL PIP PROYECTO MEJORAMIENTO DE LA CARRETERA VARIANTE DE UCHUMAYO ENTRE EL PUENTE SAN ISIDRO Y VÍA DE EVITAMIENTO. DISTRITOS DE SACHACA. YANAHUARA Y CERRO COLORADO, PROVINCIA DE AREOUIPA, REGIÓN DE **AREOUIPA**
- MEJORAMIENTO DEL SERVICIO DE AGUA DE RIEGO AGRÍCOLA DE UN SISTEMA DE DECANTACIÓN Y CANAL SAN JUAN DE CATAS, DE LA JUNTA DE USUARIOS DE PUNTA DE BOMBON, PROVINCIAL DE ISLAY, REGIÓN AREQUIPA - I ETAPA COMPONENTE CONSTRUCCIÓN DE DESADENADOR - SANTA ANA DE OUITIRI
- · MEJORAMIENTO Y AMPLIACIÓN DEL SERVICIO EDUCATIVO DEL INSTITUTO SUPERIOR DE EDUCACIÓN PÚBLICA JORGE BASADRE DEL DISTRITO DE MOLLENDO - ISLAY - REGIÓN AREOUIPA
- . CONSTRUCCIÓN DE VÍA REGIONAL AREQUIPA LA JOYA EN LAS PROGRESIVAS KM 0+000 AL KM 24+540 DISTRITOS DE CERRO COLORADO - LA JOYA. COMPONENTE 1: PUENTE SOBRE RÍO CHILINA - CONSTRUCCIÓN DEL PLAN DE **DESVÍOS**
- . MEJORAMIENTO DE LA CARRETERA VARIANTE DE UCHUMAYO ENTRE EL PUENTE SAN ISIDRO Y VIA DE EVITAMIENTO, DISTRITOS DE SACHACA, YANAHUARA Y CERRO COLORADO, PROVINCIA DE AREQUIPA, REGION AREQUIPA - TRAMO II
- CONSTRUCCIÓN DE LA VÍA REGIONAL AREOUIPA LA JOYA
- MEJORAMIENTO DEL SERVICIO DE TRANSITABILIDAD VEHICULAR EN EL CAMINO VECINAL AREQUIPA - EMP. AR. - TRAMO 0+000 A 4+560 ANEXO CAHUANA, DISTRITO DE ALCA - LA UNIÓN - AREOUIPA
- · CONSTRUCCIÓN DE OBRAS DE SANEAMIENTO. ELECTRIFICACIÓN. PAROUES. PISTAS Y VEREDAS - URB. LOS MOLLES - MOLLEBAYA - AREQUIPA
- CONDOMINIO PUERTA DEL SOL
- . SERVICIO DE MANTENIMIENTO EN EL DPA FARO MATARANI, DISTRITO DE ISLAY, PROVINCIA DE ISLAY, REGION AREQUIPA
- . MEJORAMIENTO DEL SERVICIO EDUCATIVO EN EL NIVEL INICIAL Y PRIMARIO DE LA I.E. N 40227 EDUARDO PORTUGAL - CAMANÁ, DISTRITO DE CAMANÁ -**AREOUIPA - AREOUIPA**
- · CONSTRUCCIÓN DE LA TROCHA CARROZABLE A LA COMUNIDAD DE HUANCAQUITA - TIAPARO, DISTRITO DE POCOHUANCA, PROVINCIA DE AYMARAES, REGIÓN DE **APURÍMAC**

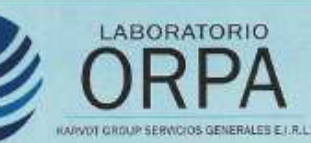

Q UPIS Ramiro Priale, Zona B, Mz. N Lt. 4, Alto Selva Alegre

comercial/ab.orpa@gmail.com

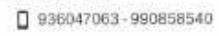

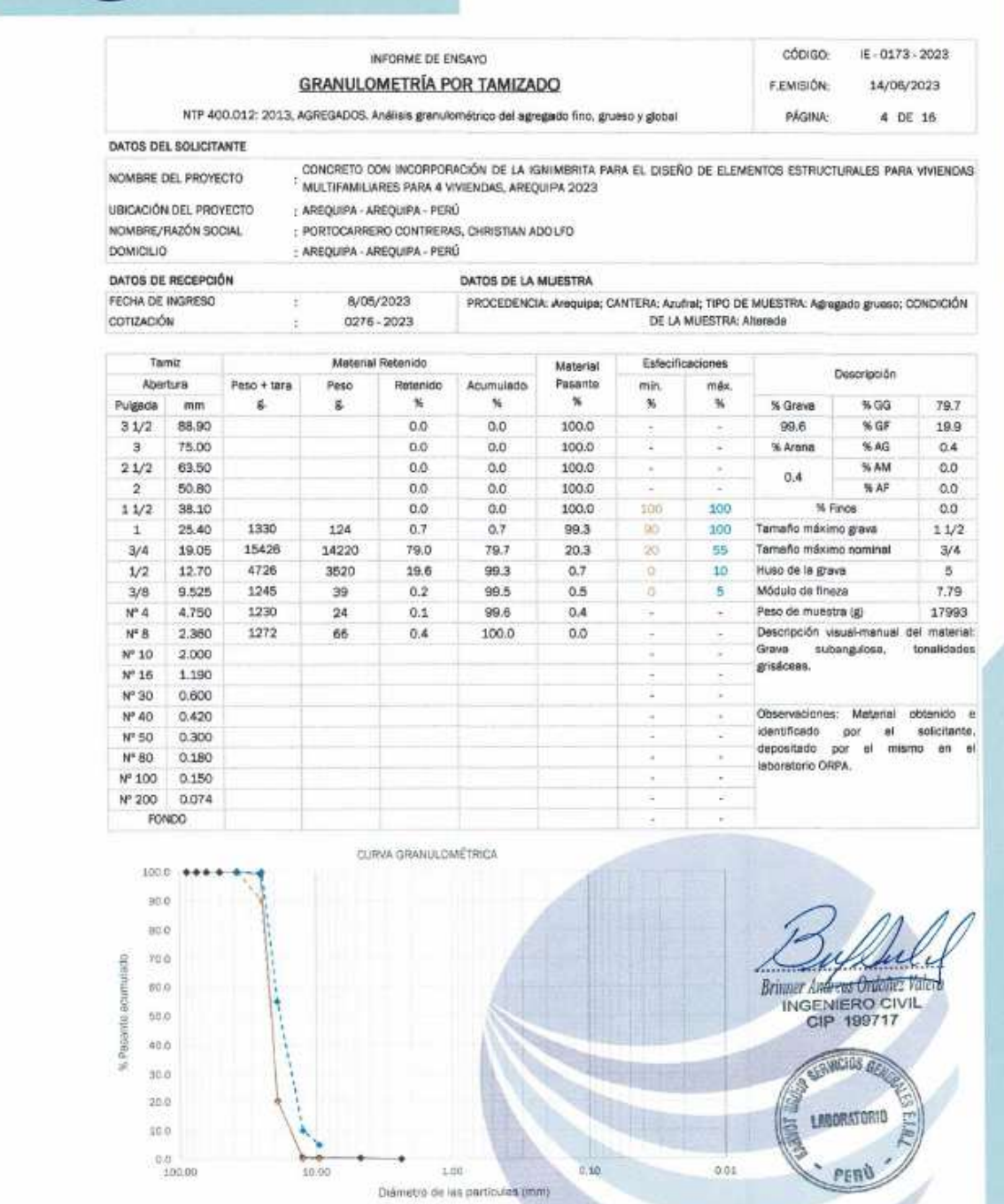

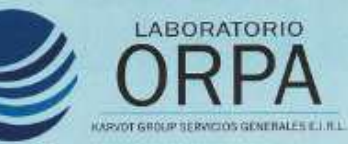

Q UPIS Ramiro Priale, Zona B, Mz. N Lt. 4, Alto Selva Alegre

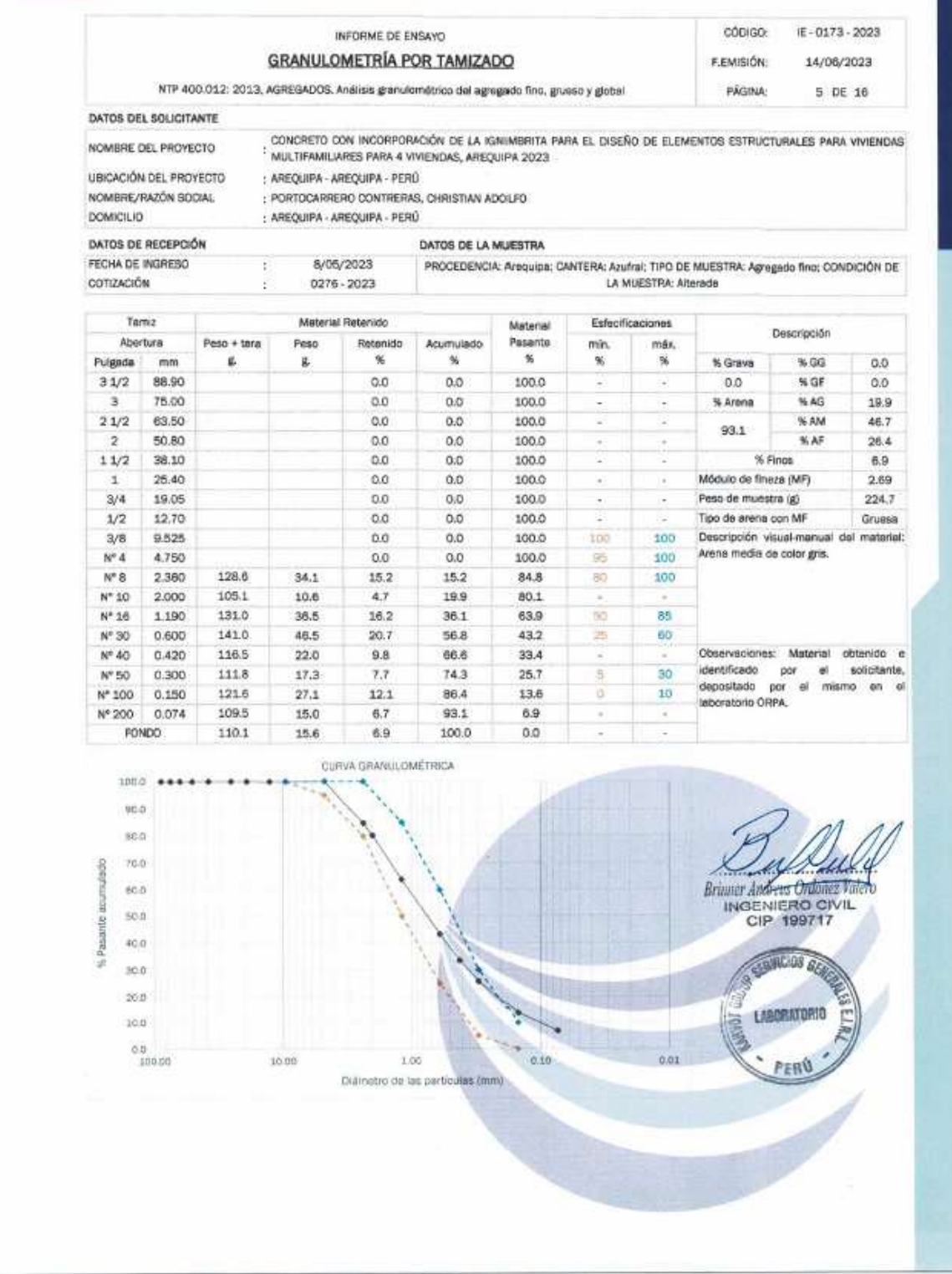

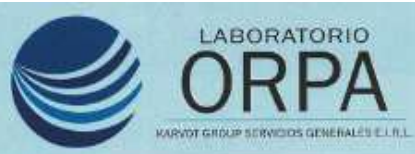

 $+0.0$  $\sin a$ 

30.0 20.0

 $10.0\,$ 

 $0.0$ 

 $\frac{1}{1000}$ 

C UPIS Ramiro Priale, Zona B, Mz, N Lt. 4, Alto Selva Alegre

comercialJab.orpa@gmail.com

 $0.936047063 - 990858540$ 

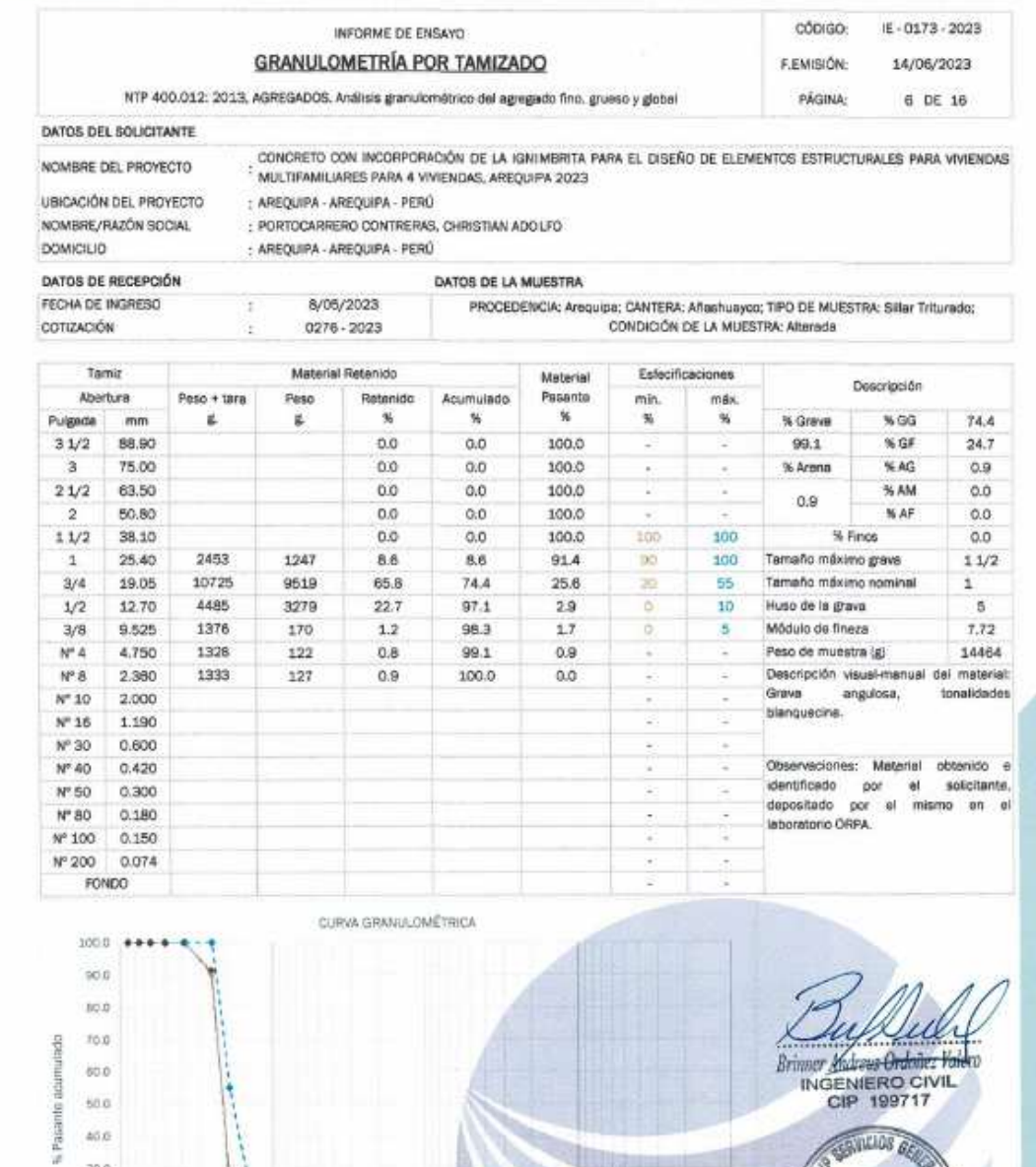

**Brimer Malree Ordnie: Valdro**<br>INGENIERO CIVIL<br>CIP 199717

**SAVILLOS GET** 

LABORATORIO **Fair** 

PERÙ

0.01

 $1.00$ Diámetro de las particulas (mm)  $0.10$ 

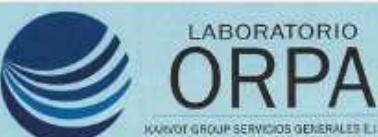

P LIPIS Ramiro Priale, Zona B, Mz. N.Lt. 4, Alto Selva Alegre

comercial lab.orpa@gmail.com

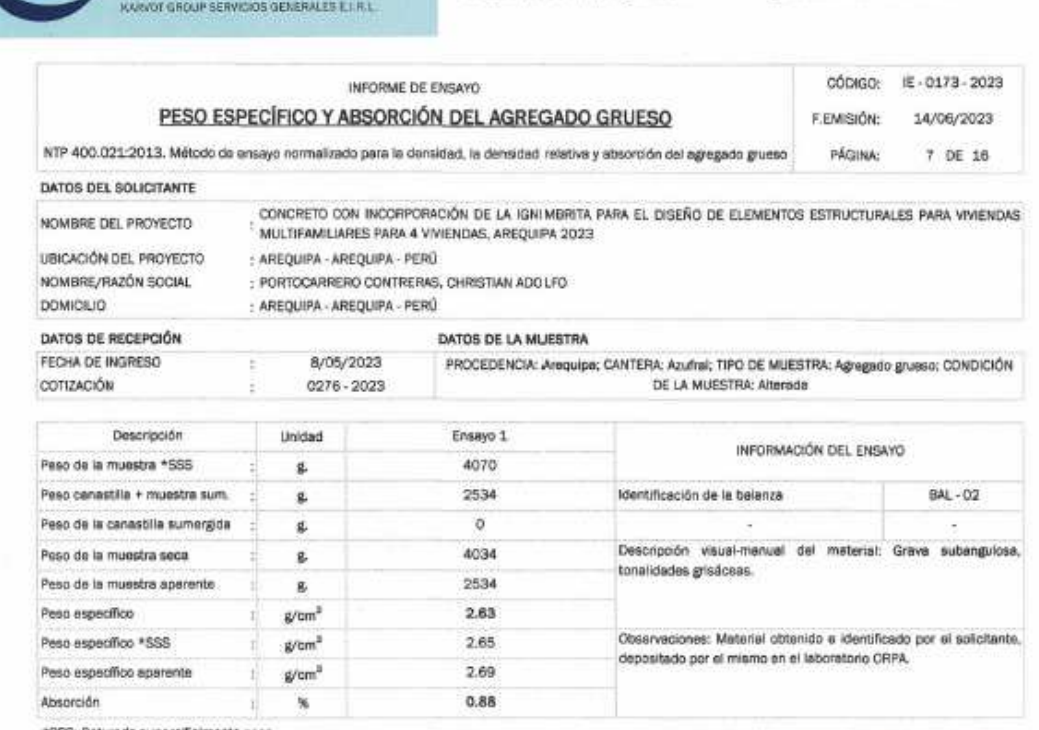

ieturada supercifialmente seca

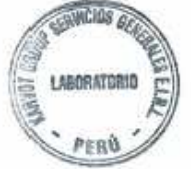

Brinner Addens Ordones Rivero

 $0.936047063 + 990858540$ 

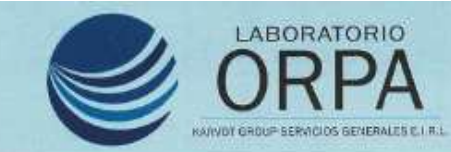

O UPIS Ramiro Priale, Zona B, Mz. N Lt. 4, Alto Selva Alegre

comercial.lab.orpa@gmail.com

936047063-990858540

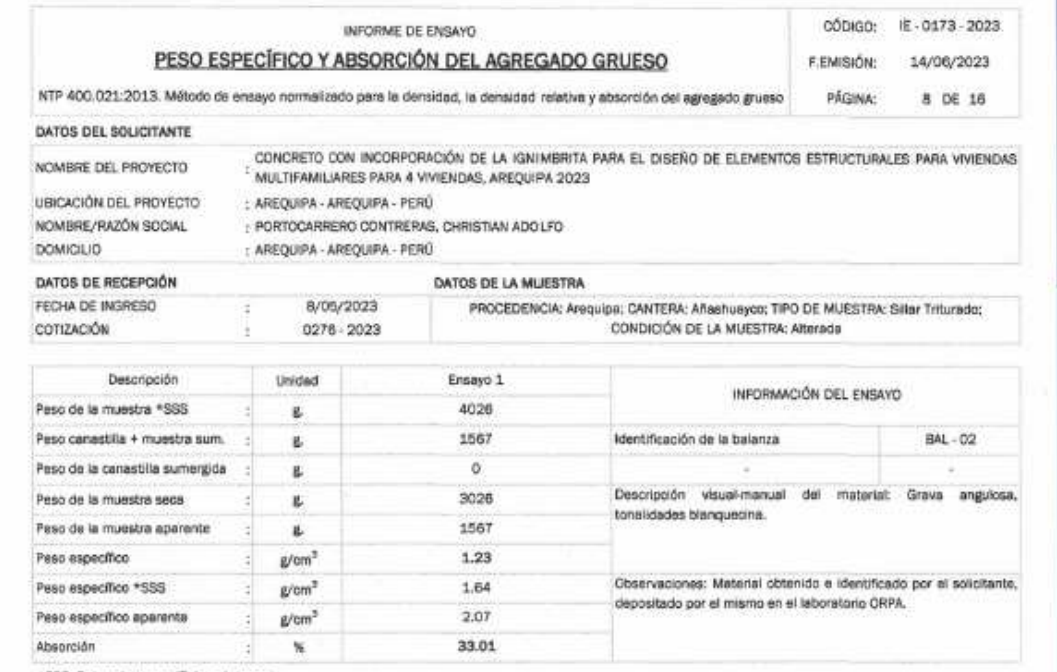

\*SSS: Saturada supercifialmente seca

 $m$ sos  $G$ **LABORATORIO CONDITA**  $\mathbb{E}$ PERÙ

2,U Briuser Andrew Ordones Valence<br>INGENIERO CIVIL<br>CIP 199717

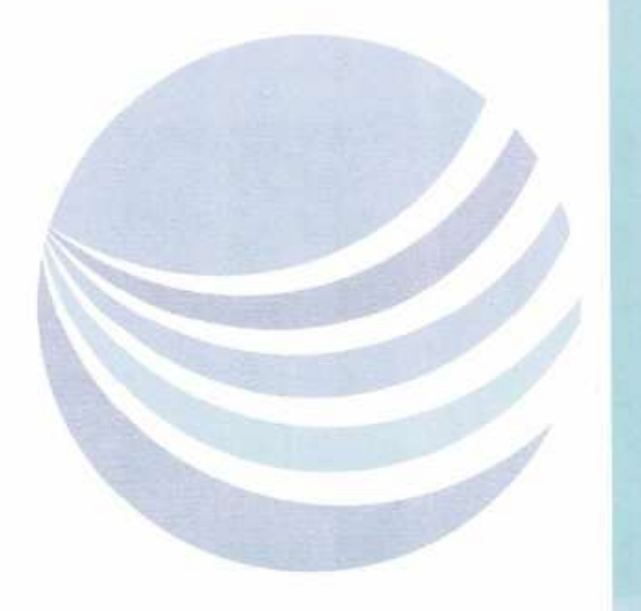

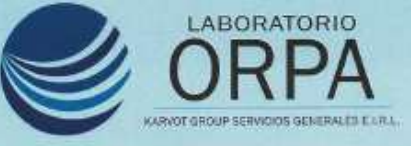

Q .UPIS Ramiro Priale, Zona B, Mz. N Lt. 4, Alto Selva Alegre

- comercial.tsb.orpa@gmail.com
- □ 936047063 990858540

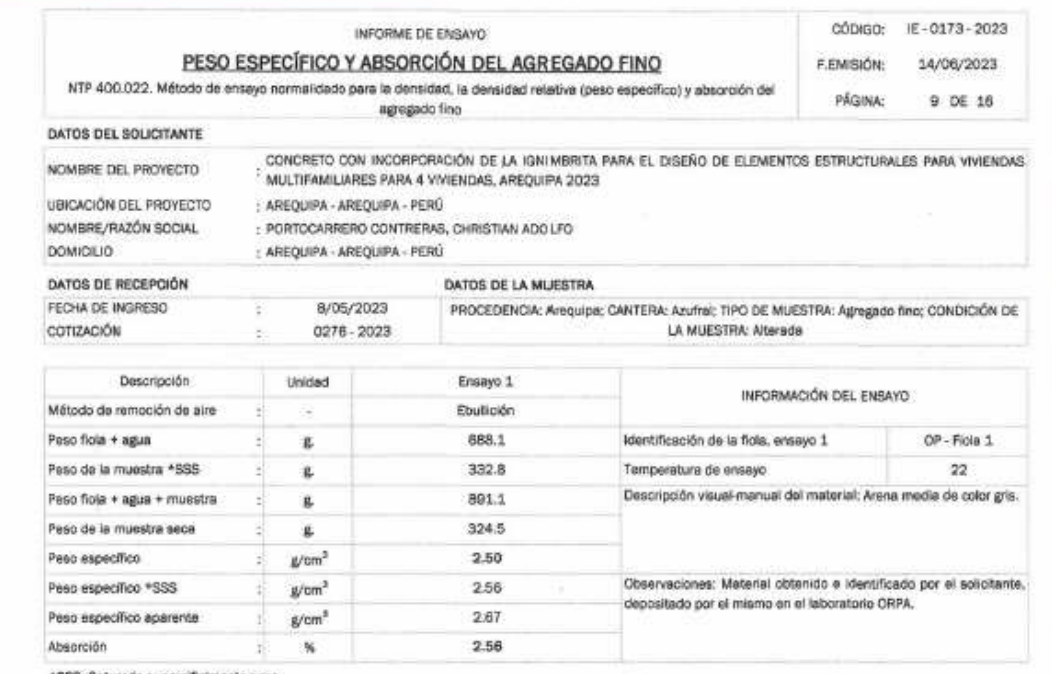

\*553: Saturada supercificimente seca

SENANCIOS GEN LABORATORIO šEL, PERÙ

**Brimer Andres Ordinez Valdro**<br>INGENIERO CIVIL<br>CIP 199717

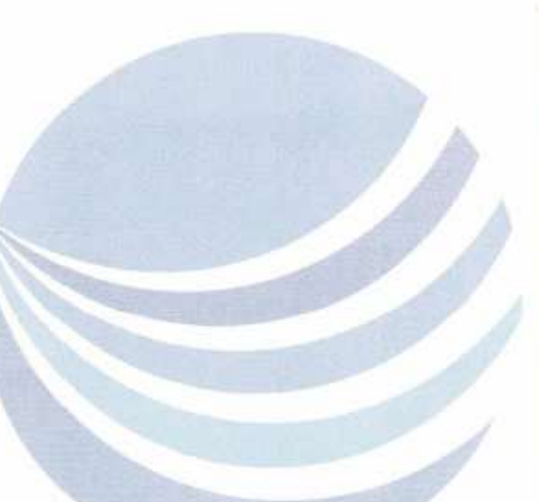

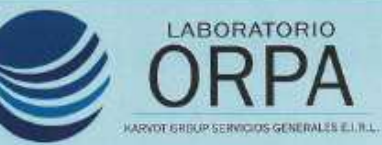

Q UPIS Ramiro Priale, Zona B, Mz, N Lt. 4, Alto Selva Alegre

 $\square$  936047063-990858540 comercialiab.orpa@gmail.com

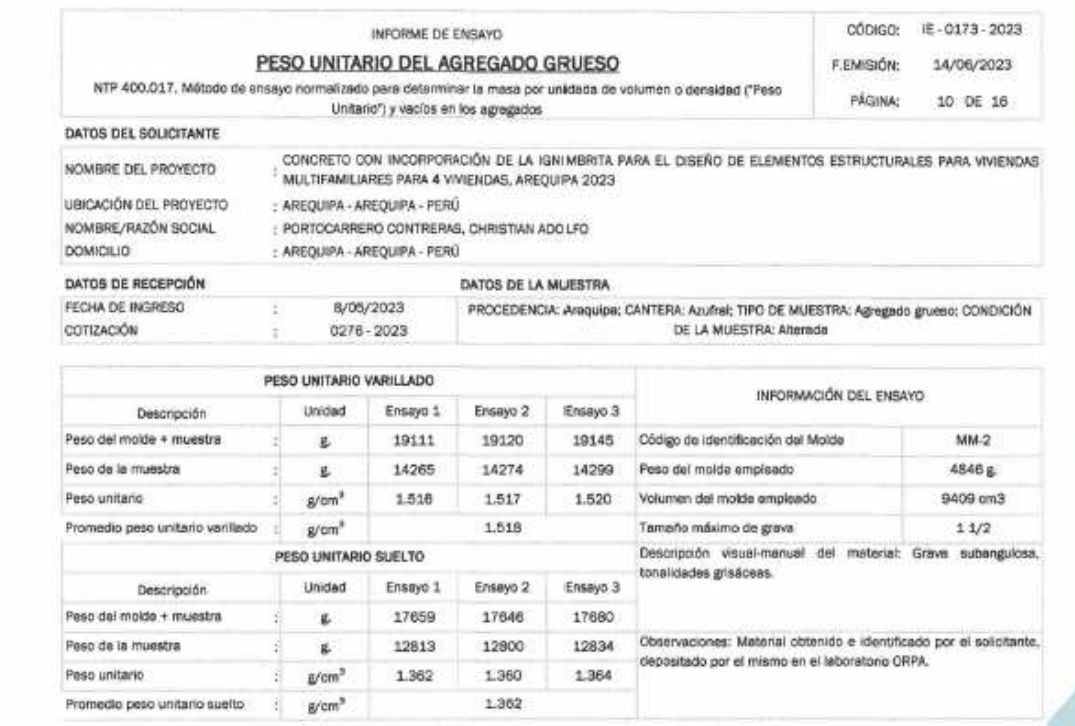

SUMMEROS GE LABORATORIO Eif, PERÚ

All All College of the College of the College of the College of the College of the College of the College of the College of the College of the College of the College of the College of the College of the College of the Coll ull

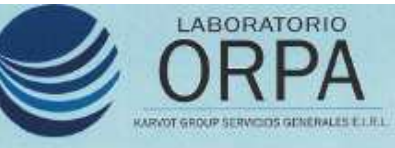

C UPIS Ramiro Priale, Zona B, Mz. N Lt. 4, Alto Selva Alegre

comercialiab.orpa@gmail.com

□ 936047063-990858540

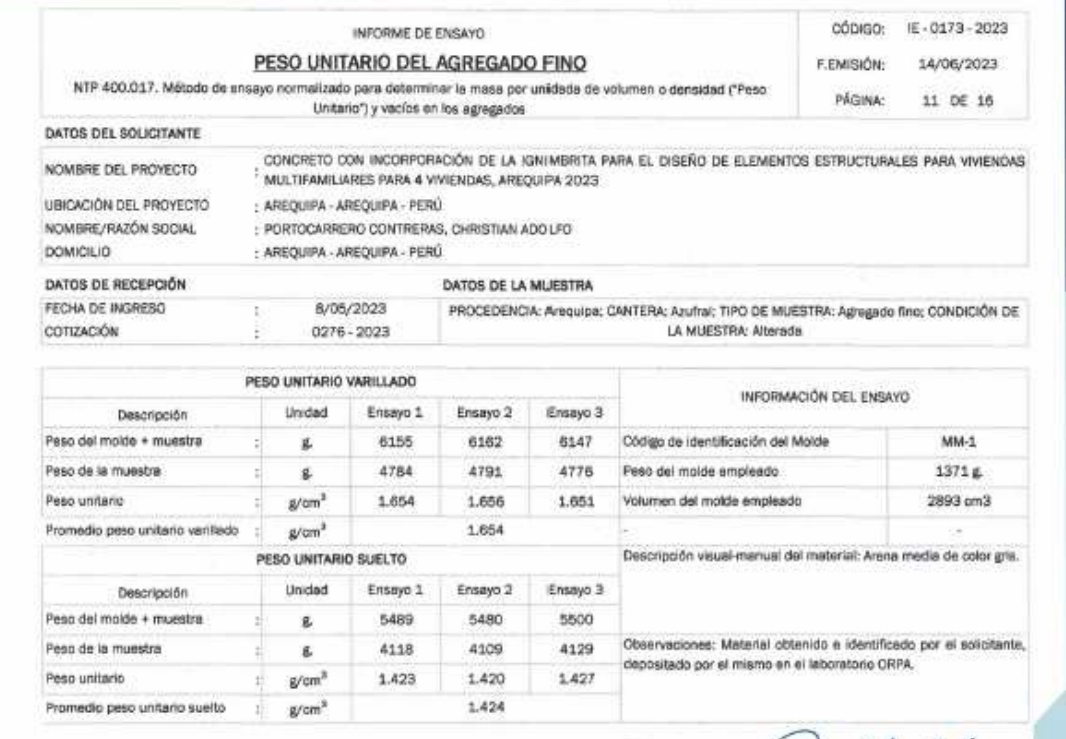

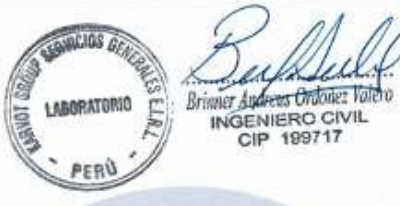

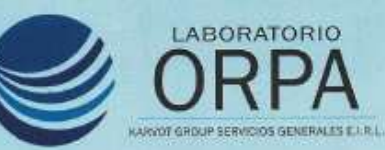

P UPIS Ramiro Priale, Zona B, Mz. N Lt. 4, Alto Selva Alegre

comercial.lab.orpa@gmail.com

 $\Box$  936047063-990858540

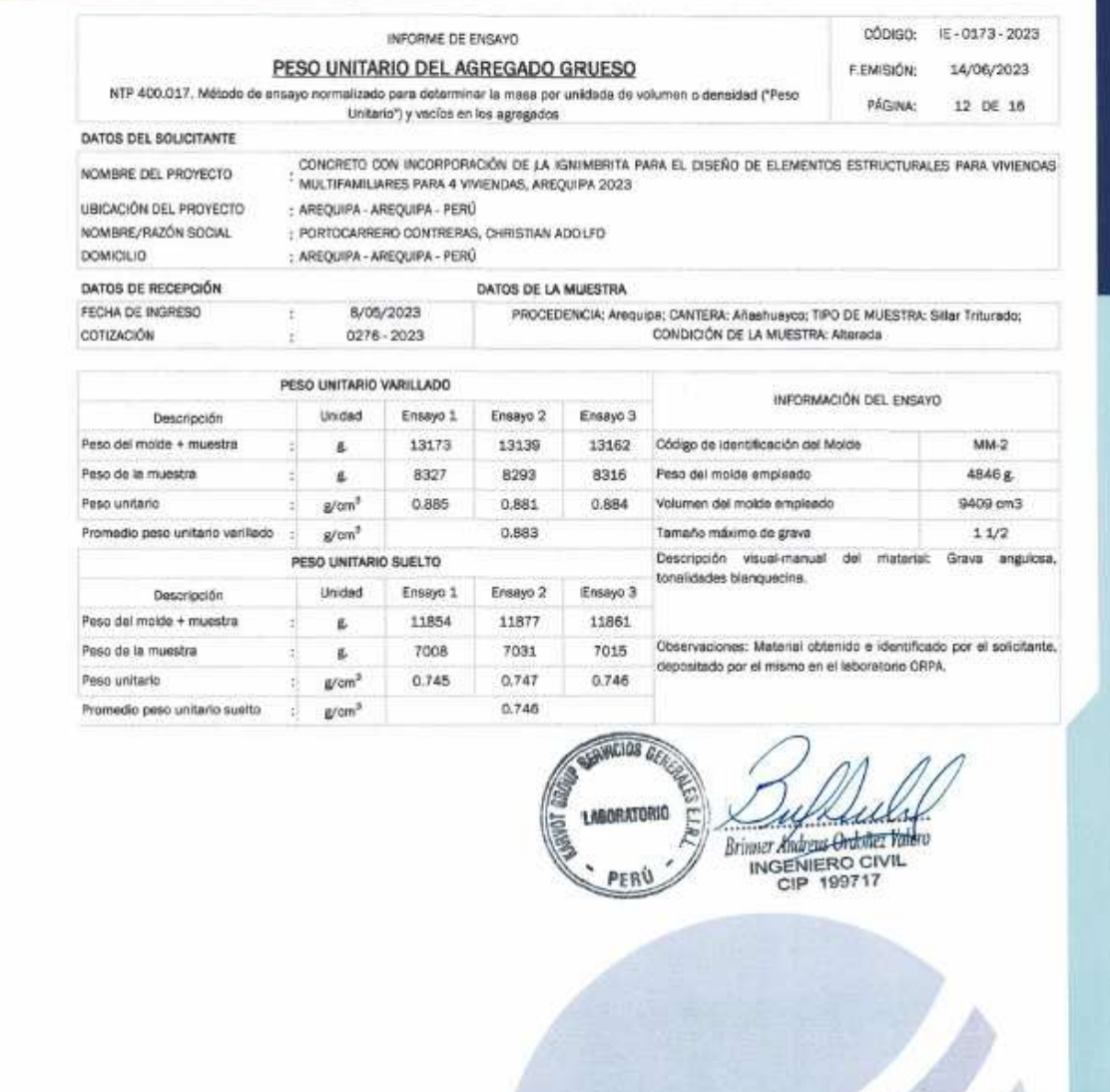

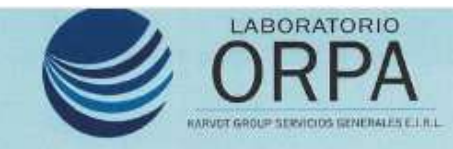

P UPIS Ramiro Prisle, Zona B, Mz. N Lt. 4, Alto Selva Alegre

comercial.lab.orpa@gmail.com

[] 936047063-990858540

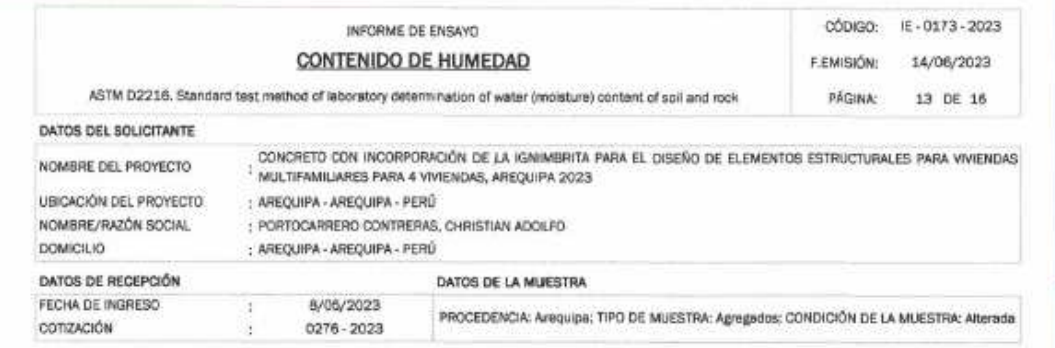

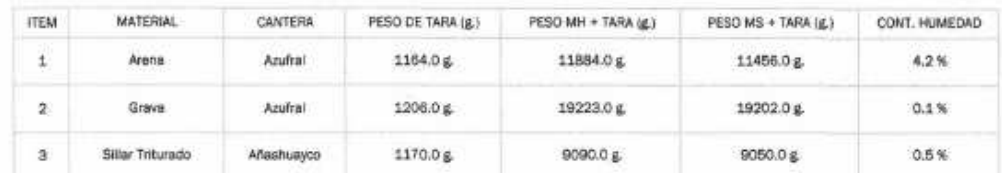

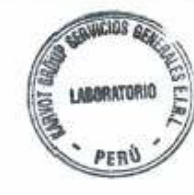

x

**STRATE AND STRATEGISTS**<br> **STRATE AND STRATEGISTS**<br>
INGENIERO CIVIL<br>
CIP 199717

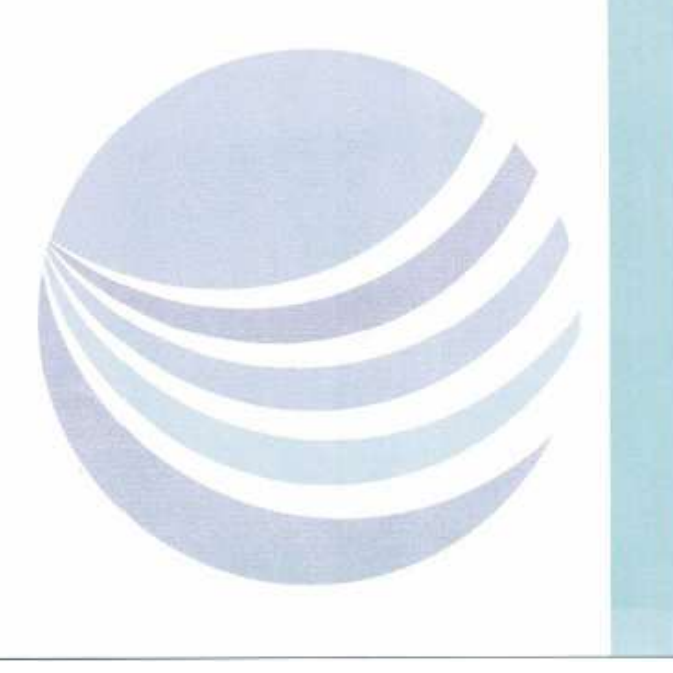

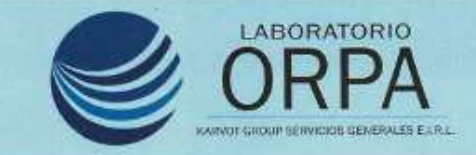

P LIPIS Ramiro Priale, Zona B, Mz, N Lt, 4, Alto Selva Alegre

0 936047063 990858540 comercial.lab.orga@gmail.com

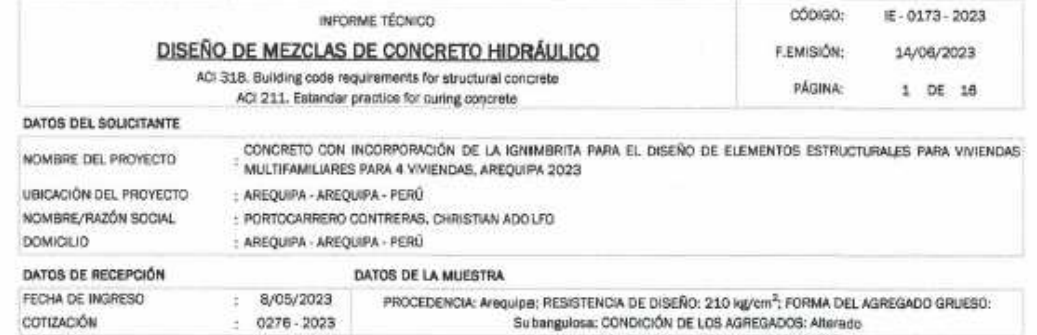

#### 1. PROPIEDADES FÍSICAS DEL AGREGADO Y CEMENTO

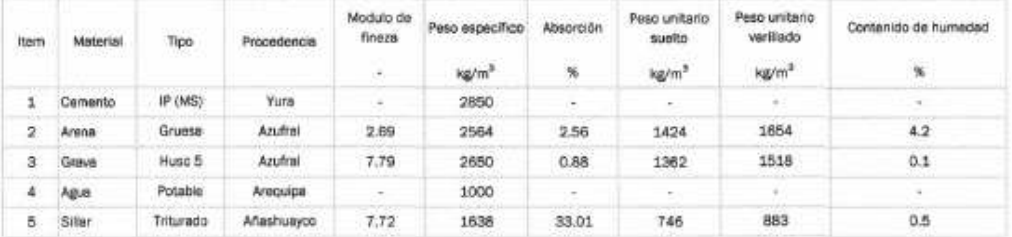

#### 2. CARACTERÍSTICAS DEL CONCRETO A DISEÑAR

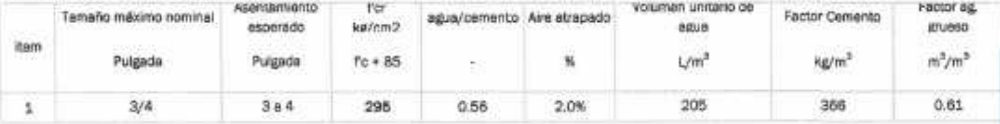

#### 3. CÁLCULO DEL DISEÑO DE MEZCLA

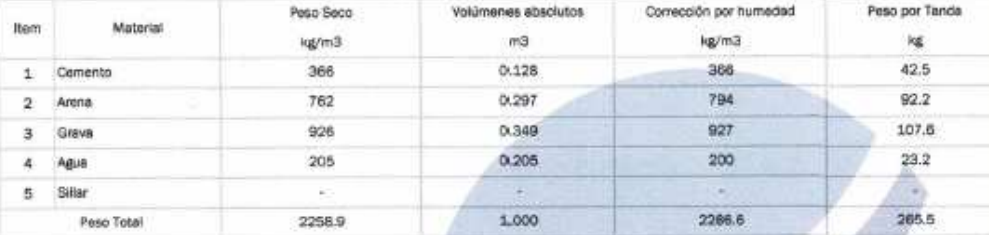

### 4. PROPORCIONES DEL DISEÑO DE MEZCLA PARA SU USO EN OBRA

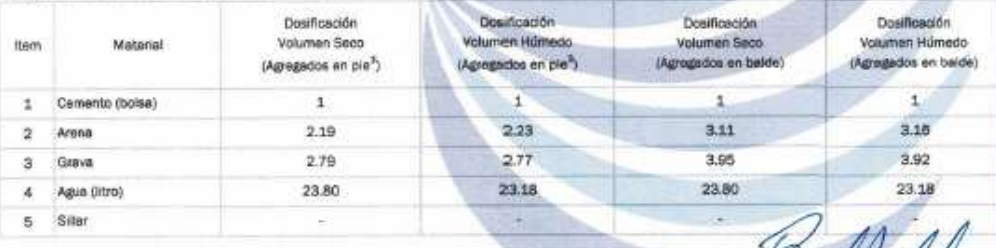

#### 5. CONSIDERACIONES PARA EL DISEÑO

- El contánido de humedad debe verificarse en campo cada vez que se produzca concreto en obra.

- Para vaciado en obra considerar para agregados Balde de 5 galones completamente lleno.

 $\mathscr{U}$ Brinner Janeiro Ordinic Katuo<br>INGENIERO CIVIL<br>CIP 199717

- Para el siguiente diseño se considera 8.61 Bls/m<sup>2</sup> de concreto

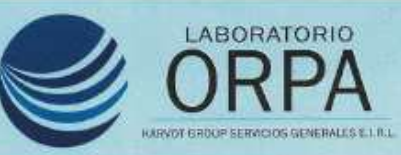

- O UPIS Ramiro Phale, Zona B, Mz. N Lt. 4, Alto Selva Alegre
- comercialiab.orpa@gmail.com 0 936047063 - 990858540

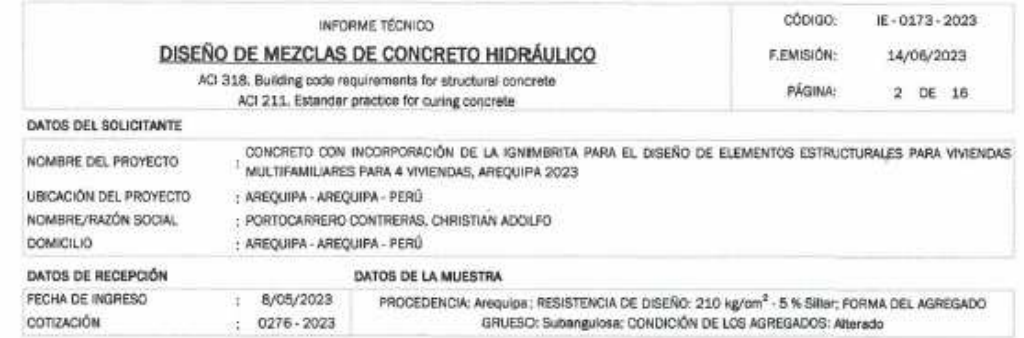

#### 1. PROPIEDADES FÍSICAS DEL AGREGADO Y CEMENTO

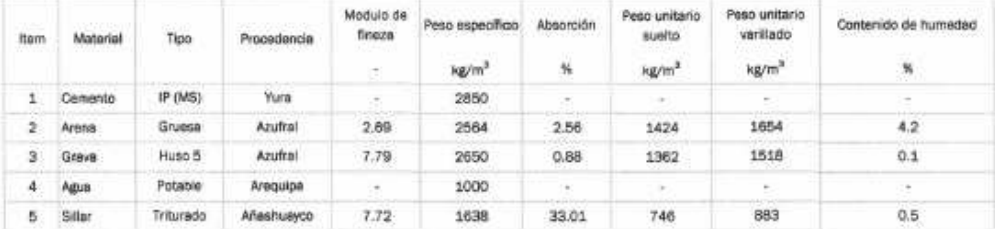

#### 2. CARACTERÍSTICAS DEL CONCRETO A DISEÑAR

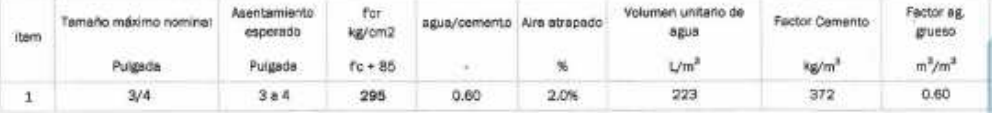

#### 3. CÁLCULO DEL DISEÑO DE MEZCLA

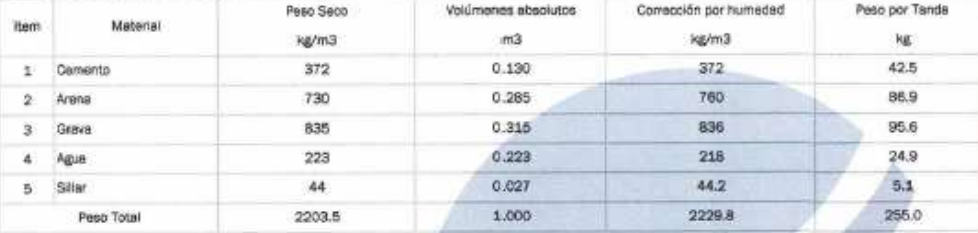

### 4. PROPORCIONES DEL DISEÑO DE MEZCLA PARA SU USO EN OBRA-

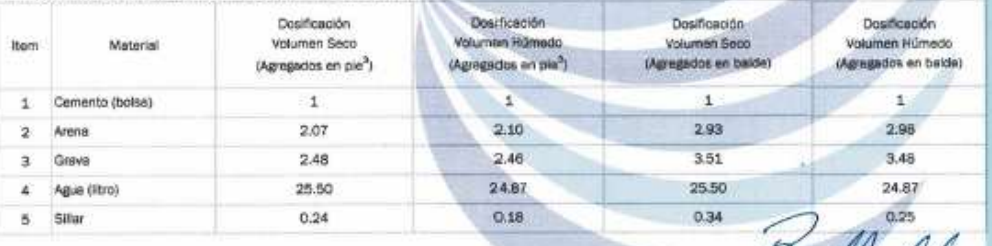

#### 5. CONSIDERACIONES PARA EL DISEÑO

- El contenido de humedad debe verificarse en campo cada vez que se produzca concreto en obra.

- Para vaciado en obra considerar para agregados Balde de 5 galories completamente lieno.

**ANTICALLY** 

- Para el siguiente diseño se considera 8.75 Bls/m<sup>3</sup> de concreto

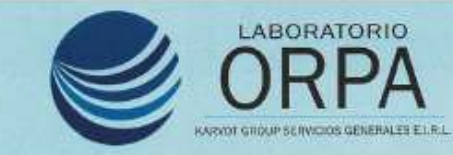

P UPIS Ramiro Priale, Zona B, Mz. N Lt. 4, Alto Selva Alegre

comercial.lab.orpa@gmail.com

□ 936047063 - 990858540

GRUESO: Subangulosa; CONDICIÓN DE LOS AGREGADOS: Alterado

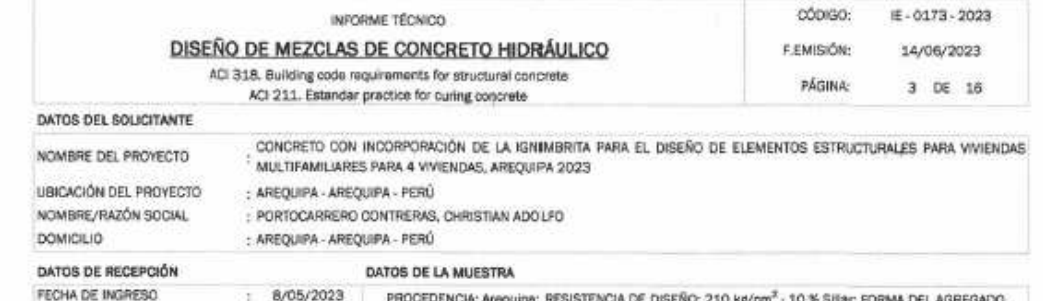

#### 1. PROPIEDADES FÍSICAS DEL AGREGADO Y CEMENTO

 $: 0276 - 2023$ 

COTIZACIÓN

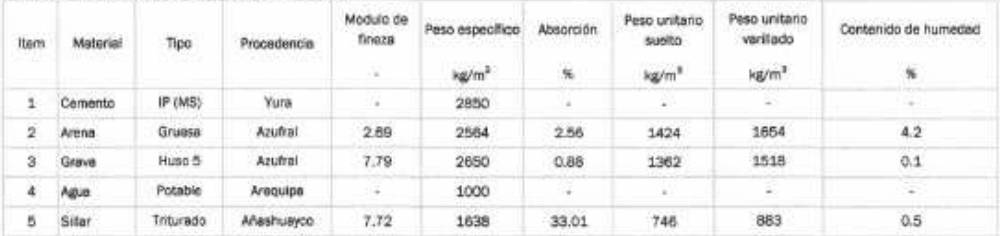

#### 2. CARACTERÍSTICAS DEL CONCRETO A DISEÑAR

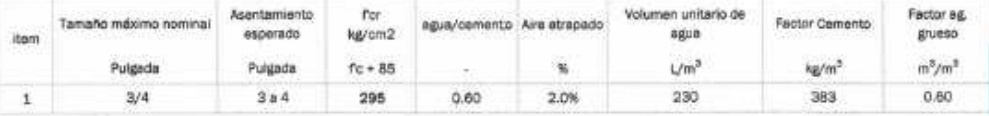

#### 3. CÁLCULO DEL DISEÑO DE MEZCLA

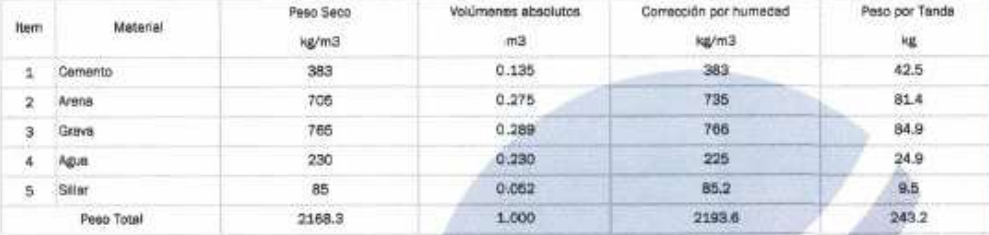

### 4. PROPORCIONES DEL DISEÑO DE MEZCLA PARA SU USO EN OBRA

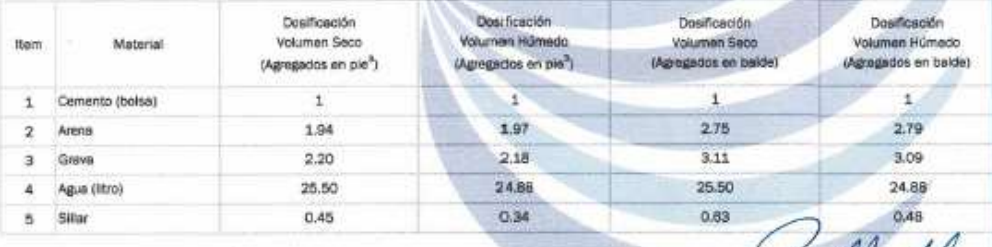

#### 5. CONSIDERACIONES PARA EL DISEÑO

- El contenido de humedad debe venficarse en campo cada vez que se produzos concreto en obra.

- Para vaciado en obra considerar para agregados Balde de 5 gelones completamente lleno.

**Britain Andrew Ordinez Valero**<br>INGENIERO CIVIL<br>CIP 199717

- Para el siguiente diseño se considera 9.02 Bls/m<sup>3</sup> de concreto

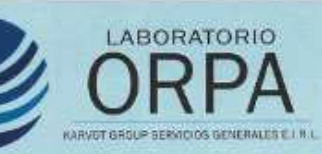

O UPIS Ramiro Priale, Zona B, Mz. N Lt. 4, Alto Selva Alegra

 $\sim$ 

comercialiab.orga@gmail.com 0936047063-990858540

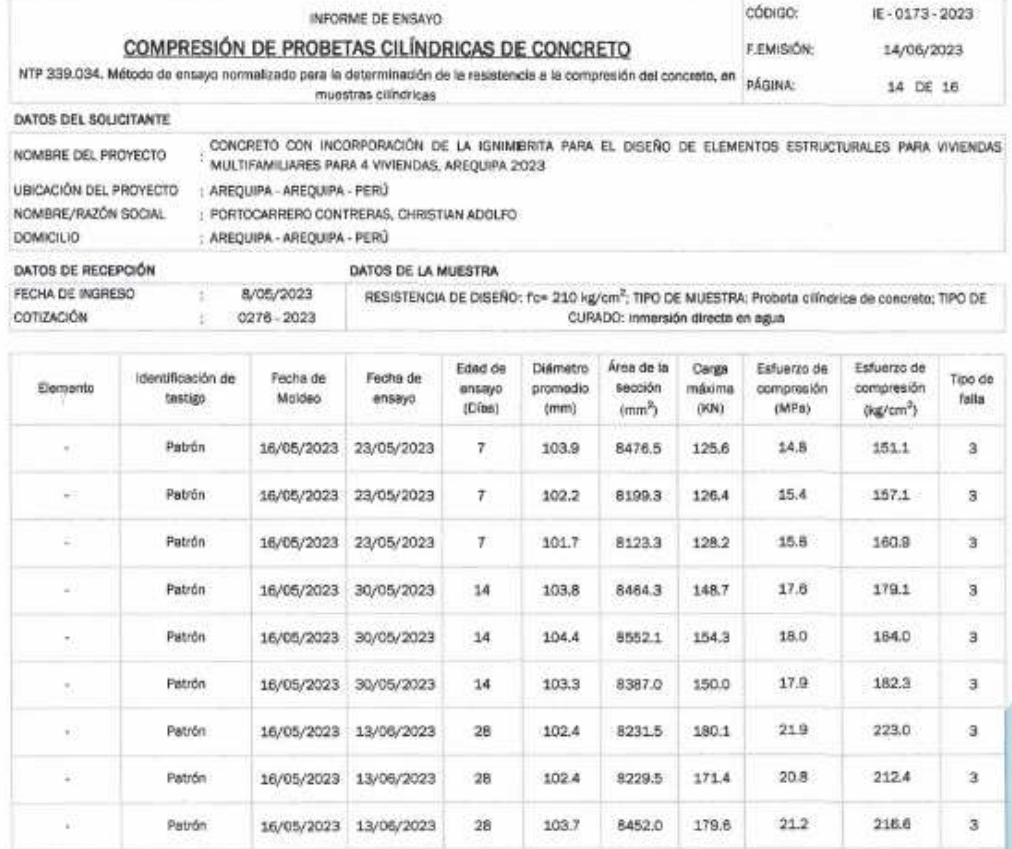

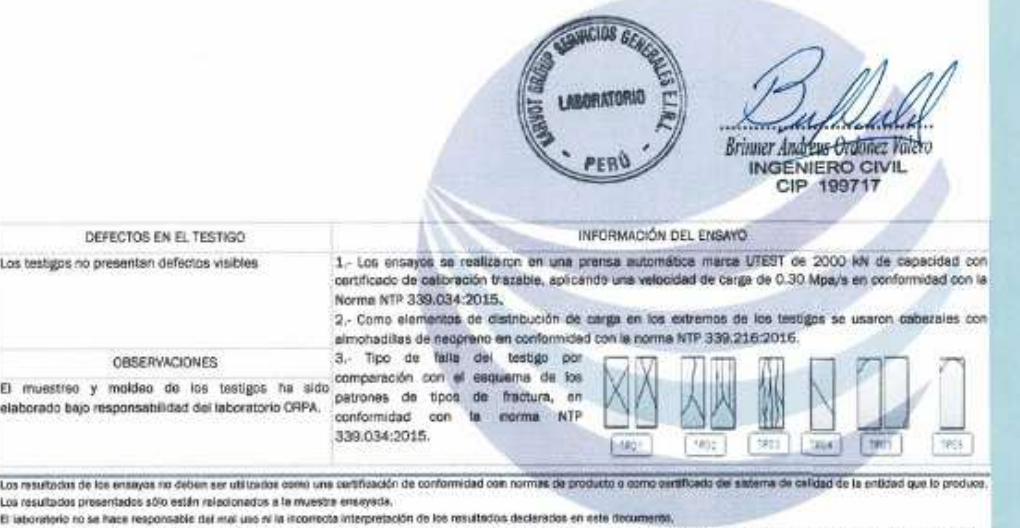

c executive role recent responsato partic use or a incorrecta interpretation do no resultation decension en esta decumentary.<br>Está terminantemente prohibita la represención pardal o texta de esta decumento sin la autorizac

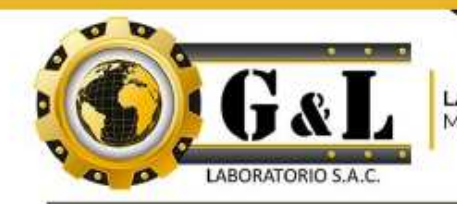

LABORATORIO DE METROLOGÍA

**CALIDAD Y RESPONSABILIDAD** 

ES NUESTRA MAYOR GARANTÍA

### CERTIFICADO DE CALIBRACIÓN - LABORATORIO DE FUERZA Calibration Certificate - Laboratory of Force

MÁQUINA DE ENSAYOS A COMPRESIÓN OBJETO DE PRUEBA: Instrument Rangos<br>Messiment range<br>FABRICANTE<br>Manufacturer 1 000 kN Pág. 1 de 3 **UTEST** Modelo UTC-6231 Serie<br>pertincanon number 171000686 Ubicación de la máquina LAB. SALON MULTIPLE DE ORPA INGENIERIA Y Location of the machine CONSTRUCCION S.C.R.L. Norma de referencia NTC - ISO 7500 - 1 (2007 - 07 - 25) Nomor used reference<br>Intervalo calibrado Del 10% al 100% del Rango Solicitante ORPA INGENIERIA Y CONSTRUCCION S.C.R.L. Customer Dirección MZA, R LOTE. 13 A.H. JAVIER HERAUD AREQUIPA Antheco ALTO SELVA ALEGRE Ciudad PATRON(ES) UTILIZADO(S) Measurement standard Tipo / Modelo  $TT1P / ZSC$ 150 tn Rangos<br>Measgrement range Fabricante OHAUS / KELI B504530209 / 5M56609 No. serie<br>loentification number N° INF - LE - 618 - 21 Certificado de calibración Incertidumbre de medida 0.060 % Método de calibración Comparación Directa Unidades de medida Sistema Internacional de Unidades (SI)  $2022 - 08 - 21$ **FECHA DE CALIBRACIÓN** FECHA DE EXPEDICIÓN  $2022 - 09 - 09$ *FAGINAS-DEL CERTIFICADO INCLUYENDO ANEXOS***<br>CORATOS IN OCUPERIS ATACHA<br>ORIZABASO** NUMERO DE ្ទុ **FIRM A** Tár Huam. quioma Respon etrología **ROI** G& חותר h. Helefono;<br>(01) 622 – 5814<br>Celular Av. Miraflores Mz. E Lt. 60<br>Urb. Santa Elisa II Etapa Los Olivos 酉 Correo:  $\bullet$ aboratorio gyllaboratorio@gmail.com uar:<br>992 - 302 - 883 / 962 - 227 - 858 Lima ervicios@gyllaboratorio.com

Prohibida la Reproducción total de este documento sin la autorización de C&L LABORATORIO S.A.C

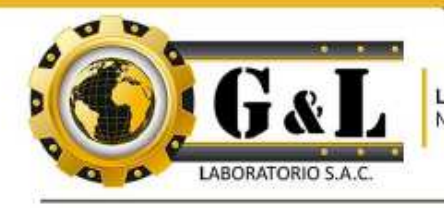

LABORATORIO DE METROLOGÍA

CALIDAD Y RESPONSABILIDAD ES NUESTRA MAYOR GARANTÍA

#### CERTIFICADO DE CALIBRACIÓN

NÚMERO 140-2022 GLF Pág. 2 de 3

Método de Calibración: Tipo de Instrumento:

FUERZA INDICADA CONSTANTE MÁQUINA ELÉCTRICA DIGITAL PARA ENSAYOS DE CONCRETO

DATOS DE LA CALIBRACIÓN

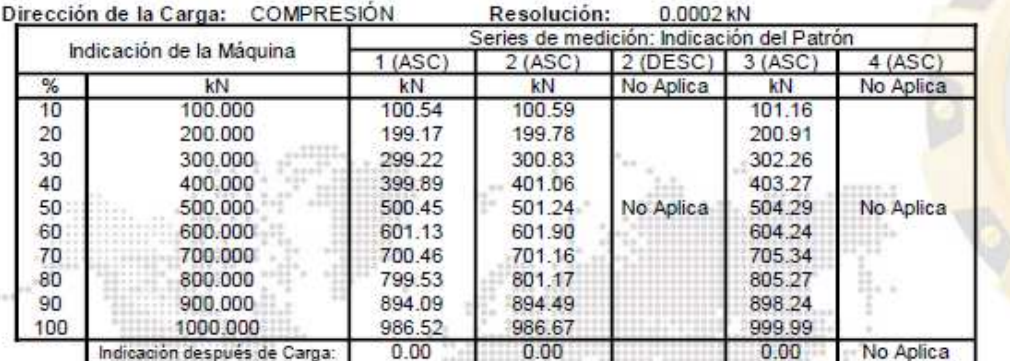

#### RESULTADO DE LA CALIBRACIÓN

Errores Relativos Calculados Resolución Incertidumbre Indicación de la Máquina Exactitud Repetibilidad Reversibilidad Accesorios Relativa Relativa  $\frac{1}{2}$ kN  $q(%)$  $b(%)$  $V(%)$ Acces. (%)  $a(%)$  $U\pm$  (%) k=2 100.000  $0.000$ 0.401 10  $-0.76$  $0.62$  $20$ 200.000  $0.02$  $0.87$  $0.000$ 0.514  $\tilde{\vec{x}}$  $-0.26$ 0.588 30 300,000 1.01  $0.000$ 40 400.000  $-0.35$ 0.84  $0.000$ 0.498 50 500.000  $-0.40$ 0.76 No Aplica No Aplica  $0.000$  $0.471$ 60 600,000  $-0.40$ 0.52  $0.000$ 0.318  $0.439$  $70$ 700,000  $-0.33$  $0.69$  $0.000$  $BD$ 800.000  $-0.25$  $0.72$  $0.000$  $0.431$ 90 900.000  $0.49$  $0.46$  $0.000$ 0.303 1000.000  $0.90$ 1.36 0.000 0.904 100 Error Relativo de Cero fo (%)  $0.00$ 0.00  $0.00$ No Anlica Técnico de Calibración: Euler Ramon Tiznado Becerra

#### **CONDICIONES AMBIENTALES**

**Spedion** La calibración se realizó bajo las siguientes **ABORATORIO**<br>**MBORATORIO**<br>**MADE**RIA Máxima: s smbientales: 34.0 %Hr Temperatura Mínima:  $24.1 °C$ 34.0 %Hr  $24.2 °C$ Temperatura Máxima: **STORIO** ETROLOG ERZI Av. Miraflores Mz. E Lt. 60<br>Urb. Santa Elisa II Etapa Los Olivos Teléfono:<br>[01] 622 - 5814 圖 Correo.  $\bullet$ laboratorio.gyllaboratorio@gmail.com<br>servicios@gyllaboratorio.com  $Coh$ Lima даг<br>992—302—883/962—227—858

Prohibida la Reproducción total de este documento sin la autorización de G&L LABORATORIO S.A.C

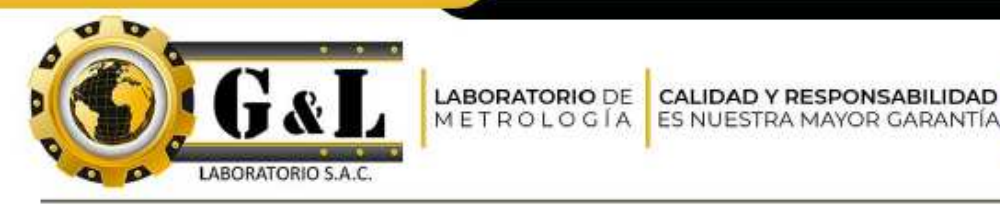

CERTIFICADO DE CALIBRACIÓN

**NÚMERO** 140-2022 GLF Pag. 3 de 3

ES NUESTRA MAYOR GARANTÍA

#### **CLASIFICACIÓN DE MÁQUINA DE ENSAYOS A COMPRESIÓN**

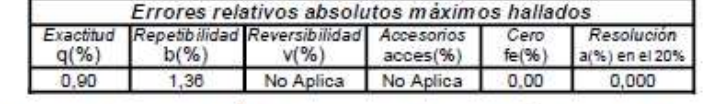

De acuerdo con los datos anteriores y según las prescripciones de la norma técnica Peruana NTC-ISO 7500-1, la máquina de ensayos se clasifica: CLASE 2 Desde el 20%

#### MÉTODO DE CALIBRACIÓN

Procedimiento de calibración se realizó por el método de comparación directa utilizado patrones trazables de SI calibrados en las instituciones del LEDI-PUCP tomando como referencia el método descrito en la norma UNE-EN ISO 7500-1 "Verificación Máquinas de Ensayo Uniaxiales Estáticos Parte 1: Máquinas se ensayó de tracción / compresión. Verificación y calibración del sistema de medida de fuerza" - Julio 2006.

#### PATRONES DE REFERENCIA

El laboratorio de Metrología de G & L LABORATORIO S.A.C. asegura el mantenimiento y la trazabilidad de nuestra Celda de Carga HBM, #Serie: B504530209 / 5M56609, Patrón utilizado Celda de carga de 150 t. con incertidumbre del orden de 0,060 % con INFORME TÉCNICO LEA - PUCP, INF - LE - 618 - 21.

#### OBSERVACIONES.

1. Se realizó una inspección general de la máquina encontrándose en buen estado de funcionamiento

2. Los certificados de calibración sin las firmas no tienen validez

3. El usuario es responsable de la recalibración de los instrumentos de medición. "El tiempo entre las verificaciones depende del tipo de máquina de ensayo, de la norma de mantenimiento y de la frecuencia de uso. A menos que se especifique lo contrario, se recomienda que se realicen verificaciones a intervalos no mayores a 12 meses." (NTC-ISO 7 500-1)

4. "En cualquier caso, la máquina debe verificarse si se realiza un cambio de ubicación que requiera desmontaje, o si se somete a ajustes o reparaciones importantes." (NTC-ISO 7 500-1)

5. Este certificado expresa fielmente el resultado de las mediciones realizadas. No podrá ser reproducido parcialmente, excepto cuando se haya obtenido permiso previamente por escrito del laboratorio que lo emite.

6. Los resultados contenidos parcialmente en este certificado se refieren al momento y condiciones en que se realizaron las mediciones. El laboratorio que lo emite no se responsabiliza de los perjuicios que puedan derivarse del uso inadecuado de los instrumentos.

7. La calibración se realizó bajo condiciones establecidas en la NTC-ISO 7 500 - 1 de 2007, numeral 6,4,2. La cual especifica un intervalo de temperatura comprendido entre 10 °C y 35 °C; con una variación máxima de 2 °C durante cada serie de **PORT EXECUT** 

8. Se adjudía **GOBALOR** o la estampilla de calibración No. 140-2022 GLF **FIRMA** 

Poglijoma Téc. 帲 Huamé **ARCHOLOGY Metrologia** Respon

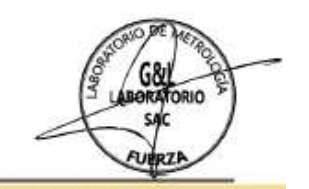

Av. Miraflores Mz. E Lt. 60

Urb. Santa Elisa II Etapa Los Olivos

 $\bullet$ 

Lima

Teleft fana:<br>(01) 622 – 5814 Celular<br>992 - 302 - 883 / 962 - 227 - 858

 $\blacksquare$ laboratorio.gyllaboratorio@gmail.com ervicios@gyllaboratorio.com

Correo:

Prohibida la Reproducción total de este documento sin la autorización de G&L LABORATORIO S.A.C

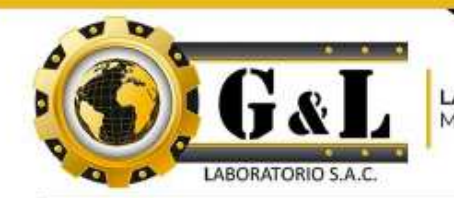

**LABORATORIO DE** METROLOGÍA

**CALIDAD Y RESPONSABILIDAD** ES NUESTRA MAYOR GARANTÍA

## CERTIFICADO DE CALIBRACIÓN Nº 144-2022 GLL

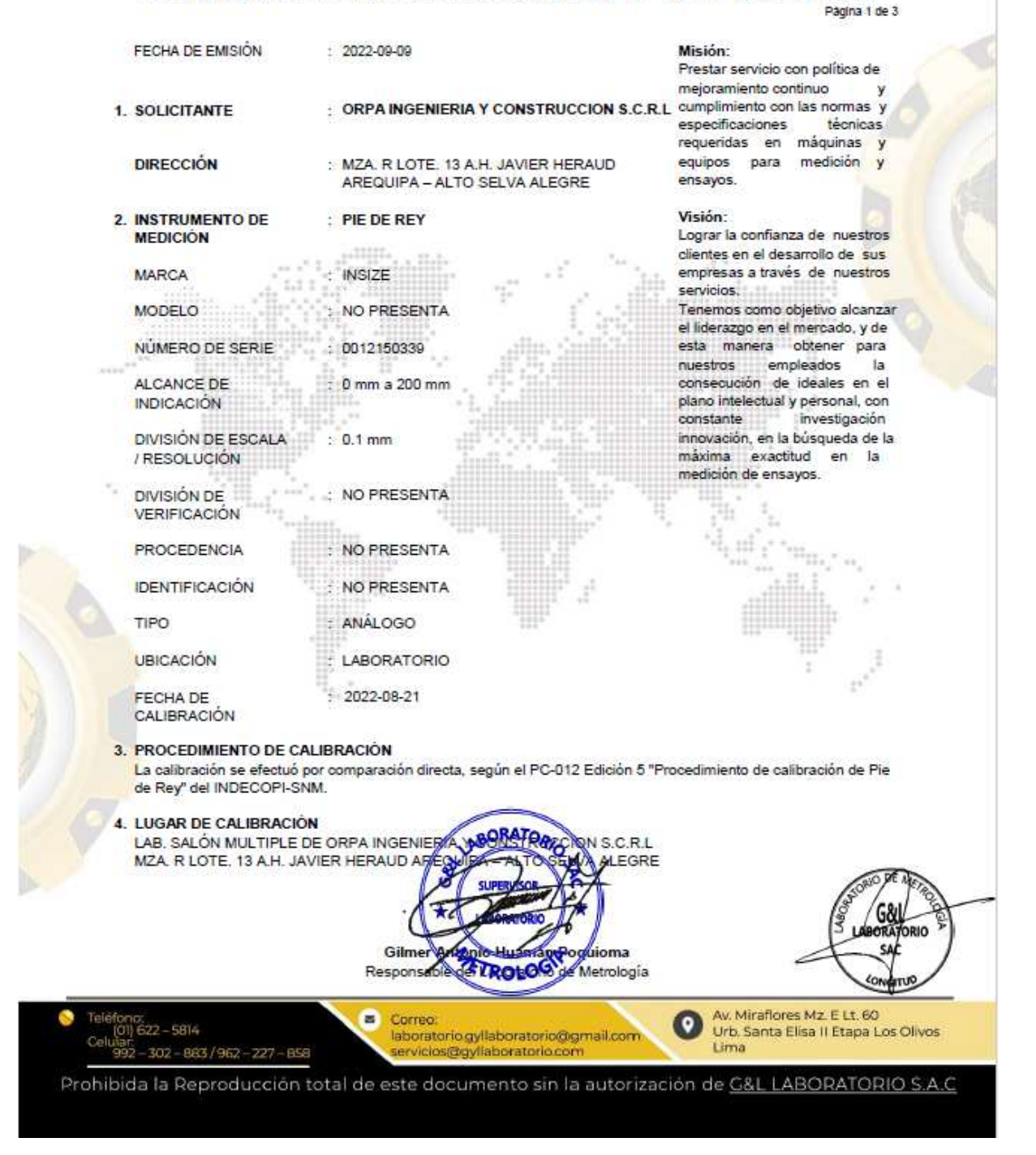

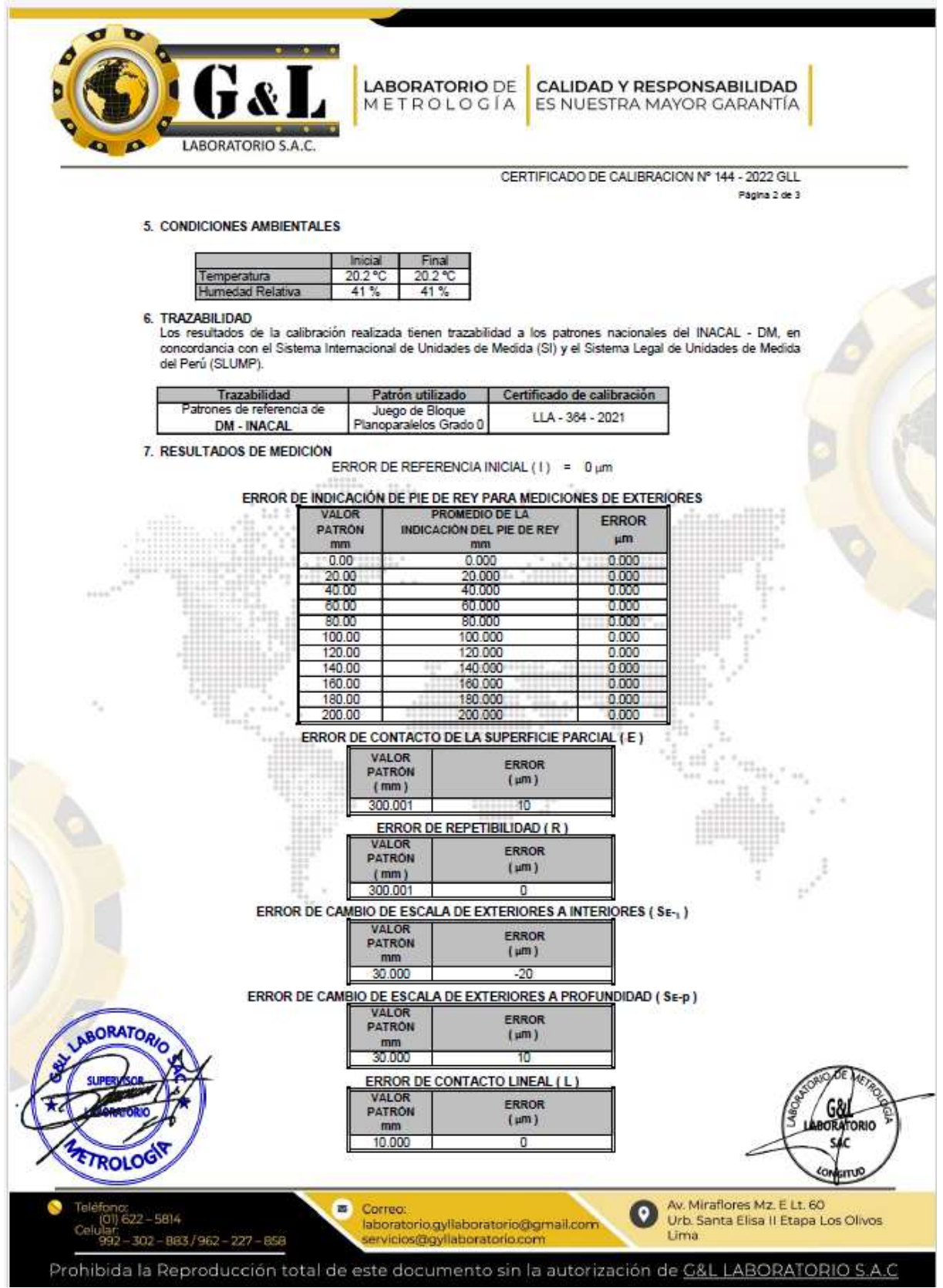

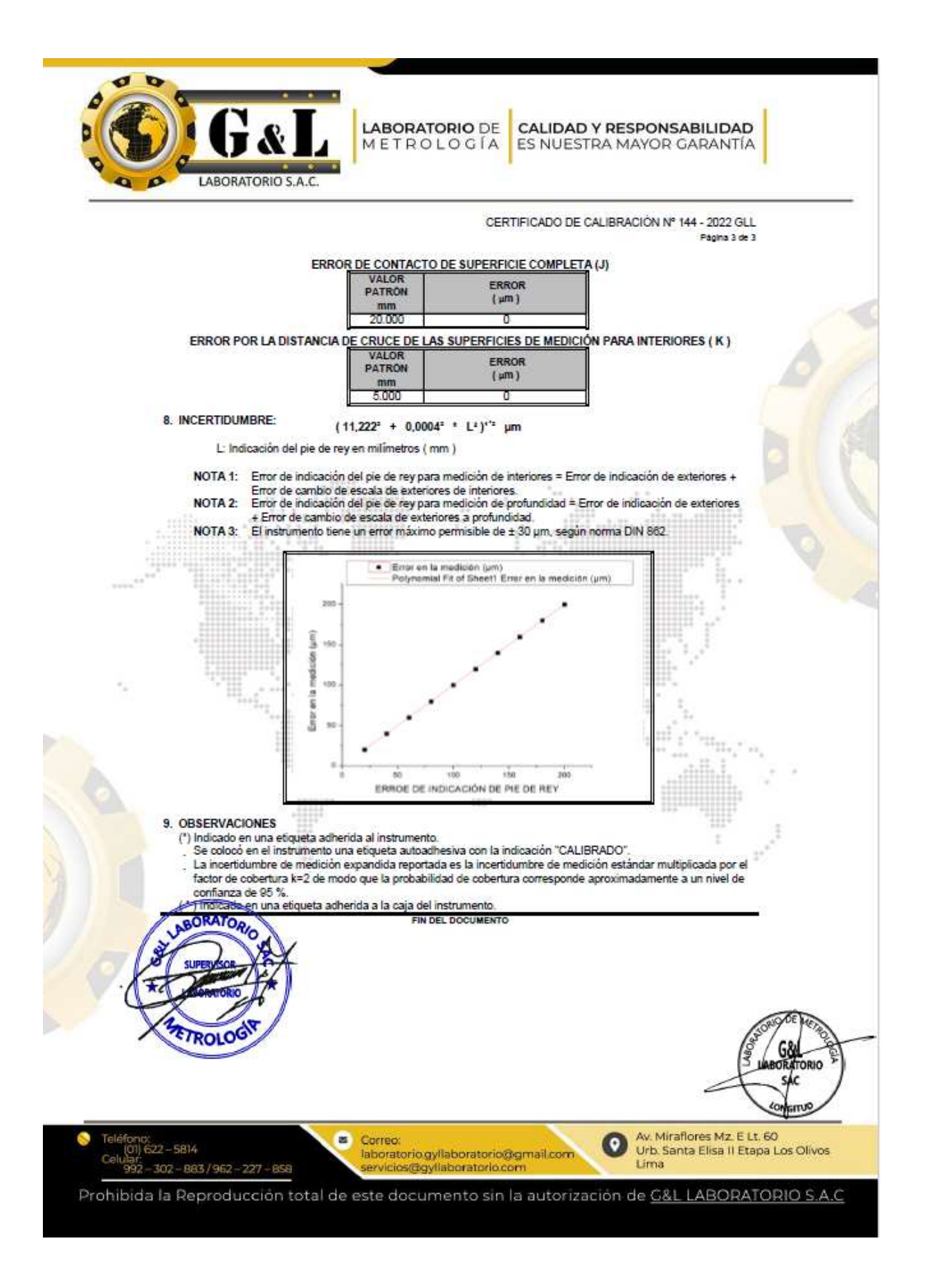

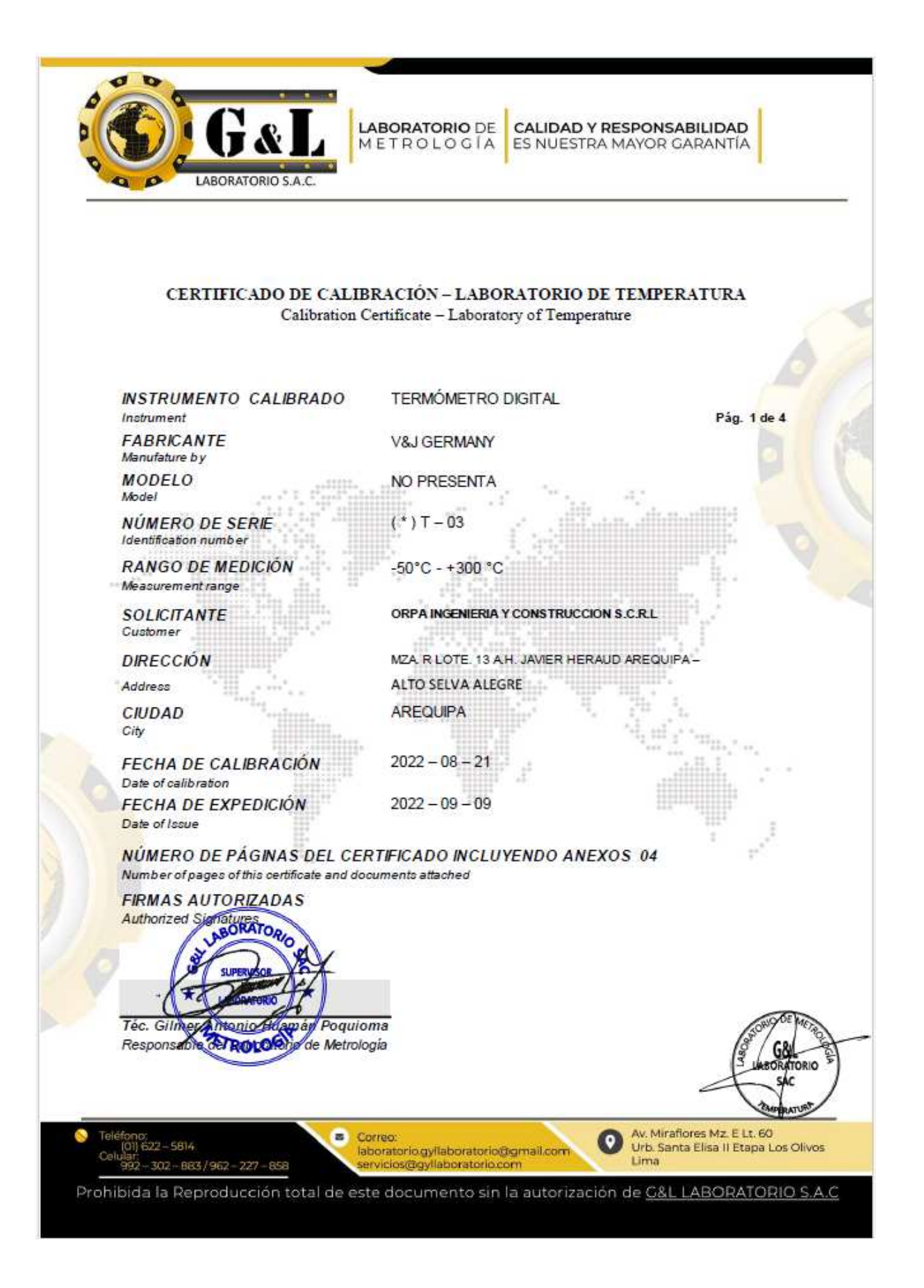

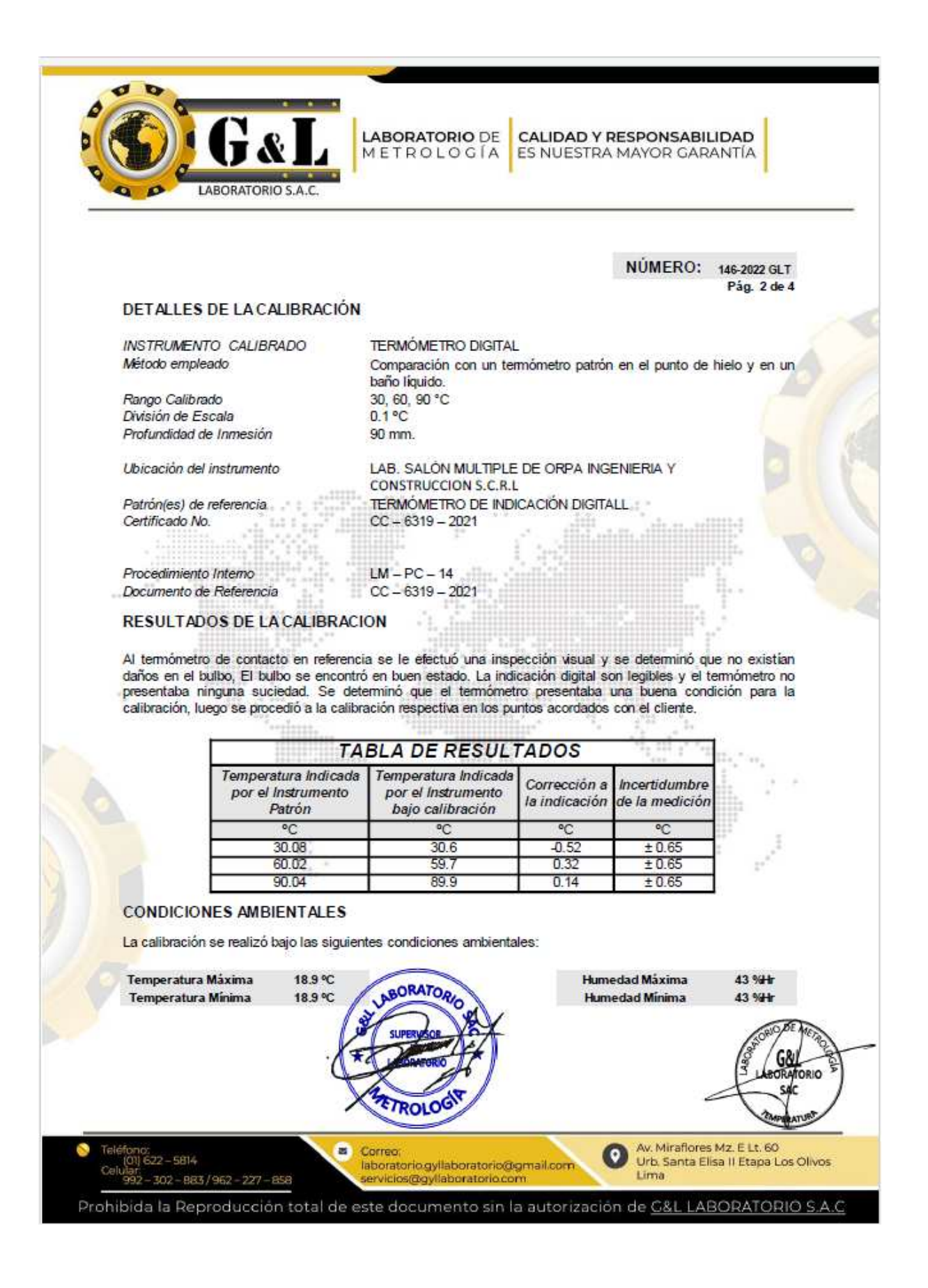

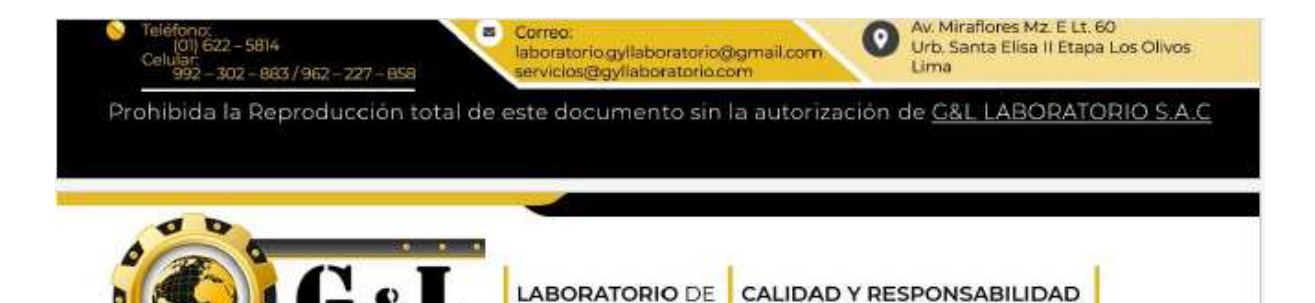

METROLOGÍA

NÚMERO: 146-2022 GLT Pág. 3 de 4

ES NUESTRA MAYOR GARANTÍA

#### **INCERTIDUMBRE DE LAMEDICIÓN**

LABORATORIO S.A.C.

La incertidumbre expandida de la medición esta dada en la tabla de resultados de la página No. 2, para cada punto de calibración. Se ha calculado utilizando un factor de cobertura k = 2, para un nivel de confianza aproximado del 95,45 % para una distribución "t-student"

La incertidumbre de medida fue estimada de acuerdo con el documento: JCGM 100 ; 2008. GUM 1995 with minor corrections. Evaluation of measurement data - Guide to the expression of uncertainty in measuement. First edition September 2008

#### TRAZABILIDAD

El laboratorio de Metrología G&L LABORATORIO S.A.C. Area de temperatura asecura el mantenimiento de la trazabilidad de los pátrones de medida los cuales son trazables a la Escala Internacional de Temperatura (ITS-90).

#### **OBSERVACIONES**

1. Los certificados de calibración sin las firmas no tienen validez.

2. El usuario es responsable de la recalibración de los instrumentos de medición a intervalos apropiados.

3. Este certificado expresa fielmente el resultado de las mediciones realizadas No podrá ser reproducido en su totalidad, excepto cuando se haya obtenido permiso previamente por escrito del laboratorio que lo emite.

4. Los resultados contenidos en este certificado se referen al momento y condiciones en que se realizaron las mediciones. El laboratorio que lo emite no se responsabiliza de los perjuicios que puedan derivarse del uso inadecuado de los instrumentos.

5. La temperatura indicada por el instrumento bajo prueba de la pagina No. 2 Tabla de resultados corresponde a la conversión unidades realizada con respecto a la indicación del instrumento, debido que la expresión de los resultados de calibración deben realizarse en unidades del S.I.

No. 146-2022 GLT

6. Se adjunta de estample de calibración Téc. mán/Poquioma vatonio, Responsi o de Metrologia *ETROLOG* 

**DISC**
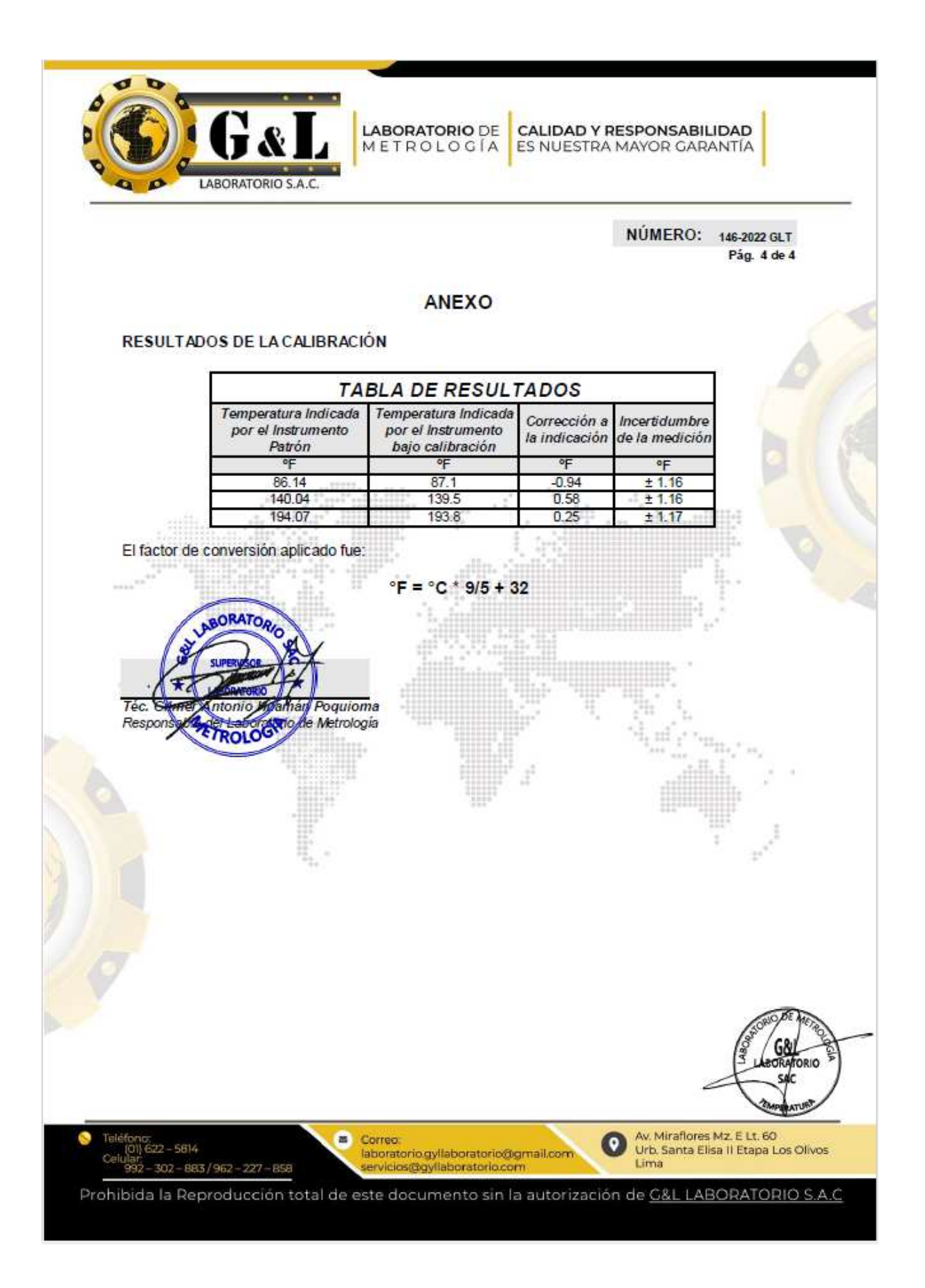

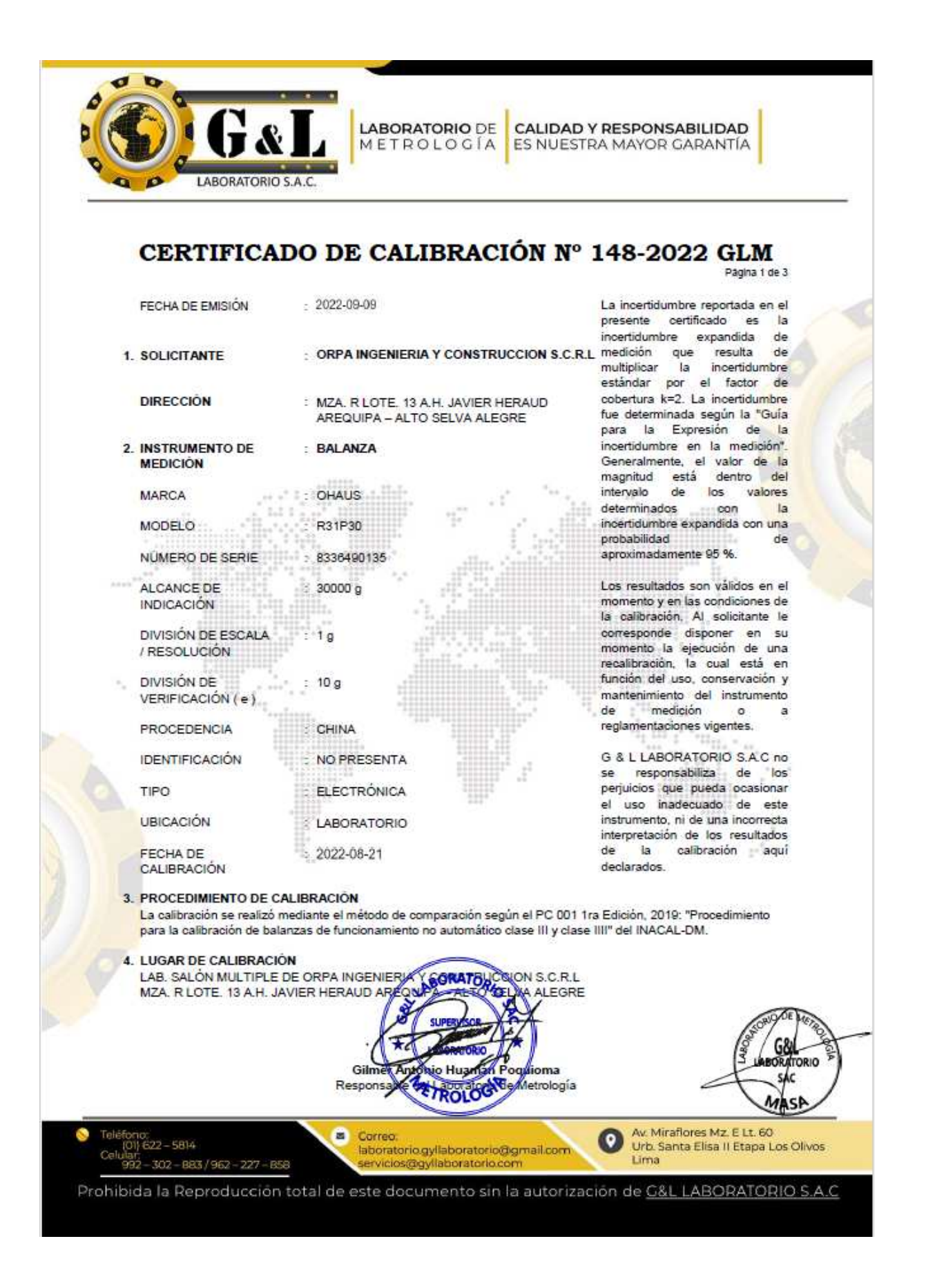

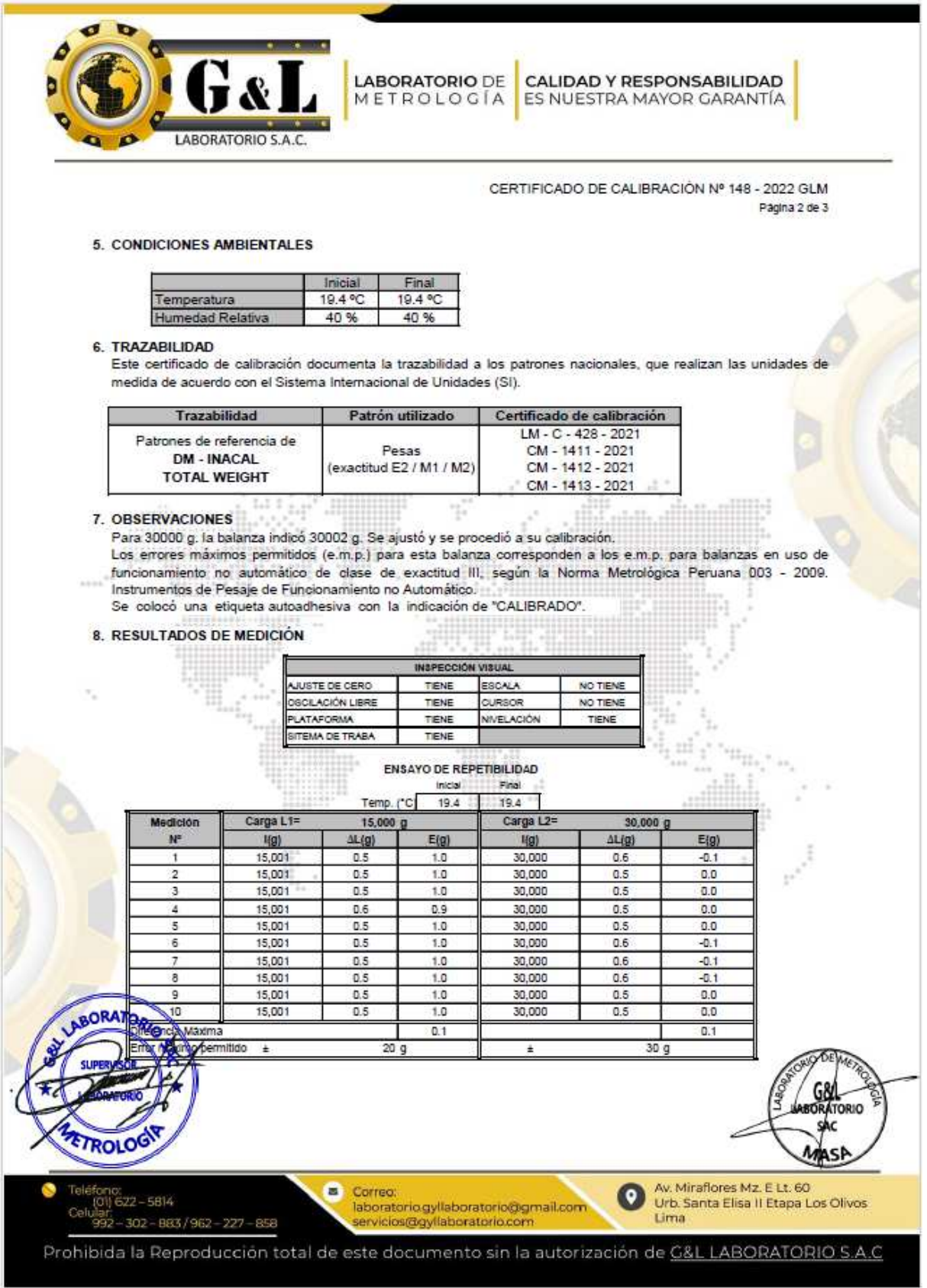

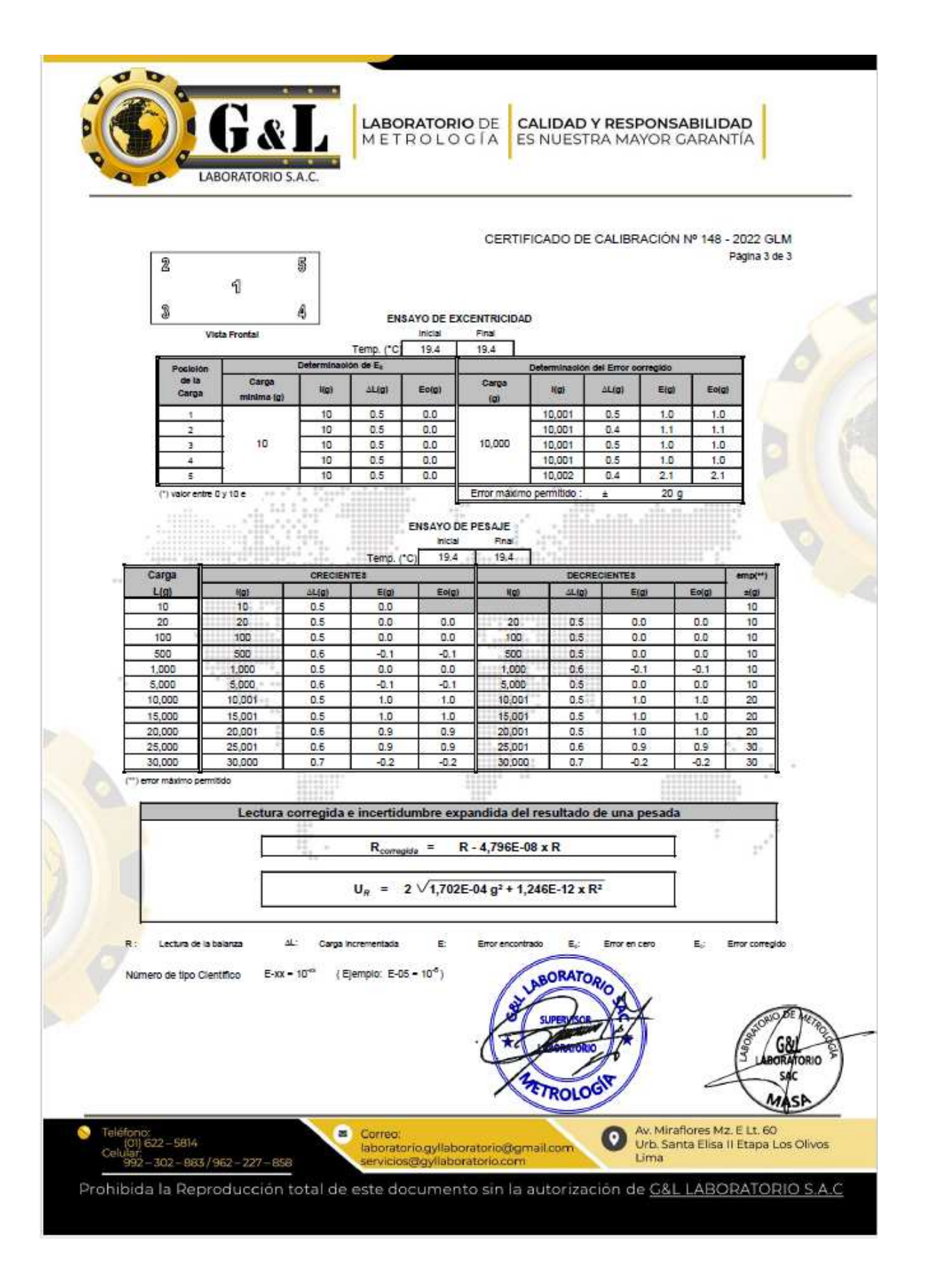

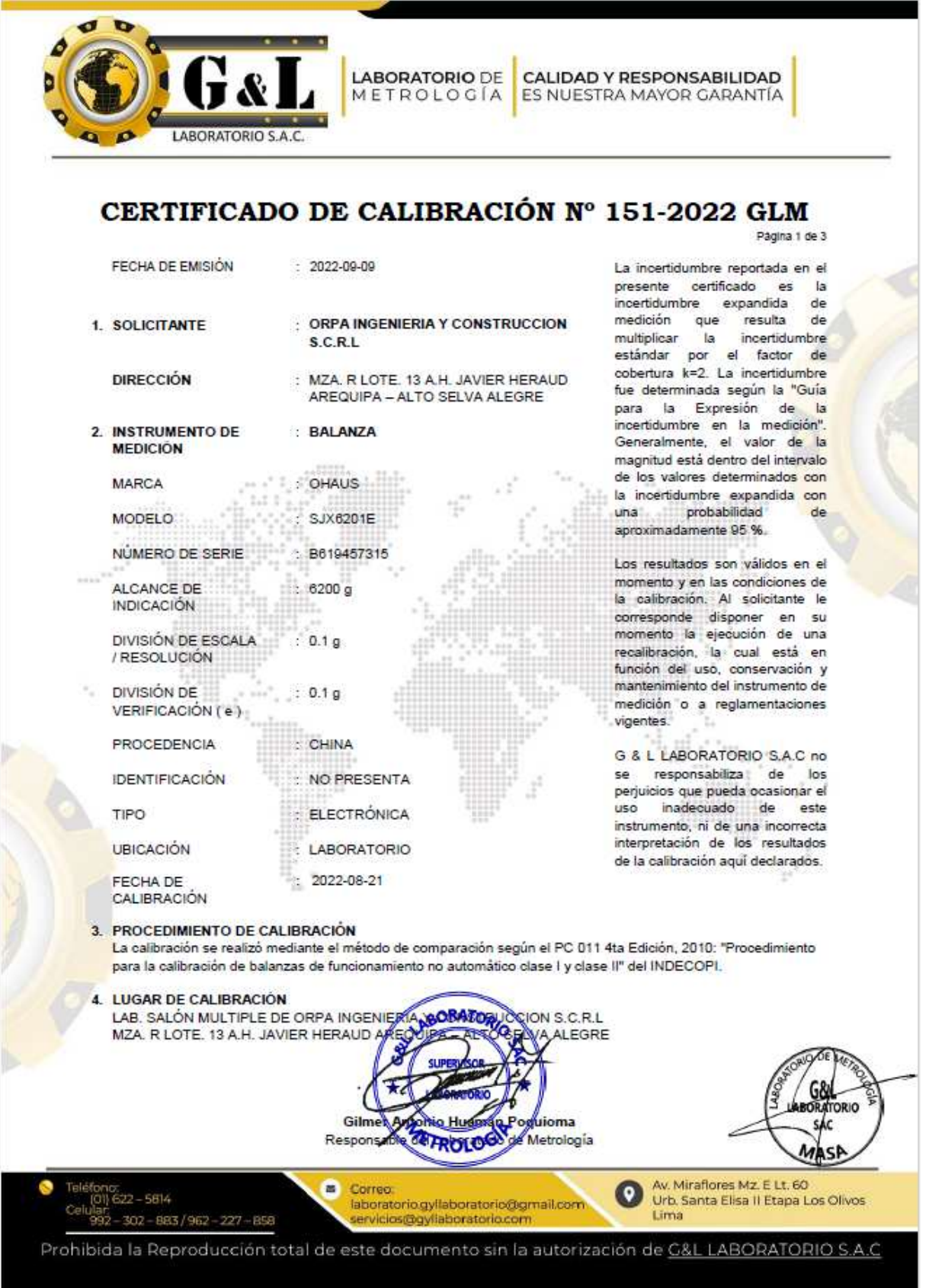

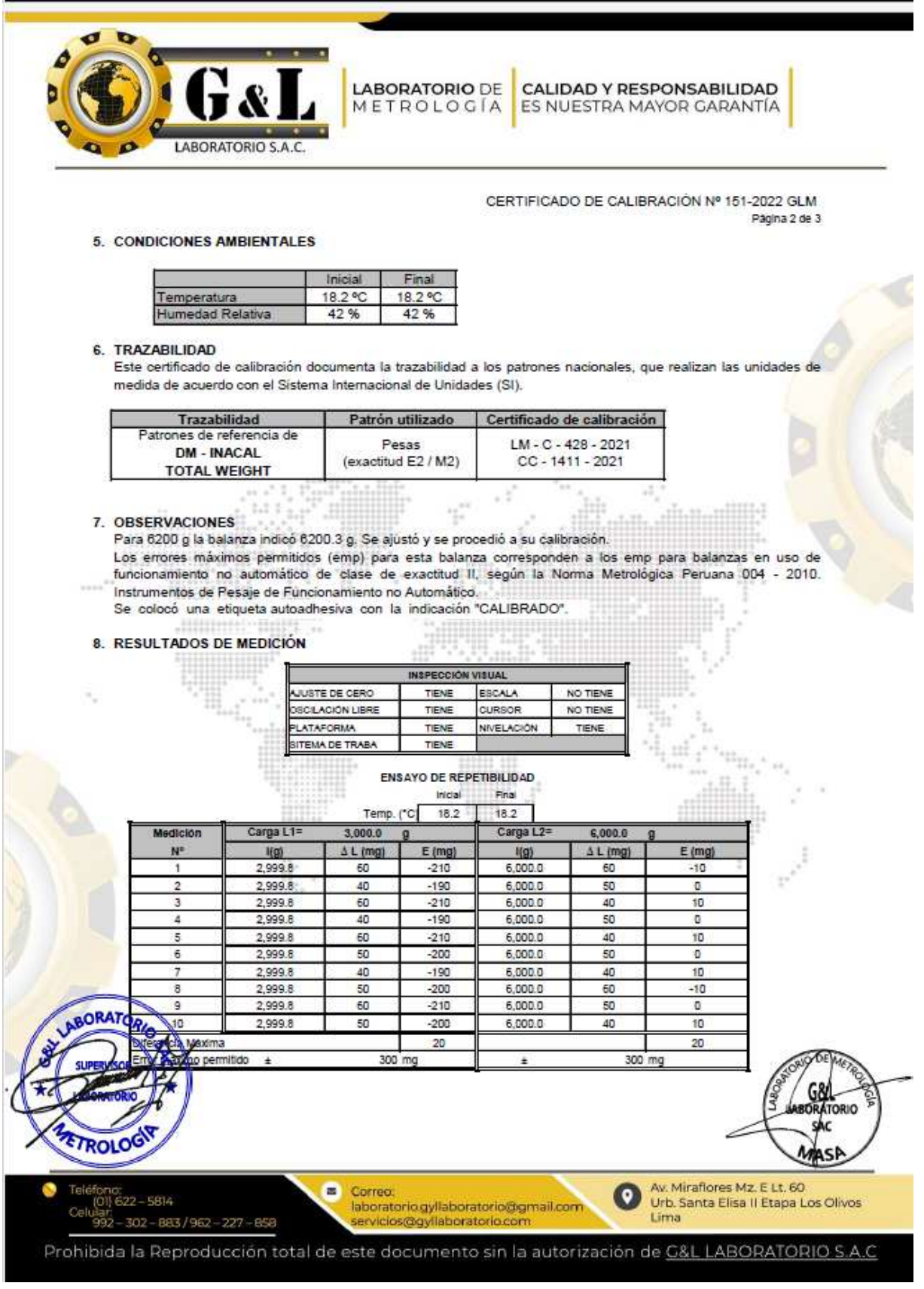

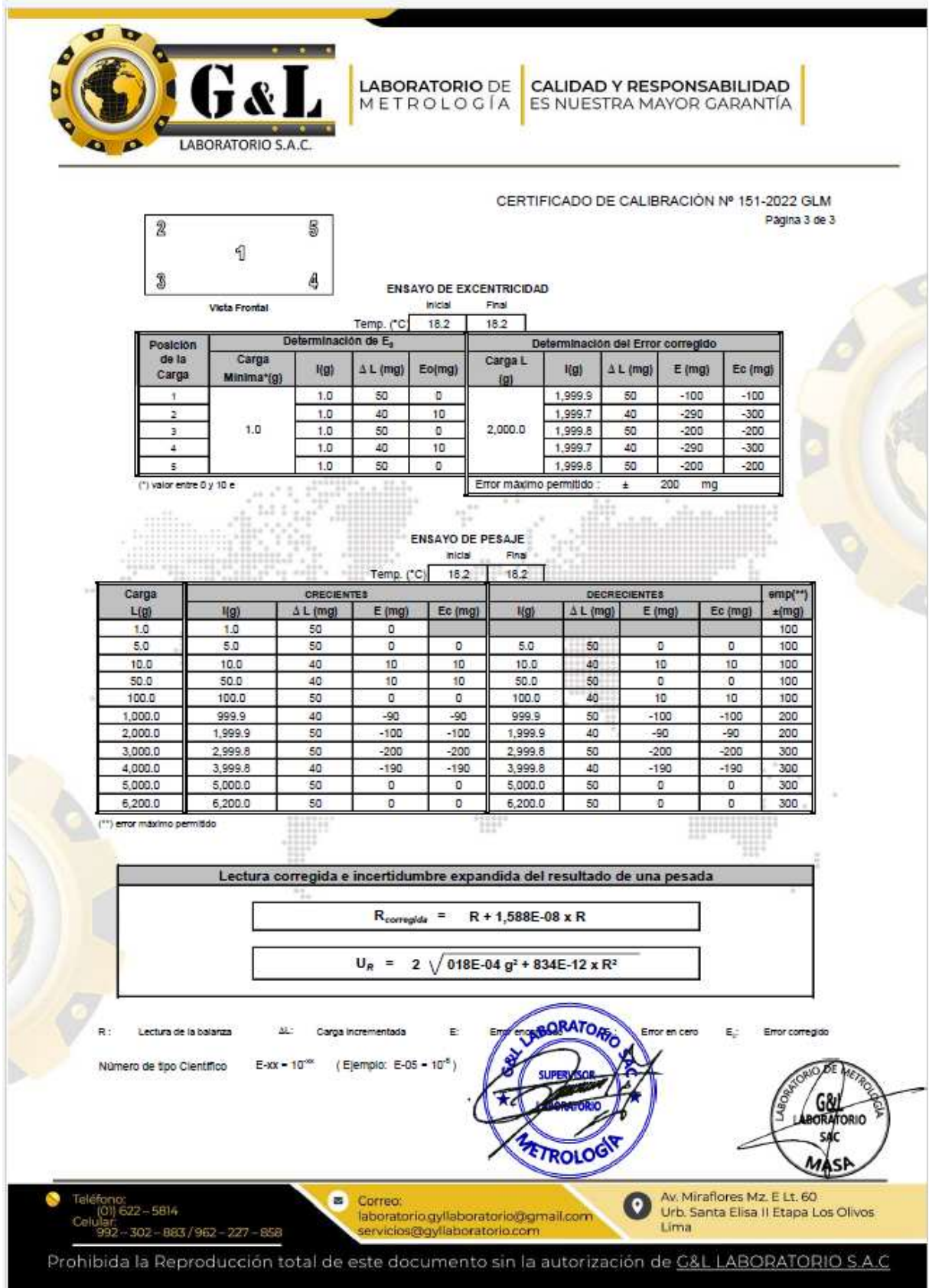

### **ANEXO 7: NORMATIVA**

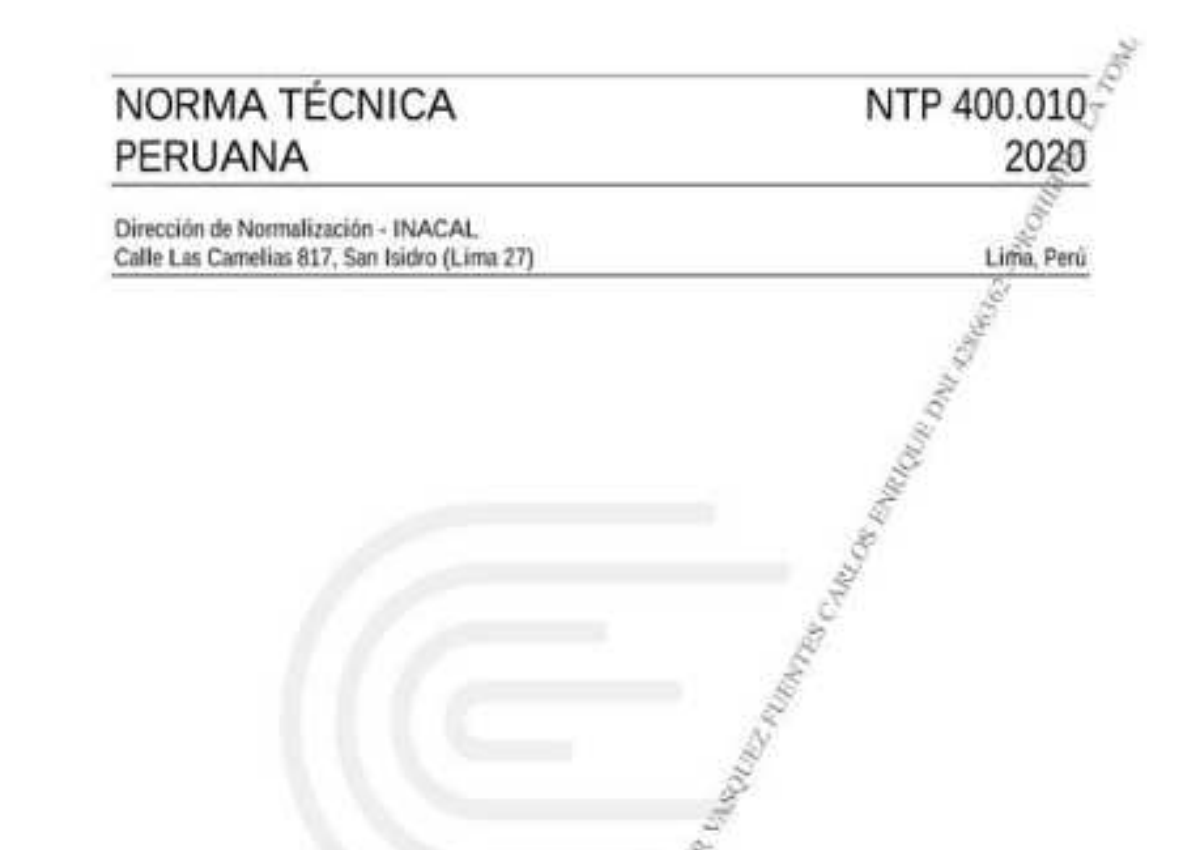

# AGREGADOS. Extracción y preparación de las muestras

AGGREGATES. Sample extraction and preparation

Esta Norma Técnica Peruana adoptada por el INACAL está basada en la Norma ASTM D75/D75M-19, Standard Practice for Sampling Aggregates, Derecho de autor de ASTM International, 100 Barr Harbor Drive, West Conshohocken, PA 19428. USA. - Relinpreso por autorización de ASTM International

2020-01-29 3<sup>3</sup> Edición

## NTP 400.012 2013 (revisada el 2018)<sup>2</sup>

Ling-Peri

Dirección de Normalización - INACAL Calle Las Camelias 817, San Isidro (Lima 27)

AGREGADOS. Análisis granulométrico del agregado fino, grueso y global

AGGREGATES. Standard fort method for siese analysis of fine, course and global aggregates

2018-06-27 3<sup>°</sup> Edición

R.D. Nº 016-2018-D/SEAL/DN. Publicode el 2015-07-18 Procio basado en 15 páginas ICS: 91.100.30 ESTA NORMA ES RECOMENDABLE Descriptores: Agrigada, agregado greese, agregado fino, gradación, tamizado, análisis granulométrico

C INACAL 2018

NTP 400.021 2020

ENRICO DE DINASSIONES

Lima, Perú

Dirección de Normalización - INACAL Calle Las Camelias 817, San Isidro (Lima 27)

### AGREGADOS. Densidad relativa (peso específico) y absorción del agregado grueso. Método de ensayo

AGGREGATES. Relative density (specific weight) and absorption of coarse aggregate. Test method

Esta Norma Técnica Peruana adoptada por el INACAL está basada en la Norma ASTM C127:2015 Standard test method for density, relative density (specific gravity) and absorption of coarse aggregate. Derecho de autor de ASTM International, 100 Barr Hälbor Drive, West Conshohocken, PA 19428, USA. -Reimpreso por autorización de ASTM International-

2020-11-05 4<sup>a</sup> Edición  $\frac{\partial \mathcal{H}_{\mathcal{H}_{\mathcal{E}}}}{\partial \mathcal{H}_{\mathcal{E}}}$ R.D. Nº 030-2020-KVACAL/DN. Publicada el 2020-11-26 Precio basado en 15 páginas  $IC.S.:91.100.30 -$ ESTA NORMA ES RECOMENDABLE

Descriptores: Absorción, agregado, densidad aparente, densidad relativa aparente, agregado fino, densidad relativa, gravedad específica

C ASTM 2015 - C INACAL 2020

NTP 400.022 2013 (revisada el 2018)

Lima-Perú

Dirección de Normalización - INACAL Calle Las Camelias 817, San Isidro (Lima 27)

## AGREGADOS. Método de ensayo normalizado para la densidad, la densidad relativa (peso específico) y absorción del agregado fino

AGGREGATES. Standard test method for density, relative density (specific gravity) and absorption of fine segregate

Esta Norma Técnica Peruana adoptada por el INACAL esfir basada en la Norma ASTM C128-2012 Standard Test Method for Density, Relative Density (Specific Gravity) and Absorption of Fine Aggregate. Derecho de autor de ASTM International, 100 Barr Harbor Drive, West Conshohorken, PA 19428, USA. -Reimpreso por autorización de ASTM International

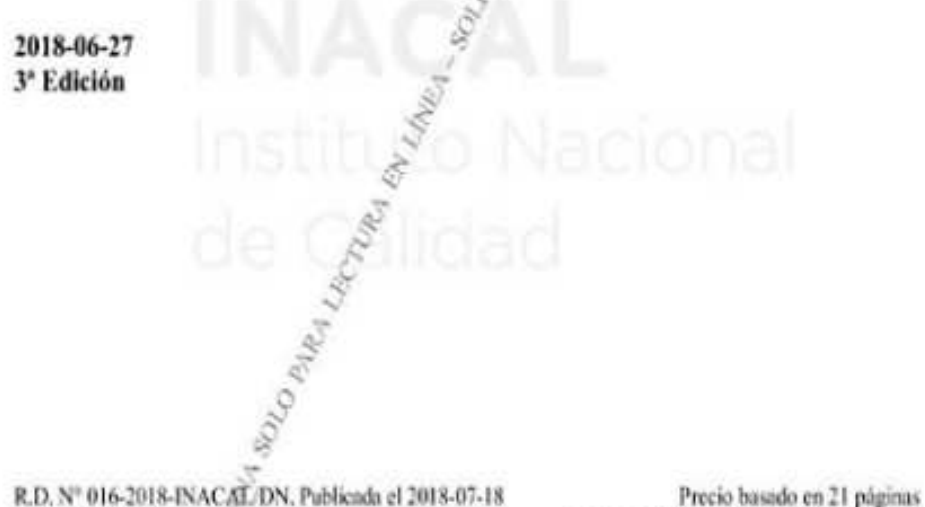

 $IC.S.91.100.30$ ESTA NORMA ES RECOMENDABLE Descriptores: Absorcibi, agregado, densidad aparente, densidad relativa aparente, densidad, agregado fino; densidad relativa, gravedad específica

Dirección de Normalización - INACAL Calle Las Camelias 817, San Isidro (Lima 27)

# AGREGADOS. Método de ensayo para determinar la masa por unidad de volumen o densidad ("Peso Unitario") y los vacíos en los agregados

AGGREGATES. Test method for bulk density ("Unit Weight") and voids in aggregate standard test method for soundness of aggregates by use of sodium sulfate or magnesium sulfate

Esta Norma Técnica Persana adoptada por el INACAL está basada en la Norma ASTM C29/C29M-17a, Standard Test Method for Bulk Density ("Unit Weight") and Voids in Aggregate, Derecho de autor de ASTM International, 100 Barr Harbor Drive, West Constrohocken, PA 19428, USA. - Reimpreso por autorización de **ASTM** International

2020-01-29  $\sigma_{\rho_{\theta_{\ell_{d}}}}$ 4<sup>a</sup> Edición

R.D. Nº 001-2020-INACAL/DN. Publicada el 2020-02-18

Precio basado en 14 páginas

NTP 400.01

2020

Lima, Perú

 $LC.S. : 19.060$ ESTA NORMA ES RECOMENDABLE Descriptores: Agregados, densidad de masa, agregado grueso, densidad, agregado fino, peso unitario, vacíos en agregados =

This document has been approved for use by agen-<br>cles of the Department of Defense and for listing in the DoD Index of Specifications and Standards.

### **Standard Practice for Selecting Proportions for** Normal, Heavyweight, and Mass Concrete (ACI 211.1-91) (Reapproved 2002)

#### **Reported by ACI Committee 211** Jack R. Prestrera,

Secretary

Donald E. Dixon. Chairman

Edward A. Abdun-Nur\* Stanley G. Barton Leonard W. Bell<sup>e</sup> Stanley J. Blas, Jr. Ramon L. Carrasquillo Peggy M. Carrasquillo Alan C. Curter Martyn T. Conrey James E. Cook Russel A. Cook\* William A. Cordon Wayne J. Costa

David A. Crocker Kenneth W. Day Calvin L Dodl Thomas A. Fox Donald A. Graham George W. Hollon William W. Hotaling, Jr. Robert S. Jenkins Paul Klieger Frank J. Lahm Stanley H. Lee Gary R. Mass\*

Mark A. Mearing Richard C. Meininger Richard W. Narva Leo P. Nicholson James E. Oliverson Jumes S. Pierce Sandor Popovics<sup>4</sup> Steven A. Ragan<br>Harry C. Robinson Jere H. Rose\* James A. Schenseman James M. Shihnone\*

Committee Members Voting on 1991 Revision

#### Edward A. Abdun-Nurt William L. Barringert Stanley G. Barton Leonard W. Bellt James E. Bennett, Jr. J. Floyd Best Ramon L. Carrasquillo James E. Cookt Russell A. Cook

Donald E. Dixon+ Calvin L Dodl Thomas A. Fox George W. Hollon<br>Tarif M. Jaber Stephen M. Lane Stanley H. Lee

David A. Crocker

Luis H. Diaz

Describes, with examples, two methods for whetting and adjusting proportions. Je normal weight concrete, both with and without chemical admistares poszolanic, and slag materials. One method is based on an estimated weight of the concrete per unit volume; the other is based on calculations of the absolute volume accupied by the concrete ingredients. The procedures take into consideeration the requirements for placeability, consistency, strength, and durability. Example calculations are shown for both methods, including adjustments based<br>on the cheracteristics of the first trial batch.

Gary R. Masst

Chairman

The proportioning of homomitple concrete for such purposes as sudiation shielding and bridge counterweight structures is described in an appendix. This appendix uses the absolute volume method, which is poperally accepted and is more committee for heavenview concrete

There is also as appendix that provides information on the proportioning<br>of mass concrete. The absolute volume method is used because of its general accompany.

Keywards: absorption; admixtures; aggregates; blast-farmee slag; cementious materials; concrete durability; concretes; consistency; durability; exposure; fine suggergates: thy add: huntyword appropriate he asywe ights as rates mass con ent a rate<br>proportionage, percelant quality control, radiation shelding; silica furne; slump tests; popularing przedate quality contro; tauscas antic, wokability,

ACI Committee Reports, Guides, Standard Practices, and Commentaries are intended for guidance in designing, planning, executing, or inspecting construction and in preparing specifications. Reference to these documents shall not be made in the Project Documents. If items found in these documents are desired to be part of the Project Documents they should be phrased in mandatory' language and incorporated into the Project Documents.

George R. U. Burg.<sup>4</sup> Chairman, Subcommittee A

> George H. Southworth Alfred B. Spamer Paul R. Stodola Michael A. Taylor Stanely J. Vigalitte<br>William H. Voelker lack W. Weber<sup>\*</sup> Dean J. White II Milton H. Willis, Jr. Francis C. Wilson Robert Yoan

George R. U. Burgt Chairman, Subcon is A

Richard C. Meiningert James E. Oliverson James S. Pierce Sandor Popovics Steven A. Ragan Jere H. Roset Donald L Schlegel James M. Shilstone, Sr. Paul R. Stodola

William S. Sypher Ava Sxypula Jimmie L. Thompson+ Stanley J. Virgalitte Woodward L Vogt Jack W. Weber<br>Dean J. White, III Marshall S. Williams<br>John R. Wilson

#### **CONTENTS**

Chapter 1-Scope, p. 211.1-2

Chapter 2-Introduction, p. 211.1-2

Chapter 3-Basic relationship, p. 211.1-2

Chapter 4-Effects of chemical admixtures, pozzolanic, and other materials on concrete proportions, p. 211.1-4

Mondamental Subcommittee A who prepared the 1991 resinant.<br>This standard supersedes ACI 211.1-89. It was revised by the Expedited Standardization procedure, effective Nov. 1,1991. This revision incorporates provisions whited to the use of the mineral admixture silica funct in concrete. Chanter 4 has been expanded to cover in detail the effects of the use of silica fune on the proportions of concrete mintures. Editorial changes have also been made in Chapters 2 funnafi 4, and Chapters 6 through 8.<br>Copyright C 1991, American Concrete Institute.

All rights marved including rights of reproduction and use in any form or by any means, including the making of copies by any photo process, or by any electronic<br>or mechanical device, printed, written, or oral, or recording for sound or visual<br>reproduction or for use in any knowledge or retrieval s permission in writing is obtained from the copyright proprietors.

200,000

 $\star$  Members of Subcommittee A who prepared this standard. The committee acknowledges the significant contribution of William L. Barringer to the work of the edynamities

Dirección de Normalización - INACAL Calle Las Camelias 815, San Isidro (Lima 27)

# CONCRETO. Método de ensayo para la medición del asentamiento del concreto de Cemento Portland

Concrete Standard Test Method for mesure slump of Portland Cernent Concrete

Esta Norma Técnica Peruana adoptada por el (NACAL está basada en la Norma<br>ASTMIC 143/C143:2012Standard Test Method for Slump of Hydraulic Cement Concrete, Derecho de autor de ASTM International, 100 Barr Harbor Drive, West Gönshohocken, PA 19428, USA. -Reimpreso por autorización de ASTM International

2015-12-22 4<sup>a</sup> Edición

R.N°015-2015-INACAL/DN. Publicada el 2015-12-31

Precio basado en 09 páginas

NTP 339.035

2015

Lima, Perú

 $1.C.S.: 91 100.10$ ESTA NORMA ES RECOMENDABLE Descriptores: concrêto, cono, consistencia, plasticidad, asentamiento, trabajabilidad

C ASTM 2012 - C INACAL 2015

Dirección de Normalización - INACAL Calle Las Camelias 817, San Isidro (Lima 27)

# CONCRETO. Método de ensayo para determinar la densidad (peso unitario), rendimiento y contenido de aire (método gravimétrico) del concreto

NTP 339.046

2019

Lima, Perú

CONCRETE Standard test method for density (unit weight), yield, and air content (gravimetric) of concrete

2019-11-18 3ª Edición R.D. N\* 025-2019-INACAL/DN. Publicada el 2019-12-06 Precio basado en 15 páginas  $1, C. S.$ : 91.100.30. ESTA NORMA ES RECOMENDABLE

Descriptores: Colitenido de aire, contenido de cemento, rendimiento relativo, peso unitario, rendimiento

Dirección de Normalización - INACAL Calle Las Camelias 815. San Isidro (Lima 27)

# CONCRETO. Práctica normalizada para la elaboración y curado de especímenes de concreto en campo

Concrete Standard practice for making and curing concrete test spearmens in the field

Esta Norma Técnica Peruana adoptada por el INACAL está bagada en la Norma ASTM C 31/C31M:2012 Standard Practice for Making and Curing Concrete Test Specimens in the Field, Derecho de autor de ASTM International, 100 Barr Harbor Drive, West Conshohocken, PA 19428, USA. -Reimpreso por autorización de **ASTM International** 

2015-12-22 4ª Edición

 $LC.S.:91.100.30$ 

R.N°015-2015-INACAL/DN. Publicada el 2015-12-31

Descriptores: Vigas, concreto, curado

Precio basado en 17 páginas ESTA NORMA ES RECOMENDABLE

NTP 339.033

2015

Lima, Perú

Dirección de Normalización - INACAL Calle Las Camelias 815. San Isidro (Lima 27)

# CONCRETO. Método de ensayo normalizado para la determinación de la resistencia a la compresión del concreto en muestras cilíndricas

Concrete Standard Test Method for Compressive Strength of Cylindrical Concrete Specimens

Esta Norma Técnica Peruana adoptada por el INACAL esta basada en la Norma ASTM C 39/C 39M:2015 Standard test method for compressive strength of cylingiical concrete specimens. Derecho de autor de ASTM International, 100 Barr Harbor Drive, West Conshohocken, PA 19428, USA. - Reimpreso por autorización de ASTM International

2015-12-22 4<sup>®</sup> Edición R.N°015-2015-INACAL/DN. Publicada el 2015-12-31 Precio basado en 19 páginas 1 C S : 91 100 30 ESTA NORMA ES RECOMENDABLE Descriptores: Horifligón, concreto, resistencia a la compresión, muestras cilindricas

C ASTM 2015 - C INACAL 2015

NTP 339.034

2015

Lima, Perú

### **ANEXO 8: PANEL FOTOGRÁFICO**

### **Panel Fotográfico N° 1**

### **Residuos de sillar en la Cantera Añashuayco (Fotografía propias)**

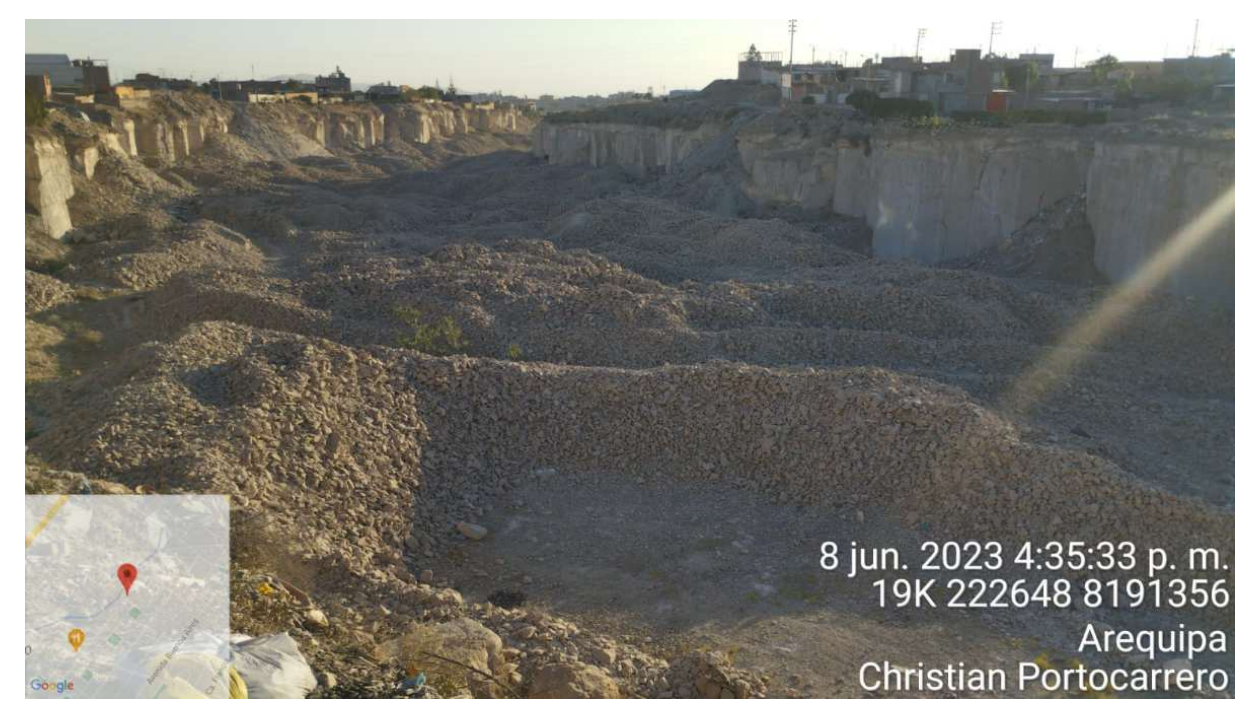

Figura 1. Residuos de sillar de la Cantera Añashuayco.

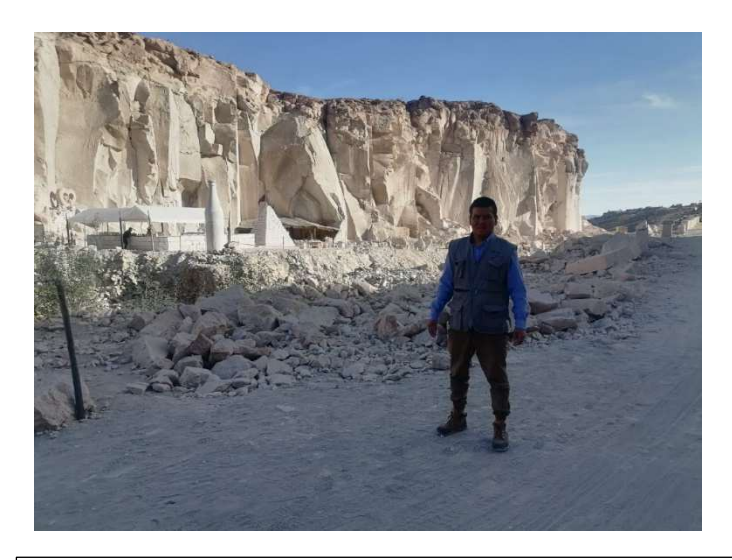

Figura 2. Visita a la Cantera Añashuayco. | | Figura 3. Evaluaciones previas del sillar

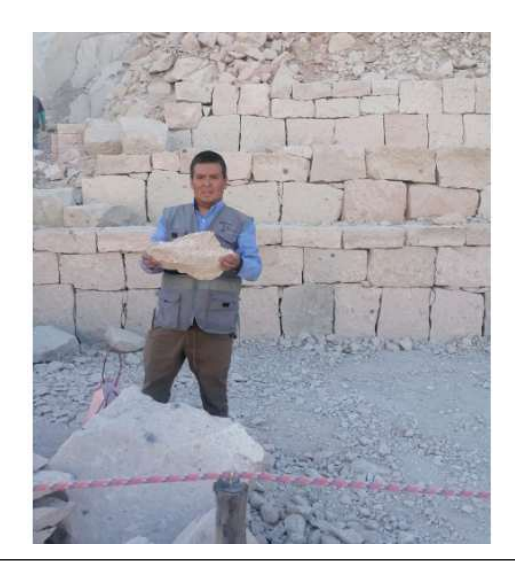

**Panel Fotográfico N° 2 Extracción de sillar (Fotografía propias)** 

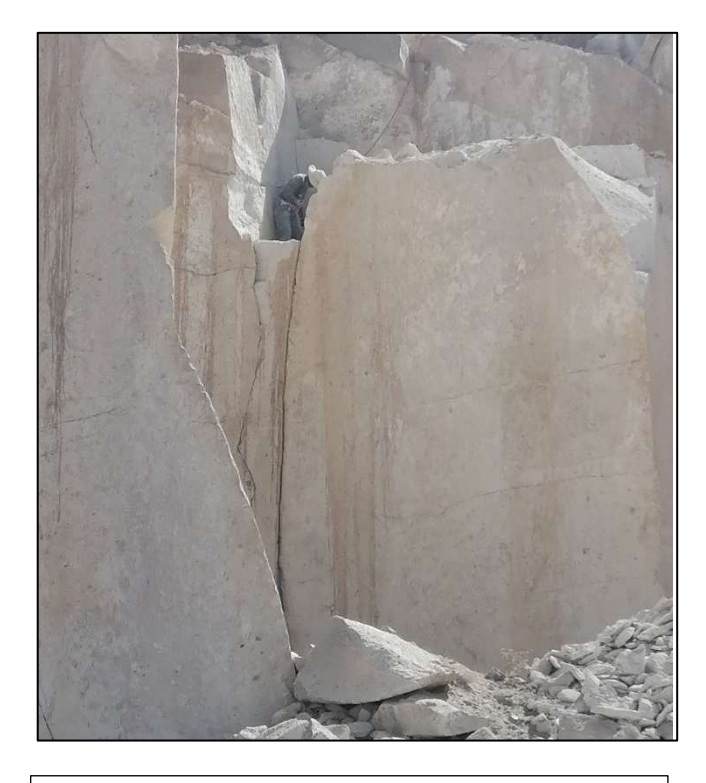

Figura 4. Extracción de los bloques de sillar de las paredes de la quebrada.

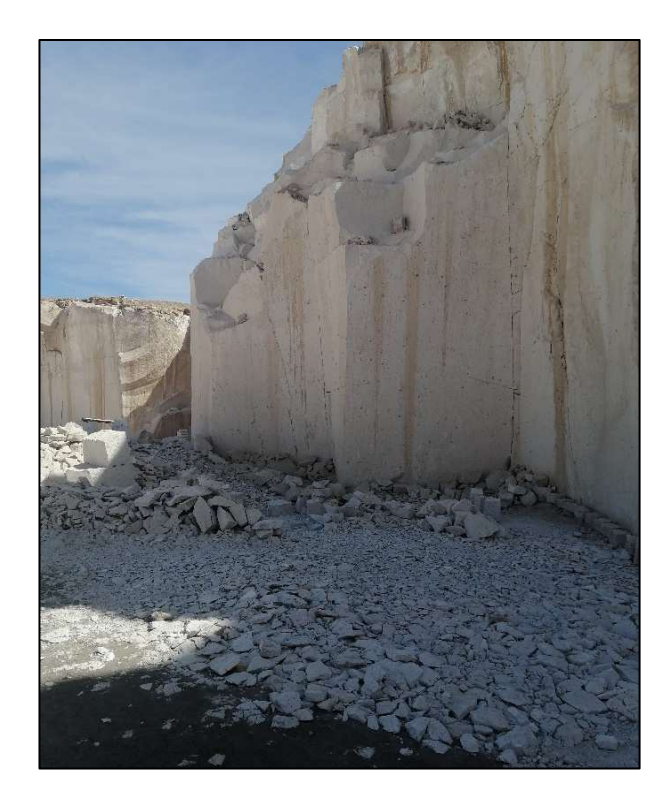

Figura 5. Huella en las paredes de la quebrada, luego de la extracción de los

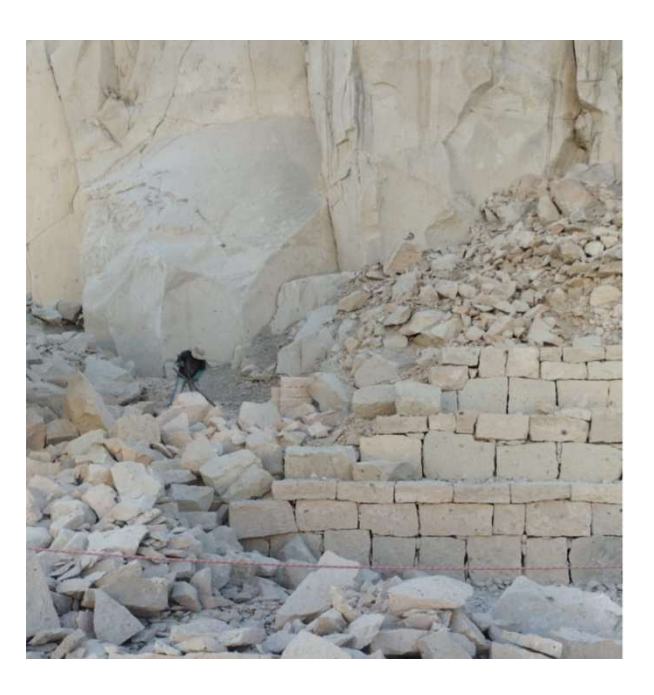

Figura 6. Extracción del sillar en bloques